## Programming Languages — Ruby

IPA Ruby Standardization WG Draft

August 25, 2010

 $\bigodot$  Information-technology Promotion Agency, Japan 2010

| C | Contents                                                                                                    | F    | Page                                                                      |
|---|----------------------------------------------------------------------------------------------------|------|---------------------------------------------------------------------------|
| 1 | 1 Scope                                                                                                    | <br> | 1                                                                         |
| 2 | 2 Normative references                                                                                                    | <br> | 1                                                                         |
| 3 | 3 Conformance                                                                                                    | <br> | 1                                                                         |
| 4 | 4 Terms and definitions                                                                                                    | <br> | 2                                                                         |
| 5 |                                                                                                    |      | 4<br>4<br>4<br>4<br>4<br>6<br>7<br>9                                      |
|   | 5.4 Attributes of execution contexts                                                                                                    |      | 11                                                                        |
| 6 | 6 Fundamental concepts 6.1 Objects 6.2 Variables 6.2.1 General description 6.2.2 Instance variables 6.3 Methods 6.4 Blocks 6.5 Classes, singleton classes, and modules 6.5.1 General description 6.5.2 Classes 6.5.3 Singleton classes 6.5.4 Inheritance 6.5.5 Modules 6.6 Boolean values |      | 111<br>121<br>122<br>123<br>133<br>133<br>144<br>144<br>155<br>166<br>177 |
| 7 | 7       Execution contexts                                                                                                    | <br> | 17<br>17<br>18                                                            |
| 8 | 8.1 General description 8.2 Program text 8.3 Line terminators 8.4 Whitespace 8.5 Comments 8.6 End-of-program markers 8.7 Tokens 8.7.1 General description 8.7.2 Keywords 8.7.3 Identifiers 8.7.4 Punctuators                                                                              |      | 19<br>19<br>19<br>20<br>21<br>22<br>22<br>23<br>23<br>24                  |
|   | 8.7.5 Operators                                                                                                    |      | $\frac{24}{25}$                                                           |

|    | 8.7.6.1          |          | eral description                  |   |         |       |   |         |     |      |   |       |   |                 |
|----|------------------|----------|-----------------------------------|---|---------|-------|---|---------|-----|------|---|-------|---|-----------------|
|    | 8.7.6.2          |          | eric literals                     |   |         |       |   |         |     |      |   |       |   | 25              |
|    | 8.7.6.3          |          | ng literals                       |   |         |       |   |         |     |      |   |       |   | 28              |
|    | 8.7.6.           |          | General descrip                   |   |         |       |   |         |     |      |   |       |   | 28              |
|    | 8.7.6.           |          | Single quoted s                   | _ |         |       |   |         |     |      |   |       |   | 28              |
|    | 8.7.6.           |          | Double quoted                     | _ |         |       |   |         |     |      |   |       |   | 29              |
|    | 8.7.6.           |          | Quoted non-ex                     |   |         |       |   |         |     |      |   |       |   | 32              |
|    | 8.7.6.           |          | Quoted expand                     |   |         |       |   |         |     |      |   |       |   | 34              |
|    | 8.7.6.<br>8.7.6. |          | Here document                     |   |         |       |   |         |     |      |   |       |   | $\frac{35}{27}$ |
|    | 8.7.6.4          |          | External comm                     |   |         |       |   |         |     |      |   |       |   | 37              |
|    | 8.7.6.5          |          | y literals                        |   |         |       |   |         |     |      |   |       |   | $\frac{38}{41}$ |
|    | 8.7.6.6          | _        | ılar expression l<br>bol literals |   |         |       |   |         |     |      |   |       |   | 41              |
|    | 0.7.0.0          | Sym      | on merais                         |   |         |       |   | <br>• • | • • | <br> | • | <br>• | • | 42              |
| 9  | Scope of varia   | ables .  |                                   |   |         |       |   | <br>    |     | <br> |   |       |   | 43              |
|    | •                |          | tion                              |   |         |       |   |         |     |      |   |       |   | 43              |
|    |                  | _        | ariables                          |   |         |       |   |         |     |      |   |       |   | 44              |
|    | 1                |          | variables                         |   |         |       |   |         |     |      |   |       |   | 44              |
|    | ото деоре о      | 610001   |                                   |   |         |       | • | <br>    |     | <br> | · | <br>• | • |                 |
| 10 | Program stru     | cture .  |                                   |   |         |       |   | <br>    |     | <br> |   |       |   | 45              |
|    | 10.1 Program     | 1        |                                   |   |         |       |   | <br>    |     | <br> |   |       |   | 45              |
|    | 10.2 Compou      | ind stat | $ement \dots \dots$               |   |         |       |   | <br>    |     | <br> |   |       |   | 45              |
|    | _                |          |                                   |   |         |       |   |         |     |      |   |       |   |                 |
| 11 | 1                |          |                                   |   |         |       |   |         |     |      |   |       |   | 46              |
|    |                  | _        | tion                              |   |         |       |   |         |     |      |   |       |   | 46              |
|    | _                | -        | ons                               |   |         |       |   |         |     |      |   |       |   | 46              |
|    |                  |          | escription                        |   |         |       |   |         |     |      |   |       |   | 46              |
|    |                  |          | logical expression                |   |         |       |   |         |     |      |   |       |   | 47              |
|    |                  |          | OT expressions                    |   |         |       |   |         |     |      |   |       |   | 47              |
|    |                  |          | ND expressions                    |   |         |       |   |         |     |      |   |       |   | 48              |
|    |                  | _        | R expressions .                   |   |         |       |   |         |     |      |   |       |   | 49              |
|    |                  |          | ion expressions                   |   |         |       |   |         |     |      |   |       |   | 49              |
|    |                  |          | escription                        |   |         |       |   |         |     |      |   |       |   | 49              |
|    |                  |          | rguments                          |   |         |       |   |         |     |      |   |       |   | 55              |
|    |                  |          |                                   |   |         |       |   |         |     |      |   |       |   | 58              |
|    |                  | _        | expression                        |   |         |       |   |         |     |      |   |       |   | 61              |
|    |                  | •        | dexpression                       |   |         |       |   |         |     |      |   |       |   | 64              |
|    | =                | _        | ssions                            |   |         |       |   |         |     |      |   |       |   | 65              |
|    |                  |          | escription                        |   |         |       |   |         |     |      |   |       |   | 65              |
|    |                  | _        | nts                               |   |         |       |   |         |     |      |   |       |   | 65              |
|    | 11.4.2.1         |          | eral description                  |   |         |       |   |         |     |      |   |       |   | 65              |
|    | 11.4.2.2         | _        | le assignments .                  |   |         |       |   |         |     |      |   |       |   | 66              |
|    | 11.4.5           |          | General descrip                   |   |         |       |   |         |     |      |   |       |   | 66              |
|    | 11.4.5           |          | Single variable                   |   |         |       |   |         |     |      |   |       |   | 66              |
|    | 11.4.5           |          | Scoped constar                    |   |         |       |   |         |     |      |   |       |   | 68              |
|    | 11.4.5           |          | Single indexing                   | _ |         |       |   |         |     |      |   |       |   | 69              |
|    | 11.4.5           |          | Single method                     | _ |         |       |   |         |     |      |   |       |   | 70              |
|    | 11.4.2.3         |          | reviated assignm                  |   |         |       |   |         |     |      |   |       |   | 71              |
|    | 11.4.5           |          | General descrip                   |   |         |       |   |         |     |      |   |       |   | 71              |
|    | 11.4.5           |          | Abbreviated va                    |   | _       |       |   |         |     |      |   |       |   | 71              |
|    | 11.4.5           |          | Abbreviated in                    | _ | _       |       |   |         |     |      |   |       |   | 72              |
|    | 11.4.5           |          | Abbreviated m                     |   | assignn | nents | ٠ | <br>    |     | <br> | • | <br>• |   | 73              |
|    | 11474            | [\/[11]f | inle assignment                   | 2 |         |       |   |         |     |      |   |       |   | 73              |

| 11.4.2.5 Assignments with rescue modifiers                         | 77  |
|--------------------------------------------------------------------|-----|
| 11.4.3 Unary operator expressions                                  | 77  |
| 11.4.3.1 General description                                       | 77  |
| 11.4.3.2 The defined? expression                                   | 78  |
| 11.4.4 Binary operator expressions                                 | 80  |
| 11.5 Primary expressions                                           | 83  |
| 11.5.1 General description                                         | 83  |
| 11.5.2 Control structures                                          | 84  |
| 11.5.2.1 General description                                       | 84  |
| 11.5.2.2 Conditional expressions                                   | 84  |
| 11.5.2.2.1 General description                                     | 84  |
| 11.5.2.2.2 The if expression                                       | 85  |
| 11.5.2.2.3 The unless expression                                   | 86  |
| 11.5.2.2.4 The case expression                                     | 86  |
| 11.5.2.2.5 Conditional operator expression                         | 88  |
| 11.5.2.3 Iteration expressions                                     | 88  |
| 11.5.2.3.1 General description                                     | 88  |
| 11.5.2.3.2 The while expression                                    | 89  |
| 11.5.2.3.3 The until expression                                    | 90  |
| 11.5.2.3.4 The for expression                                      | 91  |
| 11.5.2.4 Jump expressions                                          | 91  |
| 11.5.2.4.1 General description                                     | 91  |
| 11.5.2.4.2 The return expression                                   | 92  |
| 11.5.2.4.3 The break expression                                    | 93  |
| 11.5.2.4.4 The next expression                                     | 94  |
| 11.5.2.4.5 The redo expression                                     | 95  |
| 11.5.2.4.6 The retry expression                                    | 95  |
| 11.5.2.5 The begin expression                                      | 96  |
| 11.5.3 Grouping expression                                         | 98  |
| 11.5.4 Variable references                                         | 98  |
| 11.5.4.1 General description                                       | 98  |
| 11.5.4.2 Constants                                                 | 99  |
| 11.5.4.3 Scoped constants                                          | 100 |
| 11.5.4.4 Global variables                                          |     |
| 11.5.4.5 Class variables                                           |     |
| 11.5.4.6 Instance variables                                        |     |
| 11.5.4.7 Local variables or method invocations                     |     |
| 11.5.4.7.1 General description                                     |     |
| 11.5.4.7.2 Determination of the type of local variable identifiers |     |
| 11.5.4.7.3 Local variables                                         |     |
| 11.5.4.7.4 Method invocations                                      |     |
| 11.5.4.8 Pseudo variables                                          |     |
| 11.5.4.8.1 General description                                     |     |
| 11.5.4.8.2 The nil expression                                      |     |
| 11.5.4.8.3 The true expression and the false expression            |     |
| 11.5.4.8.4 The self expression                                     |     |
| 11.5.5 Object constructors                                         | 104 |
| 11.5.5.1 Array constructor                                         |     |
| 11.5.5.2 Hash constructor                                          |     |
| 11.5.5.3 Range constructor                                         |     |
|                                                                    |     |
| Statements                                                         | 106 |
| 12.1 General description                                           | 106 |

|    | 12.2  |            | ession statement .                  |                        |    |      |   |      |      |  |      |   |   | 106     |
|----|-------|------------|-------------------------------------|------------------------|----|------|---|------|------|--|------|---|---|---------|
|    | 12.3  |            | odifier statement                   |                        |    |      |   |      |      |  |      |   |   |         |
|    | 12.4  | The unle   | ss modifier staten                  | ent .                  |    | <br> |   | <br> | <br> |  | <br> |   |   | <br>107 |
|    | 12.5  | The whil   | e modifier stateme                  | ent .                  |    | <br> |   | <br> | <br> |  | <br> |   |   | <br>107 |
|    | 12.6  | The unti   | 1 modifier stateme                  | $\operatorname{ent}$ . |    | <br> |   | <br> | <br> |  | <br> |   |   | <br>108 |
|    | 12.7  | The resc   | ue modifier staten                  | ent .                  |    | <br> |   | <br> | <br> |  | <br> |   |   | <br>108 |
|    | C1    | ,          | , ,                                 |                        |    |      |   |      |      |  |      |   |   | 100     |
| 13 |       |            | odules                              |                        |    |      |   |      |      |  |      |   |   |         |
|    |       |            |                                     |                        |    |      |   |      |      |  |      |   |   |         |
|    | 13.1  |            | eral description .                  |                        |    |      |   |      |      |  |      |   |   |         |
|    | 13.1  |            | dule definition                     |                        |    |      |   |      |      |  |      |   |   |         |
|    | 13.1  |            | dule inclusion                      |                        |    |      |   |      |      |  |      |   |   |         |
|    | 13.2  |            |                                     |                        |    |      |   |      |      |  |      |   |   |         |
|    | 13.2  | 2.1 Gen    | eral description .                  |                        |    | <br> |   | <br> | <br> |  | <br> |   |   | <br>111 |
|    | 13.2  | 2.2 Clas   | $ss definition \dots$               |                        |    | <br> |   | <br> | <br> |  | <br> |   |   | <br>111 |
|    | 13.2  | 2.3 Inhe   | eritance $\dots$                    |                        |    | <br> |   | <br> | <br> |  | <br> |   |   | <br>113 |
|    | 13.2  | 2.4 Inst   | ance creation                       |                        |    | <br> |   | <br> | <br> |  | <br> |   |   | <br>113 |
|    | 13.3  | Methods    |                                     |                        |    | <br> |   | <br> | <br> |  | <br> |   |   | <br>113 |
|    | 13.3  | 3.1 Met    | hod definition                      |                        |    | <br> |   | <br> | <br> |  | <br> |   |   | <br>113 |
|    | 13.3  | 3.2 Met    | hod parameters .                    |                        |    | <br> |   | <br> | <br> |  | <br> |   |   | <br>115 |
|    | 13.3  |            | hod invocation                      |                        |    |      |   |      |      |  |      |   |   |         |
|    | 13.3  |            | hod lookup                          |                        |    |      |   |      |      |  |      |   |   |         |
|    | 13.3  |            | hod visibility                      |                        |    |      |   |      |      |  |      |   |   |         |
|    |       | 13.3.5.1   | General descript                    |                        |    |      |   |      |      |  |      |   |   |         |
|    |       | 13.3.5.2   | Public methods.                     |                        |    |      |   |      |      |  |      |   |   |         |
|    |       | 13.3.5.3   | Private methods.                    |                        |    |      |   |      |      |  |      |   |   |         |
|    |       |            |                                     |                        |    |      |   |      |      |  |      |   |   |         |
|    |       | 13.3.5.4   | Protected metho                     |                        |    |      |   |      |      |  |      |   |   |         |
|    |       | 13.3.5.5   | Visibility change                   |                        |    |      |   |      |      |  |      |   |   |         |
|    | 13.3  |            | alias statement                     |                        |    |      |   |      |      |  |      |   |   |         |
|    | 13.3  |            | undef statement                     |                        |    |      |   |      |      |  |      |   |   |         |
|    |       | _          | classes                             |                        |    |      |   |      |      |  |      |   |   |         |
|    | 13.4  |            | eral description .                  |                        |    |      |   |      |      |  |      |   |   |         |
|    | 13.4  |            | gleton class definiti               |                        |    |      |   |      |      |  |      |   |   |         |
|    | 13.4  | 4.3 Sing   | gleton method defi:                 | nition                 | ١. | <br> |   | <br> | <br> |  | <br> | • |   | <br>124 |
|    | -     |            |                                     |                        |    |      |   |      |      |  |      |   |   | 100     |
| 14 |       |            |                                     |                        |    |      |   |      |      |  |      |   |   |         |
|    | 14.1  |            | lescription                         |                        |    |      |   |      |      |  |      |   |   |         |
|    |       |            | exceptions                          |                        |    |      |   |      |      |  |      |   |   |         |
|    | 14.3  | Exception  | n handling                          |                        | •  | <br> | • | <br> | <br> |  | <br> | ٠ | • | <br>126 |
| 15 | Built | in classes | and modules                         |                        |    |      |   |      |      |  |      |   |   | 127     |
| 10 | 15.1  |            | $\operatorname{lescription} \ldots$ |                        |    |      |   |      |      |  |      |   |   |         |
|    |       |            | •                                   |                        |    |      |   |      |      |  |      |   |   |         |
|    |       |            | lasses                              |                        |    |      |   |      |      |  |      |   |   |         |
|    | 15.2  | _          | ect                                 |                        |    |      |   |      |      |  |      |   |   |         |
|    |       | 15.2.1.1   | General descript                    |                        |    |      |   |      |      |  |      |   |   |         |
|    |       | 15.2.1.2   | Direct superclass                   |                        |    |      |   |      |      |  |      |   |   |         |
|    |       | 15.2.1.3   | Included module                     |                        |    |      |   |      |      |  |      |   |   |         |
|    |       | 15.2.1.4   | Constants                           |                        |    |      |   |      |      |  |      |   |   |         |
|    |       | 15.2.1.5   | Instance method                     |                        |    |      |   |      |      |  |      |   |   |         |
|    |       | 15.2.1.    | 9 11                                |                        |    |      |   |      |      |  |      |   |   |         |
|    | 15.2  |            |                                     |                        |    |      |   |      |      |  |      |   |   |         |
|    |       | 15.2.2.1   | General descript                    | on .                   |    | <br> |   | <br> | <br> |  | <br> |   |   | <br>130 |
|    |       | 15 2 2 2   | Direct superclass                   | !                      |    |      |   |      |      |  |      |   |   | 130     |

| 15.2.2.3              | Singleton methods                                                                                                    |
|-----------------------|----------------------------------------------------------------------------------------------------|
| 15.2.2.3.             | 1 Module.constants                                                                                                    |
| 15.2.2.3.             | 2 Module.nesting                                                                                                    |
| 15.2.2.4              | Instance methods                                                                                                    |
| 15.2.2.4.             | 1 Module#<                                                                                                    |
| 15.2.2.4.             | $2  \text{Module} \# <= \dots \dots \dots \dots \dots \dots \dots \dots \dots \dots \dots \dots \dots \dots \dots \dots \dots \dots $ |
| 15.2.2.4.             | 3 Module#<=>                                                                                                    |
| 15.2.2.4.             | 4 Module#==                                                                                                    |
| 15.2.2.4.             | $5  \text{Module} \# = = = \dots \dots \dots \dots \dots \dots \dots \dots \dots \dots \dots \dots \dots \dots \dots \dots$           |
| 15.2.2.4.             | 6 Module#>                                                                                                    |
| 15.2.2.4.             | 7 $Module #>=$                                                                                                    |
| 15.2.2.4.             | 8 Module#alias_method                                                                                                    |
| 15.2.2.4.             | 9 Module#ancestors                                                                                                    |
| 15.2.2.4.             | 10 Module#append_features                                                                                                    |
| 15.2.2.4.             | 11 Module#attr                                                                                                    |
| 15.2.2.4.             |                                                                                                    |
| 15.2.2.4.             |                                                                                                    |
| 15.2.2.4.             | "                                                                                                    |
| 15.2.2.4.             | "                                                                                                    |
| 15.2.2.4.             |                                                                                                    |
| 15.2.2.4.             |                                                                                                    |
| 15.2.2.4.             | " 9                                                                                                    |
| 15.2.2.4.             |                                                                                                    |
| 15.2.2.4.             |                                                                                                    |
| 15.2.2.4.             | "                                                                                                    |
| 15.2.2.4.             | "                                                                                                    |
| 15.2.2.4.             | "                                                                                                    |
| 15.2.2.4.             |                                                                                                    |
| 15.2.2.4.             | "                                                                                                    |
| 15.2.2.4.             | · · · · · · · · · · · · · · · · · · ·                                                                                                 |
| 15.2.2.4.             |                                                                                                    |
| 15.2.2.4.             | "                                                                                                    |
| 15.2.2.4.             |                                                                                                    |
| 15.2.2.4.             |                                                                                                    |
| 15.2.2.4.             | "                                                                                                    |
| 15.2.2.4.             |                                                                                                    |
| 15.2.2.4.             | · · · · · · · · · · · · · · · · · · ·                                                                                                 |
| 15.2.2.4.             | "                                                                                                    |
| 15.2.2.4.             |                                                                                                    |
| 15.2.2.4.             | "                                                                                                    |
| 15.2.2.4.             | // I                                                                                                    |
| 15.2.2.4.             | // <b>1</b>                                                                                                    |
| 15.2.2.4.             | " *                                                                                                    |
| 15.2.2.4.             |                                                                                                    |
| 15.2.2.4.             | "                                                                                                    |
| 15.2.2.4.             |                                                                                                    |
| 15.2.3 Class          |                                                                                                    |
|                       | General description                                                                                                    |
|                       | Direct superclass                                                                                                    |
|                       | Instance methods                                                                                                    |
| 15.2.3.3 $15.2.3.3$ . |                                                                                                    |
| 15.2.3.3.             |                                                                                                    |
| 10.4.0.0.             | $\omega = -\omega_{000} = \pi_{11110101120 = 00}$ py                                                                                  |

| 15.2.3.3            | 3 Class#new                                                                                                    | 9       |
|---------------------|----------------------------------------------------------------------------------------------------|---------|
| 15.2.3.3            | 4 Class#superclass                                                                                                    | 0       |
| 15.2.4 NilCl        | ass                                                                                                    | 0       |
| 15.2.4.1            | General description                                                                                                    | 0       |
| 15.2.4.2            | Direct superclass                                                                                                    | 0       |
| 15.2.4.3            | Instance methods                                                                                                    | 0       |
| 15.2.4.3            | 1 NilClass#&                                                                                                    | 0       |
| 15.2.4.3            | 2 NilClass#^                                                                                                    | 1       |
| 15.2.4.3            | 3 NilClass#                                                                                                    | 1       |
| 15.2.4.3            | 4 NilClass#nil?                                                                                                    | 1       |
| 15.2.4.3            | 5 NilClass#to_s                                                                                                    | 1       |
| 15.2.5 True         | Class                                                                                                    | 1       |
| 15.2.5.1            | General description                                                                                                    | 1       |
| 15.2.5.2            | Direct superclass                                                                                                    |         |
| 15.2.5.3            | Instance methods                                                                                                    | 2       |
| 15.2.5.3            | 1 TrueClass#&                                                                                                    | 2       |
| 15.2.5.3            |                                                                                                    |         |
| 15.2.5.3            | "                                                                                                    |         |
| 15.2.5.3            | "                                                                                                    |         |
|                     | Class                                                                                                    |         |
| 15.2.6.1            | General description                                                                                                    |         |
|                     | Direct superclass                                                                                                    |         |
|                     | Instance methods                                                                                                    |         |
| 15.2.6.3            |                                                                                                    |         |
| 15.2.6.3            | "                                                                                                    |         |
| 15.2.6.3            | "                                                                                                    |         |
| 15.2.6.3            | "                                                                                                    |         |
|                     | $eric \dots \dots \dots \dots \dots \dots \dots \dots \dots \dots \dots \dots \dots \dots \dots \dots \dots \dots \dots$ |         |
| 15.2.7.1 Num        | General description                                                                                                    |         |
| 15.2.7.1 $15.2.7.2$ | Direct superclass                                                                                                    |         |
|                     | Included modules                                                                                                    |         |
|                     | Instance methods                                                                                                    |         |
| 15.2.7.4 $15.2.7.4$ |                                                                                                    |         |
| 15.2.7.4 $15.2.7.4$ |                                                                                                    |         |
| 15.2.7.4 $15.2.7.4$ | "                                                                                                    |         |
| 15.2.7.4 $15.2.7.4$ | "                                                                                                    |         |
|                     | "                                                                                                    |         |
| 15.2.8 Integ        |                                                                                                    |         |
| 15.2.8.1            | *                                                                                                    |         |
|                     | Direct superclass                                                                                                    |         |
| 15.2.8.3            | Instance methods                                                                                                    |         |
| 15.2.8.3            | 0 11                                                                                                    |         |
| 15.2.8.3            | 3 11                                                                                                    |         |
| 15.2.8.3            | 9 "                                                                                                    |         |
| 15.2.8.3            | 0 ", "                                                                                                    |         |
| 15.2.8.3            | 3 11                                                                                                    |         |
| 15.2.8.3            | 0 11                                                                                                    |         |
| 15.2.8.3            | 0 11                                                                                                    |         |
| 15.2.8.3            | 3 11                                                                                                    |         |
| 15.2.8.3            | 3 11                                                                                                    |         |
| 15.2.8.3            | 9 "                                                                                                    |         |
| 15.2.8.3            | 3 11                                                                                                    |         |
| 15 2 8 3            | 12 Integer#<<                                                                                                    | $\cdot$ |

| 15.2.8.3.13    | Integer#>>                                                                                                    |
|----------------|----------------------------------------------------------------------------------------------------|
| 15.2.8.3.14    | Integer#ceil                                                                                                    |
| 15.2.8.3.15    | Integer#downto                                                                                                    |
| 15.2.8.3.16    | Integer#eql?                                                                                                    |
| 15.2.8.3.17    | Integer#floor                                                                                                    |
| 15.2.8.3.18    | Integer#hash                                                                                                    |
| 15.2.8.3.19    | Integer#next                                                                                                    |
| 15.2.8.3.20    | Integer#round                                                                                                    |
| 15.2.8.3.21    | Integer#succ                                                                                                    |
| 15.2.8.3.22    | Integer#times                                                                                                    |
| 15.2.8.3.23    | Integer#to_f                                                                                                    |
| 15.2.8.3.24    | Integer#to_i                                                                                                    |
| 15.2.8.3.25    | Integer#to_s                                                                                                    |
| 15.2.8.3.26    | Integer#truncate                                                                                                    |
| 15.2.8.3.27    | Integer#upto                                                                                                    |
| 15.2.9 Float . |                                                                                                    |
| 15.2.9.1 Ger   | neral description                                                                                                    |
| 15.2.9.2 Dir   | ect superclass                                                                                                    |
|                | tance methods                                                                                                    |
| 15.2.9.3.1     | Float#+                                                                                                    |
| 15.2.9.3.2     | Float#                                                                                                    |
| 15.2.9.3.3     | Float#*                                                                                                    |
| 15.2.9.3.4     | Float#/                                                                                                    |
| 15.2.9.3.5     | Float#%                                                                                                    |
| 15.2.9.3.6     | Float#<=>                                                                                                    |
| 15.2.9.3.7     | Float#==                                                                                                    |
| 15.2.9.3.8     | Float#ceil                                                                                                    |
| 15.2.9.3.9     | Float#finite?                                                                                                    |
| 15.2.9.3.10    | Float#floor                                                                                                    |
| 15.2.9.3.11    | Float#infinite?                                                                                                    |
| 15.2.9.3.12    | Float#round                                                                                                    |
| 15.2.9.3.13    | Float#to_f                                                                                                    |
| 15.2.9.3.14    | Float#to_i                                                                                                    |
| 15.2.9.3.15    | Float#truncate                                                                                                    |
|                |                                                                                                    |
| _              | neral description                                                                                                    |
|                | ect superclass                                                                                                    |
|                | luded modules                                                                                                    |
|                | per-case and lower-case characters                                                                                       |
| = =            | tance methods                                                                                                    |
| 15.2.10.5 1118 |                                                                                                    |
| 15.2.10.5.1    | String#*                                                                                                    |
|                | String#+                                                                                                    |
| 15.2.10.5.3    | 311                                                                                                    |
| 15.2.10.5.4    | $String #== \dots \dots \dots \dots \dots \dots \dots \dots \dots \dots \dots \dots \dots \dots \dots \dots \dots \dots$ |
| 15.2.10.5.5    | String#=~                                                                                                    |
| 15.2.10.5.6    | String#[]                                                                                                    |
| 15.2.10.5.7    | String#capitalize                                                                                                    |
| 15.2.10.5.8    | String#capitalize!                                                                                                    |
| 15.2.10.5.9    | String#chomp                                                                                                    |
| 15.2.10.5.10   |                                                                                                    |
| 15.2.10.5.11   | 011                                                                                                    |
| 15.2.10.5.12   | 2 String#chop!                                                                                                    |

| 15.2.10.5.13                 | String#downcase                                                                                                    |
|------------------------------|----------------------------------------------------------------------------------------------------|
| 15.2.10.5.14                 | String#downcase!                                                                                                    |
| 15.2.10.5.15                 | String#each_line                                                                                                    |
| 15.2.10.5.16                 | String#empty?                                                                                                    |
| 15.2.10.5.17                 | String#eql?                                                                                                    |
| 15.2.10.5.18                 | String#gsub                                                                                                    |
| 15.2.10.5.19                 | String#gsub!                                                                                                    |
| 15.2.10.5.20                 | String#hash                                                                                                    |
| 15.2.10.5.21                 | String#include?                                                                                                    |
| 15.2.10.5.22                 | String#index                                                                                                    |
| 15.2.10.5.23                 | String#initialize                                                                                                    |
| 15.2.10.5.24                 | String#initialize_copy                                                                                                    |
| 15.2.10.5.25                 | String#intern                                                                                                    |
| 15.2.10.5.26                 | String#length                                                                                                    |
| 15.2.10.5.27                 | String#match                                                                                                    |
| 15.2.10.5.28                 | String#replace                                                                                                    |
| 15.2.10.5.29                 | String#reverse                                                                                                    |
| 15.2.10.5.30                 | String#reverse!                                                                                                    |
| 15.2.10.5.31                 | String#rindex                                                                                                    |
| 15.2.10.5.32                 | String#scan                                                                                                    |
| 15.2.10.5.33                 | String#size                                                                                                    |
| 15.2.10.5.34                 | String#slice                                                                                                    |
| 15.2.10.5.35                 | String#split                                                                                                    |
| 15.2.10.5.36                 | String#sub                                                                                                    |
| 15.2.10.5.37                 | String#sub!                                                                                                    |
| 15.2.10.5.38                 | String#to_i                                                                                                    |
| 15.2.10.5.39                 | String#to_f                                                                                                    |
| 15.2.10.5.40                 | String#to_s                                                                                                    |
| 15.2.10.5.41                 | String#to_sym                                                                                                    |
| 15.2.10.5.42                 | String#upcase                                                                                                    |
| 15.2.10.5.43                 | String#upcase!                                                                                                    |
|                              |                                                                                                    |
| v                            | eral description                                                                                                    |
|                              | et superclass                                                                                                    |
|                              | ance methods                                                                                                    |
| 15.2.11.3.1                  | Symbol#===                                                                                                    |
| 15.2.11.3.2                  | Symbol#id2name                                                                                                    |
| 15.2.11.3.3                  | Symbol#to_s                                                                                                    |
| 15.2.11.3.4                  | Symbol#to_sym                                                                                                    |
|                              |                                                                                                    |
|                              | eral description                                                                                                    |
|                              | et superclass                                                                                                    |
|                              | ded modules                                                                                                    |
|                              | eton methods                                                                                                    |
| 15.2.12.4 Singi              | Array.[]                                                                                                    |
|                              | ance methods $\dots \dots \dots \dots \dots \dots \dots \dots \dots \dots \dots \dots \dots \dots \dots \dots \dots \dots \dots$ |
| 15.2.12.5 Insta              | Array#*                                                                                                    |
|                              | 0 11                                                                                                    |
| $15.2.12.5.2 \\ 15.2.12.5.3$ | Array#+                                                                                                    |
| 15.2.12.5.3 $15.2.12.5.4$    |                                                                                                    |
| 15.2.12.5.4 $15.2.12.5.5$    |                                                                                                    |
|                              | Array#[]=                                                                                                    |
| 15.2.12.5.6                  | Array#clear                                                                                                    |

| 15.2.12.5.7  | Array#collect!        |    |
|--------------|-----------------------|----|
| 15.2.12.5.8  | Array#concat          | 98 |
| 15.2.12.5.9  | Array#delete_at       | 99 |
| 15.2.12.5.10 | Array#each            | 99 |
| 15.2.12.5.11 | Array#each_index      | 99 |
| 15.2.12.5.12 | Array#empty?          | 00 |
| 15.2.12.5.13 | Array#first           | 00 |
| 15.2.12.5.14 | Array#index           | 01 |
| 15.2.12.5.15 | Array#initialize      | 01 |
| 15.2.12.5.16 | Array#initialize_copy | 02 |
| 15.2.12.5.17 | Array#join            | 02 |
| 15.2.12.5.18 |                       | 03 |
| 15.2.12.5.19 | Array#length          | 03 |
| 15.2.12.5.20 | Array#map!            |    |
| 15.2.12.5.21 | Array#pop             |    |
| 15.2.12.5.22 | Array#push            |    |
| 15.2.12.5.23 | Array#replace         |    |
| 15.2.12.5.24 | Array#reverse         |    |
| 15.2.12.5.25 | Array#reverse!        |    |
| 15.2.12.5.26 |                       | 05 |
| 15.2.12.5.27 | Array#shift           |    |
| 15.2.12.5.28 | Array#size            |    |
| 15.2.12.5.29 |                       |    |
| 15.2.12.5.30 | Array#slice           |    |
|              | 0 11                  |    |
|              |                       | 06 |
|              | eral description      |    |
|              | ct superclass         |    |
|              | ided modules          |    |
|              | unce methods          |    |
| 15.2.13.4.1  | Hash#==               |    |
| 15.2.13.4.2  | Hash#[]               |    |
| 15.2.13.4.3  | Hash#[]=              |    |
| 15.2.13.4.4  | Hash#clear            |    |
| 15.2.13.4.5  | "                     | 09 |
| 15.2.13.4.6  | "                     | 09 |
| 15.2.13.4.7  | " 1                   | 10 |
| 15.2.13.4.8  | "                     | 10 |
| 15.2.13.4.9  | "                     | 10 |
| 15.2.13.4.10 | Hash#each_key         | 11 |
| 15.2.13.4.11 | Hash#each_value       | 11 |
| 15.2.13.4.12 | Hash#empty?           | 11 |
| 15.2.13.4.13 | Hash#has_key?         | 11 |
| 15.2.13.4.14 | Hash#has_value?       | 12 |
| 15.2.13.4.15 | Hash#include?         | 12 |
| 15.2.13.4.16 | Hash#initialize       | 12 |
| 15.2.13.4.17 |                       | 13 |
| 15.2.13.4.18 |                       | 13 |
| 15.2.13.4.19 |                       | 13 |
| 15.2.13.4.20 |                       | 14 |
| 15.2.13.4.21 | =                     | 14 |
| 15.2.13.4.22 |                       | 14 |
| 15.2.13.4.23 | Hash#replace          |    |
|              |                       |    |

| 15 0 10              | 4.94 Head //abift                     |
|----------------------|---------------------------------------|
|                      | 4.24 Hash#shift                       |
| 15.2.13.             | "                                     |
| 15.2.13.             | "                                     |
|                      | 4.27 Hash#value?                      |
|                      | 4.28 Hash#values                      |
| _                    | e                                     |
| 15.2.14.1            | General description                   |
|                      | Direct superclass                     |
|                      | Included modules                      |
| 15.2.14.4            | Instance methods                      |
| 15.2.14.             | 8.11                                  |
| 15.2.14.             | 4.2 Range#===                         |
| 15.2.14.             | 4.3 Range#begin                       |
| 15.2.14.             | 4.4 Range#each                        |
| 15.2.14.             | 4.5 Range#end                         |
| 15.2.14.             | 4.6 Range#exclude_end?                |
| 15.2.14.             | 4.7 Range#first                       |
| 15.2.14.             | 4.8 Range#include?                    |
| 15.2.14.             | 4.9 Range#initialize                  |
| 15.2.14.             | 9 ,,                                  |
| 15.2.14.             |                                       |
|                      | xp                                    |
| 15.2.15.1            | General description                   |
| 15.2.15.2            | Direct superclass                     |
| 15.2.15.3            | Constants                             |
| 15.2.15.4            | Patterns                              |
| 15.2.15.5            | Matching process                      |
| 15.2.15.6            | Singleton methods                     |
| 15.2.15.0            | 9                                     |
| 15.2.15.<br>15.2.15. |                                       |
| 15.2.15.<br>15.2.15. | 9                                     |
| 15.2.15.<br>15.2.15. | 0 1                                   |
|                      | 6.4 Regexp.quote                      |
|                      |                                       |
| 15.2.15.             | 9 177                                 |
| 15.2.15.             |                                       |
| 15.2.15.             | 9 177                                 |
| 15.2.15.             | 0 177                                 |
| 15.2.15.             | 0 1 //                                |
| 15.2.15.             | 0 177                                 |
| 15.2.15.             | 0 177                                 |
| 15.2.15.             | 0 177                                 |
| 15.2.16 Matc         | hData                                 |
| 15.2.16.1            | General description                   |
| 15.2.16.2            | Direct superclass                     |
| 15.2.16.3            | Instance methods                      |
| 15.2.16.             | " L                                   |
| 15.2.16.             | 3.2 MatchData#begin                   |
| 15.2.16.             | 3.3 MatchData#captures                |
| 15.2.16.             |                                       |
| 15.2.16.             | 3.5 MatchData#initialize_copy         |
| 15.2.16.             | · · · · · · · · · · · · · · · · · · · |
| 15.2.16              | ,, 0                                  |

| 15.2.16.3    | // I                       |                   |
|--------------|----------------------------|-------------------|
| 15.2.16.3    | 3.9 MatchData#pre_match    | 234               |
| 15.2.16.3    | 3.10 MatchData#size        | 235               |
| 15.2.16.3    | 3.11 MatchData#string      | 235               |
| 15.2.16.3    | 3.12 MatchData#to_a        | 235               |
| 15.2.16.3    | 3.13 MatchData#to_s        | 235               |
| 15.2.17 Proc |                            | 236               |
| 15.2.17.1    | General description        | 236               |
|              | Direct superclass          |                   |
|              | Singleton methods          |                   |
|              | 3.1 Proc.new               |                   |
|              | Instance methods           |                   |
| 15.2.17.4    |                            |                   |
| 15.2.17.4    |                            |                   |
| 15.2.17.     |                            |                   |
| 15.2.17.4    |                            |                   |
| 15.2.17.4    |                            |                   |
|              | t                          |                   |
|              | General description        |                   |
|              |                            |                   |
|              | Direct superclass          |                   |
|              | Singleton methods          |                   |
| 15.2.18.3    |                            |                   |
|              | Instance methods           |                   |
| 15.2.18.4    | "                          |                   |
| 15.2.18.4    | // LI                      |                   |
| 15.2.18.4    | // LI                      |                   |
| 15.2.18.4    | "                          |                   |
| 15.2.18.4    | "                          |                   |
| 15.2.18.4    | 4.6 Struct#members         | 243               |
| 15.2.18.4    | 4.7 Struct#select          | 243               |
| 15.2.18.4    | 4.8 Struct#initialize      | 244               |
| 15.2.18.4    | 4.9 Struct#initialize_copy | 244               |
| 15.2.19 Time |                            | 245               |
| 15.2.19.1    | General description        | 245               |
| 15.2.19.2    | Direct superclass          | 245               |
| 15.2.19.3    | Time computation           | 245               |
| 15.2.19.3    |                            | 245               |
| 15.2.19.3    | v                          | 246               |
| 15.2.19.3    |                            | 247               |
| 15.2.19.3    |                            | 247               |
| 15.2.19.3    |                            | 248               |
|              |                            | $\frac{248}{248}$ |
|              |                            | $\frac{248}{248}$ |
|              | v 0 0                      | $\frac{248}{248}$ |
| 15.2.19.6    | 9                          | $\frac{248}{248}$ |
| 15.2.19.0    |                            | $\frac{240}{249}$ |
| 15.2.19.0    | 9                          | $\frac{249}{251}$ |
| 15.2.19.6    |                            | $251 \\ 251$      |
| 15.2.19.6    |                            | 251               |
|              |                            |                   |
| 15.2.19.6    |                            |                   |
|              | Instance methods           |                   |
| 15.2.19.7    | 7.1 Time#+                 | 252               |

| 15.2.19.7.2  | Time#                                 |     |
|--------------|---------------------------------------|-----|
| 15.2.19.7.3  | Time#<=>                              | 253 |
| 15.2.19.7.4  | Time#asctime                          | 253 |
| 15.2.19.7.5  | Time#ctime                            | 254 |
| 15.2.19.7.6  | Time#day                              | 254 |
| 15.2.19.7.7  | Time#dst?                             | 255 |
| 15.2.19.7.8  | Time#getgm                            | 255 |
| 15.2.19.7.9  | Time#getlocal                         | 255 |
| 15.2.19.7.10 | Time#getutc                           | 255 |
| 15.2.19.7.11 | Time#gmt?                             | 255 |
| 15.2.19.7.12 | Time#gmt_offset                       | 256 |
| 15.2.19.7.13 | Time#gmtime                           | 256 |
| 15.2.19.7.14 | Time#gmtoff                           | 256 |
| 15.2.19.7.15 | Time#hour                             |     |
| 15.2.19.7.16 | Time#initialize                       |     |
| 15.2.19.7.17 | Time#initialize_copy                  |     |
| 15.2.19.7.18 | Time#localtime                        |     |
| 15.2.19.7.19 | Time#mday                             |     |
| 15.2.19.7.20 | Time#min                              |     |
| 15.2.19.7.21 | Time#mon                              |     |
| 15.2.19.7.22 | Time#month                            |     |
| 15.2.19.7.23 | Time#sec                              |     |
| 15.2.19.7.24 | Time#to_f                             |     |
| 15.2.19.7.25 | Time#to_i                             |     |
| 15.2.19.7.26 | Time#usec                             |     |
| 15.2.19.7.27 |                                       | 259 |
| 15.2.19.7.28 |                                       | 260 |
| 15.2.19.7.29 |                                       | 260 |
| 15.2.19.7.30 |                                       | 260 |
| 15.2.19.7.31 | · · · · · · · · · · · · · · · · · · · | 261 |
| 15.2.19.7.31 | 11 0                                  | 261 |
| 15.2.19.7.33 | ,, e                                  | 261 |
|              |                                       |     |
|              |                                       |     |
|              | <u>.</u>                              | 261 |
|              | 1                                     | 262 |
|              |                                       | 262 |
| =            |                                       | 263 |
| 15.2.20.4.1  | 1                                     | 263 |
|              |                                       | 263 |
| 15.2.20.5.1  | "                                     | 263 |
| 15.2.20.5.2  | "                                     | 264 |
| 15.2.20.5.3  | "                                     | 264 |
| 15.2.20.5.4  | "                                     | 264 |
| 15.2.20.5.5  | "                                     | 265 |
| 15.2.20.5.6  | "                                     | 265 |
| 15.2.20.5.7  | "                                     | 265 |
| 15.2.20.5.8  | IO#getc                               | 266 |
| 15.2.20.5.9  | <i>11</i>                             | 266 |
| 15.2.20.5.10 | IO#initialize_copy                    | 266 |
| 15.2.20.5.11 |                                       | 266 |
| 15.2.20.5.12 | IO#putc                               | 267 |
| 15.2.20.5.13 | IO#puts                               | 267 |

| 15.2.20                   | .5.14 IO#read                  | 268 |
|---------------------------|--------------------------------|-----|
| 15.2.20                   | .5.15 IO#readchar              | 269 |
| 15.2.20                   | .5.16 IO#readline              | 269 |
| 15.2.20                   | .5.17 IO#readlines             | 269 |
| 15.2.20                   | .5.18 IO#sync                  | 270 |
| 15.2.20                   | .5.19 IO#sync=                 | 270 |
| 15.2.20                   | .5.20 IO#write                 | 270 |
| $15.2.21  \mathrm{File} $ |                                | 271 |
| 15.2.21.1                 | General description            | 271 |
| 15.2.21.2                 | Direct superclass              |     |
| 15.2.21.3                 | Singleton methods              | 271 |
| 15.2.21                   | .3.1 File.exist?               |     |
| 15.2.21.4                 | Instance methods               | 271 |
| 15.2.21                   | .4.1 File#initialize           | 271 |
| 15.2.21                   | .4.2 File#path                 | 272 |
| 15.2.22 Exce              | eption                         | 272 |
| 15.2.22.1                 | General description            | 272 |
| 15.2.22.2                 | Direct superclass              | 273 |
| 15.2.22.3                 | Built-in exception classes     | 273 |
| 15.2.22.4                 | Singleton methods              | 273 |
| 15.2.22                   | .4.1 Exception.exception       | 273 |
| 15.2.22.5                 | Instance methods               | 274 |
| 15.2.22                   | .5.1 Exception#exception       | 274 |
| 15.2.22                   | .5.2 Exception#message         | 274 |
| 15.2.22                   | .5.3 Exception#to_s            | 274 |
| 15.2.22                   | .5.4 Exception#initialize      | 275 |
| 15.2.23 Stan              | dardError                      | 275 |
| 15.2.23.1                 | General description            | 275 |
| 15.2.23.2                 | Direct superclass              | 275 |
| 15.2.24 Argu              | umentError                     | 275 |
| 15.2.24.1                 | General description            | 275 |
| 15.2.24.2                 | Direct superclass              | 275 |
| 15.2.25 Loca              | dJumpError                     | 275 |
| 15.2.25.1                 | Direct superclass              | 275 |
| 15.2.25.2                 | Instance methods               | 275 |
| 15.2.25                   | .2.1 LocalJumpError#exit_value | 275 |
| 15.2.25                   | .2.2 LocalJumpError#reason     | 276 |
| 15.2.26 Rang              | geError                        | 276 |
| 15.2.26.1                 | General description            | 276 |
| 15.2.26.2                 | Direct superclass              | 276 |
| 15.2.27 Rege              | expError                       | 276 |
| 15.2.27.1                 | General description            | 276 |
| 15.2.27.2                 | Direct superclass              | 276 |
| 15.2.28 Run               | timeError                      | 276 |
| 15.2.28.1                 | General description            | 276 |
| 15.2.28.2                 | Direct superclass              | 276 |
| 15.2.29 Type              | eError                         | 276 |
| 15.2.29.1                 | General description            | 276 |
| 15.2.29.2                 | Direct superclass              | 277 |
| 15.2.30 Zero              | DivisionError                  |     |
| 15.2.30.1                 | General description            | 277 |
| 15.2.30.2                 | Direct superclass              | 277 |

| 15.2.31 Name     | eError                                                                                                    |
|------------------|----------------------------------------------------------------------------------------------------|
| 15.2.31.1        | Direct superclass                                                                                                    |
| 15.2.31.2        | Instance methods                                                                                                    |
| 15.2.31.         | 2.1 NameError#name                                                                                                    |
| 15.2.31.         | 2.2 NameError#initialize                                                                                                    |
| 15.2.32 NoMe     | ethodError                                                                                                    |
| 15.2.32.1        | Direct superclass                                                                                                    |
| 15.2.32.2        | Instance methods                                                                                                    |
| 15.2.32.         | 2.1 NoMethodError#args                                                                                                    |
| 15.2.32.         | 2.2 NoMethodError#initialize $\dots \dots \dots \dots \dots \dots \dots \dots \dots \dots \dots \dots \dots \dots \dots \dots \dots \dots \dots$ |
| 15.2.33 Index    | Error                                                                                                    |
| 15.2.33.1        | General description                                                                                                    |
| 15.2.33.2        | Direct superclass                                                                                                    |
| 15.2.34 IOEr     | ror                                                                                                    |
| 15.2.34.1        | General description                                                                                                    |
| 15.2.34.2        | Direct superclass                                                                                                    |
| 15.2.35 EOF      | Error                                                                                                    |
| 15.2.35.1        | General description                                                                                                    |
| 15.2.35.2        | Direct superclass                                                                                                    |
| 15.2.36 Syste    | mCallError                                                                                                    |
| 15.2.36.1        | General description                                                                                                    |
| 15.2.36.2        | Direct superclass                                                                                                    |
| 15.2.37 Scrip    | tError                                                                                                    |
| 15.2.37.1        | General description                                                                                                    |
| 15.2.37.2        | Direct superclass                                                                                                    |
| 15.2.38 Synta    | xError                                                                                                    |
| 15.2.38.1        | General description                                                                                                    |
| 15.2.38.2        | Direct superclass                                                                                                    |
| 15.2.39 Load     | Error                                                                                                    |
| 15.2.39.1        | General description                                                                                                    |
| 15.2.39.2        | Direct superclass                                                                                                    |
| 15.3 Built-in me | odules                                                                                                    |
|                  | el                                                                                                    |
| 15.3.1.1         | General description                                                                                                    |
| 15.3.1.2         | Singleton methods                                                                                                    |
| 15.3.1.2         | .1 Kernel.'                                                                                                    |
| 15.3.1.2         | .2 Kernel.block_given?                                                                                                    |
| 15.3.1.2         | .3 Kernel.eval                                                                                                    |
| 15.3.1.2         | 9                                                                                                    |
| 15.3.1.2         |                                                                                                    |
| 15.3.1.2         |                                                                                                    |
| 15.3.1.2         |                                                                                                    |
| 15.3.1.2         | *                                                                                                    |
| 15.3.1.2         | 1                                                                                                    |
| 15.3.1.2         | 1                                                                                                    |
| 15.3.1.2         | 1                                                                                                    |
| 15.3.1.2         |                                                                                                    |
| 15.3.1.2         | 1                                                                                                    |
|                  | Instance methods                                                                                                    |
| 15.3.1.3         | "                                                                                                    |
| 15.3.1.3         | "                                                                                                    |
| 15.3.1.3         | 3 Kernel# id 287                                                                                                    |

| 15.3.1.3.4  | $Kernel\#\_send\_\_ \dots \dots \dots \dots \dots \dots \dots \dots \dots \dots \dots \dots \dots \dots \dots \dots \dots \dots $            |
|-------------|----------------------------------------------------------------------------------------------------|
| 15.3.1.3.5  | Kernel#'                                                                                                    |
| 15.3.1.3.6  | Kernel#block_given?                                                                                                    |
| 15.3.1.3.7  | Kernel#class                                                                                                    |
| 15.3.1.3.8  | Kernel#clone                                                                                                    |
| 15.3.1.3.9  | Kernel#dup                                                                                                    |
| 15.3.1.3.10 | Kernel#eql?                                                                                                    |
| 15.3.1.3.11 | Kernel#equal?                                                                                                    |
| 15.3.1.3.12 | Kernel#eval                                                                                                    |
| 15.3.1.3.13 | Kernel#extend                                                                                                    |
| 15.3.1.3.14 | Kernel#global_variables                                                                                                    |
| 15.3.1.3.15 | Kernel#hash                                                                                                    |
| 15.3.1.3.16 | $Kernel\#initialize\_copy \dots \dots \dots \dots \dots \dots \dots \dots \dots \dots \dots \dots \dots \dots \dots \dots \dots \dots \dots$ |
| 15.3.1.3.17 | Kernel#inspect                                                                                                    |
| 15.3.1.3.18 | Kernel#instance_eval                                                                                                    |
| 15.3.1.3.19 | Kernel#instance_of?                                                                                                    |
| 15.3.1.3.20 | Kernel#instance_variable_defined?                                                                                                    |
| 15.3.1.3.21 | Kernel#instance_variable_get                                                                                                    |
| 15.3.1.3.22 | Kernel#instance_variable_set                                                                                                    |
| 15.3.1.3.23 | Kernel#instance_variables                                                                                                    |
| 15.3.1.3.24 | Kernel#is_a?                                                                                                    |
| 15.3.1.3.25 | Kernel#iterator?                                                                                                    |
| 15.3.1.3.26 | Kernel#kind_of?                                                                                                    |
| 15.3.1.3.27 | Kernel#lambda                                                                                                    |
| 15.3.1.3.28 | Kernel#local_variables                                                                                                    |
| 15.3.1.3.29 | Kernel#loop                                                                                                    |
| 15.3.1.3.30 | Kernel#method_missing                                                                                                    |
| 15.3.1.3.31 | Kernel#methods                                                                                                    |
| 15.3.1.3.32 | Kernel#nil?                                                                                                    |
| 15.3.1.3.33 | Kernel#object_id                                                                                                    |
| 15.3.1.3.34 | Kernel#p                                                                                                    |
| 15.3.1.3.35 | Kernel#print                                                                                                    |
| 15.3.1.3.36 | Kernel#private_methods                                                                                                    |
| 15.3.1.3.37 | Kernel#protected_methods                                                                                                    |
| 15.3.1.3.38 | Kernel#public_methods                                                                                                    |
| 15.3.1.3.39 | Kernel#puts                                                                                                    |
| 15.3.1.3.40 | Kernel#raise                                                                                                    |
| 15.3.1.3.41 | Kernel#remove_instance_variable                                                                                                    |
| 15.3.1.3.42 | Kernel#require                                                                                                    |
| 15.3.1.3.43 | Kernel#respond_to?                                                                                                    |
| 15.3.1.3.44 |                                                                                                    |
|             | "                                                                                                    |
| 15.3.1.3.45 | Kernel#singleton_methods                                                                                                    |
| 15.3.1.3.46 | Kernel#to_s                                                                                                    |
|             | le                                                                                                    |
|             | eral description                                                                                                    |
|             | nce methods                                                                                                    |
| 15.3.2.2.1  | Enumerable#all?                                                                                                    |
| 15.3.2.2.2  | Enumerable#any?                                                                                                    |
| 15.3.2.2.3  | Enumerable#collect                                                                                                    |
| 15.3.2.2.4  | Enumerable#detect                                                                                                    |
| 15.3.2.2.5  | Enumerable#each_with_index                                                                                                    |
| 15.3.2.2.6  | Enumerable#entries                                                                                                    |
|             |                                                                                                    |

| 15.3.2.2.7      | Enumerable#find      |
|-----------------|----------------------|
| 15.3.2.2.8      | Enumerable#find_all  |
| 15.3.2.2.9      | Enumerable#grep      |
| 15.3.2.2.10     | Enumerable#include?  |
| 15.3.2.2.11     | Enumerable#inject    |
| 15.3.2.2.12     | Enumerable#map       |
| 15.3.2.2.13     | Enumerable#max       |
| 15.3.2.2.14     | Enumerable#min       |
| 15.3.2.2.15     | Enumerable#member?   |
| 15.3.2.2.16     | Enumerable#partition |
| 15.3.2.2.17     | Enumerable#reject    |
| 15.3.2.2.18     | Enumerable#select    |
| 15.3.2.2.19     | Enumerable#sort      |
| 15.3.2.2.20     | Enumerable#to_a      |
| 15.3.3 Comparab | le                   |
| 15.3.3.1 Gene   | eral description     |
| 15.3.3.2 Insta  | ance methods         |
| 15.3.3.2.1      | Comparable#<         |
| 15.3.3.2.2      | Comparable#<=        |
| 15.3.3.2.3      | Comparable#==        |
| 15.3.3.2.4      | Comparable#>         |
| 15.3.3.2.5      | Comparable#>=        |
| 15.3.3.2.6      | Comparable#between?  |

## Introduction

This document specifies the Ruby programming language.

Ruby is an object-oriented scripting language, which has been developed by Yukihiro Matsumoto and his contributors since 1993, and has several implementations distributed as open source software. Ruby has both enough features as an object-oriented language and simplicity as a scripting language, and advanced applications can be implemented with brief code in Ruby. These characteristics of Ruby enables high productivity of program development.

Ruby is thus used for many applications and network systems across the world at the present day, and has multiple implementations. Therefore, a standard specification which underlies compatibility among implementations has been demanded.

The biggest goal of Ruby is developer friendliness, and productivity of application development and intuitive description of program behaviors take precedence over brevity of the language specification itself and ease of implementation. This document is therefore complex as a language specification in order to specify the syntax and semantics of Ruby without ambiguity.

# Information technology — Programming Languages — Ruby

## $_{\scriptscriptstyle 1}$ 1 Scope

- 2 This document specifies the syntax and semantics of the computer programming language Ruby
- and the requirements for conforming Ruby processors, strictly conforming Ruby programs, and
- 4 conforming Ruby programs.
- 5 This document does not specify
- the limit of size or complexity of a program text which is acceptable to a conforming processor,
- the minimal requirements of a data processing system that is capable of supporting a conforming processor,
- the method for activating the execution of programs on a data processing system, and
- the method for reporting syntactic and runtime errors.
- NOTE Execution of a Ruby program is to evaluate the *program* (see 10) by a Ruby processor.

## 3 2 Normative references

- The following referenced documents are indispensable for the application of this document. For dated references, only the edition cited applies. For undated references, the latest edition of the
- referenced document (including any amendments) applies.
- ISO/IEC 646:1991, Information technology ISO 7-bit coded character set for information interchange.
- NOTE Corresponding JIS: JIS X 0201:1997 7-bit and 8-bit coded character sets for information interchange (MOD)
- IEC 60559:1989, Binary floating-point arithmetic for microprocessor systems.

## 22 3 Conformance

23 A strictly conforming Ruby program shall

- use only those features of the language specified in this document, and
- not produce output dependent on any unspecified or implementation-defined behavior.
- 3 A conforming Ruby processor shall
- accept any strictly conforming programs and behave as specified in this document.
- 5 A conforming Ruby processor may
- evaluate a strictly conforming program in a different way from the one described in this document, if it does not change the behavior of the program; however, if the program
- redefines any method of a built-in class or module (see Clause 15), the behavior of the
- program may be different from the one described in this document, and
- NOTE For example, a conforming processor may omit an invocation of a method of a built-in
- class or module for optimization purpose, and do the same calculation as the method instead. In
- this case, even if a program redefines the method, the behavior of the program might not change because the redefined method might not actually be invoked.
- support syntax not described in this document, and accept any programs which use features
   not specified in this document.
- A conforming Ruby program is one that is acceptable to a conforming Ruby processor.

## <sub>17</sub> 4 Terms and definitions

- For the purposes of this document, the following terms and definitions apply. Other terms are defined where they appear in **bold slant face** or on the left side of a syntax rule.
- 20 **4.1**
- 21 block
- 22 A procedure which is passed to a method invocation.
- 23 **4.2**
- 24 class
- 25 An object which defines the behavior of a set of other objects called its instances.
- 26 NOTE The behavior is a set of methods which can be invoked on an instance.
- 27 **4.3**
- 28 class variable
- A variable whose value is shared by all the instances of a class.
- 30 **4.4**
- 31 constant
- A variable which is defined in a class or a module and is accessible both inside and outside the class or module.
- NOTE The value of a constant is ordinarily expected to remain unchanged during the execution of a program, but this document does not force it.

#### 1 **4.5**

## 2 exception

3 An object which represents an exceptional event.

#### 4 **4.6**

## 5 global variable

6 A variable which is accessible everywhere in a program.

#### 7 **4.7**

#### 8 implementation-defined

9 Possibly differing between implementations, but defined for every implementation.

#### 10 **4.8**

#### instance method

A method which can be invoked on all the instances of a class.

#### 13 **4.9**

#### 4 instance variable

A variable that exists in a set of variable bindings which every object has.

#### 16 **4.10**

## 17 local variable

- A variable which is accessible only in a certain scope introduced by a program construct such as
- a method definition, a block, a class definition, a module definition, a singleton class definition,
- or the toplevel of a program.

## 21 **4.11**

## 22 method

A procedure which, when invoked on an object, performs a set of computations on the object.

#### 24 **4.12**

#### 25 method visibility

- 26 An attribute of a method which determines the conditions under which a method invocation is
- 27 allowed.

## 28 **4.13**

#### 29 module

30 An object which provides features to be included into a class or another module.

## 31 **4.14**

## $_{^{32}}$ object

- A computational entity which has states and a behavior.
- NOTE The behavior of an object is a set of methods which can be invoked on the object.

## 35 **4.15**

## 36 singleton class

- An object which can modify the behavior of its associated object.
- NOTE A singleton class is ordinarily associated with a single object. However, a conforming processor
- may associate a singleton class with multiple objects as described in 13.4.1.

## 40 **4.16**

## 1 singleton method

2 An instance method of a singleton class.

#### 3 **4.17**

- 4 unspecified
- 5 Possibly differing between implementations, and not necessarily defined for any particular im-
- 6 plementation.

#### 7 **4.18**

- 8 variable
- 9 A computational entity that refers to an object, which is called the value of the variable.

#### 10 **4.19**

- 11 variable binding
- An association between a variable and an object which is referred to by the variable.

## <sup>13</sup> 5 Notational conventions

## 14 5.1 General description

- In this clause, the following terms are used:
- 16 a) sequence of A
- A "sequence of A", whose length is n, indicates a sequence whose n elements  $A_1, A_2, \ldots, A_n$   $(n \ge 0)$  are of the same kind A. A sequence whose length is 0 is called an empty sequence.
- 19 b) sequence of A separated by B
- A "sequence of A separated by B", whose length is n+1, indicates a sequence whose n+1
- elements  $A_0, A_1, A_2, \ldots, A_n$   $(n \ge 0)$  are of the same kind A and whose adjacent elements
- are separated by  $B_1, B_2, \ldots, B_n$  of the same kind B as follows:  $A_0, B_1, A_1, B_2, \ldots, B_n$
- $A_n$ .

## 5.2 Syntax

#### $_{25}$ 5.2.1 General description

- 26 In this document, the syntax of the Ruby language is specified by syntactic rules which are
- 27 a series of productions (see 5.2.2), and constraints of syntax written in a natural language.
- 28 Syntactic rules are given in some subclauses, and are entitled "Syntax".

## 29 5.2.2 Productions

- Each production is of the following form, where X is a nonterminal symbol [see 5.2.4 b)], and Y
- is a sequence of syntactic term sequences (see 5.2.3) separated by a vertical line (|), and where
- whitespace and newlines are used for the sake of readability:
- 33 X :: Y
- A production defines a set of sequences of characters represented by a nonterminal symbol X
- as a union of sets represented by syntactic term sequences in Y. The production X::Y is
- therefore called "the production of X" or "the X production." X is called the left hand side of

- the production, and Y is called the right hand side of the production. The nonterminal symbol
- 2 X is said to directly refer to nonterminal symbols which appear in Y. A relationship that a
- nonterminal symbol A refers to a nonterminal symbol B is defined recursively as follows:
- If A directly refers to B, then A refers to B;
- If A refers to a nonterminal symbol C, and if C refers to B, then A refers to B.
- 6 NOTE 1 A syntactic term represents a set of sequences of characters as described in 5.2.3.
- 7 In a constraint written in a natural language in a syntactic rule, or in a semantic rule (see 5.3),
- 8 "X", where X is a syntactic term sequence, indicates an element of the set of sequences of
- $_{9}$  characters represented by the syntactic term sequence X. Especially in the case that X is a non-
- terminal symbol Y, "Y" indicates an elmement of the set of sequences of characters represented
- by the nonterminal symbol, and "the nonterminal symbol Y" indicates the nonterminal symbol
- itself. A sequence of characters represented by "Y" is also called "of the form Y."
- When a nonterminal symbol Y directly refers to a nonterminal symbol Z, "Z of Y" indicates a
- part of a sequence of characters represented by Y, which is represented by such Z.
- NOTE 2 For example , a sequence x of characters represented by X whose production is "X :: Y Z"
- consist of a sequence y of characters represented by Y and a sequence z of characters represented by Z,
- and x = yz. In this case, "Z of X" indicates z.
- "Z in Y" indicates a part of a sequence of characters represented by Y, which is represented by
- Z referred to by the nonterminal symbol Y.
- "Each Z of Y" indicates a sequence of characters defined by the following a) to c):
- This notation is used when Z appears in a primary term P (see 5.2.4), and the right hand side of the production of Y contains zero or more repetitions of P [see 5.2.4 f)] (i.e.,  $P^*$ ).
- Let  $Y_n$   $(n \ge 0)$  be the right hand side of the production of Y, where  $P^*$  is replaced with a sequence of Ps whose length is n. For any sequence y of characters represented by Y, there exists i such that a sequence of characters represented by  $Y_i$  is y.
- <sup>26</sup> c) "Each Z of Y" indicates a part of y represented by Z which appears repeatedly in  $Y_i$ .
- If the number of Z referred to by Y in productions in a subclause is only one, "Z" is used as a short form of "Z of Y" or "Z in Y."
- The nonterminal symbols *input-element* (see 8.1), *program* (see 10.1), and *pattern* (see 15.2.15.4) are called start symbols.
- EXAMPLE 1 The following example is the *input-element* production. This production means an *input-element* is any of a *line-terminator*, whitespace, comment, end-of-program-marker, or token.

```
input-element ::

line-terminator

| whitespace
| comment
| end-of-program-marker
| token
```

EXAMPLE 2 Y and Z are defined as follows:

In this case, for each following sequence of characters represented by Y, "each Z of Y" indicates each underlined part.

```
8 \underline{a}

9 \underline{a}\#\underline{b}

10 \underline{a}\#\underline{b}\#\underline{a}

11 \underline{(a\#\underline{b})}

12 \underline{a}\#(a\#\underline{b})\#\underline{a}
```

## 5.2.3 Syntactic term sequences

A syntactic term sequence is a sequence of syntactic terms (see 5.2.4). A syntactic term sequence S, which is a sequence  $T_1, T_2, \ldots, T_n$  ( $n \ge 1$ ), where  $T_i$  ( $1 \le i \le n$ ) is a syntactic term, represents a set of all sequences of characters of the form  $t_1, t_2, \ldots, t_n$ , where  $t_i$  is any element of the set of sequences of characters represented by  $T_i$ . However, if  $T_i$  is a special term, the meaning of  $t_i$  is defined in 5.2.4 d).

Line-terminators (see 8.3), whitespace (see 8.4), and comments (see 8.5) are used to separate tokens (see 8.7), and are ordinarily ignored. Line-terminators, whitespace, and comments are therefore omitted in the right hand side of productions except in Clause 8 and 15.2.15.4. That is, in the right hand side of productions, the following syntactic term is omitted before and after terms.

```
(line-terminator \mid whitespace \mid comment)^*
```

However, a location where a *line-terminator* or *whitespace* shall not occur, or a location where a *line-terminator* or *whitespace* shall occur is indicated by special terms: a forbidden term [see 5.2.4 d) 2)] or a mandatory term [see 5.2.4 d) 3)], respectively.

EXAMPLE The following example represents a sequence of characters: alias [a terminal symbol, see 5.2.4 a)], new-name, and aliased-name, in this order. However, there might be any number of line-terminators, whitespace characters, and/or comments between these elements.

alias new-name aliased-name

31

## 5.2.4 Syntactic terms

- A syntactic term represents a sequence of characters, or a constraint to a sequence of characters
- 3 represented by a syntactic term sequence which includes the syntactic term. A syntactic term
- 4 is any of the following a) to h). In particular, syntactic terms a) to c) are called primary terms.
- 5 NOTE Note that a syntactic term is specified recursively.
- 6 a) terminal symbol
- A terminal symbol is shown in typewriter face. A terminal symbol represents a set whose only element is a sequence of characters shown in typewriter face.
- EXAMPLE 1 + represents a sequence of one character "+". def represents a sequence of three characters "def".
- 11 b) nonterminal symbol
- A nonterminal symbol is shown in *italic face*. A nonterminal symbol represents a set of sequences of characters defined by the production of the nonterminal symbol.
- EXAMPLE 2 A binary-digit defined by the following production represents "0" or "1".
- binary-digit ::
- 16 0 | 1
- 17 c) grouping term
- A grouping term is a sequence of syntactic term sequences separated by a vertical line (|) and enclosed by parentheses [( )]. A grouping term represents a union of sets of sequences of characters represented by syntactic term sequences in the grouping term.
- EXAMPLE 3 The following example represents an alpha-numeric-character or a line-terminator.
- $(alpha-numeric-character \mid line-terminator)$
- 23 d) special term
- A special term is a text enclosed by square brackets ([]). A special term is any of the following:
- 1) negative lookahead
- The notation of a negative lookahead is [lookahead  $\notin S$ ], where S is a sequence of terminal symbols separated by a comma (,) enclosed by curly brackets ( $\{\}$ ). A negative lookahead represents a constraint that any sequence of characters in S shall not occur just after the negative lookahead.
- EXAMPLE 4 The following example means that an argument-without-parentheses shall not begin with "{":

```
[lookahead \notin \{ \{ \} \}] argument-list
        2)
             forbidden term
             The notation of a forbidden term is [no T here], where T is a primary term. A forbidden
             term represents a constraint that no T shall occur there.
             EXAMPLE 5 The following example means no line-terminator shall occur there.
          [no line-terminator here]
        3)
             mandatory term
             The notation of a mandatory term is [T \text{ here}], where T is a primary term. A mandatory
             term represents a constraint that one or more Ts shall occur there.
10
             EXAMPLE 6 The following example means one or more line-terminators shall occur there.
11
          [line-terminator here]
12
             other special term
13
             The notation of an other speical term is [U], where U is a text which does not match
14
             any of d) 1) to d) 3). This special term represents a set of sequences of characters rep-
15
             resented by U, or a constraint represented by U to a sequence of characters represented
16
             by a syntactic term sequence which includes this special term.
17
             EXAMPLE 7 The following example means that a source-character is any character specified
18
             in ISO/IEC 646:1991 IRV:
19
      source-character ::
20
           any character in ISO/IEC 646:1991 IRV
21
                           The following example means =begin shall occur at the beginning of a line.
             EXAMPLE 8
22
          [ beginning of a line ] =begin
23
   e)
        optional term
24
        An optional term is a primary term postfixed with a superscripted question mark (?).
25
        An optional term represents a superset of the set represented by the primary term, which
26
        has an empty sequence of characters as the only additional element.
27
```

argument-without-parentheses ::

EXAMPLE 9 The following example means that the *block* is optional.

block?

- 3 f) zero or more repetitions
- A primary term postfixed with a superscripted asterisk (\*) indicates zero or more repetitions
- of the primary term. Zero or more repetitions represent a set of sequences of characters
- whose elements are all sequences of any zero or more elements of the set represented by the
- 7 primary term.
- 8 EXAMPLE 10 The following example means a sequence of characters which consists of zero or
- 9 more elsif-clauses.
- 10 elsif-clause\*
- 11 g) one or more repetitions
- A primary term postfixed with a superscripted plus sign (+) indicates one or more repeti-
- tions of the primary term. One or more repetitions represent a set of sequences of characters
- whose elements are all sequences of any one or more elements of the set represented by the
- primary term.
- EXAMPLE 11 The following example means a sequence of characters which consists of one or
- more when-clauses.
- $when-clause^+$
- 19 h) exception term
- An exception term is a sequences of a primary term  $P_1$ , the phrase **but not**, and another
- primary term  $P_2$ . An exception term represents a set of sequences of characters whose
- elements are all elements of  $P_1$  excluding all elements of  $P_2$ .
- EXAMPLE 12 The following exmaple represents a source-character but not a single-quoted-string-
- meta-character.

25

source-character but not single-quoted-string-meta-character

## 6 5.2.5 Conceptual names

- 27 A nonterminal symbol (except start symbols) which is not referred to by any start symbol is
- called a conceptual name. In the production of a conceptual name, ::= is used instead of :: to
- 29 distinguish conceptual names from other nonterminal symbols.
- 30 NOTE 1 In this document, some semantically related nonterminal symbols are syntactically away from
- each other. Conceptual names are used to define names which organize such nonterminal symbols [e.g.,

- 1 assignment (see 11.4.2). Conceptual names are also used to define nonterminal symbols used only in
- 2 semantic rules [e.g., binary-operator (see 11.4.4)].
- 3 EXAMPLE 1 The following example defines the conceptual name assignment, which can be used to
- 4 mention either assignment-expression or assignment-statement.

```
assignment ::=
assignment-expression
| assignment-statement
```

## 8 5.3 Semantics

- For syntactic rules, corresponding semantic rules are given in some subclauses, and are entitled "Semantics". In this document, the behaviors of programs are specified by processes evaluating the programs. The evaluation of a program construct, which is a sequence of characters represented by a nonterminal symbol, usually results in a value, which is called the (resulting) value of the program construct. Semantic rules specify the ways of evaluating program constructs specified in corresponding syntactic rules, and the resulting values of the evaluations.
- The start of evaluation steps of a program construct described in semantic rules is called the start of the evaluation of the program construct. The time when there is no evaluation step to be taken for the program construct is called the end of the evaluation of the program construct.

  If the evaluation of a program construct has started, and if the evaluation has not ended, the program construct is said to be under evaluation.
- If there is no semantic rule corresponding to a nonterminal symbol X, and if the right hand side of the production of X is a sequence of other nonterminal symbols separated by a vertical line (|), the semantic rule of X is defined by the semantic rules of other nonterminal symbols referred to by X.
- EXAMPLE 1 A variable (see 11.5.4) has the following production, and has no description of semantic rules.

```
variable ::

constant-identifier

global-variable-identifier

licass-variable-identifier

instance-variable-identifier

local-variable-identifier
```

- In this case, the semantic rule of variable is defined by the semantic rule of constant-identifier, global-variable-identifier, class-variable-identifier, instance-variable-identifier, or local-variable-identifier.
- If there is more than one same nonterminal symbol in the right hand side of a production, the nonterminal symbols have a subscript to distinguish them in semantic rules (e.g., operatorexpression<sub>1</sub>), if necessary.
- 37 The semantic rule of a conceptual name describes the semantic rule of program constructs

- which are elements of the set of sequences of characters represented by the conceptual name. In
- semantic rules, "X", where X is a conceptual name, indicates a program construct which is an
- element of the set of sequences of characters represented by the nonterminal symbol X.
- 4 EXAMPLE 2 logical-AND-expression (see 11.2.4) has the following production.
- logical-AND-expression ::=
- keyword-AND-expression
- 7 | operator-AND-expression
- Since logical-AND-expression is a conceptual name, a sequence of characters represented by a keyword-
- 9 AND-expression or operator-AND-expression never be recognized as a logical-AND-expression under
- parsing process of a program text. However, keyword-AND-expression and operator-AND-expression
- 11 have similar semantic rules and they are described as the semantic rule of logical-AND-expression. In
- semantic rules, "logical-AND-expression" indicates a program construct represented by a keyword-AND-
- expression or operator-AND-expression.

## 14 5.4 Attributes of execution contexts

- The names of the attributes of execution contexts (see 7.1) are enclosed in double square brackets ( $\|\|$ ).
- EXAMPLE [self] is one of the attributes of execution contexts.

## 6 Fundamental concepts

## 19 6.1 Objects

- 20 An object has states and a behavior. An object has a set of bindings of instance variables (see
- 21 6.2.2) as one of its states. Besides the set of bindings of instance variables, an object can have
- some attributes as its states, depending on the class of the object. The behavior of an object is
- defined by a set of methods (see 6.3) which can be invoked on that object. A method is defined
- in a class, a singleton class, or a module (see 6.5).
- 25 Every value directly manipulated by a program is an object. For example, all of the following
- values are objects:
- A value which is referred to by a variable (see 6.2);
- A value which is passed to a method as an argument;
- A value which is returned by a method;
- A value which is returned as the result of evaluating an *expression* (see Clause 11), a statement (see Clause 12), a compound-statement (see 10.2), or a program (see 10.1).
- Other values are not objects, unless explicitly specified as objects.
- NOTE Primitive values such as integers are also objects. For example, an integer literal (see 8.7.6.2)
- 34 evaluates to an object.

#### 6.2 Variables

## 2 6.2.1 General description

- A variable is denoted by a name, and refers to an object, which is called the value of the variable.
- 4 A variable itself is not an object. While a variable can refer to only one object at a time, an
- 5 object can be referred to by more than one variable at a time.
- 6 A variable is said to be **bound** to an object if the variable refers to the object. This association
- $_{7}$  of a variable with an object is called a **variable binding**. When a variable with name N is
- bound to an object O, N is called the name of the binding, and O is called the value of the
- 9 binding.
- There are five kinds of variables:
- instance variables (see 6.2.2);
- constants (see 6.5.2);
- class variables (see 6.5.2);
- local variables (see 9.2);
- global variables (see 9.3).
- Any variable can be bound to any kind of object.
- EXAMPLE In the following program, first, the local variable **x** refers to an integer, then it refers to a string, finally it refers to an array.

```
x = 123
x = "abc"
x = [1, 2, 3]
```

#### 22 6.2.2 Instance variables

- An object has a set of variable bindings. A variable whose binding is in this set is an instance variable of that object. This set of bindings of instance variables represents a state of that object.
- An instance variable of an object is not directly accessible outside the object. An instance variable is ordinarily accessed through methods called accessors outside the object. In this sence, a set of bindings of instance variables is encapsulated in an object.
- EXAMPLE In the following program, the value of the instance variable @value of an instance of the class ValueHolder is initialized by the method initialize (see 15.2.3.3.3), and is accessed through the accessor method value, and printed by the method puts of the module Kernel (see 15.3.1.2.11). Text after # is a comment (see 8.5).

```
class ValueHolder
def initialize(value)
Cvalue = value
end
```

```
def value
return @value
end

vh = ValueHolder.new(10) # initialize(10) is invoked.
puts vh.value
```

#### $_{8}$ 6.3 Methods

- A method is a procedure which, when invoked on an object, performs a set of computations on the object. A method itself is not an object. The behavior of an object is defined by a set of methods which can be invoked on that object. A method has one or more (when aliased) names associated with it. An association between a name and a method is called a **method binding**. When a name N is bound to a method M, N is called the name of the binding, and M is called the value of the binding. A name bound to a method is called the **method name**. A method can be invoked on an object by specifying one of its names. The object on which the method is invoked is called the **receiver** of the method invocation.
- EXAMPLE In a method invocation obj.method(arg1, arg2), obj is called the receiver, and method is called the method name. See 11.3 for method invocation expressions.
- 19 Methods are described further in 13.3.

## 20 6.4 Blocks

- A block is a procedure which is passed to a method invocation. The block passed to a method invocation is called zero or more times in the method invocation.
- A block itself is not an object. However, a block can be represented by an object which is an instance of the class Proc (see 15.2.17).
- EXAMPLE 1 In the following program, for each element of an array, the block "{ |i| puts i }" is called by the method each of the class Array (see 15.2.12.5.10).

EXAMPLE 2 In the following program, an instance of the class Proc which represents the block "{ puts "abc" }" is created, and is called by the method call of the class Proc (see 15.2.17.4.3).

```
x = Proc.new { puts "abc" }
x.call
```

Blocks are described further in 11.3.3.

## 6.5 Classes, singleton classes, and modules

#### 5 6.5.1 General description

Behaviors of objects are defined by classes, singleton classes, and modules. A class defines methods shared by objects of the same class. A singleton class is associated to an object, and can modify the behavior of that object. A module defines, and provides methods to be included into classes and other modules. Classes, singleton classes, and modules are themselves objects, which are dynamically created and modified at run-time.

## 1 6.5.2 Classes

- 2 A class is itself an object, and creates other objects. The created objects are called direct
- 3 instances of the class (see 13.2.4).
- 4 A class defines a set of methods which, unless overridden (see 13.3.1), can be invoked on all the
- 5 instances of the class. These methods are instance methods of the class.
- 6 A class is itself an object, and created by evaluation of a program construct such as a class-
- <sup>7</sup> definition (see 13.2.2). A class has two sets of variable bindings besides a set of bindings of
- 8 instance variables. The one is a set of bindings of constants. The other is a set of bindings of
- 9 class variables, which represents the state shared by all the instances of the class.
- The constants, class variables, singleton methods and instance methods of a class are called the **features** of the class.
- EXAMPLE 1 The class Array (see 15.2.12) is itself an object, and can be the receiver of a method invocation. An invocation of the method new on the class Array creates an object called a direct instance of the class Array.
- EXAMPLE 2 In the following program, the instance method push of the class Array (see 15.2.12.5.22) is invoked on an instance of the class Array.

```
a = Array.new
a.push(1, 2, 3) # The value of a is changed to [1, 2, 3].
```

EXAMPLE 3 In the following program, the class X is defined by a class definition. The class variable QQa is shared by instances of the class X.

```
class X
21
           @@a = "abc"
22
23
24
          def print_a
             puts @@a
25
           end
26
27
          def set_a(value)
28
29
             @@a = value
           end
30
        end
31
        x1 = X.new
32
        x1.print_a
                           # prints abc
33
        x2 = X.new
34
        x2.set_a("def")
35
        x2.print_a
                           # prints def
36
        x1.print_a
                           # prints def
37
```

Classes are described further in 13.2.

#### • 6.5.3 Singleton classes

- Every object, including classes, can be associated with at most one singleton class. The singleton class defines methods which can be invoked on that object. Those methods are singleton methods
- of the object. If the object is not a class, the singleton methods of the object can be invoked
- only on that object. If the object is a class, singleton methods of the class can be invoked only
- on that class and its subclasses (see 6.5.4).

- A singleton class is created, and associated with an object by a singleton class definition (see
- 13.4.2) or a singleton method definition (see 13.4.3).
- 3 EXAMPLE 1 In the following program, the singleton class of x is created by a singleton class definition.
- 4 The method show is called a singleton method of x, and can be invoked only on x.

```
x = "abc"
5
        y = "def"
6
8
        \# The definition of the singleton class of x
        class << x
9
          def show
10
            puts self
                          # prints the receiver
11
12
          end
        end
13
        x.show
                  # prints abc
15
                  # raises an exception
        y.show
16
```

EXAMPLE 2 In the following program, the same singleton method show as EXAMPLE 1 is defined by a singleton method definition. The singleton class of **x** is created implicitly by the singleton method definition.

```
20     x = "abc"
21
22     # The definition of a singleton method of x
23     def x.show
24     puts self # prints the receiver
25     end
26
27     x.show
```

EXAMPLE 3 In the following program, the singleton method a of the class X is defined by a singleton method definition.

```
class X

# The definition of a singleton method of the class X

def X.a

puts "The method a is invoked."

end

end

X.a
```

- NOTE Singleton methods of a class is similar to so-called class methods in other object-oriendted languages because they can be invoked on that class.
- 39 Singleton classes are described further in 13.4.

#### 6.5.4 Inheritance

- A class has at most one single class as its **direct superclass**. If a class A has a class B as its direct superclass, A is called a **direct subclass** of B.
- 43 All the classes in a program, including built-in classes, form a rooted tree called a class inher-
- itance tree, where the parent of a class is its direct superclass, and the children of a class are
- all its direct subclasses. There is only one class which does not have a superclass. It is the root

- of the tree. All the ancestors of a class in the tree are called **superclass**es of the class. All the
- descendants of a class in the tree are called **subclass**es of the class.
- 3 A class inherits constants, class variables, singleton methods, and instance methods from its
- superclasses, if any (see 13.2.3). If an object C is a direct instance of a class D, C is called an
- instance of D and all its superclasses.
- 6 EXAMPLE The following program defines three classes: the class X, the class Y, and the class Z.

The class X is called the direct superclass of the class Y, and the class Y is called a direct subclass of the class X. The class X is called a superclass of the class Z, and the class Z is called a subclass of the class X. The class Z inherits features from the class X and the class Y. A direct instance of the class Z is called an instance of the class X, the class Y, and the class Z.

#### 19 **6.5.5** Modules

- Multiple inheritance of classes is not permitted. That is, a class can have only one direct superclass. However, features can be appended to a class from multiple modules by using module inclusions.
- A module is an object which has the same structure as a class except that it cannot create an instance of itself and cannot be inherited. As with classes, a module has a set of constants, a set of class variables, and a set of instance methods. Instance methods, constants, and class variables defined in a module can be used by other classes, modules, and singleton classes by including the module into them.
- While a class can have only one direct superclass, a class, a module, or a singleton class can include multiple modules. Instance methods defined in a module can be invoked on an instance of a class which includes the module. A module is created by a module definition (see 13.1.2).
- EXAMPLE The following example is not a strictly conforming Ruby program, because a class cannot have multiple direct superclasses.

```
class Stream
33
         end
34
35
         class ReadStream < Stream</pre>
36
           def read(n)
37
              # reads n bytes from a stream
38
           end
39
         end
40
41
         class WriteStream < Stream</pre>
42
           def write(str)
43
              # writes str to a stream
44
           end
45
         end
46
```

```
class ReadWriteStream < ReadStream, WriteStream
end
```

Instead, a class can include multiple modules. The following example uses module inclusion instead of multiple inheritance.

```
class Stream
        end
8
        module Readable
9
10
          def read(n); end
11
12
        module Writable
13
          def write(str); end
14
15
16
        class ReadStream < Stream</pre>
           include Readable
18
19
20
21
        class WriteStream < Stream</pre>
           include Writable
22
        end
23
24
        class ReadWriteStream
25
           include Readable
26
           include Writable
27
        end
28
```

Modules are described further in 13.1.

#### 30 6.6 Boolean values

- An object is classified into either a trueish object or a falseish object.
- Only **false** and **nil** are falseish objects. **false** is the only instance of the class FalseClass (see 15.2.6), to which a *false-expression* evaluates (see 11.5.4.8.3). **nil** is the only instance of the class NilClass (see 15.2.4), to which a *nil-expression* evaluates (see 11.5.4.8.2).
- Objects other than **false** and **nil** are classified into trueish objects. **true** is the only instance of the class TrueClass (see 15.2.5), to which a *true-expression* evaluates (see 11.5.4.8.3).

## 7 Execution contexts

#### $_{38}$ 7.1 General description

- 39 An **execution context** is a set of attributes which affects evaluation of a program.
- 40 An execution context is not a part of the Ruby language. It is defined in this document only for
- the description of the semantics of a program. A conforming processor shall evaluate a program
- 42 producing the same result as if the processor acted within an execution context in the manner
- described in this document.

- An execution context consists of a set of attributes as described below. Each attribute of an
- 2 execution context except [global-variable-bindings] forms a stack. Attributes of an execution
- context are changed when a program construct is evaluated.
- 4 The following are the attributes of an execution context:
- [self]: A stack of objects. The object at the top of the stack is called the *current self*,
- to which a *self-expression* evaluates (see 11.5.4.8.4).
- [class-module-list]: A stack of lists of classes, modules, or singleton classes. The class or
- module at the head of the list which is on the top of the stack is called the *current class*
- 9 or module.
- [default-method-visibility]: A stack of visibilities of methods, each of which is one of the
- public, private, and protected visibility. The top of the stack is called the current
- visibility.
- [local-variable-bindings]: A stack of sets of bindings of local variables. The element at the
- top of the stack is called the *current set of local variable bindings*. A set of bindings
- is pushed onto the stack on every entry into a local variable scope (see 9.2), and the top
- element is removed from the stack on every exit from the scope. The scope with which
- an element in the stack is associated is called the scope of the set of local variable
- 18 bindings.
- [invoked-method-name]: A stack of names by which methods are invoked.
- [defined-method-name]: A stack of names with which the invoked methods are defined.
- NOTE The top elements of [invoked-method-name] and [defined-method-name] are usually the
- same. However, they can be different if an invoked method has an alias name.
- [block]: A stack of blocks passed to method invocations. An element of the stack may
- be block-not-given. **block-not-given** is the special value which indicates that no block is
- passed to a method invocation.
- [global-variable-bindings]: A set of bindings of global variables.

## 7.2 The initial state

- Immediately prior to execution of a program, the attributes of the execution context is initialized as follows:
- 30 a) Set [global-variable-bindings] to a newly created empty set.
- b) Create built-in classes and modules as described in Clause 15.
- Create an empty stack for each attribute of the execution context except [global-variable-bindings].
- d) Create a direct instance of the class Object and push it onto [self].
- <sup>35</sup> e) Create a list containing only element, the class Object, and push the list onto [class-module-list].

- 1 f) Push the private visibility onto [default-method-visibility].
- 2 g) Push block-not-given onto [block].

## 3 8 Lexical structure

## 4 8.1 General description

5 Syntax

```
      6
      input-element ::

      7
      line-terminator

      8
      | whitespace

      9
      | comment

      10
      | end-of-program-marker

      11
      | token
```

- The program text of a program is first converted into a sequence of *input-elements*, which are ei-
- $^{13}$  ther line-terminators, white space, comments, end-of-program-markers, or tokens. When several
- prefixes of the input under the converting process have matching productions, the production
- that matches the longest prefix is selected.

## 16 8.2 Program text

17 Syntax

```
source-character ::
[ any character in ISO/IEC 646:1991 IRV ]
```

- 20 A program is represented as a **program text**. A program text is a sequence of source-characters.
- 21 A source-character is a character in ISO/IEC 646:1991 IRV (the International Reference Ver-
- 22 sion). The support for any other character sets and encodings is unspecified.
- <sup>23</sup> Terminal symbols are sequences of those characters in ISO/IEC 646:1991 IRV. Control characters
- in ISO/IEC 646:1991 IRV are represented by two digits in hexadecimal notation prefixed by "0x",
- 25 where the first and the second digits respectively represent x and y of the notations of the form
- 26 x/y specified in ISO/IEC 646, 5.1.
- EXAMPLE "0x0a" represents the character LF, whose bit combination specified in ISO/IEC 646 is 0/10.

## 29 8.3 Line terminators

```
line-terminator ::
1
           0x0d? 0x0a
   Except in Clause 8 and 15.2.15.4, line-terminators are omitted from productions as described
   in 5.2.3. However, a location where a line-terminator shall not occur, or a location where a
   line-terminator shall occur is indicated by special terms: a forbidden term [see 5.2.4 d) 2)] or a
   mandatory term [see 5.2.4 d) 3)], respectively.
   EXAMPLE statements are separated by separators (see 10.2). The syntax of the separators is as
   follows:
     separator ::
9
10
           [line-terminator here]
11
   The source
        x = 1 + 2
13
        puts x
14
   is therefore separated into the two statements "x = 1 + 2" and "puts x" by a line-terminator.
   The source
17
          1 + 2
18
   is parsed as the single statement "x = 1 + 2" because "x =" is not a statement. However, the source
20
        x
          = 1 + 2
21
   is not a strictly conforming Ruby program because a line-terminator shall not occur before = in a single-
   variable-assignment-expression, and "= 1 + 2" is not a statement. The fact that a line-terminator shall
23
   not occur before = is indicated in the syntax of the single-variable-assignment-expression as follows (see
24
   11.4.2.2.2):
25
     single-variable-assignment-expression:
26
           variable [no line-terminator here] = operator-expression
27
   8.4
          Whitespace
   Syntax
```

- 5 Except in Clause 8 and 15.2.15.4, whitespace is omitted from productions as described in 5.2.3.
- 6 However, a location where whitespace shall not occur, or a location where whitespace shall occur
- is indicated by special terms: a forbidden term [see 5.2.4 d) 2)] or a mandatory term [see 5.2.4
- 8 d) 3)], respectively.

## 9 8.5 Comments

```
comment::
11
           single-line-comment
12
          | multi-line-comment
13
      single-line-comment ::
14
           # comment-content?
15
      comment\text{-}content ::
16
           line-content
17
      line-content ::
18
           ( source-character + ) but not ( source-character * line-terminator source-character * )
19
      multi-line-comment ::
20
            multi-line-comment-begin-line multi-line-comment-line?
21
              multi-line-comment-end-line
22
      multi-line-comment-begin-line ::
23
            [ beginning of a line ] =begin rest-of-begin-end-line? line-terminator
24
      multi-line-comment-end-line ::
25
           beginning of a line = end rest-of-begin-end-line?
26
              ( line-terminator | [ end of a program ] )
27
      rest-of-begin-end-line ::
28
           white space^+ comment-content
29
      multi-line-comment-line ::
30
            comment-line but not multi-line-comment-end-line
31
```

comment-line ::

1

- $comment\mbox{-}content$   $line\mbox{-}terminator$
- 3 The notation "[ beginning of a line ]" indicates the beginning of a program or the position
- 4 immediately after a line-terminator.
- 5 A comment is either a single-line-comment or a multi-line-comment. Except in Clause 8 and
- 6 15.2.15.4, comments are omitted from productions as described in 5.2.3.
- <sup>7</sup> A single-line-comment begins with "#" and continues to the end of the line. A line-terminator
- at the end of the line is not considered to be a part of the comment. A single-line-comment can
- 9 contain any characters except line-terminators.
- 10 A multi-line-comment begins with a line beginning with =begin, and continues until and in-
- cluding a line that begins with =end. Unlike single-line-comments, a line-terminator of a multi-
- line-comment-end-line, if any, is considered to be part of the comment.
- NOTE A line-content is a sequence of source-characters. However, line-terminators are not permitted within a line-content as specified in the line-content production.

## $_{15}$ 8.6 End-of-program markers

## 16 Syntax

```
end-of-program-marker ::
[ beginning of a line ] __END__ ( line-terminator | [ end of a program ] )
```

- An end-of-program-marker indicates the end of a program. Any source characters after an end-of-program-marker are not treated as a program text.
- 21 NOTE \_\_END\_ is not a keyword, and can be a local-variable-identifier.

#### 22 **8.7** Tokens

## 23 8.7.1 General description

```
      25
      token ::

      26
      keyword

      27
      | identifier

      28
      | punctuator

      29
      | operator

      30
      | literal
```

### 1.8.7.2 Keywords

## 2 Syntax

```
keyword::

__LINE__ | __ENCODING__ | __FILE__ | BEGIN | END | alias | and | begin | break | case | class | def | defined? | do | else | elsif | end | ensure | for | false | if | in | module | next | nil | not | or | redo | rescue | retry | return | self | super | then | true | undef | unless | until | when | while | yield
```

- 9 Keywords are case-sensitive.
- 10 NOTE \_\_LINE\_\_, \_ENCODING\_\_, \_FILE\_\_, BEGIN, and END are reserved for future use.

#### 11 8.7.3 Identifiers

```
identifier::
13
            local-variable-identifier
14
            global-variable-identifier
            class-variable-identifier
            instance-variable-identifier
17
            constant-identifier
18
            method-only-identifier
19
            assignment-like-method-identifier
20
      local-variable-identifier ::
21
            ( lowercase-character | _ ) identifier-character*
22
      global-variable-identifier ::
23
            $ identifier-start-character identifier-character*
24
      class-variable-identifier ::
25
            @@ identifier-start-character identifier-character*
26
      instance-variable-identifier::
27
            @ identifier-start-character identifier-character*
28
      constant-identifier::
29
            upper case-character\ identifier-character^*
30
      method-only-identifier ::
31
            ( constant-identifier | local-variable-identifier ) (!|?)
32
```

```
assignment-like-method-identifier ::
1
          ( constant-identifier | local-variable-identifier ) =
2
     identifier-character::
3
         lowercase-character
4
         | uppercase-character
         decimal	ext{-}digit
7
     identifier-start-character::
8
         lowercase-character
        | uppercase-character
10
11
     uppercase-character ::
12
         A | B | C | D | E | F | G | H | I | J | K | L | M | N | O | P | Q | R
13
        | S | T | U | V | W | X | Y | Z
14
     lowercase-character::
15
         a | b | c | d | e | f | g | h | i | j | k | l | m | n | o | p | q | r
16
        | s | t | u | v | w | x | y | z
17
     decimal-digit ::
18
         0 | 1 | 2 | 3 | 4 | 5 | 6 | 7 | 8 | 9
19
  8.7.4 Punctuators
  Syntax
21
     punctuator ::
          [ | ] | ( | ) | { | } | :: | , | ; | .. | ... | ? | : | =>
23
  8.7.5 Operators
   Syntax
     operator ::
26
          ! | != | !~ | && | ||
27
        | operator-method-name
28
29
        | assignment-operator
30
     operator-method-name::
31
         32
```

```
| * | / | % | ** | ~ | +@ | -@ | [] | []= | '
      assignment\text{-}operator ::
2
            assignment-operator-name =
3
      assignment-operator-name::
            && | || | ^ | & | | | << | >> | + | - | * | / | % | **
5
           Literals
   8.7.6
             General description
   8.7.6.1
      literal ::
            numeric\hbox{-}literal
            string	ext{-}literal
10
            array-literal
11
            regular-expression-literal\\
12
            symbol
13
              Numeric literals
   8.7.6.2
   Syntax
      numeric-literal ::
16
            signed-number
17
           | unsigned-number
18
      signed-number::
19
            (+ |-) unsigned-number
20
      unsigned-number::
21
            integer-literal
22
           | float-literal
23
      integer\mbox{-}literal ::
24
            decimal\hbox{-}integer\hbox{-}literal
25
            binary	ext{-}integer	ext{-}literal
26
            octal	ext{-}integer	ext{-}literal
27
            hexadecimal-integer-literal
28
      decimal-integer-literal ::
29
            unprefixed-decimal-integer-literal
30
           | prefixed-decimal-integer-literal
31
```

```
unprefixed-decimal-integer-literal ::
1
2
          | decimal-digit-except-zero ( _? decimal-digit )*
3
      prefixed-decimal-integer-literal ::
4
            O ( d | D ) digit-decimal-part
      digit-decimal-part::
6
            decimal-digit ( _? decimal-digit )*
      binary-integer-literal::
8
            O(b|B) binary-digit(_? binary-digit)*
      octal-integer-literal ::
10
            0 ( _ | o | 0 )? octal-digit ( _? octal-digit )*
11
      hexadecimal-integer-literal ::
12
            O(x|X) hexadecimal-digit(_? hexadecimal-digit)*
13
      float-literal ::
14
            float-literal-without-exponent
15
          |\ float\text{-}literal\text{-}with\text{-}exponent
16
      float-literal-without-exponent ::
17
            unprefixed-decimal-integer-literal . digit-decimal-part
18
      float-literal-with-exponent ::
19
            significand-part exponent-part
20
      significand-part ::
21
            float-literal-without-exponent
22
          | unprefixed-decimal-integer-literal
23
      exponent-part ::
24
            (e|E)(+|-)? digit-decimal-part
25
      decimal-digit-except-zero ::
26
            1 | 2 | 3 | 4 | 5 | 6 | 7 | 8 | 9
27
      binary-digit ::
28
            0 | 1
29
      octal-digit ::
30
            0 | 1 | 2 | 3 | 4 | 5 | 6 | 7
31
```

- $1 \quad hexadecimal-digit ::$ 
  - $decimal ext{-}digit \mid ext{a} \mid ext{b} \mid ext{c} \mid ext{d} \mid ext{e} \mid ext{f} \mid ext{A} \mid ext{B} \mid ext{C} \mid ext{D} \mid ext{E} \mid ext{F}$
- 3 If the previous token of a signed-number is a local-variable-identifier, constant-identifier, or
- 4 method-only-identifier, at least one whitespace character or line-terminator shall be present be-
- 5 tween the local-variable-identifier, constant-identifier, or method-only-identifier, and the signed-
- 6 number.
- 7 EXAMPLE -123 in the following program is a signed-number because there is whitespace between x
- 8 and -123.
- 9 x -123
- 10 In the above program, the method x is invoked with the value of -123 as the argument.
- However, -123 in the following program is separated into the two tokens and 123 because there is no whitespace between x and -123.
- 13 x-123
- In the above program, the method is invoked on the value of x with the value of 123 as the argument.

- A numeric-literal evaluates to either an instance of the class Integer or a direct instance of the
- 17 class Float.
- NOTE Subclasses of the class Integer may be defined as described in 15.2.8.1.
- 19 An unsigned-number of the form integer-literal evaluates to an instance of the class Integer
- whose value is the value of one of the syntactic term sequences in the *integer-literal* production.
- 21 An unsigned-number of the form float-literal evaluates to a direct instance of the class Float
- whose value is the value of one of the syntactic term sequences in the *float-literal* production.
- 23 A signed-number which begins with "+" evaluates to the resulting instance of the unsigned-
- 24 number. A signed-number which begins with "-" evaluates to an instance of the class Integer
- or a direct instance of the class Float whose value is the negated value of the resulting instance
- of the unsigned-number.
- 27 The value of an integer-literal, a decimal-integer-literal, a float-literal, or a significand-part is the
- value of one of the syntactic term sequences in their production.
- The value of a unprefixed-decimal-integer-literal is 0 if it is of the form "0", otherwise the value
- of the unprefixed-decimal-integer-literal is the value of a sequence of characters, which consist of
- a decimal-digit-except-zero followed by a sequence of decimal-digits, ignoring interleaving "-"s,
- 32 computed using base 10.
- 33 The value of a prefixed-decimal-integer-literal is the value of the digit-decimal-part.
- The value of a digit-decimal-part is the value of the sequence of decimal-digits, ignoring inter-
- leaving "\_"s, computed using base 10.

- The value of a binary-integer-literal is the value of the sequence of binary-digits, ignoring inter-
- <sup>2</sup> leaving "\_"s, computed using base 2.
- 3 The value of an octal-integer-literal is the value of the sequence of octal-digits, ignoring inter-
- 4 leaving "\_"s, computed using base 8.
- 5 The value of a hexadecimal-integer-literal is the value of the sequence of hexadecimal-digits,
- 6 ignoring interleaving "\_"s, computed using base 16. The values of hexadecimal-digits a (or A)
- <sup>7</sup> through f (or F) are 10 through 15, respectively.
- 8 The value of a float-literal-without-exponent is the value of the unprefixed-decimal-integer-literal
- 9 plus the value of the digit-decimal-part times  $10^{-n}$  where n is the number of decimal-digits of
- the digit-decimal-part.
- The value of a float-literal-with-exponent is the value of the significand-part times  $10^n$  where n
- is the value of the exponent-part.
- 13 The value of an exponent-part is the negative value of the digit-decimal-part if "-" occurs,
- otherwise, it is the value of the digit-decimal-part.
- See 15.2.8.1 for the range of the value of an instance of the class Integer.
- See 15.2.9.1 for the precision of the value of an instance of the class Float.
- 17 8.7.6.3 String literals
- 18 8.7.6.3.1 General description

#### 19 Syntax

```
string-literal ::

single-quoted-string

double-quoted-string

quoted-non-expanded-literal-string

quoted-expanded-literal-string

here-document

external-command-execution
```

#### 7 Semantics

- A string-literal evaluates to a direct instance of the class String.
- NOTE Some of the *string-literals* represents a value of an expression (see 8.7.6.3.3), not only the literal characters of the program text.
- 8.7.6.3.2 Single quoted strings
- 32 Syntax

```
single-quoted-string::
1
            ' single-quoted-string-character^* '
2
      single-quoted-string-character ::
3
            single-quoted-string-non-escaped-character
          | single-quoted-escape-sequence
      single-quoted-escape-sequence ::
6
            single\mbox{-}escape\mbox{-}character\mbox{-}sequence
          | single-quoted-string-non-escaped-character-sequence
      single-escape-character-sequence::
9
           10
      single-quoted-string-non-escaped-character-sequence::
11
            \ single-quoted-string-non-escaped-character
12
      single-quoted-string-meta-character ::
13
            , | \
14
      single-quoted-string-non-escaped-character ::
15
            source-character but not single-quoted-string-meta-character
16
   Semantics
17
   A single-quoted-string consists of zero or more characters enclosed by single quotes. The sequence
18
   of single-quoted-string-characters within the pair of single quotes represents the content of a
19
   string as it occurs in a program text literally, except for single-escape-character-sequences. The
20
   sequence "\" represents "\". The sequence "\" represents ";".
21
   NOTE Unlike a single-escape-character-sequence, a single-quoted-string-non-escaped-character-sequence
   represents two characters as it occurs in a program text literally. For example, '\a' represents two
23
   characters \ and a.
24
   EXAMPLE '\a\'\' represents a string whose content is "\a'\".
25
   8.7.6.3.3
               Double quoted strings
   Syntax
28
      double-quoted-string ::
            " double-quoted-string-character* "
29
      double-quoted-string-character ::
30
            source-character but not (" | # | \ )
31
          | # [lookahead \notin \{ \$, @, \{ \} ]]
```

```
double-escape-sequence
         | interpolated-character-sequence
2
     double-escape-sequence ::
3
           simple-escape-sequence
          non-escaped-sequence
          line-terminator-escape-sequence
          octal\mbox{-}escape\mbox{-}sequence
          hexadecimal-escape-sequence
          control-escape-sequence
     simple-escape-sequence ::
10
           11
     double-escaped-character ::
12
          13
     non-escaped-sequence ::
14
           \ \ \ \ non-escaped-double-quoted-string-character
15
     non-escaped-double-quoted-string-character::
16
           source-character but not (alpha-numeric-character | line-terminator)
17
     octal-escape-sequence ::
18
           \ octal-digit octal-digit? octal-digit?
19
     hexadecimal-escape-sequence ::
20
           21
     control\text{-}escape\text{-}sequence::
22
          23
     control-escaped-character ::
24
           double\mbox{-}escape\mbox{-}sequence
25
26
         \mid source\text{-}character  but not ( \ \mid ? )
27
     interpolated-character-sequence ::
28
          # global-variable-identifier
29
          # class-variable-identifier
30
          # instance-variable-identifier
31
          # { compound-statement }
32
     alpha-numeric-character ::
33
           uppercase-character
34
         | lowercase-character
35
```

- 3 A double-quoted-string consists of zero or more characters enclosed by double quotes. The se-
- quence of double-quoted-string-characters within the pair of double quotes represents the content
- 5 of a string.
- 6 Except for a double-escape-sequence and an interpolated-character-sequence, a double-quoted-
- string-character represents a character as it occurs in a program text.
- A simple-escape-sequence represents a character as shown in Table 1.

| Table 1 – Simp | $\mathbf{e}$ le escape : | sequences |
|----------------|--------------------------|-----------|
|----------------|--------------------------|-----------|

| Escape sequence | Character code |
|-----------------|----------------|
| \\              | 0x5c           |
| \n              | 0x0a           |
| \t              | 0x09           |
| \r              | 0x0d           |
| \f              | 0x0c           |
| \v              | 0x0b           |
| \a              | 0x07           |
| \e              | 0x1b           |
| <b>\</b> b      | 0x08           |
| \s              | 0x20           |

- An *octal-escape-sequence* represents a character the code of which is the value of the sequence of *octal-diqits* computed using base 8.
- A hexadecimal-escape-sequence represents a character the code of which is the value of the sequence of hexadecimal-digits computed using base 16.
- A non-escaped-sequence represents an implementation-defined character.
- A line-terminator-escape-sequence is used to break the content of a string into separate lines in
- 15 a program text without inserting a line-terminator into the string. A line-terminator-escape-
- sequence does not count as a character of the string.
- A control-escape-sequence represents a character the code of which is computed by performing a
- bitwise AND operation between 0x9f and the code of the character represented by the control-
- 19 escaped-character, except when the control-escaped-character is ?, in which case, the control-
- 20 escape-sequence represents a character the code of which is 127.
- 21 An interpolated-character-sequence is a part of a string-literal which is dynamically evaluated
- 22 when the string-literal in which it is embedded is evaluated. The value of a string-literal which
- 23 contains interpolated-character-sequences is a direct instance of the class String the content of
- <sup>24</sup> which is made from the *string-literal* where each occurrence of *interpolated-character-sequence*

- is replaced by the content of an instance of the class String which is the dynamically evaluated
- value of the interpolated-character-sequence.
- 3 An interpolated-character-sequence is evaluated as follows:
- a) If it is of the form # global-variable-identifier, evaluate the global-variable-identifier (see 11.5.4.4). Let V be the resulting value.
- 6 b) If it is of the form # class-variable-identifier, evaluate the class-variable-identifier (see 11.5.4.5). Let V be the resulting value.
- 8 c) If it is of the form # instance-variable-identifier, evaluate the instance-variable-identifier (see 11.5.4.6). Let V be the resulting value.
- 10 d) If it is of the form # { compound-statement }, evaluate the compound-statement (see 10.2). Let V be the resulting value.
- 12 e) If V is an instance of the class String, the value of interpolated-character-sequence is V.
- 13 f) Otherwise, invoke the method to\_s on V with no arguments. Let S be the resulting value.
- $_{14}$  g) If S is an instance of the class String, the value of interpolated-character-sequence is S.
- 15 h) Otherwise, the behavior is unspecified.
- EXAMPLE "1 + 1 = # $\{1 + 1\}$ " represents a string whose content is "1 + 1 = 2".
- 17 8.7.6.3.4 Quoted non-expanded literal strings
- 18 Syntax

```
quoted-non-expanded-literal-string ::
19
           %q non-expanded-delimited-string
20
      non-expanded-delimited-string ::
21
            literal-beginning-delimiter non-expanded-literal-string* literal-ending-delimiter
22
      non-expanded-literal-string ::
23
            non-expanded-literal-character
24
          | non-expanded-delimited-string
25
      non-expanded-literal-character::
26
            non-escaped-literal-character
27
          | non-expanded-literal-escape-sequence
28
      non-escaped-literal-character::
29
            source-character but not quoted-literal-escape-character
30
```

```
non-expanded-literal-escape-sequence ::
1
            non-expanded-literal-escape-character-sequence
2
          | non-escaped-non-expanded-literal-character-sequence
3
      non-expanded-literal-escape-character-sequence ::
4
            \ \ \ \ non-expanded-literal-escaped-character
      non-expanded-literal-escaped-character ::
6
            literal-beginning-delimiter
          | literal-ending-delimiter
8
          | \
      quoted-literal-escape-character ::
10
            non-expanded-literal-escaped-character
11
      non-escaped-non-expanded-literal-character-sequence:
12
            \ \ \ \ non-escaped-non-expanded-literal-character
13
      non-escaped-non-expanded-literal-character::
14
            source-character but not non-expanded-literal-escaped-character
15
      literal-beginning-delimiter ::
16
            source-character but not alpha-numeric-character
17
      literal-ending-delimiter ::
18
            source-character but not alpha-numeric-character
19
```

- 20 All literal-beginning-delimiters in a non-expanded-delimited-string shall be the same character.
- 21 All literal-ending-delimiters in a non-expanded-delimited-string shall be the same character.
- If a literal-beginning-delimiter is one of the characters on the left in Table 2, the corresponding
- literal-beginning-delimiter shall be the corresponding character on the right in Table 2. Other-
- wise, the literal-ending-delimiter shall be the same character as the literal-beginning-delimiter.

Table 2 – Matching literal-beginning-delimiter and literal-ending-delimiter

| literal-beginning-delimiter | literal-ending-delimiter |
|-----------------------------|--------------------------|
| {                           | }                        |
| (                           | )                        |
| [                           | ]                        |
| <                           | >                        |

The non-expanded-delimited-string of a non-expanded-literal-string in a quoted-non-expanded-

literal-string applies only when its literal-beginning-delimiter is one of the characters on the left

in Table 2.

- 1 NOTE 1 A quoted-non-expanded-literal-string can have nested brackets in regard to the literal-beginning-
- 2 delimiter and the corresponding literal-ending-delimiter (e.g., %q[[abc] [def]]). Different brackets than
- these two brackets and any escaped brackets are ignored in this nesting. For example, %q[\[abc\)def(]
- 4 represents a direct instance of the class String whose content is "[abc\)def(". In this case, only [,
- $_{5}$  ], and  $\backslash$  can be non-expanded-literal-escaped-characters because the literal-beginning-delimiter and the
- corresponding literal-beginning-delimiter are [ and ] respectively.

- 8 The value of a quoted-non-expanded-literal-string represents a string whose content is the con-
- <sup>9</sup> catenation of the contents represented by the non-expanded-literal-strings of the non-expanded-
- delimited-string of the quoted-non-expanded-literal-string.
- 11 The value of a non-expanded-literal-string represents the content of a string as it occurs in a
- program text literally, except for non-expanded-literal-escape-character-sequences.
- 13 NOTE 1 The content of a string represented by a non-expanded-literal-string contains the literal-
- beginning-delimiter and the literal-ending-delimiter of a non-expanded-delimited-string in the non-expanded-
- literal-string. For example, %q((abc)) represents a direct instance of the class String whose content is
- 16 "(abc)".
- 17 The value of a non-expanded-literal-escape-character-sequence represents a character as fol-
- lows. The sequence "\" represents "\"; the sequence "\" literal-beginning-delimiter, a literal-
- beginning-delimiter; the sequence "\" literal-ending-delimiter, a literal-ending-delimiter.

## 20 8.7.6.3.5 Quoted expanded literal strings

```
quoted-expanded-literal-string ::
22
            % Q? expanded-delimited-string
23
      expanded-delimited-string ::
24
            literal-beginning-delimiter\ expanded-literal-string^*\ literal-ending-delimiter
25
      expanded-literal-string ::
26
            expanded-literal-character
27
           | expanded-delimited-string
28
      expanded-literal-character ::
29
            non-escaped-literal-character but not #
30
            # [lookahead \notin { $, 0, { }]
31
            double-escape-sequence
32
            interpolated-character-sequence
33
```

- All literal-beginning-delimiters in a expanded-delimited-string shall be the same character. All literal-ending-delimiters in a expanded-delimited-string shall be the same character.
- The literal-ending-delimiter shall match the literal-beginning-delimiter as described in 8.7.6.3.4.

- 1 The expanded-delimited-string of a expanded-literal-string in a quoted-expanded-literal-string ap-
- 2 plies only when its literal-beginning-delimiter is one of the characters on the left in 8.7.6.3.4
- Table 2.

- The value of a quoted-expanded-literal-string represents a string whose content is the concatena-
- 6 tion of the contents represented by the expanded-literal-strings of the expanded-delimited-string
- <sup>7</sup> of the quoted-expanded-literal-string.
- 8 A character in an expanded-literal-string other than a double-escape-sequence or an interpolated-
- 9 character-sequence represents a character as it occurs in a program text. A double-escape-
- sequence and an interpolated-character-sequence represent characters as described in 8.7.6.3.3.
- 11 NOTE The content of a string represented by a expanded-literal-string contains the literal-beginning-
- 12 delimiter and the literal-ending-delimiter of a expanded-delimited-string in the expanded-literal-string.
- For example, "%Q((#{1 + 2}))" represents a string whose content is "(3)".

#### 14 8.7.6.3.6 Here documents

```
here-document ::
16
            heredoc-start-line heredoc-body heredoc-end-line
17
      heredoc-start-line ::
18
            heredoc-signifier rest-of-line
19
      heredoc-signifier ::
20
            << heredoc-delimiter-specifier
21
      rest-of-line ::
22
            line-content? line-terminator
23
      heredoc-body ::
24
            heredoc\text{-}body\text{-}line*
25
      heredoc-body-line ::
26
            comment-line but not heredoc-end-line
27
      heredoc-delimiter-specifier ::
28
            -? heredoc-delimiter
29
      heredoc-delimiter ::
30
            non-quoted-delimiter
31
            single-quoted-delimiter
32
            double-quoted-delimiter
33
            command-quoted-delimiter
```

```
non-quoted-delimiter ::
1
            non-quoted-delimiter-identifier
2
      non-quoted-delimiter-identifier ::
3
            identifier-character*
      single-quoted-delimiter ::
5
            's ingle-quoted-delimiter-identifier'
6
      single-quoted-delimiter-identifier ::
            ((source-character source-character?) but not (', | line-terminator'))*
 8
      double-quoted-delimiter ::
9
            " double-quoted-delimiter-identifier "
10
      double-quoted-delimiter-identifier ::
11
            ( ( source-character source-character? ) but not ( " | line-terminator ) )*
12
      command-quoted-delimiter ::
13
            'command-quoted-delimiter-identifier'
14
      command-quoted-delimiter-identifier::
15
            ( ( source-character source-character? ) but not ( ' | line-terminator ) )*
16
      heredoc-end-line ::
17
            indented-heredoc-end-line
18
           non-indented-heredoc-end-line
19
      indented-heredoc-end-line ::
20
            beginning of a line | whitespace* heredoc-delimiter-identifier line-terminator
21
      non\text{-}indented\text{-}heredoc\text{-}end\text{-}line ::
22
            beginning of a line heredoc-delimiter-identifier line-terminator
23
      heredoc-delimiter-identifier ::
24
            non-quoted-delimiter-identifier
25
            single-quoted-delimiter-identifier
26
            double-quoted-delimiter-identifier
27
          | command-quoted-delimiter-identifier
28
```

The heredoc-signifier, the heredoc-body, and the heredoc-end-line in a here-document are treated as a unit and considered to be a single token occurring at the place where the heredoc-signifier occurs. The first character of the rest-of-line becomes the head of the input after the heredocument has been processed.

- 1 The form of a heredoc-end-line depends on the presence or absence of the beginning "-" of the
- 2 heredoc-delimiter-specifier.
- 3 If the heredoc-delimiter-specifier begins with "-", a line of the form indented-heredoc-end-line
- 4 is treated as the heredoc-end-line, otherwise, a line of the form non-indented-heredoc-end-line
- 5 is treated as the heredoc-end-line. In both forms, the heredoc-delimiter-identifier shall be the
- same sequence of characters as it occurs in the corresponding part of heredoc-delimiter.
- 7 If the heredoc-delimiter is of the form non-quoted-delimiter, the heredoc-delimiter-identifier shall
- 8 be the same sequence of characters as the non-quoted-delimiter-identifier; if it is of the form
- 9 single-quoted-delimiter, the single-quoted-delimiter-identifier; if it is of the form of double-quoted-
- delimiter, the double-quoted-delimiter-identifier; if it is of the form of command-quoted-delimiter,
- 11 the command-quoted-delimiter-identifier.

18

19

- A here-document evaluates to a direct instance of the class String or the value of the invocation of the method '.
- The object to which a here-document evaluates is created as follows:
- Create a direct instance S of the class String from the heredoc-body, the content of which depends on the form of the heredoc-delimiter as follows:
  - If heredoc-delimiter is of the form single-quoted-delimiter, the content of S is the sequence of source-characters of the heredoc-body.
- If heredoc-delimiter is in any of the forms non-quoted-delimiter, double-quoted-delimiter, or command-quoted-delimiter, the content of S is the sequence of characters which is represented by the heredoc-body as a sequence of double-quoted-string-characters (see 8.7.6.3.3).
- 24 b) If the heredoc-delimiter is not of the form command-quoted-delimiter, let V be S.
- Otherwise, invoke the method ' on the current self with the list of arguments which has only one element S. Let V be the resulting value of the method invocation.
- V is the object to which the here-document evaluates.

### 8.7.6.3.7 External command execution

- external-command-execution:: backquoted-external-command-execution |quoted-external-command-execution
- backquoted-external-command-execution ::
- $^{34}$  ' backguoted-external-command-execution-character\* '

```
backquoted-external-command-execution-character ::

source-character but not (' | # | \)

| # [lookahead ∉ { $, @, { } }]

| double-escape-sequence
| interpolated-character-sequence

quoted-external-command-execution ::

| wx expanded-delimited-string
```

8 The literal-ending-delimiter shall match the literal-beginning-delimiter as described in 8.7.6.3.4.

#### 9 Semantics

- 10 An external-command-execution is a form to invoke the method '.
- 11 An external-command-execution is evaluated as follows:
- 12 a) If the external-command-execution is of the form backquoted-external-command-execution,
  13 construct a direct instance S of the class String whose content is a sequence of characters
  14 represented by backquoted-external-command-execution-characters. A backquoted-external15 command-execution-character other than a double-escape-sequence or an interpolated-character16 sequence represents a character as it occurs in a program text. A double-escape-sequence
  17 and an interpolated-character-sequence represent characters as described in 8.7.6.3.3.
- b) If the external-command-execution is of the form quoted-external-command-execution, construct a direct instance S of the class String by replacing "%x" with "%Q" and evaluating the resulting quoted-expanded-literal-string as described in 8.7.6.3.5.
- 21 c) Invoke the method 'on the current self with a list of arguments which has only one element S.
- 23 d) The value of the external-command-execution is the resulting value.

### 24 8.7.6.4 Array literals

```
array-literal ::
26
            quoted-non-expanded-array-constructor
27
          | quoted-expanded-array-constructor
28
      quoted-non-expanded-array-constructor ::
29
           %w literal-beginning-delimiter non-expanded-array-content literal-ending-delimiter
30
      non-expanded-array-content ::
31
            quoted-array-item-separator-list? non-expanded-array-item-list?
32
              quoted-array-item-separator-list?
33
```

```
non-expanded-array-item-list ::
1
           non-expanded-array-item (quoted-array-item-separator-list non-expanded-array-item)*
2
      quoted-array-item-separator-list ::
3
           quoted-array-item-separator+
      quoted-array-item-separator ::
5
           white space
6
          | line-terminator
7
      non-expanded-array-item ::
8
           non-expanded-array-item-character ^+
      non-expanded-array-item-character ::
10
           non-escaped-array-character
11
          | non-expanded-array-escape-sequence
12
      non-escaped-array-character::
13
           non-escaped-literal-character but not quoted-array-item-separator
14
     non-expanded-array-escape-sequence:
15
           non-expanded-literal-escape-sequence
16
          | \ quoted-array-item-separator
17
      quoted-expanded-array-constructor ::
18
           \verb|W|| literal-beginning-delimiter| expanded-array-content| literal-ending-delimiter|
19
      expanded-array-content ::
20
           quoted-array-item-separator-list? expanded-array-item-list?
21
              quoted-array-item-separator-list?
22
      expanded-array-item-list ::
23
           expanded-array-item (quoted-array-item-separator-list expanded-array-item)*
24
      expanded-array-item::
25
           expanded-array-item-character +
26
      expanded-array-item-character ::
27
           non-escaped-array-item-character
28
           # [lookahead \notin { $, 0, { }]
29
           expanded-array-escape-sequence
30
           interpolated-character-sequence
31
     non-escaped-array-item-character::
32
           source-character but not (quoted-array-item-separator | \ | #)
33
```

- expanded-array-escape-sequence :: double-escape-sequence | \quad quoted-array-item-separator
- 4 The literal-ending-delimiter shall match the literal-beginning-delimiter as described in 8.7.6.3.4.
- If the *literal-beginning-delimiter* is none of the characters on the left in 8.7.6.3.4 Table 2, the non-escaped-array-item-character shall not be the *literal-beginning-delimiter*.
- If the literal-beginning-delimiter is one of the characters on the left in 8.7.6.3.4 Table 2, the quoted-non-expanded-array-constructor or quoted-expanded-array-constructor shall satisfy the following conditions, where C is the quoted-non-expanded-array-constructor or quoted-expanded-array-constructor, B is the literal-beginning-delimiter, and E is the literal-ending-delimiter which corresponds to B in 8.7.6.3.4 Table 2, and "the number of x in y" means the number of x to appear in y except appearances in non-expanded-array-escape-sequences or expanded-array-escape-sequences:
- The number of B in C and the number of E in C are the same.
- For any substring S of C which starts from the first B and ends before the last E, the number of B in S is larger than the number of E in S.

NOTE The above conditions are for nested brackets in an array-literal. Matching of brackets is irrelevant to the structure of the value of an array-literal. For example, %w[[ab cd][ef]] represents ["[ab", "cd][ef]"].

## 20 Semantics

23

26

27

28

29

30 31

33

34

35

- An array-literal evaluates to a direct instance of the class Array as follows:
- 22 a) A quoted-non-expanded-array-constructor is evaluated as follows:
  - 1) Create an empty direct instance of the class Array. Let A be the instance.
- 2) If non-expanded-array-item-list is present, for each non-expanded-array-item of the non-expanded-array-item-list, take the following steps:
  - i) Create a direct instance S of the class String, the content of which is represented by the sequence of non-expanded-array-item-characters.
    - A non-expanded-array-item-character represents itself, except in the case of a non-expanded-array-escape-sequence. A non-expanded-array-escape-sequence represents a character represented by the non-expanded-literal-escape-sequence as described in 8.7.6.3.4, except when the non-expanded-array-escape-sequence is of the form  $\$  quoted-array-item-separator. A non-expanded-array-escape-sequence of the form  $\$  quoted-array-item-separator represents the quoted-array-item-separator as it occurs in a program text literally.
    - ii) Append S to A.
    - 3) The value of the quoted-non-expanded-array-constructor is A.

- b) A quoted-expanded-array-constructor is evaluated as follows:
- 1) Create an empty direct instance of the class Array. Let A be the instance.
- 2) If expanded-array-item-list is present, process each expanded-array-item of the expanded-array-item-list as follows:
  - i) Create a direct instance S of the class String, the content of which is represented by the sequence of expanded-array-item-characters.

An expanded-array-item-character represents itself, except in the case of an expanded-array-escape-sequence and an interpolated-character-sequence. An expanded-array-escape-sequence represents a character represented by the double-escape-sequence as described in 8.7.6.3.3, except when the expanded-array-escape-sequence is of the form \ quoted-array-item-separator. An expanded-array-escape-sequence of the form \ quoted-array-item-separator represents the quoted-array-item-separator as it occurs in a program text literally. An interpolated-character-sequence represents a sequence of characters as described in 8.7.6.3.3.

- ii) Append S to A.
- 3) The value of the quoted-expanded-array-constructor is A.

## 8.7.6.5 Regular expression literals

## 18 Syntax

2

8

10

11

12

13

14

15

```
regular-expression-literal::
19
            / regular-expression-body / regular-expression-option*
20
          \%r literal-beginning-delimiter expanded-literal-string*
21
               literal-ending-delimiter regular-expression-option*
22
      regular-expression-body::
23
            regular-expression-character^*
24
      regular-expression-character ::
25
            source-character but not ( / | # | \setminus )
26
            # [lookahead \notin { $, @, { }]
27
            regular-expression-unescaped-sequence
28
            regular-expression-escape-sequence
29
            line-terminator-escape-sequence
30
           interpolated-character-sequence
31
      regular-expression-une scaped-sequence::
32
            \ regular-expression-unescaped-character
33
      regular-expression-une scaped-character::
34
            source-character but not (0x0d | 0x0a)
35
          | 0x0d [lookahead \notin \{ 0x0a \}]
36
```

```
regular-expression-escape-sequence ::

regular-expression-option ::

i | m
```

- 5 Within an expanded-literal-string of a regular-expression-literal, a literal-beginning-delimiter shall
- 6 be the same character as the literal-beginning-delimiter of the regular-expression-literal.
- <sup>7</sup> The literal-ending-delimiter shall match the literal-beginning-delimiter as described in 8.7.6.3.4.

- A regular-expression-literal evaluates to a direct instance of the class Regexp.
- The pattern attribute of an instance of the class Regexp (see 15.2.15.1) resulting from a regular-expression-literal is the string represented by regular-expression-characters or expanded-literal-
- strings. The string shall be of the form pattern (see 15.2.15.4).
- 13 A regular-expression-character other than a regular-expression-escape-sequence, line-terminator-
- escape-sequence, or interpolated-character-sequence represents itself as it occurs in a program text
- literally. An expanded-literal-string other than a line-terminator-escape-sequence or interpolated-
- character-sequence represents itself as it occurs in a program text literally.
- 17 A regular-expression-escape-sequence represents the character /.
- A line-terminator-escape-sequence in a regular-expression-character and an expanded-literal-
- string is ignored in the resulting pattern of an instance of the class Regexp.
- 20 An interpolated-character-sequence in a regular-expression-literal and an expanded-literal-string
- 21 is evaluated as described in 8.7.6.3.3, and represents a string which is the content of the resulting
- 22 instance of the class String.
- 23 A regular-expression-option specifies the ignorecase-flag and the multiline-flag attributes of an
- instance of the class Regexp resulting from a regular-expression-literal. If i is present in a regular-
- 25 expression-option, the ignorecase-flag attribute of the resulting instance of the class Regexp is
- 26 set to true. If m is present in a regular-expression-option, the multiline-flag attribute of the
- 27 resulting instance of the class Regexp is set to true.
- 28 The grammar for a pattern of an instance of the class Regexp created from a regular-expression-
- 29 literal is described in 15.2.15.4.

## 8.7.6.6 Symbol literals

```
symbol::
symbol-literal
dynamic-symbol
```

```
symbol-literal ::
1
            : symbol-name
2
      dynamic-symbol ::
3
            : single-quoted-string
           : double-quoted-string
           | %s literal-beginning-delimiter non-expanded-literal-string* literal-ending-delimiter
      symbol-name ::
7
            instance-variable-identifier
            qlobal-variable-identifier
            class-variable-identifier
10
            constant-identifier
11
            local-variable-identifier
12
            method-only-identifier
13
            assignment-like-method-identifier
14
            operator{-}method{-}name
15
            keyword
16
```

- The single-quoted-string, double-quoted-string, or non-expanded-literal-string of the dynamicsymbol shall not contain any sequence which represents the character 0x00 in the resulting value of the single-quoted-string, double-quoted-string, or non-expanded-literal-string as described in 8.7.6.3.2, 8.7.6.3.3, or 8.7.6.3.4.
- Within a non-expanded-literal-string, literal-beginning-delimiter shall be the same character as the literal-beginning-delimiter of the dynamic-symbol.
- The literal-ending-delimiter shall match the literal-beginning-delimiter as described in 8.7.6.3.4.

A symbol evaluates to a direct instance of the class Symbol. A symbol-literal evaluates to a direct instance of the class Symbol whose name is the symbol-name. A dynamic-symbol evaluates to a direct instance of the class Symbol whose name is the content of an instance of the class String which is the value of the single-quoted-string (see 8.7.6.3.2), double-quoted-string (see 8.7.6.3.3), or non-expanded-literal-string (see 8.7.6.3.4). If the content of the instance of the class String contains the character 0x00, a direct instance of the class ArgumentError may be raised.

# 9 Scope of variables

### 2 9.1 General description

- The **scope** of a variable is a set of regions of a program text with which a set of bindings of variables is associated.
- Instance variables, constants, and class variables have no scope, and their bindings are searched depending on values of attirubtes of execution contexts (see 11.5.4.2, 11.5.4.5, and 11.5.4.6).

## 9.2 Scope of local variables

- A local variable is referred to by a local-variable-identifier.
- 3 Scopes for local variables are introduced by the following program constructs:
- program (see 10.1)
- class-body (see 13.2.2)
- module-body (see 13.1.2)
- singleton-class-body (see 13.4.2)
- method-definition (see 13.3.1) and singleton-method-definition (see 13.4.3), for both of which the scope starts with the method-parameter-part and continues up to and including the method-body.
- block (see 11.3.3)
- Let P be any of the above program constructs. Let S be the region of P excluding all the regions of any of the above program constructs (except block) nested within P. Then, S is the **local** variable scope which corresponds to the program construct P.
- The scope of a local variable is the local variable scope whose set of local variable bindings contains the binding of the local variable, which is resolved as described below.
- Given a *local-variable-identifier* which is a reference to a local variable, the binding of the local variable is resolved as follows:
- 19 a) Let N be the local-variable-identifier. Let B be the current set of local variable bindings.
- Let S be the scope of B.
- $_{21}$  c) If a binding with name N exists in B, that binding is the resolved binding.
- 22 d) If a binding with name N does not exist in B:
- 1) If S is a local variable scope which corresponds to a block:
- i) If the *local-variable-identifier* occurs as a *left-hand-side* of a *block-parameter-list*, whether to proceed to the next step or not is implementation-defined.
- Let new B be the element immediately below the current B on [local-variable-bindings], and continue searching for a binding with name N from Step b).
  - 2) Otherwise, a binding is considered not resolved.

## 9 9.3 Scope of global variables

The scope of global variables is global in the sense that they are accessible everywhere in a program. Global variable bindings are created in [global-variable-bindings].

# 10 Program structure

## 2 10.1 Program

## 3 Syntax

```
4 program ::
5 compound-statement
```

- 6 The program text of a strictly conforming program shall be an element of the set of sequences
- of characters represented by the nonterminal symbol program. A conforming processor need not
- 8 accept programs that include program constructs which cannot be evaluated.

#### 9 Semantics

- 10 A program is evaluated as follows:
- 11 a) Push an empty set onto [local-variable-bindings].
- 12 b) Evaluate the compound-statement.
- 13 c) The value of the *program* is the resulting value.
- Restore the execution context by removing the element from the top of [local-variable-bindings].

## 16 10.2 Compound statement

#### 17 Syntax

```
compound-statement::
18
            statement-list? separator-list?
19
      statement-list ::
20
            statement (separator-list statement)*
21
      separator-list ::
22
            separator^+
23
      separator ::
24
25
          | [line-terminator here]
26
```

#### 27 Semantics

28 A compound-statement is evaluated as follows:

- 1 a) If the *statement-list* of the *compound-statement* is omitted, the value of the *compound-statement* is **nil**.
- 3 b) If the statement-list of the compound-statement is present, evaluate each statement of the
- statement-list in the order it appears in the program text. The value of the compound-
- statement is the value of the last statement of the statement-list.

# 6 11 Expressions

## 7 11.1 General description

8 Syntax

10

```
9 expression ::
```

keyword-logical-expression

- An expression is a program construct which make up a statement (see 12). A single expression can be a statement as an expression-statement (see 12.2).
- NOTE A difference between an expression and a statement is that an expression is ordinarily used
- where its value is required, but a *statement* is ordinarily used where its value is not necessarily required.
- 15 However, there are some exceptions. For example, a jump-expression (see 11.5.2.4) does not have a value,
- and the value of the last *statement* of a *compound-statement* can be used.

## 17 Semantics

See 11.2.2 for keyword-logical-expressions.

## 19 11.2 Logical expressions

### 20 11.2.1 General description

## 21 Syntax

```
\begin{array}{lll} & logical\text{-}expression ::= \\ & logical\text{-}NOT\text{-}expression \\ & | logical\text{-}AND\text{-}expression \\ & | logical\text{-}OR\text{-}expression \\ \end{array}
```

- Any of logical-NOT-expression , logical-AND-expression, and logical-OR-expression is a concep-
- $^{27}$  tual name, which is used to organize that of the form using a keyword (e.g., "not x") and that
- of the form using an operator (e.g, "!x"), because they are syntactically away from each other.
- See 11.2.3 for logical-NOT-expressions. See 11.2.4 for logical-AND-expressions. See 11.2.5 for

logical-OR-expressions.

## 11.2.2 Keyword logical expressions

## 2 Syntax

```
keyword-logical-expression ::
keyword-NOT-expression
keyword-AND-expression
keyword-OR-expression
```

<sup>7</sup> See 11.2.3 for keyword-NOT-expressions. See 11.2.4 for keyword-AND-expressions. See 11.2.5 for keyword-OR-expressions.

## 9 11.2.3 Logical NOT expressions

## 10 Syntax

```
logical-NOT-expression ::=
11
            keyword-NOT-expression
12
          | operator-NOT-expression
13
      keyword-NOT-expression ::
14
            method\mbox{-}invocation\mbox{-}without\mbox{-}parentheses
15
            operator-expression
16
            !\ method-invocation-without-parentheses
17
          | not keyword-NOT-expression
18
      operator-NOT-expression ::=
19
            ! (method-invocation-without-parentheses | unary-expression)
20
```

## 21 Semantics

- 22 A logical-NOT-expression is evaluated as follows:
- 23 a) If it is of the form method-invocation-without-parentheses, evaluate it as described in 11.3.
- b) If it is of the form operator-expression, evaluate it as described in 11.4.
- 25 c) Otherwise:
- 1) If it is of the form not keyword-NOT-expression, evaluate the keyword-NOT-expression.

  Let X be the resulting value.
- 28 2) If it is an operator-NOT-expression, evaluate its method-invocation-without-parentheses or unary-expression. Let X be the resulting value.
- 3) If X is a true of the value of the keyword-NOT-expression or the operator-NOT-expression is false.

- Otherwise, the value of the *keyword-NOT-expression* or the *operator-NOT-expression* is **true**.
- 3 d) If it is a *operator-NOT-expression*, instead of Step c), the *operator-NOT-expression* may be evaluated as follows:
- 5 1) Evaluate the *method-invocation-without-parentheses* or the *unary-expression*. Let V be the resulting value.
- Create an empty list of arguments L. Invoke the method !@ on V with L as the list of arguments. The value of the operator-NOT-expression is the resulting value.
- In this case, the processor shall:
- include the operator !@ in operator-method-name.
- define an instance method !@ in the class Object, one of its superclasses (see 6.5.4), or a module included in the class Object. The method !@ shall not take any arguments and shall return **true** if the receiver is **false** or **nil**, and shall return **false** otherwise.

#### 14 11.2.4 Logical AND expressions

## 15 Syntax

10

```
logical-AND-expression ::=
| keyword-AND-expression | operator-AND-expression |
| keyword-AND-expression :: | expression [no line-terminator here] and keyword-NOT-expression |
| operator-AND-expression :: | equality-expression | operator-AND-expression [no line-terminator here] && equality-expression |
```

### 24 Semantics

- 25 A logical-AND-expression is evaluated as follows:
- 26 a) If the logical-AND-expression is a equality-expression, evaluate the equality-expression as described in 11.4.4.
- 28 b) Otherwise:
- 29 1) Evaluate the expression or the operator-AND-expression. Let X be the resulting value.
- 2) If X is a trueish object, evaluate the keyword-NOT-expression or equality-expression.

  Let Y be the resulting value. The value of the keyword-AND-expression or the operatorAND-expression is Y.

Otherwise, the value of the keyword-AND-expression or the operator-AND-expression is X.

## 11.2.5 Logical OR expressions

### 4 Syntax

#### 13 Semantics

- A logical-OR-expression is evaluated as follows:
- $^{15}$  a) If the logical-OR-expression is a operator-AND-expression, evaluate the operator-AND-expression as described in 11.2.4.
- 17 b) Otherwise:
- 1) Evaluate the expression or the operator-OR-expression. Let X be the resulting value.
- 19 2) If X is a falseish object, evaluate the keyword-NOT-expression or the operator-AND-20 expression. Let Y be the resulting value. The value of the keyword-OR-expression or 21 operator-OR-expression is Y.
- O Otherwise, the value of the keyword-OR-expression or operator-OR-expression is X.

## 23 11.3 Method invocation expressions

#### $_{24}$ 11.3.1 General description

```
method-invocation-expression ::=

primary-method-invocation

method-invocation-without-parentheses

local-variable-identifier

primary-method-invocation ::

super-with-optional-argument
```

```
indexing-method-invocation
            method-only-identifier
2
            method-identifier block
            method-identifier
              [no line-terminator here] [no whitespace here] argument-with-parentheses
              block?
          | primary-expression [no line-terminator here] . method-name
              ([no line-terminator here] [no whitespace here] argument-with-parentheses)?
          | primary-expression [no line-terminator here] :: method-name
10
              [no line-terminator here] [no whitespace here] argument-with-parentheses
11
12
          | primary-expression [no line-terminator here] :: method-name-except-constant
13
              block?
14
      method-identifier ::
15
            local	ext{-}variable	ext{-}identifier
16
            constant-identifier
17
            method-only-identifier
18
      method-name ::
19
            method-identifier
20
            operator-method-name
21
           | keyword
22
      indexing-method-invocation ::
23
            primary-expression [no line-terminator here] [no whitespace here]
24
               [ indexing-argument-list? ]
25
      method-name-except-constant ::
26
            method-name but not constant-identifier
27
      method-invocation-without-parentheses ::
28
            command
29
            chained-command-with-do-block
30
            chained-command-with-do-block ( . | :: ) method-name
31
              argument	ext{-}without	ext{-}parentheses
32
            return-with-argument
33
            break-with-argument
34
           \mid next\text{-}with\text{-}argument
35
36
      command ::
            super-with-argument
37
            yield-with-argument
38
            method\mbox{-}identifier argument\mbox{-}without\mbox{-}parentheses
39
          | primary-expression [no line-terminator here] ( . | :: ) method-name
40
              argument	ext{-}without	ext{-}parentheses
41
```

```
chained-command-with-do-block ::
1
           command-with-do-block chained-method-invocation*
2
     chained-method-invocation ::
3
           (.|::) method-name
          [no whitespace here] [no whitespace here]
             argument\text{-}with\text{-}parentheses
     command-with-do-block ::
7
           super-with-argument-and-do-block
8
           method-identifier argument-without-parentheses do-block
          | primary-expression [no line-terminator here]
10
             (\ .\ |\ ::\ ) method\text{-}name argument\text{-}without\text{-}parentheses do\text{-}block
11
```

- See 11.5.4.7 for method-invocation-expressions of the form local-variable-identifier.
- 13 If the argument-with-parentheses (see 11.3.2) of a primary-method-invocation is present, and the 14 argument-list of the argument-with-parentheses is a block-argument, the block of the primary-15 method-invocation shall be omitted.
- 16 If the argument-without-parentheses of a command-with-do-block is present, and the block-17 argument of the argument-list of the argument-without-parentheses (see 11.3.2) is present, the 18 do-block of the command-with-do-block shall be omitted.

28

29

30

31

32

- 20 A method-invocation-expression is evaluated as follows:
- 21 a) A primary-method-invocation is evaluated as follows:
- 1) If the primary-method-invocation is a super-with-optional-argument (see 11.3.4) or an indexing-method-invocation, evaluate it. The value of the primary-method-invocation is the resulting value.
- 25 2) i) If the primary-method-invocation is a method-only-identifier, let O be the current self and let M be the method-only-identifier. Create an empty list of arguments L.
  - ii) If the method-identifier of the primary-method-invocation is present:
    - I) Let O be the current self and let M be the method-identifier.
  - II) If the argument-with-parentheses is present, construct a list of arguments and a block from the argument-with-parentheses as described in 11.3.2. Let L be the resulting list. Let B be the resulting block, if any.
- If the argument-with-parentheses is omitted, create an empty list of arguments L.
  - III) If the block is present, let B be the block.

- iii) If "." of the primary-method-invocation is present:
- I) Evaluate the primary-expression and let O be the resulting value. Let M be the method-name.
  - II) If the argument-with-parentheses is present, construct a list of arguments and a block from the argument-with-parentheses as described in 11.3.2. Let L be the resulting list. Let B be the resulting block, if any.
    - If the argument-with-parentheses is omitted, create an empty list of arguments L.
  - III) If the block is present, let B be the block.
    - iv) If the :: and method-name of the primary-method-invocation are present:
      - I) Evaluate the primary-expression and let O be the resulting value. Let M be the method-name.
      - II) Construct a list of arguments and a block from the argument-with-parentheses as described in 11.3.2. Let L be the resulting list. Let B be the resulting block, if any.
- III) If the block is present, let B be the block.
- v) If the :: and method-name-except-constant of the primary-method-invocation are present:
  - I) Evaluate the primary-expression and let O be the resulting value. Let M be the method-name-except-constant.
  - II) Create an empty list of arguments L.
  - III) If the block is present, let B be the block.
- Invoke the method M on O with L as the list of arguments and B, if any, as the block. (see 13.3.3). The value of the *primary-method-invocation* is the resulting value.
- 25 b) An indexing-method-invocation is evaluated as follows:
- 26 1) Evaluate the *primary-expression*. Let O be the resulting value.
- 27 2) If the *indexing-argument-list* is present, construct a list of arguments from the *indexing-argument-list* as described in 11.3.2. Let L be the resulting list.
- 29 3) If the indexing-argument-list is omitted, Create an empty list of arguments L.
- Invoke the method [] on O with L as the list of arguments. The value of the *indexing-method-invocation* is the resulting value.
- 2 c) A method-invocation-without-parentheses is evaluated as follows:

2

5

10

11

12

13

14

15

16

17

18

19

20

21

- 1) If the method-invocation-without-parentheses is a command, evaluate it. The value of the method-invocation-without-parentheses is the resulting value.
- 2) If the method-invocation-without-parentheses is a return-with-argument, break-with-argument or next-with-argument, evaluate it (see 11.5.2.4). The value of the method-invocation-without-parentheses is the resulting value.
- 3) If the chained-command-with-do-block of the method-invocation-without-parentheses is present:
  - i) Evaluate the *chained-command-with-do-block*. Let V be the resulting value.
- ii) If the method-name and the argument-without-parentheses of the method-invocation-without-parentheses are present:
  - I) Let M be the method-name.
  - II) Construct a list of arguments from the argument-without-parentheses as described in 11.3.2 and let L be the resulting list. If the block-argument of the argument-list of the argument-without-parentheses is present, let B be the block to which the block-argument corresponds [see 11.3.2 e) 6)].
  - III) Invoke the method M on V with L as the list of arguments and B, if any, as the block.
  - IV) Replace V with the resulting value.
  - iii) The value of the method-invocation-without-parentheses is V.
- 20 d) A command is evaluated as follows:
- 1) If the command is a super-with-argument (see 11.3.4) or a yield-with-argument (see 11.3.5), evaluate it. The value of the command is the resulting value.
- 2) Otherwise:

10

11

12

13

14

15

16

17

18

19

24

25

26

27

28

29

30

31

32

33

- i) If the *method-identifier* of the *command* is present:
  - I) If the method-identifier is a local-variable-identifier, and if the local-variable-identifier is considered as a reference to a local variable by the steps in 11.5.4.7.2), and if the argument-without-parentheses starts with any of &, <<, +, -, \*, /, and %, the behavior is unspecified.
    - NOTE 1 For example, if x is a reference to a local variable, the behavior of "x -1" is unspecified. The behavior of "x -1" may be the same as an *additive-expression* (see 11.4.4) of the form "x 1".
  - II) Let O be the current self and let M be the method-identifier.
- III) Construct a list of arguments from the argument-without-parentheses as described in 11.3.2 and let L be the resulting list.

If the block-argument of the argument-list of the argument-without-parentheses 1 is present, let B be the block to which the block-argument corresponds. 2 3

- If the primary-expression (see 11.5), method-name, and argument-without-parentheses of the *command* are present:
  - Evaluate the primary-expression. Let O be the resulting value. Let M be the method-name.
  - II) Construct a list of arguments from the argument-without-parentheses as described in 11.3.2 and let L be the resulting list.
    - If the block-argument of the argument-list of the argument-without-parentheses is present, let B be the block to which the block-argument corresponds.
  - iii) Invoke the method M on O with L as the list of arguments and B, if any, as the block. The value of the *command* is the resulting value.
- A chained-command-with-do-block is evaluated as follows: e) 13
  - Evaluate the *command-with-do-block* and let V be the resulting value.
- For each chained-method-invocation, in the order they appear in the program text, take 15 the following steps: 16
  - Let M be the method-name of the chained-method-invocation. i)
  - If the argument-with-parentheses is present, construct a list of arguments and a block from the argument-with-parentheses as described in 11.3.2 and let L be the resulting list. Let B be the resulting block, if any.
    - If the argument-with-parentheses is omitted, create an empty list of arguments L.
- iii) Invoke the method M on V with L as the list of arguments and B, if any, as the 22 block. 23
- iv) Replace V with the resulting value. 24
  - The value of the *chained-command-with-do-block* is V.
- A command-with-do-block is evaluated as follows: f) 26
- If the command-with-do-block is a super-with-argument-and-do-block, evaluate it. The 27 value of the *command-with-do-block* is the resulting value. 28
- 2) Otherwise: 29
  - If the *method-identifier* of the *command-with-do-block* is present:
- If the method-identifier is a local-variable-identifier, and if the local-variableidentifier is considered as a reference to a local variable by the steps in 32

5

6

10

11

12

14

17

18

19

20

21

25

30

- 11.5.4.7.2), and if the argument-without-parentheses starts with any of &, <<, +, -, \*, /, and %, the behavior is unspecified.
- NOTE 2 For example, if x is a reference to a local variable, the behavior of "x -1 do end" is unspecified.
  - II) Otherwise, let O be the current self and let M be the method-identifier.
- ii) If the *primary-expression* of the *command-with-do-block* is present, evaluate the *primary-expression*, and let O be the resulting value and let M be the *method-name*.
- 10 Construct a list of arguments from the argument-without-parentheses of the command-with-do-block and let L be the resulting list.
  - iv) Invoke the method M on O with L as the list of arguments and the do-block as the block. The value of the command-with-do-block is the resulting value.

# 11.3.2 Method arguments

# 4 Syntax

11

```
method-argument ::=
15
            indexing-argument-list
16
           argument-with-parentheses
17
           argument	ext{-}without	ext{-}parentheses
18
      indexing-argument-list ::
19
            command
20
           operator-expression-list ([no line-terminator here],)?
21
           operator-expression-list [no line-terminator here], splatting-argument
22
           association-list ([no line-terminator here],)?
23
           splatting	ext{-}argument
24
      splatting-argument ::
25
            * operator-expression
26
      operator-expression-list ::
27
            operator-expression ([no line-terminator here], operator-expression)*
28
      argument-with-parentheses ::
29
            ()
30
          ( argument-list )
31
          (operator-expression-list [no line-terminator here], chained-command-with-do-
32
33
          ( chained-command-with-do-block )
      argument-without-parentheses ::
35
            [lookahead \notin { { } ] [no line-terminator here] argument-list
36
```

```
argument-list ::
1
           block-argument
2
          splatting-argument (, block-argument)^?
           operator-expression-list [no line-terminator here], association-list
                                              splatting-argument)?
             ([no line-terminator here],
                                                                       ( [no line-terminator
        here], block-argument)?
         | ( operator-expression-list | association-list )
                                              splatting-argument)?
             ([no line-terminator here],
                                                                       ( [no line-terminator
        here], block-argument)?
9
         command
10
     block-argument ::
11
          & operator-expression
12
```

If an argument-without-parentheses starts with a sequence of characters which is any of &, <<, +, -, \*, /, and %:

- One or more whitespace characters shall be present just before the argument-withoutparentheses.
- No whitespace shall be present just after the sequence of characters.
- NOTE These constraints are necessary to distinguish the sequence of characters from binary operators (see 11.4.4). For example, "x -y" is considered as a *command*. However, "x-y" and "x y" are not considered as *commands*, but as *additive-expressions*. That is, if x is not a reference to a local variable, the behaviors of "x-y" and "x y" are the same as "x() y".

# 22 Semantics

- A method-argument evaluates to two values: an argument list, and a block. These two values are used when the method is invoked. However, a method-argument does not have a block value depending on evaluation steps.
- A method-argument is evaluated as follows:
- 27 a) An indexing-argument-list is evaluated as follows:
- 28 1) Create an empty list of arguments L.
- Evaluate the command, operator-expressions of operator-expression-lists, or the association-list and append their values to L in the order they appear in the program text.
- 3) If the *splatting-argument* is present, evaluate it, and concatenate the resulting list of arguments to L.
  - 4) The argument list value of indexing-argument-list is L.
- 34 b) A splatting-argument is evaluated as follows:
- 1) Create an empty list of arguments L.

- 2) Evaluate the operator-expression. Let V be the resulting value.
- $_{2}$  3) If V is not an instance of the class Array, the behavior is unspecified.
- 4) Append each element of V, in the indexing order, to L.
- 5) The argument list value of splatting-argument is L.
- 5 c) An argument-with-parentheses is evaluated as follows:
- $_{6}$  1) Create an empty list of arguments L.
- If the argument-list is present, evaluate it as described in Step e), and concatenate the resulting list of arguments to L. If the block-argument of the argument-list is present, the block value of the argument-with-parentheses is the block value of the argument-list.
- 3) If the operator-expression-list is present, for each operator-expression of the operator-expression-list, in the order they appear in the program text, take the following steps:
- i) Evaluate the operator-expression. Let V be the resulting value.
- ii) Append V to L.
- 14 4) If the *chained-command-with-do-block* is present, evaluate it. Append the resulting value to L.
- $_{16}$  5) The argument list value of argument-with-parentheses is L.
- 17 d) An argument-without-parentheses is evaluated as follows:
- 1) If the first character of the argument-without-parentheses is (, the behavior is unspecified.
- 2) Evaluate the *argument-list* as described in Step e).
- 21 3) Let L be the resulting list.
- 22 e) An argument-list is evaluated as follows:
- $^{23}$  1) Create an empty list of arguments L.
- 24 2) If the command is present, evaluate it, and append the resulting value to L.
- 25 3) If the operator-expression-list is present, for each operator-expression of the operator-expression-list, in the order they appear in the program text, take the following steps:
- i) Evaluate the *operator-expression*. Let V be the resulting value.
- ii) Append V to L.

4) If the association-list is present, evaluate it. Append the resulting value to L.

- 1 5) If the *splatting-argument* is present, construct a list of arguments from it and concatenate the resulting list to L.
  - 6) If the block-argument is present:
- i) Evaluate the *operator-expression* of the *block-argument*. Let P be the resulting value.
- ii) If P is not an instance of the class Proc, the behavior is unspecified.
- iii) Otherwise, the block value of argument-list is the block which P represents.
- The argument list value of argument-list is L.

## 9 11.3.3 Blocks

```
block ::
11
              brace-block
12
            | do-block
13
       brace-block ::
14
              { block-parameter? block-body }
15
       do-block ::
16
             do block-parameter? block-body end
17
       block-parameter ::
18
              III
19
            | | | |
20
            | | block-parameter-list |
21
       block-parameter-list ::
22
              left-hand-side
23
            \mid multiple\mbox{-}left\mbox{-}hand\mbox{-}side
24
       block-body::
25
              compound\mbox{-}statement
26
```

- Whether the *left-hand-side* (see 11.4.2.4) in the *block-parameter-list* is allowed to be of the following forms is implementation-defined.
- constant-identifier
- 30 global-variable-identifier

- instance-variable-identifier
- class-variable-identifier
- primary-expression [ indexing-argument-list? ]
- primary-expression (. | ::) (local-variable-identifier | constant-identifier)
- $\bullet$  :: constant-identifier
- 6 NOTE Some existing implementations allow some syntactic constructs such as constant-identifiers in a
- 7 block-parameter. Whether they are allowed is therefore implementation-defined. Future implementations
- 8 should not allow them.
- 9 Whether the grouped-left-hand-side (see 11.4.2.4) of the multiple-left-hand-side of the block-
- parameter-list is allowed to be of the following form is implementation-defined.
- (  $(multiple-left-hand-side-item,)^+$  )

- A block is a procedure which is passed to a method invocation.
- A block can be called either by a yield-expression (see 11.3.5) or by invoking the method call
- on an instance of the class Proc which is created by an invocation of the method new on the
- class Proc to which the block is passed (see 15.2.17.4.3).
- A block can be called with arguments. If a block is called by a yield-expression, the arguments
- to the yield-expression are used as the arguments to the block call. If a block is called by an
- invocation of the method call, the arguments to the method invocation is used as the arguments
- to the block call.
- 21 A block is evaluated within the execution context as it exists just before the method invocation to
- which the *block* is passed. However, the changes of variable bindings in [local-variable-bindings]
- 23 after the block is passed to the method invocation affect the execution context. Let  $E_b$  be the
- possibly affected execution context.
- When a *block* is called, the *block* is evaluated as follows:  $\frac{1}{2}$
- 26 a) Let  $E_o$  be the current execution context. Let L be the list of arguments passed to the block.
- 27 b) Set the execution context to  $E_b$ .
- 28 c) Push an empty set of local variable bindings onto [local-variable-bindings].
- 29 d) If the block-parameter-list in the do-block or the brace-block is present:
- 1) If the block-parameter-list is of the form left-hand-side or grouped-left-hand-side:
- i) If the length of L is 0, let X be **nil**.
- ii) If the length of L is 1, let X be the only element of L.

- iii) If the length of L is larger than 1, the result of this step is unspecified.
- iv) If the block-parameter-list is of the form left-hand-side, evaluate a single-variableassignment-expression (see 11.4.2.2.2) E, where the variable of E is the left-handside and the value of the operator-expression of E is X.
  - v) If the block-parameter-list is of the form grouped-left-hand-side, evaluate a many-to-many-assignment-statement (see 11.4.2.4) E, where the multiple-left-hand-side of E is the grouped-left-hand-side and the value of the method-invocation-without-parentheses or operator-expression of E is X.
- 2) If the block-parameter-list is of the form multiple-left-hand-side and the multiple-left-hand-side is not a grouped-left-hand-side:
  - i) If the length of L is 1:

8

11

12

13

14

15

16

17

18

21

22

23

24

25

26

27

28

29

30

31

32

33

34

- I) If the only element of L is not an instance of the class Array, the result of this step is unspecified.
- II) Create a list of arguments Y which contains the elements of L, preserving their order.
- ii) If the length of L is 0 or larger than 1, let Y be L.
- iii) Evaluate the many-to-many-assignment-statement E as described in 11.4.2.4, where the multiple-left-hand-side of E is the block-parameter-list and the list of arguments constructed from the multiple-right-hand-side of E is Y.
- e) Evaluate the *block-body*. If the evaluation of the *block-body*:
  - 1) is terminated by a break-expression:
    - i) If the method invocation with which block is passed has already terminated when the block is called:
      - I) Let S be an instance of the class Symbol with name break.
      - II) If the jump-argument of the break-expression is present, let V be the value of the jump-argument. Otherwise, let V be nil.
        - III) Raise a direct instance of the class LocalJumpError which has two instance variable bindings, one named @reason with the value S and the other named @exit\_value with the value V.
    - ii) Otherwise, restore the execution context to  $E_o$  and terminate Step 13.3.3 i) and take Step 13.3.3 j) of the current method invocation.
      - If the *jump-argument* of the *break-expression* is present, the value of the current method invocation is the value of the *jump-argument*. Otherwise, the value of the current method invocation is **nil**.
    - 2) is terminated by a redo-expression, repeat Step e).

- 3) is terminated by a *next-expression*:
- i) If the jump-argument of the next-expression is present, let V be the value of the jump-argument.
- ii) Otherwise, let V be **nil**.
- 5 4) is terminated by a *return-expression*, remove the element from the top of [local-variable-bindings].
- 5) is terminates otherwise, let V be the resulting value of the evaluation of the block-body.
- 8 f) Unless Step e) is terminated by a return-expression, restore the execution context to  $E_o$ .
- g) The value of calling the do-block or the brace-block is V.

# 10 11.3.4 The super expression

# 11 Syntax

```
super-expression ::=
12
           super-with-optional-argument
13
           super-with-argument
14
          | super-with-argument-and-do-block |
15
      super-with-optional-argument:
16
           super ([no line-terminator here] [no whitespace here] argument-with-parentheses)?
17
         block?
18
      super-with-argument ::
19
           super argument-without-parentheses
20
      super-with-argument-and-do-block:
21
           super argument-without-parentheses do-block
22
```

The block-argument of the argument-list of the argument-without-parentheses (see 11.3.2) of a super-with-argument-and-do-block shall be omitted.

#### 25 Semantics

- A super-expression is evaluated as follows:
- 27 a) If the current self is pushed by a *singleton-class-definition* (see 13.4.2), or an invocation of one of the following methods, the behavior is unspecified:
- the method class\_eval of the class Module (see 15.2.2.4.15)
  - the method module\_eval of the class Module (see 15.2.2.4.35)

- the method instance\_eval of the class Kernel (see 15.3.1.3.18)
- b) Let A be an empty list. Let B be the top of [block].
- 1) If the *super-expression* is a *super-with-optional-argument*, and neither the *argument-with-parentheses* nor the *block* is present, construct a list of arguments as follows:
  - i) Let M be the method which correspond to the current method invocation. Let L be the parameter-list of the method-parameter-part of M. Let S be the set of local variable bindings in [local-variable-bindings] which corresponds to the current method invocation.
    - ii) If the mandatory-parameter-list is present in L, for each mandatory-parameter p, take the following steps:
      - I) Let v be the value of the binding with name p in S.
      - II) Append v to A.
- iii) If the optional-parameter-list is present in L, for each optional-parameter p, take the following steps:
  - I) Let n be the optional-parameter-name of p.
  - II) Let v be the value of the binding with name n in S.
  - III) Append v to A.
  - iv) If the array-parameter is present in L:
    - I) Let n be the array-parameter-name of the array-parameter.
    - II) Let v be the value of the binding with name n in S. Append each element of v, in the indexing order, to A.
  - 2) If the *super-expression* is a *super-with-optional-argument* with either or both of the *argument-with-parentheses* and the *block*:
    - i) If the *argument-with-parentheses* is present, construct a list of arguments and a block as described in 11.3.2. Let A be the resulting list. Let B be the resulting block, if any.
    - ii) If the block is present, let B be the block.
    - 3) If the super-expression is a super-with-argument, construct the list of arguments from the argument-without-parentheses as described in 11.3.2. Let A be the resulting list. If block-argument of the argument-list of argument-without-parentheses is present, let B be the block constructed from the block-argument.
    - 4) If the *super-expression* is a *super-with-argument-and-do-block*, construct a list of arguments from the *argument-without-parentheses* as described in 11.3.2. Let A be the resulting list. Let B be the *do-block*.

11

12

15

16

17

18

19

20

21

22

23

24

25

27

28

29

30

31

32

33

- c) Determine the method to be invoked as follows:
- 1) Let C be the current class or module. Let N be the top of [defined-method-name].
- $^{3}$  2) If C is an instance of the class Class:
- i) Search for a method binding with name N from Step b) in 13.3.4, assuming that C in 13.3.4 to be C.
- ii) If a binding is found and its value is not undef (see 13.1.1), let V be the value of the binding.
  - iii) Otherwise:

11

12

13

14

15

16

17

18

19

20

21

22

23

24

25

26

27

- I) Add a direct instance of the class Symbol with name N to the head of A.
  - II) Invoke the method method missing (see 15.3.1.3.30) on the current self with A as arguments and B as the block.
  - III) Terminate the evaluation of the *super-expression*. The value of the *super-expression* is the resulting value of the method invocation.
- 3) If C is an instance of the class Module and not an instance of the class Class:
  - i) Let M be C and let new C be the class of the current self.
  - ii) Let  $L_m$  be the included module list of C. Search for M in  $L_m$ .
- iii) If M is found in  $L_m$ :
  - I) Search for a method binding with name N in the set of bindings of instance methods of each module in  $L_m$ . Examine modules in  $L_m$ , in reverse order, from the module just before M to the first module in  $L_m$ .
  - II) If a binding is found and its value is not undef, let V be the value of the binding.
  - III) If a binding is found and its value is undef (see 13.1.1), take the steps from c) 2) iii) I) to c) 2) iii) III).
    - IV) If a binding is not found and C has a direct superclass, let S be the superclass. Take Step c) 2), assuming that C in c) 2) to be S.
    - V) If a binding is not found and C does not have a direct superclass, take the steps from c(2) iii) I) to c(2) iii) III).
- otherwise, let new C be the direct superclass of C and repeat from Step c) 3) ii). If C does not have a direct superclass, the behavior is unspecified.
- Take steps g), h), i), and j) of 13.3.3, assuming that A, B, M, R, and V in 13.3.3 to be A, B, N, the current self, and V in this subclause respectively. The value of the *super-expression* is the resulting value.

# 1 11.3.5 The yield expression

# 2 Syntax

```
yield-expression ::=
            yield	ext{-}with	ext{-}optional	ext{-}argument
          | yield-with-argument
      yield-with-optional-argument ::
6
            yield-with-parentheses-and-argument
            yield	ext{-}with	ext{-}parentheses	ext{-}without	ext{-}argument
          yield
 9
      yield-with-parentheses-and-argument ::
10
            yield [no line-terminator here] [no whitespace here] (argument-list)
11
      yield-with-parentheses-without-argument::
12
            yield [no line-terminator here] [no whitespace here] ()
13
      yield-with-argument::
14
            yield argument-without-parentheses
15
```

- The block-argument of the argument-list (see 11.3.2) of a yield-with-parentheses-and-argument shall be omitted.
- The block-argument of the argument-list of the argument-without-parentheses (see 11.3.2) of a yield-with-argument shall be omitted.

- A yield-expression is evaluated as follows:
- 22 a) Let B be the top of [block]. If B is block-not-given:
- 1) Let S be a direct instance of the class Symbol with name noreason.
- 2) Let V be an implementation-defined value.
- Raise a direct instance of the class LocalJumpError which has two instance variable bindings, one named @reason with the value S and the other named @exit\_value with the value V.
- 28 b) A *yield-with-optional-argument* is evaluated as follows:
- 1) If the *yield-with-optional-argument* is of the form *yield-with-parentheses-and-argument*, 30 create a list of arguments from the *argument-without-parentheses* as described in 11.3.2. 31 Let L be the list.

- 1 2) If the *yield-with-optional-argument* is of the form *yield-with-parentheses-without-argument* or yield, create an empty list of argument L.
- 3) Call B with L as described in 11.3.3.
- 4) The value of the *yield-with-optional-argument* is the value of the block call.
- 5 c) A *yield-with-argument* is evaluated as follows:
- 1) Create a list of arguments from the argument-without-parentheses as described in 11.3.2. Let L be the list.
- $^{8}$  2) Call B with L as described in 11.3.3.
- 3) The value of the *yield-with-argument* is the value of the block call.

# 10 11.4 Operator expressions

# 11.4.1 General description

```
operator-expression ::
assignment-expression
| defined?-without-parentheses
| conditional-operator-expression
```

- See 11.4.2 for assignment-expressions.
- NOTE assignment-statement is not an operator-expression but a statement (see 12.1).
- 19 See 11.4.3.2 for defined?-without-parenthesess.
- NOTE defined?-with-parentheses is not an operator-expression but a primary-expression (see 11.5.1).
- See 11.5.2.2.5 for *conditional-operator-expressions*.
- 22 11.4.2 Assignments
- 23 11.4.2.1 General description
- 24 Syntax

```
25 assignment ::=
26 assignment-expression
27 | assignment-statement
28 assignment-expression ::
29 single-assignment-expression
```

```
| abbreviated-assignment-expression | assignment-with-rescue-modifier |
| assignment-statement :: | single-assignment-statement | abbreviated-assignment-statement | multiple-assignment-statement | multiple-assignment-statement |
```

- 8 An assignment creates or updates variable bindings, or invokes a method whose name ends with
- $_{10}$  Evaluations of  $assignment\mbox{-}expressions$  and  $assignment\mbox{-}statements$  are described in the clauses
- 11 from 11.4.2.2 to 11.4.2.5.

# 11.4.2.2 Single assignments

# 13 11.4.2.2.1 General description

# 14 Syntax

```
single-assignment ::=
15
              single-assignment-expression
16
            | single-assignment-statement
17
       single-assignment-expression ::
18
              single-variable-assignment-expression
19
             scoped\text{-}constant\text{-}assignment\text{-}expression
20
             single\mbox{-}indexing\mbox{-}assignment\mbox{-}expression
21
             single-method-assignment-expression
22
       single-assignment-statement ::
23
              single-variable-assignment-statement
24
             scoped\text{-}constant\text{-}assignment\text{-}statement
25
             single-indexing-assignment-statement
26
             single\mbox{-}method\mbox{-}assignment\mbox{-}statement
27
```

# 28 11.4.2.2.2 Single variable assignments

```
    single-variable-assignment ::=
    single-variable-assignment-expression
    | single-variable-assignment-statement
```

single-variable-assignment-expression ::
variable [no line-terminator here] = operator-expression

single-variable-assignment-statement ::
variable [no line-terminator here] = method-invocation-without-parentheses

#### 5 Semantics

11

12

13

14

15

16

17

18

19

21

22

23

24

25

26

30

31

- 6 A single-variable-assignment is evaluated as follows:
- 7 a) Evaluate the operator-expression or the method-invocation-without-parentheses. Let V be the resulting value.
- b) 1) If the variable (see 11.5.4) is a constant-identifier:
- i) Let N be the constant-identifier.
  - ii) If a binding with name N exists in the set of bindings of constants of the current class or module, replace the value of the binding with V.
  - iii) Otherwise, create a variable binding with name N and value V in the set of bindings of constants of the current class or module.
  - 2) If the variable is a global-variable-identifier:
    - i) Let N be the global-variable-identifier.
  - ii) If a binding with name N exists in [global-variable-bindings], replace the value of the binding with V.
  - iii) Otherwise, create a variable binding with name N and value V in [global-variable-bindings].
  - 3) If the variable is a class-variable-identifier:
    - i) Let C be the first class or module in the list at the top of [class-module-list] which is not a singleton class.
      - Let CS be the set of classes which consists of C and all the superclasses of C. Let MS be the set of modules which consists of all the modules in the included module lists of all classes in CS. Let CM be the union of CS and MS.
- Let N be the class-variable-identifier.
- 28 ii) If exactly one of the classes or modules in CM has a binding with name N in the set of bindings of class variables, let B be that binding.
  - If more than one class or module in CM has bindings with name N in the set of bindings of class variables, choose a binding B from those bindings in an implementation-defined way.

- Replace the value of B with V.
- iii) If none of the classes or modules in CM has a binding with name N in the set of bindings of class variables, create a variable binding with name N and value V in the set of bindings of class variables of C.
- 4) If the variable is an instance-variable-identifier:
- i) Let N be the instance-variable-identifier.
- ii) If a binding with name N exists in the set of bindings of instance variables of the current self, replace the value of the binding with V.
- Otherwise, create a variable binding with name N and value V in the set of bindings of instance variables of the current self.
  - 5) If the variable is a local-variable-identifier:
    - i) Let N be the local-variable-identifier.
    - ii) Search for a binding of a local variable with name N as described in 9.2.
      - iii) If a binding is found, replace the value of the binding with V.
    - iv) Otherwise, create a variable binding with name N and value V in the current set of local variable bindings.
- 17 c) The value of the single-variable-assignment is V.

## 18 11.4.2.2.3 Scoped constant assignments

#### 19 Syntax

1

11

12

13

15

```
scoped-constant-assignment ::=
20
            scoped-constant-assignment-expression
21
          \mid scoped\text{-}constant\text{-}assignment\text{-}statement
22
      scoped-constant-assignment-expression ::
23
            primary-expression [no line-terminator here] [no whitespace here] :: constant-
24
         identifier
25
              [no line-terminator here] = operator-expression
26
          :: constant-identifier [no line-terminator here] = operator-expression
27
      scoped-constant-assignment-statement ::
28
            primary-expression [no line-terminator here] [no whitespace here] :: constant-
29
         identifier
30
              [no line-terminator here] = method-invocation-without-parentheses
31
          :: constant-identifier [no line-terminator here] = method-invocation-without-parentheses
32
```

- 2 A scoped-constant-assignment is evaluated as follows:
- 3 a) If the primary-expression is present, evaluate it and let M be the resulting value. Otherwise, let M be the class Object.
- $_{5}$  b) If M is an instance of the class Module:
- 1) Let N be the constant-identifier.
- 2) Evaluate the *operator-expression* or the *method-invocation-without-parentheses*. Let V be the resulting value.
- 3) If a binding with name N exists in the set of bindings of constants of M, replace the value of the binding with V.
- Otherwise, create a variable binding with name N and value V in the set of bindings of constants of M.
  - 5) The value of the scoped-constant-assignment is V.
- $_{14}$  c) If M is not an instance of the class Module, raise a direct instance of the class TypeError.

# 5 11.4.2.2.4 Single indexing assignments

# 16 Syntax

```
single-indexing-assignment ::=
17
            single\mbox{-}indexing\mbox{-}assignment\mbox{-}expression
18
          | single-indexing-assignment-statement
19
      single-indexing-assignment-expression:
20
            primary-expression [no line-terminator here] [no whitespace here] [indexing-
21
         argument-list? ]
22
              [no line-terminator here] = operator-expression
23
      single-indexing-assignment-statement ::
24
            primary-expression [no line-terminator here] [no whitespace here] [indexing-
25
         argument-list? ]
26
              [no line-terminator here] = method-invocation-without-parentheses
27
```

- A single-indexing-assignment is evaluated as follows:
- 30 a) Evaluate the *primary-expression*. Let O be the resulting value.
- Construct a list of arguments from the *indexing-argument-list* as described in 11.3.2. Let L be the resulting list.

- 1 c) Evaluate the operator-expression or method-invocation-without-parentheses. Let V be the
- 2 resulting value.
- d Append V to L.
- 4 e) Invoke the method [] = on O with L as the list of arguments.
- 5 f) The value of the single-indexing-assignment is V.

## 6 11.4.2.2.5 Single method assignments

# 7 Syntax

```
single-method-assignment ::=
           single\text{-}method\text{-}assignment\text{-}expression
          | single-method-assignment-statement
10
      single-method-assignment-expression:
11
           primary-expression [no line-terminator here] ( . | :: ) local-variable-identifier
12
              [no line-terminator here] = operator-expression
          primary-expression [no line-terminator here] . constant-identifier
14
              [no line-terminator here] = operator-expression
15
      single-method-assignment-statement::
16
           primary-expression [no line-terminator here] ( . | :: ) local-variable-identifier
17
              [no line-terminator here] = method-invocation-without-parentheses
18
          primary-expression [no line-terminator here]. constant-identifier
19
              [no line-terminator here] = method-invocation-without-parentheses
20
```

- 22 A single-method-assignment is evaluated as follows:
- 23 a) Evaluate the *primary-expression*. Let O be the resulting value.
- b) Evaluate the operator-expression or method-invocation-without-parentheses. Let V be the resulting value.
- <sup>26</sup> c) Let M be the local-variable-identifier or constant-identifier. Let N be the concatenation of M and =.
- Invoke the method whose name is N on O with a list of arguments which contains only one value V.
- 30 e) The value of the single-method-assignment is V.

# 1 11.4.2.3 Abbreviated assignments

# 2 11.4.2.3.1 General description

# 3 Syntax

```
abbreviated-assignment ::=
               abbreviated\mbox{-}assignment\mbox{-}expression
             \mid abbreviated-assignment-statement
       abbreviated-assignment-expression::
               abbreviated\mbox{-}variable\mbox{-}assignment\mbox{-}expression
               abbreviated	ext{-}indexing	ext{-}assignment	ext{-}expression
             \mid abbreviated\text{-}method\text{-}assignment\text{-}expression
10
       abbreviated-assignment-statement ::
11
               abbreviated	ext{-}variable	ext{-}assignment	ext{-}statement
12
               abbreviated	ext{-}indexing	ext{-}assignment	ext{-}statement
13
               abbreviated{\text{-}method{\text{-}}assignment{\text{-}}statement}
14
```

# 5 11.4.2.3.2 Abbreviated variable assignments

## 16 Syntax

```
abbreviated-variable-assignment ::=
abbreviated-variable-assignment-expression
| abbreviated-variable-assignment-statement

abbreviated-variable-assignment-expression ::
variable [no line-terminator here] assignment-operator operator-expression

abbreviated-variable-assignment-statement ::
variable [no line-terminator here] assignment-operator
method-invocation-without-parentheses
```

- 26 An abbreviated-variable-assignment is evaluated as follows:
- 27 a) Evaluate the variable as a variable reference (see 11.5.4). Let V be the resulting value.
- Evaluate the operator-expression or the method-invocation-without-parentheses. Let W be the resulting value.
- $^{30}$  c) Let OP be the assignment-operator-name of the assignment-operator.

- d) Let X be the operator-expression of the form V OP W.
- 2 e) Let *I* be the *variable* of the *abbreviated-variable-assignment-expression* or the *abbreviated-variable-assignment-statement*.
- Evaluate a single-variable-assignment-expression (see 11.4.2.2.2) where its variable is I and the operator-expression is X.
- 6 g) The value of the abbreviated-variable-assignment is the resulting value of the evaluation.

# 7 11.4.2.3.3 Abbreviated indexing assignments

# 8 Syntax

```
abbreviated-indexing-assignment ::=
            abbreviated	ext{-}indexing	ext{-}assignment	ext{-}expression
10
          ||abbreviated\text{-}indexing\text{-}assignment\text{-}statement|
11
      abbreviated-indexing-assignment-expression::
12
            primary-expression [no line-terminator here] [no whitespace here] [indexing-
         argument-list?
14
              [no line-terminator here] assignment-operator operator-expression
15
      abbreviated-indexing-assignment-statement ::
16
            primary-expression [no line-terminator here] [no whitespace here] [indexing-
17
         argument-list? ]
18
              [no\ line-terminator\ here]\ assignment-operator\ method-invocation-without-parentheses
19
```

- 21 An abbreviated-indexing-assignment is evaluated as follows:
- 22 a) Evaluate the *primary-expression*. Let O be the resulting value.
- Construct a list of arguments from the *indexing-argument-list* as described in 11.3.2. Let L be the resulting list.
- $_{25}$  c) Invoke the method [] on O with L as the list of arguments. Let V be the resulting value.
- Evaluate the operator-expression or method-invocation-without-parentheses. Let W be the resulting value.
- 28 e) Let OP be the assignment-operator-name of the assignment-operator.
- 29 f) Evaluate the operator-expression of the form V OP W. Let X be the resulting value.
- 30 g) Append X to L.
- Invoke the method [] = on O with L as the list of arguments.

i) The value of the abbreviated-indexing-assignment is X.

# 11.4.2.3.4 Abbreviated method assignments

# 3 Syntax

```
abbreviated-method-assignment ::=
           abbreviated-method-assignment-expression
          | abbreviated-method-assignment-statement
6
     abbreviated-method-assignment-expression::
7
           primary-expression [no line-terminator here] ( . | :: ) local-variable-identifier
8
             [no line-terminator here] assignment-operator operator-expression
         primary-expression [no line-terminator here]. constant-identifier
10
             [no line-terminator here] assignment-operator operator-expression
11
     abbreviated-method-assignment-statement ::
12
           primary-expression [no line-terminator here] ( . | :: ) local-variable-identifier
13
             [no line-terminator here] assignment-operator method-invocation-without-parentheses
14
          primary-expression [no line-terminator here] . constant-identifier
15
             [no line-terminator here] assignment-operator method-invocation-without-parentheses
16
```

#### 17 Semantics

- An abbreviated-method-assignment is evaluated as follows:
- 19 a) Evaluate the *primary-expression*. Let O be the resulting value.
- Create an empty list of arguments L. Invoke the method whose name is the *local-variable-identifier* or the *constant-identifier* on O with L as the list of arguments. Let V be the resulting value.
- Evaluate the operator-expression or method-invocation-without-parentheses. Let W be the resulting value.
- 25 d) Let *OP* be the assignment-operator-name of the assignment-operator.
- Evaluate the operator-expression of the form V OP W. Let X be the resulting value.
- Let M be the local-variable-identifier or the constant-identifier. Let N be the concatenation of M and =.
- Invoke the method whose name is N on O with a list of arguments which contains only one value X.
- 31 h) The value of the abbreviated-method-assignment is X.

#### 32 11.4.2.4 Multiple assignments

```
multiple-assignment-statement ::
1
            many-to-one-assignment-statement
           one-to-packing-assignment-statement
          \mid many-to-many-assignment-statement
      many-to-one-assignment-statement ::
5
            left-hand-side [no line-terminator here] = multiple-right-hand-side
6
      one-to-packing-assignment-statement:
7
           packing-left-hand-side [no line-terminator here] =
8
              ( method-invocation-without-parentheses | operator-expression )
      many-to-many-assignment-statement ::
10
            multiple-left-hand-side [no line-terminator here] = multiple-right-hand-side
11
          ( multiple-left-hand-side but not packing-left-hand-side )
12
              [no line-terminator here] =
13
              (method-invocation-without-parentheses \mid operator-expression)
14
      left-hand-side ::
15
            variable
16
          primary-expression [no line-terminator here] [no whitespace here] [indexing-
17
         argument-list? ]
18
          | primary-expression [no line-terminator here]
              ( . | :: ) ( local-variable-identifier | constant-identifier )
20
          :: constant-identifier
21
      multiple-left-hand-side ::
22
           (multiple-left-hand-side-item [no line-terminator here],)^+ multiple-left-hand-
23
24
          (multiple-left-hand-side-item [no line-terminator here],) + packing-left-hand-side?
25
           packing-left-hand-side
26
          \mid grouped-left-hand-side
27
      packing-left-hand-side ::
28
            * left-hand-side?
29
      grouped-left-hand-side ::
30
            ( multiple-left-hand-side )
31
      multiple-left-hand-side-item ::
32
            left-hand-side
33
          | grouped-left-hand-side
34
      multiple-right-hand-side ::
35
            operator-expression-list ([no line-terminator here], splatting-right-hand-side)?
36
```

- ${\it splatting-right-hand-side} \, :: \,$
- splatting-argument

11

14

- 5 A multiple-assignment-statement is evaluated as follows:
- 6 a) A many-to-one-assignment-statement is evaluated as follows:
- 7 1) Construct a list of values L from the multiple-right-hand-side as described below.
- i) If the operator-expression-list is present, evaluate its operator-expressions in the order they appear in the program text. Let L1 be a list which contains the resulting values, preserving their order.
  - ii) If the operator-expression-list is omitted, create an empty list of values L1.
- iii) If the *splatting-right-hand-side* is present, construct a list of values from its *splatting-argument* as described in 11.3.2 and let L2 be the resulting list.
  - iv) If the splatting-right-hand-side is omitted, create an empty list of values L2.
  - v) The result is the concatenation of L1 and L2.
- 16 2) If the length of L is 0 or 1, let A be an implementation-defined value.
- 3) If the length of L is larger than 1, create a direct instance of the class Array and store the elements of L in it, preserving their order. Let A be the instance of the class Array.
- Evaluate a *single-variable-assignment-expression* (see 11.4.2.2.2) where its *variable* is the *left-hand-side* and the value of its *operator-expression* is A.
- 21 5) The value of the many-to-one-assignment-statement is A.
- 22 b) A one-to-packing-assignment-statement is evaluated as follows:
- 23 1) Evaluate the method-invocation-without-parentheses or the operator-expression. Let V be the resulting value.
- 25 2) If V is an instance of the class Array, let A be a new direct instance of the class Array which contains only one element V itself, or all the elements of V in the same order in V. Which is chosen is implementation-defined.
- 28 3) If V is not an instance of the class Array, create a direct instance A of the class Array which contains only one value V.
- If the left-hand-side of the packing-left-hand-side is present, evaluate a single-variableassignment-expression (see 11.4.2.2.2) where its variable is the left-hand-side and the value of the operator-expression is A. Otherwise, skip this step.

- 5) The value of the one-to-packing-assignment-statement is A.
- 2 c) A many-to-many-assignment-statement is evaluated as follows:
- 3 1) If the multiple-right-hand-side is present, construct a list of values from it [see a) 1)] and let R be the resulting list.
- 5 2) If the multiple-right-hand-side is omitted:
- i) Evaluate the method-invocation-without-parentheses or the operator-expression.

  Let V be the resulting value.
  - ii) If V is not an instance of the class Array, the behavior is unspecified.
- $^{9}$  iii) Create a list of arguments R which contains all the elements of V, preserving their order.
  - 3) i) Create an empty list of variables L.
- ii) For each multiple-left-hand-side-item, in the order they appear in the program text, append the left-hand-side or the grouped-left-hand-side of the multiple-left-hand-side-item to L.
- iii) If the packing-left-hand-side of the multiple-left-hand-side is present, append it to L.
- iv) If the multiple-left-hand-side is a grouped-left-hand-side, append the grouped-left-hand-side to L.
- 19 4) For each element  $L_i$  of L, in the same order in L, take the following steps:
  - i) Let i be the index of  $L_i$  within L. Let  $N_R$  be the number of elements of R.
- ii) If  $L_i$  is a left-hand-side:
  - I) If i is larger than  $N_R$ , let V be nil.
  - II) Otherwise, let V be the *i*th element of R.
- III) Evaluate the single-variable-assignment of the form  $L_i = V$ .
  - iii) If  $L_i$  is a packing-left-hand-side and its left-hand-side is present:
    - I) If i is larger than  $N_R$ , create an empty direct instance of the class Array. Let A be the instance.
      - II) Otherwise, create a direct instance of the class Array which contains elements in R whose index is equal to, or larger than i, in the same order they are stored in R. Let A be the instance.
    - III) Evaluate a single-variable-assignment-expression (see 11.4.2.2.2) where its variable is the left-hand-side and the value of the operator-expression is A.

20

22

23

25

26

27

28

29

31

- iv) If  $L_i$  is a grouped-left-hand-side:
- I) If i is larger than  $N_R$ , let V be **nil**.
- II) Otherwise, let V be the *i*th element of R.
- 4 III) Evaluate a many-to-many-assignment-statement where its multiple-left-hand5 side is the multiple-left-hand-side of the grouped-left-hand-side and its multiple6 right-hand-side is V.

#### 7 11.4.2.5 Assignments with rescue modifiers

#### 8 Syntax

1

2

3

```
assignment-with-rescue-modifier ::

left-hand-side [no line-terminator here] =

operator-expression 1 [no line-terminator here] rescue operator-expression 2
```

#### 12 Semantics

- 13 An assignment-with-rescue-modifier is evaluated as follows:
- 14 a) Evaluate the operator-expression<sub>1</sub>. Let V be the resulting value.
- 15 b) If an exception is raised and not handled during the evaluation of the  $operator-expression_1$ , and if the exception is an instance of the class StandardError, evaluate the  $operator-expression_2$  and replace V with the resulting value.
- Evaluate a single-variable-assignment-expression (see 11.4.2.2.2) where its variable is the left-hand-side and the value of the operator-expression is V. The value of the assignment-with-rescue-modifier is the resulting value of the evaluation.

## 21 11.4.3 Unary operator expressions

# 22 11.4.3.1 General description

```
unary-operator-expression ::=

unary-minus-expression

unary-expression ::

power-expression

unary-expression

unary-expression

unary-expression ::

primary-expression
```

```
 \begin{array}{c|cccc} & & & & & & & & \\ & & & & & & & \\ & & & & & & \\ & & & & & \\ & & & & & \\ & & & & & \\ & & & & & \\ & & & & & \\ & & & & & \\ & & & & & \\ & & & & & \\ & & & & \\ & & & & \\ & & & & \\ & & & & \\ & & & & \\ & & & \\ & & & \\ & & & \\ & & & \\ & & & \\ & & & \\ & & & \\ & & \\ & & & \\ & & \\ & \\ & & \\ & \\ & & \\ & \\ & \\ & \\ & \\ & \\ & \\ & \\ & \\ & \\ & \\ & \\ & \\ & \\ & \\ & \\ & \\ & \\ &
```

- 5 A unary-operator-expression is evaluated as follows:
- a) A unary-minus-expression of the form power-expression is evaluated as described in 11.4.4 e).
- 8 b) A unary-minus-expression of the form power-expression is evaluated as follows:
- $_{9}$  1) Evaluate the *power-expression*. Let X be the resulting value.
- Create an empty list of arguments L. Invoke the method -@ on X with L as the list of arguments. The value of the *unary-expression* is the resulting value of the invocation.
- 12 c) A unary-expression of the form  $\tilde{}$  unary-expression<sub>1</sub> is evaluated as follows:
- 1) Evaluate the unary-expression<sub>1</sub>. Let X be the resulting value.
- Create an empty list of arguments L. Invoke the method  $\tilde{}$  on X with L as the list of arguments. The value of the *unary-expression* is the resulting value of the invocation.
- 16 d) A unary-expression of the form + unary-expression<sub>2</sub> is evaluated as follows:
- 1) Evaluate the unary-expression<sub>2</sub>. Let X be the resulting value.
- Create an empty list of arguments L. Invoke the method +0 on X with L as the list of arguments. The value of the unary-expression<sub>2</sub> is the resulting value of the invocation.
- 20 e) A unary-expression of the form! unary-expression3 is evaluated as described in 11.2.

## 21 11.4.3.2 The defined? expression

```
defined?-expression ::=

defined?-with-parentheses

defined?-without-parentheses

defined?-with-parentheses ::

defined? (expression)

defined?-without-parentheses ::

defined? operator-expression
```

- 2 A defined?-expression is evaluated as follows:
- a) Let E be the expression of the defined?-with-parentheses or the operator-expression of the defined?-without-parentheses.
- $_{5}$  b) If E is a constant-identifier:
- 1) Search for a binding of a constant with name E with the same evaluation steps for constant-identifier as described in 11.5.4.2. However, a direct instance of the class NameError shall not be raised when a binding is not found.
- 2) If a binding is found, the value of the *defined?-expression* is an implementation-defined value, which shall be a trueish object.
- 11 3) Otherwise, the value of the defined?-expression is **nil**.
- 12 c) If E is a global-variable-identifier:
- 1) If a binding with name *E* exists in [global-variable-bindings], the value of the *defined?-expression* is an implementation-defined value, which shall be a trueish object.
- 2) Otherwise, the value of the defined?-expression is nil.
- 16 d) If E is a class-variable-identifier:
- 1) Let C be the current class or module. Let CS be the set of classes which consists of C and all the superclasses of C. Let MS be the set of modules which consists of all the modules in the included module lists of all classes in CS. Let CM be the union of CS and MS.
- 2) If any of the classes or modules in *CM* has a binding with name *E* in the set of bindings of class variables, the value of the *defined?-expression* is an implementation-defined value, which shall be a trueish object.
- 3) Otherwise, the value of the defined?-expression is nil.
- e) If E is an instance-variable-identifier:
- 1) If a binding with name *E* exists in the set of bindings of instance variables of the current self, the value of the *defined?-expression* is an implementation-defined value, which shall be a trueish object.
- 2) Otherwise, the value of the defined?-expression is nil.
- $^{30}$  f) If E is a local-variable-identifier:
- 1) If the local-variable-identifier is a reference to a local variable (see 11.5.4.7.2), the value of the defined?-expression is an implementation-defined value, which shall be a trueish object.

- 2) Otherwise, search for a method binding with name E, starting from the current class or module as described in 13.3.4.
- i) If the binding is found and its value is not undef, the value of the defined?expression is an implementation-defined value, which shall be a trueish object.
  - ii) Otherwise, the value of the defined?-expression is **nil**.
- 6 g) Otherwise, the value of the defined?-expression is implementation-defined.

#### 7 11.4.4 Binary operator expressions

8 Syntax

```
binary-operator-expression ::=
9
            equality-expression
10
      equality-expression ::
11
            relational-expression
12
           relational-expression [no line-terminator here] <=> relational-expression
13
           relational-expression [no line-terminator here] == relational-expression
14
           relational-expression [no line-terminator here] === relational-expression
15
           relational-expression [no line-terminator here] != relational-expression
16
           relational-expression [no line-terminator here] = relational-expression
17
           relational-expression [no line-terminator here]!~ relational-expression
18
      relational-expression ::
19
            bitwise-OR-expression
20
           relational-expression [no line-terminator here] > bitwise-OR-expression
21
           relational-expression [no line-terminator here] >= bitwise-OR-expression
22
           relational-expression [no line-terminator here] < bitwise-OR-expression
23
           relational-expression [no line-terminator here] <= bitwise-OR-expression
24
      bitwise-OR-expression ::
25
            bitwise-AND-expression
26
           bitwise-OR-expression [no line-terminator here] | bitwise-AND-expression
27
           bitwise-OR-expression [no line-terminator here] ^ bitwise-AND-expression
28
      bitwise-AND-expression ::
29
            bitwise-shift-expression
30
          | bitwise-AND-expression [no line-terminator here] & bitwise-shift-expression
31
      bitwise-shift-expression ::
32
            additive-expression
33
           bitwise-shift-expression [no line-terminator here] << additive-expression
34
           bitwise-shift-expression [no line-terminator here] >> additive-expression
35
```

```
additive-expression ::
1
            multiplicative-expression
2
          | additive-expression [no line-terminator here] + multiplicative-expression
3
          | additive-expression [no line-terminator here] - multiplicative-expression
      multiplicative-expression ::
            unary-minus-expression
            multiplicative-expression [no line-terminator here] * unary-minus-expression
            multiplicative-expression [no line-terminator here] / unary-minus-expression
8
            multiplicative-expression [no line-terminator here] % unary-minus-expression
      power-expression ::
10
            unary-expression
11
          | unary-expression [no line-terminator here] ** power-expression
12
      binary-operator ::=
13
          <=> | == | != | === | =~ | !~ | > | >= | < | <=
| | | ^ | & | << | >> | + | - | * | / | % | **
14
15
```

- If there is a *whitespace* character just before any of the following operators, there shall be one or more *whitespace* characters just after the operator.
- $\bullet$  & of a bitwise-AND-expression
- << of a bitwise-shift-expression
- + of a additive-expression
- of a additive-expression
- $\bullet$  \* of a multiplicative-expression
- / of a multiplicative-expression
- % of a multiplicative-expression
- NOTE This constraint is necessary to distinguish binary operators from leading sequences of characters of argument-without-parentheses (see 11.3.2).

- An equality-expression is evaluated as follows:
- 29 a) If the equality-expression is of the form x = y, take the following steps:
- 30 1) Evaluate x. Let X be the resulting value.
- 2) Evaluate y. Let Y be the resulting value.

- 1 3) Invoke the method == on X with Y as an argument. If the resulting value is a trueish object, the value of the equality-expression is **false**. Otherwise, the value of the equality-expression is **true**.
- 4 b) The steps in Step f) may be taken instead of Step a).
- In this case, the following conditions shall be satisfied:
- The operator != is included in operator-method-name.
- An instance method != is defined in the class Object, one of its superclasses, or a module included in the class Object. The method != shall take one argument and shall return the value of the *equality-expression* in Step a) 3), where let X and Y be the receiver and the argument, respectively.
- 11 c) If the equality-expression is of the form  $x ! \tilde{y}$ , take the following steps:
- 1) Evaluate x. Let X be the resulting value.
- 13 2) Evaluate y. Let Y be the resulting value.
- Invoke the method = on X with Y as an argument. If the resulting value is a trueish object, the value of the equality-expression is **false**. Otherwise, the value of the equality-expression is **true**.
- The steps in Step f) may be taken instead of Step c). In this case, the following conditions shall be satisfied:
- The operator !~ is included in operator-method-name.
- An instance method !~ is defined in the class Object, one of its superclasses, or a module included in the class Object. The method !~ shall take one argument and shall return the value of the equality-expression in Step c) 3), where let X and Y be the receiver and the argument, respectively.
- e) If the equality-expression is an unary-minus-expression and not a power-expression, evaluate it as described in 11.4.3. If the equality-expression is an unary-minus-expression and a power-expression, evaluate the power-expression by taking the following steps and the resulting value is the value of the equality-expression.
- 1) If the *power-expression* is a *unary-expression*, evaluate it as described in 11.4.3 and the resulting value is the value of the *power-expression*.
- 2) If the power-expression is a power-expression of the form unary-expression \*\* power-expression:
  - i) If the unary-expression is of the form unsigned-number:
    - I) Evaluate the unsigned-number and let X be the resulting value.
    - II) Evaluate the power-expression<sub>2</sub> and let Y be the resulting value.

33

- III) Invoke the method whose name is "\*\*" on X with Y as an argument. Let Zbe the resulting value. 2
- IV) Invoke the method whose name is "-@" on Z with no arguments. The value 3 of the equality-expression is the resulting value of the invocation.
  - ii) Otherwise:

- Evaluate the unary-expression and let X be the resulting value. I)
- Evaluate the *power-expression* and let Y be the resulting value.
- III) Invoke the method whose name is "\*\*" on X with Y as an argument. The value of the *power-expression* is the resulting value.
- f) Otherwise, for the equality-expression of the form x binary-operator y, take the following 10 steps: 11
- 1) Evaluate x. Let X be the resulting value. 12
- 2) Evaluate y. Let Y be the resulting value. 13
- Invoke the method whose name is the binary-operator on X with Y as an argument. 14 The value of the *equality-expression* is the resulting value of the invocation. 15

#### Primary expressions 16

#### 11.5.1General description 17

```
primary-expression ::
19
             class-definition
20
            singleton\mbox{-}class\mbox{-}definition
21
            module-definition
22
            method-definition
23
            singleton-method-definition
24
            yield-with-optional-argument
25
            if-expression
26
            unless-expression
27
            case-expression
28
            while-expression
29
            until-expression
30
            for-expression
31
            return-without-argument
32
            break-without-argument
33
            next\text{-}without\text{-}argument
34
            redo-expression
35
            retry-expression
36
            begin-expression
37
            grouping-expression
38
```

```
        1
        | variable-reference

        2
        | scoped-constant-reference

        3
        | array-constructor

        4
        | hash-constructor

        5
        | literal

        6
        | defined?-with-parentheses

        7
        | primary-method-invocation
```

- 9 See 13.2.2 for class-definitions.
- See 13.4.2 for singleton-class-definitions.
- See 13.1.2 for module-definitions.
- $_{\rm 12}$  See 13.3.1 for method-definitions.
- See 13.4.3 for singleton-method-definitions.
- See 11.3.5 for yield-with-optional-arguments.
- 15 See 8.7.6 for literals.
- See 11.4.3.2 for defined?-with-parenthesess.
- $^{17}$  See 11.3 for primary-method-invocations.

# 18 11.5.2 Control structures

# 19 11.5.2.1 General description

## 20 Syntax

```
      21
      control-structure ::=

      22
      conditional-expression

      23
      | iteration-expression

      24
      | jump-expression

      25
      | begin-expression

      26
```

# 7 11.5.2.2 Conditional expressions

## 28 11.5.2.2.1 General description

```
conditional-expression ::= if-expression
```

```
    unless-expression
    case-expression
    conditional-operator-expression
```

# 11.5.2.2.2 The if expression

#### 6 Syntax

```
if-expression ::
            if expression then-clause elsif-clause* else-clause? end
8
      then-clause ::
            separator compound-statement
10
          | separator? then compound-statement
11
      else-clause ::
12
           else compound-statement
13
      elsif-clause ::
14
           elsif expression then-clause
15
```

- The *if-expression* is evaluated as follows:
- 18 a) Evaluate expression. Let V be the resulting value.
- 19 b) If V is a trueish object, evaluate the *compound-statement* of the *then-clause*. The value of
  20 the *if-expression* is the resulting value. In this case, *elsif-clauses* and the *else-clause*, if any,
  21 are not evaluated.
- $^{22}$  c) If V is a falseish object, and if there is no *elsif-clause* and no *else-clause*, then the value of the *if-expression* is **nil**.
- <sup>24</sup> d) If V is a falseish object, and if there is no *elsif-clause* but there is an *else-clause*, then
  <sup>25</sup> evaluate the *compound-statement* of the *else-clause*. The value of the *if-expression* is the
  <sup>26</sup> resulting value.
- 27 e) If V is a falseish object, and if there are one or more elsif-clauses, evaluate the sequence of elsif-clauses as follows:
- 1) Evaluate the *expression* of each *elsif-clause* in the order they appear in the program text, until there is an *elsif-clause* for which *expression* evaluates to a trueish object.

  Let T be this *elsif-clause*.

- 1 2) If T exists, evaluate the *compound-statement* of its *then-clause*. The value of the *if-expression* is the resulting value. Other *elsif-clauses* and an *else-clause* following T, if any, are not evaluated.
- 3) If T does not exist, and if there is an else-clause, then evaluate the compound-statement of the else-clause. The value of the if-expression is the resulting value.
- 4) If T does not exist, and if there is no *else-clause*, then the value of the *if-expression* is **nil**.

# 8 11.5.2.2.3 The unless expression

### 9 Syntax

```
unless-expression ::
unless expression then-clause else-clause? end
```

#### 12 Semantics

- 13 The unless-expression is evaluated as follows:
- a) Evaluate the *expression*. Let V be the resulting value.
- 15 b) If V is a falseish object, evaluate the *compound-statement* of the *then-clause*. The value of the *unless-expression* is the resulting value. In this case, the *else-clause*, if any, is not evaluated.
- 18 c) If V is a true ish object, and if there is no *else-clause*, then the value of the *unless-expression* is **nil**.
- of the else-clause. The value of the unless-expression is the resulting value.

#### 11.5.2.2.4 The case expression

```
case-expression ::

case-expression-with-expression

case-expression-without-expression

case-expression-with-expression ::

case expression separator-list? when-clause+ else-clause? end

case-expression-without-expression ::

case separator-list? when-clause+ else-clause? end
```

```
when-clause ::
when when-argument then-clause

when-argument ::
operator-expression-list ( [no line-terminator here], splatting-argument)?
splatting-argument
```

- A case-expression is evaluated as follows:
- 8 a) If the case-expression is a case-expression-with-expression, evaluate the expression. Let V be the resulting value.
- 10 b) The meaning of the phrase "O is matching" in Step c) is defined as follows:
- 1) If the *case-expression* is a *case-expression-with-expression*, invoke the method === on O with a list of arguments which contains only one value V. O is matching if and only if the resulting value is a trueish object.
- 14 2) If the *case-expression* is a *case-expression-without-expression*, O is matching if and only if O is a trueish object.
- 16 c) Take the following steps:

22

23

25

26

27

28

29

30

- 1) Search the *when-clauses* in the order they appear in the program text for a matching when-clause as follows:
- i) If the operator-expression-list of the when-argument is present:
- I) For each of its *operator-expressions*, evaluate it and test if the resulting value is matching.
  - II) If a matching value is found, other *operator-expressions*, if any, are not evaluated.
- ii) If no matching value is found, and the *splatting-argument* (see 11.3.2) is present:
  - I) Construct a list of values from it as described in 11.3.2. For each element of the resulting list, in the same order in the list, test if it is matching.
    - II) If a matching value is found, other values, if any, are not evaluated.
  - iii) A when-clause is considered to be matching if and only if a matching value is found in its when-argument. Later when-clauses, if any, are not tested in this case.
  - 2) If one of the *when-clauses* is matching, evaluate the *compound-statement* of the *then-clause* of this *when-clause*. The value of the *case-expression* is the resulting value.

- 1 3) If none of the *when-clauses* is matching, and if there is an *else-clause*, then evaluate the *compound-statement* of the *else-clause*. The value of the *case-expression* is the resulting value.
- 4 4) Otherwise, the value of the case-expression is **nil**.

# 5 11.5.2.2.5 Conditional operator expression

# 6 Syntax

```
conditional-operator-expression ::

range-constructor
| range-constructor [no line-terminator here] ? operator-expression 1 [no line-terminator here] : operator-expression 2
```

#### 11 Semantics

- A conditional-operator-expression of the form range-constructor? operator-expression<sub>1</sub>: operatorexpression<sub>2</sub> is evaluated as follows:
- a) Evaluate the range-constructor.
- 15 b) If the resulting value is a trueish object, evaluate the *operator-expression*<sub>1</sub>. The value of the *conditional-operator-expression* is the resulting value of the evaluation.
- Otherwise, evaluate the *operator-expression*<sub>2</sub>. The value of the *conditional-operator-expression* is the resulting value of the evaluation.

## 19 11.5.2.3 Iteration expressions

#### 20 11.5.2.3.1 General description

- Each iteration-expression has a condition expression and a body.
- The condition expression of an *iteration-expression* is the *iteration-expression*'s part evaluated to determine the condition of the iteration of the *iteration-expression*. The condition expression of a
- while-expression (see 11.5.2.3.2), until-expression (see 11.5.2.3.3), for-expression (see 11.5.2.3.4),
- while-modifier-statement (see 12.5) or until-modifier-statement (see 12.6) is its expression.
  - 88

- The body of an iteration-expression is the iteration-expression's part evaluated iteratively. The
- body of a while-expression, until-expression, or for-expression is its compound-statement. The
- body of a while-modifier-statement or until-modifier-statement is its statement.
- See 12.5 for while-modifier-statements.
- <sup>5</sup> See 12.6 for until-modifier-statements.
- 6 11.5.2.3.2 The while expression
- 7 Syntax

```
while-expression ::

while expression do-clause end

do-clause ::

separator compound-statement

[no line-terminator here] do compound-statement
```

- 14 A while-expression is evaluated as follows:
- 15 a) Evaluate the *expression*, and take the following steps:
- 1) If the evaluation of the *expression* is terminated by a *break-expression* (see 11.5.2.4.3), terminate the evaluation of the *while-expression*.
- If the *jump-argument* of the *break-expression* is present, the value of the *while-expression* is the value of the *jump-argument*. Otherwise, the value of the *while-expression* is **nil**.
- 2) If the evaluation of the *expression* is terminated by a *next-expression* (see 11.5.2.4.4) or *redo-expression* (see 11.5.2.4.5), continue processing from the beginning of Step a).
- Otherwise, let V be the resulting value of the expression.
- 23 b) If V is a falseish object, terminate the evaluation of the while-expression. The value of the while-expression is **nil**.
- 25 c) If V is a true object, evaluate the *compound-statement* of the *do-clause*, and take the following steps:
- 1) If the evaluation of the *compound-statement* is terminated by a *break-expression*, terminate the evaluation of the *while-expression*.
- If the *jump-argument* of the *break-expression* is present, the value of the *while-expression* is the value of the *jump-argument*. Otherwise, the value of the *while-expression* is **nil**.
- 2) If the evaluation of the *compound-statement* is terminated by a *next-expression*, continue processing from Step a).

- 3) If the evaluation of the *compound-statement* is terminated by a *redo-expression*, continue processing from Step c).
- 4) Otherwise, continue processing from Step a).

### 4 11.5.2.3.3 The until expression

### 5 Syntax

- until-expression ::
- until expression do-clause end

#### 8 Semantics

- 9 An until-expression is evaluated as follows:
- 10 a) Evaluate the *expression*, and take the following steps:
- 1) If the evaluation of the *expression* is terminated by a *break-expression* (see 11.5.2.4.3), terminate the evaluation of the *until-expression*.
- If the *jump-argument* of the *break-expression* is present, the value of the *until-expression* is the value of the *jump-argument*. Otherwise, the value of the *until-expression* is **nil**.
- 15 2) If the evaluation of the *expression* is terminated by a *next-expression* (see 11.5.2.4.4) or *redo-expression* (see 11.5.2.4.5), continue processing from the beginning of Step a).
- $^{17}$  3) Otherwise, let V be the resulting value of the expression.
- 18 b) If V is a true object, terminate the evaluation of the until-expression. The value of the until-expression is **nil**.
- $^{20}$  c) If V is a falseish object, evaluate the *compound-statement* of the *do-clause*, and take the following steps:
- 1) If the evaluation of the *compound-statement* is terminated by a *break-expression*, terminate the evaluation of the *until-expression*.
- If the *jump-argument* of the *break-expression* is present, the value of the *until-expression* is the value of the *jump-argument*. Otherwise, the value of the *until-expression* is **nil**.
- 26 2) If the evaluation of the *compound-statement* is terminated by a *next-expression*, continue processing from Step a).
- 3) If the evaluation of the *compound-statement* is terminated by a *redo-expression*, continue processing from Step c).
  - 4) Otherwise, continue processing from Step a).

#### 1 11.5.2.3.4 The for expression

### 2 Syntax

```
for-expression ::
for for-variable [no line-terminator here] in expression do-clause end

for-variable ::
left-hand-side
multiple-left-hand-side
```

### 8 Semantics

- A for-expression is evaluated as follows:
- Evaluate the expression. If the evaluation of the expression is terminated by a breakexpression, next-expression, or redo-expression, the behavior is unspecified. Otherwise, let O be the resulting value.
- b) Let E be the primary-method-invocation of the form primary-expression [no line-terminator here]. each do | block-parameter-list | block-body end, where the value of the primary-expression is O, the block-parameter-list is the for-variable, the block-body is the compound-statement of the do-clause.
- Evaluate E; however, if a block whose block-body is the compound-statement of the do-clause of the for-expression is called during this evaluation, the steps in 11.3.3 except the Step c) and the Step e) 4) shall be taken for the evaluation of this call.
- 20 c) The value of the for-expression is the resulting value of the evaluation.

#### 21 11.5.2.4 Jump expressions

### 22 11.5.2.4.1 General description

#### 23 Syntax

```
      24
      jump-expression ::=

      25
      return-expression

      26
      break-expression

      27
      | next-expression

      28
      | redo-expression

      29
      | retry-expression
```

### 30 Semantics

jump-expressions are used to terminate the evaluation of a method-body, a block-body, the body of an iteration-expression, or the compound-statement<sub>2</sub> of a rescue-clause. The evaluation of the

- program construct terminated by a jump-expression and the evaluations of program constructs
- 2 in the program construct which are under evaluation when the evaluation of the *jump-expression*
- has been started are terminated in the middle of the evaluation steps, and have no resulting
- 4 values.
- 5 In this document, the current block or the current iteration-expression refers to the fol-
- 6 lowing:
- 7 a) If the current method invocation does not exist, the *block* or *iteration-expression* whose evaluation has been started most recently among *blocks* and *iteration-expressions* which
- 9 are under evaluation.
- 10 b) If the current method invocation exists, the *block* or *iteration-expression* whose evaluation has been started most recently among *block*s and *iteration-expression*s which are under evaluation and whose evaluation has been started during the evaluation of the current method invocation.
- In the both cases, the current *block* or the current *iteration-expression* does not exist if such a *block* or *iteration-expression* does not exist.

### 16 11.5.2.4.2 The return expression

### 17 Syntax

```
return-expression ::=
18
           return-without-argument
19
          | return-with-argument
20
      return-without-argument ::
21
           return
22
      return-with-argument ::
23
           return jump-argument
24
     jump-argument::
25
           [no line-terminator here] argument-list
26
```

27 The block-argument of the argument-list (see 11.3.2) of a jump-argument shall be omitted.

#### 28 Semantics

- return-expressions and jump-arguments are evaluated as follows:
- a) A return-expression is evaluated as follows:
- 1) Let *M* be the *method-body* which corresponds to the current method invocation. If such an invocation does not exist, or has already terminated:
  - i) Let S be a direct instance of the class Symbol with name return.

- If the jump-argument of the return-expression is present, let V be the value of the jump-argument. Otherwise, let V be nil. 2
- iii) Raise a direct instance of the class Local JumpError which has two instance vari-3 able bindings, one named @reason with the value S and the other named @exit\_value with the value V.
- Evaluate the *jump-argument*, if any, as described in Step b). 2) 6
- If there are block-bodys which include the return-expression and are included in M, terminate the evaluations of such block-bodys, from innermost to outermost (see 11.3.3).
- 4) Terminate the evaluation of M (see 13.3.3). 9
- A *jump-argument* is evaluated as follows: b)
  - If the *jump-argument* is a *splatting-argument*:
- Construct a list of values from the splatting-argument as described in 11.3.2 and i) 12 let L be the resulting list. 13
  - If the length of L is 0 or 1, the value of the jump-argument is an implementationdefined value.
    - iii) If the length of L is larger than 1, create a direct instance of the class Array and store the elements of L in it, preserving their order. The value of the jumpargument is the instance.
- Otherwise: 2) 19

11

14

15

16

17

18

21

22

23

24

25

- i) Construct a list of values from the argument-list as described in 11.3.2 and let L20 be the resulting list.
  - If the length of L is 1, the value of the jump-argument is the only element of L.
  - If the length of L is larger than 1, create a direct instance of the class Array and store the elements of L in it, preserving their order. The value of the jumpargument is the instance of the class Array.

#### 11.5.2.4.3 The break expression 26

### Syntax

break-expression ::= 28 break-without-argument 29 | break-with-argument 30 break-without-argument :: 31 break 32

- break-with-argument ::
  - break jump-argument

- 4 A break-expression is evaluated as follows:
- 5 a) Evaluate the *jump-argument*, if any, as described in 11.5.2.4.2 b).
- 6 b) If the current block is present, terminate the evaluation of the block-body of the current block (see 11.3.3).
- s c) If the current *iteration-expression* is present, terminate the evaluation of the condition expression of the current *iteration-expression* (see 11.5.2.3) when the *break-expression* is in the condition expression, or terminate the body of the current *iteration-expression* when the *break-expression* is in the body.
- d) If the current block or the current iteration-expression is not present:
- 1) Let S be a direct instance of the class Symbol with name break.
- 2) If the *jump-argument* of the *break-expression* is present, let V be the value of the *jump-argument*. Otherwise, let V be **nil**.
- Raise a direct instance of the class LocalJumpError which has two instance variable bindings, one named @reason with the value S and the other named @exit\_value with the value V.

### 19 11.5.2.4.4 The next expression

### 20 Syntax

```
next-expression ::=
next-without-argument
next-with-argument ::
next
next-with-argument ::
next
next
next-with-argument ::
next
next jump-argument
```

- 29 A next-expression is evaluated as follows:
- 30 a) Evaluate the *jump-argument*, if any, as described in 11.5.2.4.2 b).

- If the current block is present, terminate the evaluation of the block-body of the current block (see 11.3.3).
- 3 c) If the current iteration-expression is present, terminate the evaluation of the condition
- expression of the current iteration-expression (see 11.5.2.3) when the next-expression is in
- the condition expression, or terminate the body of the current iteration-expression when
- the next-expression is in the body.
- d) If the current block or the current iteration-expression is not present:
- 1) Let S be a direct instance of the class Symbol with name next.
- 2) If the *jump-argument* of the *next-expression* is present, let V be the value of the *jump-argument*. Otherwise, let V be **nil**.
- Raise a direct instance of the class LocalJumpError which has two instance variable bindings, one named @reason with the value S and the other named @exit\_value with the value V.

#### 14 11.5.2.4.5 The redo expression

### 15 Syntax

redo-expression:

17 redo

#### 18 Semantics

- 19 A redo-expression is evaluated as follows:
- If the current block is present, terminate the evaluation of the block-body of the current block (see 11.3.3).
- b) If the current *iteration-expression* is present, terminate the evaluation of the condition expression of the current *iteration-expression* (see 11.5.2.3) when the *redo-expression* is in the condition expression, or terminate the body of the current *iteration-expression* when the *redo-expression* is in the body.
- 26 c) If the current block or the current iteration-expression is not present:
- 1) Let S be a direct instance of the class Symbol with name redo.
- Raise a direct instance of the class LocalJumpError which has two instance variable bindings, one named @reason with the value S and the other named @exit\_value with the value nil.

### 11.5.2.4.6 The retry expression

```
retry-expression ::
retry
```

- 4 A retry-expression is evaluated as follows:
- 5 a) If the current method invocation (see 13.3.3) exists, let M be the method-body which corresponds to the current method invocation. Otherwise, let M be the program (see 10.1).
- b) Let E be the innermost rescue-clause in M which encloses the retry-expression. If such a rescue-clause does not exist, the behavior is unspecified.
- Terminate the evaluation of the *compound-statement* of the *then-clause* of E (see 11.5.2.5).

### o 11.5.2.5 The begin expression

### 11 Syntax

```
begin-expression ::
12
             begin body-statement end
13
       body-statement ::
14
             compound-statement rescue-clause* else-clause? ensure-clause?
15
       rescue-clause ::
16
             rescue [no line-terminator here] exception-class-list?
17
                exception-variable-assignment? then-clause
18
       exception\text{-}class\text{-}list::
19
             operator-expression
20
           \mid multiple\mbox{-}right\mbox{-}hand\mbox{-}side
21
       exception-variable-assignment ::
22
             \Rightarrow left\text{-}hand\text{-}side
23
       ensure-clause ::
24
             ensure compound-statement
25
```

- The value of a begin-expression is the resulting value of the body-statement.
- A body-statement is evaluated as follows:

- a) Evaluate the compound-statement of the body-statement.
- 2 b) If no exception is raised, or all the raised exceptions are handled during Step a):
- 1) If the else-clause is present, evaluate the else-clause as described in 11.5.2.2.2.
- 2) If the *ensure-clause* is present, evaluate its *compound-statement*. The value of the *ensure-clause* is the value of this evaluation.
- If both the *else-clause* and the *ensure-clause* are present, the value of the *body-statement* is the value of the *ensure-clause*. If only one of these clauses is present, the value of the *body-statement* is the value of the clause.
- 4) If neither the *else-clause* nor the *ensure-clause* is present, the value of the *body-statement* is the value of its *compound-statement*.
- 11 c) If an exception is raised and not handled during Step a), test each rescue-clause, if any, in
  the order it occurs in the program text. The test determines whether the rescue-clause can
  handle the exception as follows:
- 1 Let E be the exception raised.

19

20

21

22

25

26

27

- 15 2) If the *exception-class-list* is omitted in the *rescue-clause*, and if E is an instance of the class StandardError, the *rescue-clause* handles E.
- 3) If the exception-class-list of the rescue-clause is present:
  - i) If the exception-class-list is of the form operator-expression, evaluate the operator-expression. Create an empty list of values, and append the value of the operator-expression to the list.
    - ii) If the exception-class-list is of the form multiple-right-hand-side, construct a list of values from the multiple-right-hand-side (see 11.4.2.4).
- iii) Let L be the list created by evaluating the exception-class-list as above. For each element D of L:
  - I) If D is neither the class Exception nor a subclass of the class Exception, raise a direct instance of the class TypeError.
  - II) If E is an instance of D, the rescue-clause handles E. In this case, any remaining rescue-clauses in the body-statement are not tested.
- 29 d) If a rescue-clause R which can handle E is found:
- 1) If the exception-variable-assignment of R is present, evaluate it in the same way as a multiple-assignment-statement of the form left-hand-side = multiple-right-hand-side where the value of multiple-right-hand-side is E.
- Evaluate the *compound-statement* of the *then-clause* of R. If this evaluation is terminated by a *retry-expression*, continue processing from Step a). Otherwise, let V be the value of this evaluation.

- 3) If the *ensure-clause* is present, evaluate it. The value of the *body-statement* is the value of the *ensure-clause*.
- 3 4) If the ensure-clause is omitted, the value of the body-statement is V.
- 4 e) If no rescue-clause is present or if a rescue-clause which can handle E is not found:
- 1) If the *ensure-clause* is present, evaluate it.
- 6 2) The value of the *body-statement* is unspecified.
- The ensure-clause of a body-statement, if any, is always evaluated, even when the evaluation of body-statement is terminated by a jump-expression.

### 9 11.5.3 Grouping expression

10 Syntax

```
grouping-expression ::
( expression )
( compound-statement )
```

#### 14 Semantics

- 15 A grouping-expression is evaluated as follows:
- 16 a) Evaluate the expression or the compound-statement.
- 17 b) The value of the *grouping-expression* is the resulting value.

### 18 11.5.4 Variable references

### 19 11.5.4.1 General description

```
variable-reference ::
21
             variable
22
             pseudo-variable
23
      variable ::
24
             constant-identifier
25
             global-variable-identifier
26
             class-variable-identifier
27
             instance-variable-identifier
28
             local	ext{-}variable	ext{-}identifier
      scoped-constant-reference ::
30
            primary-expression [no line-terminator here] [no whitespace here] :: constant-
31
```

- identifier
- |:: constant-identifier
- <sup>3</sup> See from 11.5.4.2 to 11.5.4.7 for variable and scoped-constant-references.
- 4 See 11.5.4.8 for pseudo-variables.

#### 5 11.5.4.2 Constants

- 6 A constant-identifier is evaluated as follows:
- a) Let N be the constant-identifier.
- $_{8}$  b) Search for a binding of a constant with name N as described below.
- As soon as the binding is found in any of the following steps, the evaluation of the *constant-identifier* is terminated and the value of the *constant-identifier* is the value of the binding found.
- Let L be the top of [class-module-list]. Search for a binding of a constant with name N in each element of L from start to end, including the first element, which is the current class or module, but except for the last element, which is the class Object.
- $^{15}$  d) If a binding is not found, let C be the current class or module.
- Let L be the included module list of C. Search each element of L in the reverse order for a binding of a constant with name N.
- 18 e) If the binding is not found:

23

- 1) If C is an instance of the class Class:
- i) If C does not have a direct superclass, create a direct instance of the class Symbol with name N, and let R be that instance. Invoke the method const\_missing on the current class or module with R as the only argument.
  - ii) Let S be the direct superclass of C.
- iii) Search for a binding of a constant with name N in S.
- iv) If the binding is not found, let L be the included module list of S and search each element of L in the reverse order for a binding of a constant with name N.
- v) If the binding is not found, let C be the direct superclass of S. Continue processing from Step e) 1) i).
- 29 2) If C is not an instance of the class Class:
  - i) Search for a binding of a constant with name N in the class Object.

- ii) If the binding is not found, let L be the included module list of the class Object and search each element of L in the reverse order for a binding of a constant with name N.
- iii) If the binding is not found, create a direct instance of the class Symbol with name N, and let R be that instance. Invoke the method const\_missing on the current class or module with R as the only argument.

#### 7 11.5.4.3 Scoped constants

- 8 A scoped-constant-reference is evaluated as follows:
- If the primary-expression is present, evaluate it and let C be the resulting value. Otherwise, let C be the class Object.
- $^{11}$  b) If C is not an instance of the class Module, raise a direct instance of the class TypeError.
- 12 c) Otherwise:
- 1) Let N be the constant-identifier.
- 2) If a binding with name N exists in the set of bindings of constants of C, the value of the scoped-constant-reference is the value of the binding.
- 16 3) Otherwise:

19

20

23

24

25

- i) Let L be the included module list of C. Search each element of L in the reverse order for a binding of a constant with name N.
  - ii) If the binding is found, the value of the *scoped-constant-reference* is the value of the binding.
- Otherwise, if C is an instance of the class Class, search for a binding of a constant with name N from Step e) of 11.5.4.2.
  - iv) Otherwise, create a direct instance of the class Symbol with name N, and let R be that instance. Invoke the method const\_missing on C with R as the only argument.

#### 26 11.5.4.4 Global variables

- 27 A global-variable-identifier is evaluated as follows:
- 28 a) Let N be the global-variable-identifier.
- b) If a binding with name N exists in [global-variable-bindings], the value of global-variable-identifier is the value of the binding.
- 31 c) Otherwise, the value of global-variable-identifier is **nil**.

#### 32 11.5.4.5 Class variables

A class-variable-identifier is evaluated as follows:

- 1 a) Let N be the class-variable-identifier. Let C be the first class or module in the list at the top of  $\lceil \text{class-module-list} \rceil$  which is not a singleton class.
- b) Let CS be the set of classes which consists of C and all the superclasses of C. Let MS be
- the set of modules which consists of all the modules in the included module list of all classes
- in CS. Let CM be the union of CS and MS.
- 6 c) If a binding with name N exists in the set of bindings of class variables of only one of the classes or modules in CM, let V be the value of the binding.
- 8 d) If more than two classes or modules in *CM* have a binding with name *N* in the set of bindings of class variables, let *V* be the value of one of these bindings. Which binding is selected is implementation-defined.
- If none of the classes or modules in CM has a binding with name N in the set of bindings of class variables, let S be a direct instance of the class Symbol with name N and raise a direct instance of the class NameError which has S as its name attribute.
- 14 f) The value of the class-variable-identifier is V.

#### 15 11.5.4.6 Instance variables

- 16 An instance-variable-identifier is evaluated as follows:
- 17 a) Let N be the instance-variable-identifier.
- 18 b) If a binding with name N exists in the set of bindings of instance variables of the current self, the value of the *instance-variable-identifier* is the value of the binding.
- 20 c) Otherwise, the value of the instance-variable-identifier is nil.

### 21 11.5.4.7 Local variables or method invocations

### 22 11.5.4.7.1 General description

- An occurrence of a *local-variable-identifier* in a *variable-reference* is evaluated as either a refer-
- ence to a local variable or a method invocation.

#### 25 11.5.4.7.2 Determination of the type of local variable identifiers

- Whether the occurrence of a *local-variable-identifier I* is a reference to a local variable or a method invocation is determined as follows:
- 28 a) Let P be the point of the program text where I occurs.
- b) Let S be the innermost local variable scope which encloses P and which does not correspond to a block (see 9.2).
- Let R be the region of the program text between the beginning of S and P.
- If the same identifier as I occurs as a reference to a local variable in *variable-reference* in R, then I is a reference to a local variable.

- 1 e) If the same identifier as I occurs in one of the the forms below in R, then I is a reference
- to a local variable.
- $\bullet$  mandatory-parameter
- $\bullet$  optional-parameter-name
- $\bullet$  array-parameter-name
- $\bullet$  proc-parameter-name
- $\bullet$  variable of left-hand-side
- $\bullet$  variable of single-variable-assignment-expression
- $\bullet$  variable of single-variable-assignment-statement
- $\bullet$  variable of abbreviated-variable-assignment-expression
- variable of abbreviated-variable-assignment-statement
- f) Otherwise, I is a method invocation.

#### 13 **11.5.4.7.3** Local variables

- 14 If a local-variable-identifier is a reference to a local variable, it is evaluated as follows:
- 15 a) Let N be the local-variable-identifier.
- 16 b) Search for a binding of a local variable with name N as described in 9.2.
- 17 c) If a binding is found, the value of local-variable-identifier is the value of the binding.
- d) Otherwise, the value of local-variable-identifier is **nil**.

### 19 11.5.4.7.4 Method invocations

- 20 If a local-variable-identifier is a method invocation, it is evaluated as follows:
- 21 a) Let N be the local-variable-identifier.
- Create an empty list of arguments L, and invoke the method N on the current self with L as the list of arguments (see 13.3.3).

### 24 11.5.4.8 Pseudo variables

### 25 11.5.4.8.1 General description

```
pseudo-variable ::
1
           nil-expression
           true\mbox{-}expression
           false-expression
          | self-expression
   NOTE A pseudo-variable has a similar form to a local-variable-identifier, but is not a variable.
   11.5.4.8.2
                 The nil expression
   Syntax
     nil-expression ::
           nil
10
   Semantics
   A nil-expression evaluates to nil, which is the only instance of the class NilClass (see 6.6).
                 The true expression and the false expression
   Syntax
     true\text{-}expression::
15
           true
16
     false-expression ::
17
           false
18
   Semantics
   A true-expression evaluates to true, which is the only instance of the class TrueClass. A
   false-expression evaluates to false, which is the only instance of the class FalseClass (see 6.6).
   11.5.4.8.4
                 The self expression
   Syntax
     self-expression ::
24
           self
25
```

A self-expression evaluates to the value of the current self.

### 3 11.5.5 Object constructors

### 4 11.5.5.1 Array constructor

5 Syntax

```
array-constructor ::
[ indexing-argument-list? ]
```

#### 8 Semantics

- 9 An array-constructor is evaluated as follows:
- 10 a) If there is an indexing-argument-list, construct a list of arguments from the indexing-11 argument-list as described in 11.3.2. Let L be the resulting list.
- b) Otherwise, create an empty list of values L.
- Create a direct instance of the class Array (see 15.2.12) which stores the values in L in the same order they are stored in L. Let O be the instance.
- 15 d) The value of the array-constructor is O.

### 16 11.5.5.2 Hash constructor

```
hash-constructor ::
18
            { ( association-list [ no line-terminator here ] ,? )? }
19
      association-list ::
20
            association ([no line-terminator here], association)*
21
      association::
22
            association-key [no line-terminator here] => association-value
23
      association-key ::
24
            operator-expression
25
      association-value ::
26
            operator-expression
27
```

- a) A hash-constructor is evaluated as follows:
- 1) If there is an association-list, evaluate the association-list. The value of the hash-constructor is the resulting value.
- Otherwise, create an empty direct instance of the class Hash. The value of the hash-constructor is the resulting instance.
- 7 b) An association-list is evaluated as follows:
- $_{8}$  1) Create an empty direct instance H of the class Hash.
- 9 2) For each association  $A_i$ , in the order it appears in the program text, take the following steps:
- i) Evaluate the operator-expression of the association-key of  $A_i$ . Let  $K_i$  be the resulting value.
- ii) Evaluate the *operator-expression* of the *association-value*. Let  $V_i$  be the resulting value.
- 15 iii) Store a pair of  $K_i$  and  $V_i$  in H by invoking the method [] = on H with  $K_i$  and  $V_i$  as the arguments.
  - 3) The value of the association-list is H.

### 18 11.5.5.3 Range constructor

#### 19 Syntax

17

```
range-constructor ::

operator-OR-expression

operator-OR-expression [no line-terminator here] range-operator operator-OR-expression 2

range-operator ::

range-operator ::

i...
```

- A range-constructor of the form operator-OR-expression<sub>1</sub> range-operator operator-OR-expression<sub>2</sub> is evaluated as follows:
- 30 a) Evaluate the operator-OR-expression<sub>1</sub>. Let A be the resulting value.
- b) Evaluate the operator-OR-expression<sub>2</sub>. Let B be the resulting value.

- 1 c) If the range-operator is the terminal "..", construct a list L which contains three arguments:
- A, B, and false.
- If the range-operator is the terminal "...", construct a list L which contains three argu-
- A ments: A, B, and true.
- 5 d) Invoke the method new on the class Range (see 15.2.14) with L as the list of arguments.
- The value of the *range-constructor* is the resulting value.

### 7 12 Statements

## 8 12.1 General description

### 9 Syntax

```
statement ::
10
             expression\text{-}statement
11
             a lias\text{-}statement
12
             undef-statement
             if-modifier-statement
             unless-modifier-statement
15
             while-modifier-statement
16
             until-modifier-statement
17
             rescue\text{-}modifier\text{-}statement
18
             as signment\text{-}statement
```

### 20 Semantics

- See 13.3.6 for alias-statements.
- See 13.3.7 for undef-statements.
- See 11.4.2 for assignment-statements.

### <sup>24</sup> 12.2 The expression statement

### 25 Syntax

```
26 expression-statement ::
27 expression
```

- 29 An expression-statement is evaluated as follows:
- a) Evaluate the expression.

1 b) The value of the *expression-statement* is the resulting value.

#### 2 12.3 The if modifier statement

### 3 Syntax

- 4 if-modifier-statement ::
- statement [no line-terminator here] if expression

#### 6 Semantics

- An if-modifier-statement of the form S if E, where S is the statement and E is the expression,
- 8 is evaluated as follows:
- 9 a) Evaluate the *if-expression* of the form if E then S end.
- o b) The value of the *if-modifier-statement* is the resulting value.

### 12.4 The unless modifier statement

### 12 Syntax

- unless-modifier-statement::
- statement [no line-terminator here] unless expression

#### 15 Semantics

- An unless-modifier-statement of the form S unless E, where S is the statement and E is the expression, is evaluated as follows:
- 18 a) Evaluate the unless-expression of the form unless E then S end.
- 19 b) The value of the *unless-modifier-statement* is the resulting value.

### 20 12.5 The while modifier statement

### 21 Syntax

- while-modifier-statement:
- statement [no line-terminator here] while expression

- A while-modifier-statement of the form S while E, where S is the statement and E is the
- 26 expression, is evaluated as follows:

- a) If S is a begin-expression, the behavior is implementation-defined.
- $^{2}$  b) Evaluate the *while-expression* of the form while E do S end.
- 3 c) The value of the while-modifier-statement is the resulting value.

### 4 12.6 The until modifier statement

### 5 Syntax

```
until-modifier-statement ::
statement [no line-terminator here] until expression
```

#### 8 Semantics

- An until-modifier-statement of the form S until E, where S is the statement and E is the expression, is evaluated as follows:
- S is a begin-expression, the behavior is implementation-defined.
- $_{2}$  b) Evaluate the *until-expression* of the form until E do S end.
- The value of the *until-modifier-statement* is the resulting value.

### 14 12.7 The rescue modifier statement

```
rescue-modifier-statement ::
16
            main-statement-of-rescue-modifier-statement [no line-terminator here]
17
              rescue fallback-statement-of-rescue-modifier-statement
18
      main-statement-of-rescue-modifier-statement ::
19
            statement
20
     fallback-statement-of-rescue-modifier-statement::
21
            statement but not statement-not-allowed-in-fallback-statement
22
      statement-not-allowed-in-fallback-statement::
23
            keyword-AND-expression
24
           keyword-OR-expression
25
           if-modifier-statement
26
           unless-modifier-statement
27
           while-modifier-statement
28
           until-modifier-statement
29
           rescue\text{-}modifier\text{-}statement
30
```

- A rescue-modifier-statement is evaluated as follows:
- a) Evaluate the main-statement-of-rescue-modifier-statement. Let V be the resulting value.
- b) If a direct instance of the class StandardError is raised and not handled in Step a), evaluate
- fallback-statement-of-rescue-modifier-statement. The value of the rescue-modifier-statement
- is the resulting value.
- c) If no instances of the class Exception are raised in Step a), or all the instances of the
- class Exception raised in Step a) are handled in Step a), the value of the rescue-modifier-
- statement is V.

### 10 13 Classes and modules

### $_{\scriptscriptstyle 11}$ 13.1 Modules

#### 12 13.1.1 General description

- Every module is an instance of the class Module (see 15.2.2). However, not every instance of the
- class Module is a module because the class Module is a superclass of the class Class, an instance
- of which is not a module, but a class.
- 16 Modules have the following attributes:
- Included module list: A list of modules included in the module. Module inclusion is described in 13.1.3.
- 19 Constants: A set of bindings of constants.
- A binding of a constant is created by the following program constructs:
- Assignments (see 11.4.2)
- Module-definitions (see 13.1.2)
- $\bullet$  Class-definitions (see 13.2.2)
- Class variables: A set of bindings of class variables. A binding of a class variable is created by an assignment (see 11.4.2).
- Instance methods: A set of method bindings. A method binding is created by a method-
- definition (see 13.3.1), a singleton-method-definition (see 13.4.3), an alias-statement (see 13.3.6) or an undef-statement (see 13.3.7). The value of a method binding may be **undef**,
- which is the flag indicating that a method cannot be invoked (see 13.3.7).

# 30 13.1.2 Module definition

```
module-definition ::
1
           module module-path module-body end
     module-path ::
3
           top-module-path
           module-name
           nested-module-path
     module-name ::
7
           constant-identifier
8
     top-module-path ::
           :: module-name
10
     nested-module-path ::
11
           primary-expression [no line-terminator here]:: module-name
12
     module-body::
13
           body-statement
14
```

- A module-definition is evaluated as follows:
- Determine the class or module C in which a binding with name module-name is to be created or modified as follows:
- 1) If the module-path is of the form top-module-path, let C be the class Object.
- 2) If the *module-path* is of the form *module-name*, let C be the current class or module.
- 3) If the module-path is of the form nested-module-path, evaluate the primary-expression.

  If the resulting value is an instance of the class Module, let C be the instace. Otherwise, raise a direct instance of the class TypeError.
- Let N be the module-name.
- 1) If a binding with name N exists in the set of bindings of constants of C, let B be this binding. If the value of B is a module, let M be that module. Otherwise, raise a direct instance of the class TypeError.
- Otherwise, create a direct instance M of the class Module. Create a variable binding with name N and value M in the set of bindings of constants of C.
- o c) Modify the execution context as follows:

- 1) Create a new list which has the same members as that of the list at the top of [class-module-list], and add M to the head of the newly created list. Push the list onto [class-module-list].
- 4 2) Push M onto  $\llbracket \text{self} \rrbracket$ .
- Push the public visibility onto [default-method-visibility].
- 6 4) Push an empty set of bindings onto [local-variable-bindings].
- 7 d) Evaluate the body-statement (see 11.5.2.5) of the module-body. The value of the module-8 definition is the resulting value of the body-statement.
- Restore the execution context by removing the elements from the tops of [class-module-list]], [self]], [default-method-visibility]], and [local-variable-bindings]].

### 11 13.1.3 Module inclusion

- Modules and classes can be extended by including other modules into them. When a module is
- included, the instance methods, the class variables, and the constants of the included module
- are available to the including class or module (see 11.5.4.5, 13.3.3, and 11.5.4.2).
- Modules and classes can include other modules by invoking the method include (see 15.2.2.4.27)
- or the method extend (see 15.3.1.3.13).
- A module M is included in another module N if and only if M is an element of the included
- module list of N. A module M is included in a class C if and only if M is an element of the
- included module list of C, or M is included in one of the superclasses of C.

### 20 13.2 Classes

#### 21 13.2.1 General description

- Every class is an instance of the class Class (see 15.2.3), which is a direct subclass of the class
- 23 Module.
- <sup>24</sup> Classes have the same set of attributes as modules. In addition, every class has at most one
- 25 single direct superclass.

#### 26 13.2.2 Class definition

```
class-definition ::
class class-path [no line-terminator here] ( < superclass )? separator
class-body end

class-path ::
top-class-path
| class-name
| nested-class-path
```

```
class-name ::
1
            constant-identifier
2
      top\text{-}class\text{-}path ::
3
            :: class-name
      nested-class-path ::
5
            primary-expression [no line-terminator here]:: class-name
      superclass:
            expression
      class-body ::
9
            body-statement
10
```

- A *class-definition* is evaluated as follows:
- Determine the class or module M in which the binding with name class-name is to be 13 created or modified as follows: 14
- If the class-path is of the form top-class-path, let M be the class Object. 15
- If the class-path is of the form class-name, let M be the current class or module. 16
- If the class-path is of the form nested-class-path, evaluate the primary-expression. If 17 the resulting value is an instance of the class Module, let M be the instance. Otherwise, 18 raise a direct instance of the class TypeError. 19
- Let N be the *class-name*. 20
- If a binding with name N exists in the set of bindings of constants of M, let B be that 21 binding. 22
- If the value of B is an instance of the class Class, let C be the instance. Otherwise, 23 raise a direct instance of the class TypeError.
- If the superclass is present, evaluate it. If the resulting value does not correspond 25 to the direct superclass of C, raise a direct instance of the class TypeError. 26
  - 2) Otherwise, create a direct instance of the class Class. Let C be that class.
- If the superclass is present, evaluate it. If the resulting value is not an instance 28 of the class Class, raise a direct instance of the class TypeError. If the value of 29 the superclass is a singleton class or the class Class, the behavior is unspecified. Otherwise, set the direct superclass of C to the value of the *superclass*. 31

24

- ii) If the superclass of the class-definition is omitted, set the direct superclass of C to the class Object.
- iii) Create a singleton class, and associate it with C. It shall have the singleton class of the direct superclass of C as one of its superclasses.
- iv) Create a variable binding with name N and value C in the set of bindings of constants of M.
- 7 c) Modify the execution context as follows:
- Create a new list which has the same members as that of the list at the top of [class-9] module-list, and add C to the head of the newly created list. Push the list onto [class-module-list].
- 11 2) Push C onto  $\llbracket \text{self} \rrbracket$ .
- 3) Push the public visibility onto [default-method-visibility].
- 13 4) Push an empty set of bindings onto [local-variable-bindings].
- Evaluate the *body-statement* (see 11.5.2.5) of the *class-body*. The value of the *class-definition* is the resulting value of the *body-statement*.
- Restore the execution context by removing the elements from the tops of [class-module-list]], [self], [default-method-visibility], and [local-variable-bindings].

### 18 13.2.3 Inheritance

- A class inherits attributes of its superclasses. Inheritance means that a class implicitly contains all attributes of its superclasses, as described below:
- Constants and class variables of superclasses can be referred to (see 11.5.4.2 and 11.5.4.5).
- Singleton methods of superclasses can be invoked (see 13.4).
- Instance methods defined in superclasses can be invoked on an instance of their subclasses (see 13.3.3).

### 25 13.2.4 Instance creation

- A direct instance of a class can be created by invoking the method **new** (see 15.2.3.3.3) on the class.
- 28 13.3 Methods

#### 9 13.3.1 Method definition

```
method-definition ::

def defined-method-name [no line-terminator here] method-parameter-part
method-body end

defined-method-name ::
method-name
| assignment-like-method-identifier

method-body ::
body-statement
```

- The following constructs shall not be present in the method-parameter-part or the method-body:
- $\bullet$  A class-definition.
- $\bullet$  A module-definition.
- A single-variable-assignment, where its variable is a constant-identifier.
- A scoped-constant-assignment.
- A multiple-assignment-statement in which there exists a left-hand-side of any of the following forms:
- -- constant-identifier;
- primary-expression [no line-terminator here] (. |::| (local-variable-identifier | constant-identifier);
- :: constant-identifier.
- However, those constructs may occur within a *singleton-class-definition* in the *method-parameter-part* or the *method-body*.

- A method is defined by a method-definition or a singleton-method-definition (see 13.4.3), and has the method-parameter-part and the method-body of the method-definition or singleton-methoddefinition. The method-body is evaluated when the method is invoked (see 13.3.3). The evaluation of the method-body is the evaluation of its body-statement (see 11.5.2.5). In addition, a method has the following attributes:
- Class module list: The list of classes and modules which is the top element of [class-module-list] when the method is defined.
- Defined name: The name with which the method is defined.
- Visibility: The visibility of the method (see 13.3.5).

- A class or a module can define a new method with the same name as the name of a method in
- 2 one of its superclasses or included modules of the class or module. In that case, the new method
- 3 is said to **override** the method in the superclass or the included module.
- 4 A method-definition is evaluated as follows:
- 5 a) Let N be the defined-method-name.
- 6 b) Create a method U defined by the *method-definition*. Initialize the attributes of U as follows:
- The class module list is the element at the top of [class-module-list].
- The defined name is N.
- The visibility is:
- If the current class or module is a singleton class, then the current visibility.
- Otherwise, if N is initialize or initialize\_copy, then the private visibility.
- Otherwise, the current visibility.
- If a method binding with name N exists in the set of bindings of instance methods of the current class or module, let V be the value of that binding.
- 1) If V is undef, the evaluation of the method-definition is implementation-defined.
- 17 2) Replace the value of the binding with U.
- Otherwise, create a method binding with name N and value U in the set of bindings of instance methods of the current class or module.
- 20 e) The value of the *method-definition* is implementation-defined.

### 21 13.3.2 Method parameters

```
method-parameter-part ::
23
           ( parameter-list? )
24
          \mid parameter-list? separator
25
      parameter-list ::
26
           mandatory-parameter-list (, optional-parameter-list)?
27
              (, array-parameter)? (, proc-parameter)?
           optional-parameter-list (, array-parameter)? (, proc-parameter)?
29
           array-parameter (, proc-parameter)?
30
           proc-parameter
31
```

```
mandatory-parameter-list ::
1
             mandatory-parameter
2
           \mid mandatory\text{-}parameter\text{-}list, mandatory\text{-}parameter
3
      mandatory-parameter ::
             local	ext{-}variable	ext{-}identifier
      optional-parameter-list ::
6
             optional	ext{-}parameter
           optional-parameter-list , optional-parameter
      optional-parameter ::
9
             optional-parameter-name = default-parameter-expression
10
      optional-parameter-name ::
11
             local	ext{-}variable	ext{-}identifier
12
      default-parameter-expression ::
13
             operator-expression
14
      array-parameter::
15
             * array-parameter-name
16
17
      array-parameter-name ::
18
             local	ext{-}variable	ext{-}identifier
19
      proc-parameter ::
20
            & proc-parameter-name
21
      proc-parameter-name ::
22
             local-variable-identifier
23
```

All the *local-variable-identifiers* of mandatory-parameters, optional-parameter-names, the array-parameter-name, and the proc-parameter-name in a parameter-list shall be different.

### 6 Semantics

- There are four kinds of parameters as described below. How those parameters are bound to the actual arguments is described in 13.3.3.
- Mandatory parameters: These parameters are represented by mandatory-parameters.
  For each mandatory parameter, a corresponding actual argument shall be given when the method is invoked.
  - **Optional parameters:** These parameters are represented by *optional-parameters*. Each

- optional parameter consists of a parameter name represented by optional-parameter-name
- and an expression represented by default-parameter-expression. For each optional parame-
- ter, when there is no corresponding argument in the list of arguments given to the method
- invocation, the value of the default-parameter-expression is used as the value of the argu-
- 5 ment.
- An array parameter: This parameter is represented by array-parameter-name. Let N be
- the number of arguments, excluding a block-argument, given to a method invocation. If N
- $_{8}$  is more than the sum of the number of mandatory parameters and optional parameters, this
- parameter is bound to a direct instance of the class Array containing the extra arguments
- excluding a block-argument. Otherwise, the parameter is bound to an empty direct instance
- of the class Array. If an array-parameter is of the form "\*", those extra arguments are
- ignored.
- A proc parameter: This parameter is represented by *proc-parameter-name*. The param-
- eter is bound to a direct instance of the class Proc which represents the block passed to the
- method invocation.

#### 16 13.3.3 Method invocation

- 17 The way in which a list of arguments is created is described in 11.3.
- Given the receiver R, the method name M, and the list of arguments A, take the following steps:
- $^{19}$  a) If the method is invoked with a block, let B be the block. Otherwise, let B be block-not-given.
- b) Let C be the singleton class of R if R has a singleton class. Otherwise, let C be the class of R.
- 23 c) Search for a method binding with name M, starting from C as described in 13.3.4.
- 24 d) If a binding is found and its value is not undef, let V be the value of the binding.
- Otherwise, if M is method\_missing, the behavior is unspecified. If M is not method\_missing,
- add a direct instance of the class Symbol with name M to the head of A, and invoke the
- method method missing (see 15.3.1.3.30) on R with A as arguments and B as the block.
- Let O be the resulting value, and go to Step j).
- <sup>29</sup> f) Check the visibility of V to see whether the method can be invoked (see 13.3.5). If the
- method cannot be invoked, add a direct instance of the class Symbol with name M to the
- head of A, and invoke the method method missing on R with A as arguments and B as
- the block. Let O be the resulting value, and go to Step j).
- 33 g) Modify the execution context as follows:
- Push the class module list of V onto [class-module-list].
- 2) Push R onto [self].
- 3) Push M onto [invoked-method-name].
- Push the public visibility to [default-method-visibility].

- 1 5) Push the defined name of V onto [defined-method-name].
- 2 6) Push B onto [block].
- 7) Push an empty set of local variable bindings onto [local-variable-bindings].
- 4 h) Evaluate the method-parameter-part of V as follows:
- 5 1) Let L be the parameter-list of the method-parameter-part.
- Let  $P_m$ ,  $P_o$ , and  $P_a$  be the mandatory-parameters of the mandatory-parameter-list, the optional-parameters of the optional-parameter-list, and the array-parameter of L, respectively. Let  $N_A$ ,  $N_{Pm}$ , and  $N_{Po}$  be the number of elements of A,  $P_m$ , and  $P_o$  respectively. If there are no mandatory-parameters or optional-parameters, let  $N_{Pm}$  and  $N_{Po}$  be 0. Let  $S_b$  be the current set of local variable bindings.
- 11 3) If  $N_A$  is smaller than  $N_{Pm}$ , raise a direct instance of the class ArgumentError.
- 12 4) If the method does not have  $P_a$  and  $N_A$  is larger than the sum of  $N_{Pm}$  and  $N_{Po}$ , raise a direct instance of the class ArgumentError.
- Otherwise, for each *i*th argument  $A_i$  in A, in the same order in A, take the following steps:
- i) Let  $P_i$  be the *i*th mandatory-parameter or optional-parameter in the order it appears in L.
  - ii) If such  $P_i$  does not exist, go to Step h) 6).
- 19 iii) If  $P_i$  is a mandatory parameter, let n be the mandatory-parameter. If  $P_i$  is an optional parameter, let n be the optional-parameter-name. Create a variable binding with name n and value  $A_i$  in  $S_b$ .
- 22 6) If  $N_A$  is larger than the sum of  $N_{Pm}$  and  $N_{Po}$ , and  $P_a$  exists:
  - i) Create a direct instance X of the class Array whose length is the number of extra arguments.
  - ii) Store each extra arguments into X, preserving the order in which they occur in the list of arguments.
    - iii) Let n be the array-parameter-name of  $P_a$ .
- iv) Create a variable binding with name n and value X in  $S_b$ .
  - 7) If  $N_A$  is smaller than the sum of  $N_{Pm}$  and  $N_{Po}$ :
- i) For each optional parameter  $P_{Oi}$  to which no argument corresponds, evaluate the default-parameter-expression of  $P_{Oi}$ , and let X be the resulting value.
  - ii) Let n be the optional-parameter-name of  $P_{Oi}$ .

23

24

25

26

27

29

- iii) Create a variable binding with name n and value X in  $S_b$ .
- 8) If  $N_A$  is smaller than or equal to the sum of  $N_{Pm}$  and  $N_{Po}$ , and  $P_a$  exists:
- i) Create an empty direct instance X of the class Array.
- ii) Let n be the array-parameter-name of  $P_a$ .
- iii) Create a variable binding with name n and value X in  $S_b$ .
- 9) If the proc-parameter of L is present, let D be the top of [block].
- i) If D is block-not-given, let X be **nil**.
- Otherwise, invoke the method **new** on the class **Proc** with an empty list of arguments and D as the block. Let X be the resulting value of the method invocation.
- iii) Let n be the proc-parameter-name of proc-parameter.
  - iv) Create a variable binding with name n and value X in  $S_b$ .
- i) Evaluate the method-body of V.

- 1) If the evaluation of the *method-body* is terminated by a *return-expression*:
- i) If the *jump-argument* of the *return-expression* is present, let O be the value of the *jump-argument*.
- ii) Otherwise, let O be nil.
- 2) Otherwise, let O be the resulting value of the evaluation.
- Restore the execution context by removing the elements from the tops of [class-module-list], [self], [invoked-method-name], [default-method-visibility], [defined-method-name], [block], and [local-variable-bindings].
- $^{21}$  k) The value of the method invocation is O.
- The method invocation or the super-expression [see 11.3.4 d)] which corresponds to the set of
- 23 items on the tops of all the attributes of the execution context modified in Step g), except
- [local-variable-bindings], is called the *current method invocation*.

## 25 13.3.4 Method lookup

- Method lookup is the process by which a binding of an instance method is resolved.
- Given a method name M and a class or a module C which is initially searched for the binding of the method, the method binding is resolved as follows:
- 29 a) If a method binding with name M exists in the set of bindings of instance methods of C, let B be that binding.

- Otherwise, let  $L_m$  be the included module list of C. Search for a method binding with name
- M in the set of bindings of instance methods of each module in  $L_m$ . Examine modules in
- $L_m$  in reverse order.
- 1) If a binding is found, let B be that binding.
- 5 2) Otherwise:

- i) If C does not have a direct superclass, the binding is considered not resolved.
- ii) Otherwise, let new C be the direct superclass of C, and continue processing from Step a).
- B is the resolved method binding.

### $_{\scriptscriptstyle 11}$ 13.3.5 Method visibility

### 12 13.3.5.1 General description

- 13 Methods are categorized into one of public, private, or protected methods according to the
- conditions under which the method invocation is allowed. The attribute of a method which
- determines these conditions is called the **visibility** of the method.

#### 16 13.3.5.2 Public methods

- A public method is a method whose visibility attribute is set to the public visibility.
- A public method can be invoked on an object anywhere within a program.

### 19 13.3.5.3 Private methods

- 20 A private method is a method whose visibility attribute is set to the private visibility.
- 21 A private method cannot be invoked with an explicit receiver, i.e., a private method cannot
- be invoked if a primary-expression or a chained-method-invocation occurs at the position which
- 23 corresponds to the method receiver in the method invocation, except for a method invocation
- of any of the following forms where the primary-expression is a self-expression.
- single-method-assignment
- abbreviated-method-assignment
- single-indexing-assignment
- abbreviated-indexing-assignment

### 29 13.3.5.4 Protected methods

- A protected method is a method whose visibility attribute is set to the protected visibility.
- A protected method can be invoked if and only if the following condition holds:

- Let M be an instance of the class Module in which the binding of the method exists.
- M is included in the current self, or M is the class of the current self or one of its superclasses.
- $_3$  If M is a singleton class, whether the method can be invoked or not may be determined in a
- 4 implementation-defined way.

### 5 13.3.5.5 Visibility change

- $_{6}$  The visibility of methods can be changed with the methods public (see 15.2.2.4.38), private
- (see 15.2.2.4.36), and protected (see 15.2.2.4.37), which are defined in the class Module.

#### 8 13.3.6 The alias statement

### 9 Syntax

```
alias-statement ::
10
           alias new-name aliased-name
11
      new-name ::
12
            defined-method-name
13
          | symbol
14
      aliased-name ::
15
            defined-method-name
16
           symbol
17
```

- 19 An alias-statement is evaluated as follows:
- 20 a) Evaluate the *new-name* as follows:
- 1) If the new-name is of the form defined-method-name, let N be the defined-method-name.
- 22 2) If the *new-name* is of the form *symbol*, evaluate it. Let N be the name of the resulting instance of the class Symbol.
- b) Evaluate the *aliased-name* as follows:
- 1) If aliased-name is of the form defined-method-name, let A be the defined-method-name.
- 26 2) If aliased-name is of the form symbol, evaluate it. Let A be the name of the resulting instance of the class Symbol.
- 28 c) Let C be the current class or module.
- 29 d) Search for a method binding with name A, starting from C as described in 13.3.4.

- 1 e) If a binding is found and its value is not undef, let V be the value of the binding.
- Otherwise, let S be a direct instance of the class Symbol with name A and raise a direct instance of the class NameError which has S as its name attribute.
- If a method binding with name N exists in the set of bindings of instance methods of the current class or module, replace the value of the binding with V.
- 6 h) Otherwise, create a method binding with name N and value V in the set of bindings of instance methods of the current class or module.
- 8 i) The value of the alias-statement is nil.

#### 9 13.3.7 The undef statement

#### 10 Syntax

```
undef-statement ::
undef undef-list

undef-list ::
method-name-or-symbol (, method-name-or-symbol)*

method-name-or-symbol ::
defined-method-name
| symbol
```

### 18 Semantics

- 19 An undef-statement is evaluated as follows:
- 20 a) For each method-name-or-symbol of the undef-list, take the following steps:
- 21 1) Let C be the current class or module.
- 22 2) If the method-name-or-symbol is of the form defined-method-name, let N be the defined-23 method-name. Otherwise, evaluate the symbol. Let N be the name of the resulting 24 instance of the class Symbol.
- Search for a method binding with name N, starting from C as described in 13.3.4.
- 4) If a binding is found and its value is not undef:
  - i) If the binding is found in C, replace the value of the binding with undef.
- Otherwise, create a method binding with name N and value undef in the set of bindings of instance methods of C.
- Otherwise, let S be a direct instance of the class Symbol with name N and raise a direct instance of the class NameError which has S as its name attribute.

b) The value of the *undef-statement* is **nil**.

### 2 13.4 Singleton classes

### 3 13.4.1 General description

- 4 A singleton class is an object which is associated with another object. A singleton class modifies
- 5 the behavior of an object when associated with it. When such an association is made, the
- 6 singleton class is called the singleton class of the object, and the object is called the primary
- 7 associated object of the singleton class.
- 8 An object has at most one singleton class. When an object is created, it shall not be associated
- 9 with any singleton classes unless the object is an instance of the class Class. Singleton classes
- are associated with an object by evaluation of a program construct such as a singleton-method-
- definition or a singleton-class-definition. However, when an instance of the class Class is created,
- 12 it shall already have been associated with its singleton class.
- Normally, a singleton class shall be associated with only its primary associated object; however,
- the singleton class of an instance of the class Class may be associated with some additional
- instances of the class Class which are not the primary associated objects of any other singleton
- classes, in an implementation-defined way. Once associated, the primary associated object of
- 17 a singleton class shall not be dissociated from its singleton class; however the aforementioned
- additional associated instances of the class Class are dissociated from their singleton class when
- they become the primary associated object of another singleton class [see 13.4.2 e) and 13.4.3
- 20 e)].
- Every singleton class is an instance of the class Class (see 15.2.3), and has the same set of attributes as classes.
- The direct superclass of a singleton class is implementation-defined. However, a singleton class shall be a subclass of the class of the object with which it is associated.
- NOTE 1 For example, the singleton class of the class Object is a subclass of the class Class because
- the class Object is a direct instance of the class Class. Therefore, the instance methods of the class
- 27 Class can be invoked on the class Object.
- The singleton class of a class which has a direct superclass shall satisfy the following condition:
- Let  $E_c$  be the singleton class of a class C, and let S be the direct superclass of C, and let  $E_s$  be the singleton class of S. Then,  $E_c$  have  $E_s$  as one of its superclasses.
- NOTE 2 This requirement enables classes to inherit singleton methods from its superclasses. For exam-
- 32 ple, the singleton class of the class File has the singleton class of the class IO as its superclass. Thereby,
- the class File inherits the singleton method open of the class IO.
- Although singleton classes are instances of the class Class, they cannot create an instance of
- 35 themselves. When the method new is invoked on a singleton class, a direct instance of the class
- TypeError shall be raised [see 15.2.3.3.3 a)].
- Whether a singleton class can be a superclass of other classes is unspecified [see 13.2.2 b) 2) i) and 15.2.3.3.1 c)].
- Whether a singleton class can have class variables or not is implementation-defined.

### 1 13.4.2 Singleton class definition

### 2 Syntax

- $singleton ext{-}class ext{-}definition::$
- class << expression separator singleton-class-body end
- singleton-class-body ::
- body-statement

#### 7 Semantics

- 8 A singleton-class-definition is evaluated as follows:
- 9 a) Evaluate the *expression*. Let O be the resulting value. If O is an instance of the class Integer or the class Symbol, a direct instance of the class TypeError may be raised.
- O(11) b) If O is one of **nil**, **true**, or **false**, let E be the class of O and go to Step f).
- $^{12}$  c) If O is not associated with a singleton class, create a new singleton class. Let E be the newly created singleton class, and associate O with E as its primary associated object.
- $^{14}$  d) If O is associated with a singleton class as its primary associated object, let E be that singleton class.
- If O is associated with a singleton class not as its primary associated object, dissociate O from the singleton class, and create a new singleton class. Let E be the newly created singleton class, and associate O with E as its primary associated object.
- 19 f) Modify the execution context as follows:
- 20 1) Create a new list which consists of the same elements as the list at the top of [class-21] module-list and add E to the head of the newly created list. Push the list onto [class-module-list].
- 23 2) Push E onto  $\llbracket \text{self} \rrbracket$ .
- 24 3) Push the public visibility onto [default-method-visibility].
- 25 4) Push an empty set of bindings onto [local-variable-bindings].
- 26 g) Evaluate the *singleton-class-body*. The value of the *singleton-class-definition* is the value of the *singleton-class-body*.
- Restore the execution context by removing the elements from the tops of [class-module-list], [self], [default-method-visibility], and [local-variable-bindings].

### 30 13.4.3 Singleton method definition

```
singleton-method-definition ::

def singleton ( . | :: ) defined-method-name [no line-terminator here]

method-parameter-part method-body end

singleton ::

variable-reference
( expression )
```

#### 7 Semantics

- 8 A singleton-method-definition is evaluated as follows:
- Evaluate the *singleton*. Let S be the resulting value. If S is an instance of the class Integer or the class Symbol, a direct instance of the class TypeError may be raised.
- 11 b) If S is one of **nil**, **true**, or **false**, let E be the class of O and go to Step f).
- If S is not associated with a singleton class, create a new singleton class. Let E be the newly created singleton class, and associate S with E as its primary associated object.
- $^{14}$  d) If S is associated with a singleton class as its primary associated object, let E be that singleton class.
- 16 e) If S is associated with a singleton class not as its primary associated object, dissociate S17 from the singleton class, and create a new singleton class. Let E be the newly created singleton class, and associate S with E as its primary associated object.
- 19 f) Let N be the defined-method-name.
- <sup>20</sup> g) Create a method *U* defined by the *singleton-method-definition*. *U* has the *method-parameter-*<sup>21</sup> part and the *method-body* of the *singleton-method-definition* as described in 13.3.1. Initialize
  <sup>22</sup> the attributes of *U* as follows:
- The class module list is the element at the top of [class-module-list].
- The defined name is N.
- The visibility is the public visibility.
- If a method binding with name N exists in the set of bindings of instance methods of E, let V be the value of that binding.
- 28 1) If V is undef, the evaluation of the *singleton-method-definition* is implementation-defined.
- Replace the value of the binding with U.
- Otherwise, create a method binding with name N and value U in the set of bindings of instance methods of E.

j) The value of the *singleton-method-definition* is implementation-defined.

# <sub>2</sub> 14 Exceptions

# 3 14.1 General description

- 4 If an instance of the class Exception is raised, the current evaluation process stops, and control
- 5 is transferred to a program construct that can handle this exception.

# 6 14.2 Cause of exceptions

- An exception is raised when:
- the method raise (see 15.3.1.2.12) is invoked.
- an exceptional condition occurs as described in various parts of this document.
- Only instances of the class Exception shall be raised.

# 14.3 Exception handling

- Exceptions are handled by a body-statement, an assignment-with-rescue-modifier, or a rescuemodifier-statement. These program constructs are called **exception handlers**. When an exception handler is handling an exception, the exception being handled is called the **current**
- 15 exception.
- When an exception is raised, it is handled by an exception handler. This exception handler is determined as follows:
- Let S be the innermost local variable scope which lexically encloses the location where the exception is raised, and which corresponds to one of a program, a method-definition, a singleton-method-definition, or a block.
- Test each exception handler in S which lexically encloses the location where the exception is raised from the innermost to the outermost.
- An assignment-with-rescue-modifier is considered to handle the exception if the exception is an instance of the class StandardError (see 11.4.2.5), except when the exception is raised in its operator-expression<sub>2</sub>. In this case, assignment-with-rescue-modifier does not handle the exception.
  - A rescue-modifier-statement is considered to handle the exception if the exception is an instance of the class StandardError (see 12.7), except when the exception is raised in its fallback-statement-of-rescue-modifier-statement. In this case, rescue-modifier-statement does not handle the exception.
  - A body-statement is considered to handle the exception if one of its rescue-clauses is considered to handle the exception (see 11.5.2.5), except when the exception is raised in one of its rescue-clauses, else-clause, or ensure-clause. In this case, body-statement does not handle the exception. If an ensure-clause of a body-statement is present, it is evaluated even if the handler does not handle the exception (see 11.5.2.5).

27

28

29

30

31

32

33

34

- 1 c) If an exception handler which can handle the exception is found in S, terminate the search
  2 for the exception handler. Continue evaluating the program as defined for the relevant
  3 construct (see 11.4.2.5, 11.5.2.5, and 12.7).
- $^{4}$  d) If none of the exception handlers in S can handle the exception:
- 1) If S corresponds to a method-definition or a singleton-method-definition, terminate Step
  h) or Step i) of 13.3.3, and take Step j) of the current method invocation (see 13.3.3).
  Continue the search from Step a), under the assumption that the exception is raised
  at the location where the method is invoked.
- 9 2) If S corresponds to a block, terminate the evaluation of the current block, and take
  10 Step f) of 11.3.3. Continue the search from Step a), under the assumption that the
  11 exception is raised at the location where the block is called.
- 12 3) If S corresponds to a *program*, terminate the evaluation of the *program*, take Step d) of 10.1, and print the information of the exception in an implementation-defined way.

# 14 15 Built-in classes and modules

# $_{5}$ 15.1 General description

- Built-in classes and modules are classes and modules which are already created before execution of a program (see 7.2).
- Built-in classes and modules are respectively specified in 15.2 and 15.3. A built-in class or module is specified by describing the following attributes (see 13.1.1 and 13.2.1):
- The direct superclass (for built-in classes only).
- The include module list.
- Constants.
- Singleton methods, i.e. instance methods of the singleton class of the built-in class or module. The class module list of a singleton method of the built-in class or module consists of two elements: the first is the singleton class of the built-in class or module; the second is the class Object.
- Instance methods. The class module list (see 13.3.1) of an instance method of the built-in class or module consists of two elements: the first is the built-in class or module; the second is the class Object.
- The set of bindings of class variables of a built-in class or module is an empty set.
- NOTE A built-in class or module is not created by a *class-definition* or *module-definition* in a program text, but is created as a class or module whose attributes are described in 15.2 or 15.3 in advance prior to an execution of a program.
- A conforming processor may provide the following additional attributes and/or values.

- A specific initial value for an attribute defined in this document whose initial value is not specified in this document;
- Constants, singleton methods, instance methods;
- Additional optional parameters or array parameters for methods specified in this document;
- Additional inclusion of modules into built-in classes/modules.
- 6 In 15.2 and 15.3, the following notations are used:
- Each subclause of 15.2 and 15.3 (e.g., 15.2.1) specifies a built-in class or module. The title of the subclause is the name of the built-in class or module. The name is used as the name of a constant binding in the class Object (see 15.2.1.4).
- A built-in class except the class Object (see 15.2.1) has, as its direct superclass, the class described in the subclause titled "Direct superclass" in the subclause specifying the built-in class.
- When a subclause specifying a built-in class or module contains a subclause titled "Included modules", the built-in class or module includes (see 13.1.3) the modules listed in that subclause in the order of that listing.
- Each subclause in a subclause titled "Singleton methods" with a title of the form C.m specifies the singleton method m of the class C.
- Each subclause in a subclause titled "Instance methods" with a title of the form C # m specifies the instance method m of the class C.
- The parameter specification of a method is described in the form of method-parameter-part (see 13.3.2).
- EXAMPLE 1 The following example defines the parameter specification of a method sample.

```
sample(arg1, arg2, opt=expr, *ary, &blk)
```

- A singleton method name is prefixed by the name of the class or the module, and a dot (.).
- EXAMPLE 2 The following example defines the parameter specification of a singleton method sample of a class SampleClass:

```
SampleClass.sample(arg1, arg2, opt=expr, *ary, &blk)
```

- Next to the parameter specification, the visibility and the behavior of the method are specified.
- The visibility, which is any one of public, protected, or private, is specified after the label named "Visibility:".
- The behavior, which is the steps which shall be taken while evaluating the *method-body* of the method [see 13.3.3 i)], is specified after the label named "Behavior:".

- In these steps, a reference to the name of an argument in the parameter specification is
- considered to be the object bound to the local variables of the same name.
- The phrase "call block with X as the argument" indicates that the block corresponding to
- the proc parameter block is called as described in 11.3.3 with X as the argument to the
- 5 block call.
- The phrase "return X" indicates that the evaluation of the method-body is terminated at that point, and X is the value of the method-body.
- The phrase "the name designated by N" means the result of the following steps:
- a) If N is an instance of the class Symbol, the name of N.
- b) If N is an instance of the class String, the content (see 15.2.10.1) of N.
- c) Otherwise, the behavior of the method is unspecified.

#### 12 15.2 Built-in classes

#### 13 15.2.1 Object

#### 14 15.2.1.1 General description

- $^{15}$  The class Object is an implicit direct superclass for other classes. That is, if the direct superclass
- of a class is not specified explicitly in the class definition, the direct superclass of the class is
- the class Object (see 13.2.2).
- All built-in classes and modules can be referred to through constants of the class Object (see
- 19 15.2.1.4).

## 20 15.2.1.2 Direct superclass

- 21 The class Object does not have a direct superclass, or may have an implementation-defined
- 22 superclass.

#### 23 15.2.1.3 Included modules

- The following module is included in the class Object.
- <sub>25</sub> Kernel

#### 26 **15.2.1.4** Constants

- The following constants are defined in the class Object.
- STDIN: An implementation-defined readable instance of the class IO, which is used for reading conventional input.
- STDOUT: An implementation-defined writable instance of the class IO, which is used for writing conventional output.

- STDERR: An implementation-defined writable instance of the class IO, which is used for
- writing diagnostic output.
- Other than these constants, for each built-in class or module, including the class Object itself,
- a conforming processor shall define a constant in the class Object, whose name is the name of
- the class or module, and whose value is the class or module itself.

#### 6 15.2.1.5 Instance methods

## 7 15.2.1.5.1 Object#initialize

- s initialize(\*args)
- 9 Visibility: private
- Behavior: The method initialize is the default object initialization method, which is invoked when an instance is created (see 13.2.4). It returns an implementation-defined value.
- If the class Object is not the root of the class inheritance tree, the method initialize shall be defined in the class which is the root of the class inheritance tree instead of in the class Object.
- 15 **15.2.2** Module

#### 16 15.2.2.1 General description

- All modules are instances of the class Module. Therefore, behaviors defined in the class Module are shared by all modules.
- The binary relation on the instances of the class Module denoted  $A \sqsubseteq B$  is defined as follows:
- B is a module, and B is included in A (see 13.1.3) or
- Both A and B are instances of the class Class, and B is a superclass of A.
- 22 15.2.2.2 Direct superclass
- The class Object
- 24 15.2.2.3 Singleton methods
- $_{25}$  15.2.2.3.1 Module.constants
- Module.constants
- visibility: public
- 28 Behavior:

- a) Create an empty direct instance of the class Array. Let A be the instance.
- b) Let C be the current class or module. Let L be the list which consists of the same elements as the list at the second element from the top of [class-module-list], except the last element, which is the class Object.
- Let CS be the set of classes which consists of C and all the superclasses of C except the class Object, but when C is the class Object, it shall be included in CS. Let MS be the set of modules which consists of all the modules in the included module list of all classes in CS. Let CM be the union of L, CS and MS.
- 9 c) For each class or module c in CM, and for each name N of a constant defined in c, take the following steps:
  - 1) Let S be either a new direct instance of the class String whose content is N or a direct instance of the class Symbol whose name is N. Which is chosen as the value of S is implementation-defined.
    - 2) Unless A contains the element of the same name as S, when S is an instance of the class Symbol, or the same content as S, when S is an instance of the class String, insert S to A. The position where S is inserted is implementation-defined.
- d) Return A.

11

12

13

14

15

16

#### $_{18}$ 15.2.2.3.2 Module.nesting

Module.nesting

visibility: public

Behavior: The method returns a new direct instance of the class Array which contains all but the last element of the list at the second element from the top of the [class-module-list] in the same order.

#### 24 15.2.2.4 Instance methods

#### $_{25}$ 15.2.2.4.1 Module#<

26 <( other)

Visibility: public

- Behavior: Let A be other. Let R be the receiver of the method.
- 29 a) If A is not an instance of the class Module, raise a direct instance of the class TypeError.
- b) If A and R are the same object, return **false**.
- c) If  $R \sqsubset A$ , return **true**.

- d) If  $A \sqsubset R$ , return **false**.
- e) Otherwise, return **nil**.

#### 3 **15.2.2.4.2** Module#<=

```
<=( other)
```

- 5 **Visibility:** public
- 6 Behavior:
- a) If *other* and the receiver are the same object, return **true**.
- b) Otherwise, the behavior is the same as the method < (see 15.2.2.4.1).

# 9 **15.2.2.4.3** Module#<=>

```
10 <=>( other)
```

- 11 **Visibility:** public
- Behavior: Let A be other. Let R be the receiver of the method.
- a) If A is not an instance of the class Module, return nil.
- b) If A and R are the same object, return an instance of the class Integer whose value is 0.
- 16 c) If  $R \subseteq A$ , return an instance of the class Integer whose value is -1.
- d) If  $A \subseteq R$ , return an instance of the class Integer whose value is 1.
- e) Otherwise, return **nil**.

# 19 **15.2.2.4.4** Module#==

```
==(other)
```

- Visibility: public
- Behavior: Same as the method == of the module Kernel (see 15.3.1.3.1).

## 23 **15.2.2.4.5** Module#===

```
===(object)
        Visibility: public
        Behavior: Invoke the method kind_of? (see 15.3.1.3.26) of the module Kernel on object
        with the receiver as the only argument, and return the resulting value.
   15.2.2.4.6
                Module#>
        >( other)
        Visibility: public
        Behavior: Let A be other. Let R be the receiver of the method.
            If A is not an instance of the class Module, raise a direct instance of the class TypeError.
            If A and R are the same object, return false.
10
            If R \sqsubset A, return false.
11
        d)
            If A \sqsubset R, return true.
12
            Otherwise, return nil.
13
   15.2.2.4.7
                Module#>=
        >=(other)
15
        Visibility: public
16
        Behavior:
17
            If other and the receiver are the same object, return true.
18
            Otherwise, the behavior is the same as the method > (see 15.2.2.4.6).
   15.2.2.4.8
                Module#alias_method
        alias_method( new_name, aliased_name)
21
        Visibility: private
22
```

**Behavior:** Let C be the receiver of the method.

- a) Let N be the name designated by  $new\_name$ . Let A be the name designated by  $aliased\_name$ .
- b) Take steps d) through h) of 13.3.6, assuming that A, C, and N in 13.3.6 to be A, C, and N in the above steps.
- $_{5}$  c) Return C.

#### 6 15.2.2.4.9 Module#ancestors

#### ancestors

Visibility: public

## 9 Behavior:

- a) Create an empty direct instance A of the class Array.
  - b) Let C be the receiver of the method.
- c) If C is a singleton class, the behavior is implementation-defined.
- d) Otherwise, append C to the end of A.
- e) Append each element of the included module list of C to A in the reverse order.
- 15 f) If C has a direct superclass, let new C be the direct superclass of the current C, and repeat from Step c).
- g) Return A.

19

# 15.2.2.4.10 Module#append\_features

#### append\_features( module)

- visibility: private
- Behavior: Let L1 and L2 be the included module list of the receiver and *module* respectively.
- a) If module and the receiver are the same object, the behavior is unspecified.
- b) If the receiver is an element of L2, the behavior is implementation-defined.
- c) Otherwise, for each module M in L1, in the same order in L1, take the following steps:
- 1) If M and module are the same object, the behavior is unspecified.
- 27 2) If M is not in L2, append M to the end of L2.

- d) Append the receiver to L2.
- e) Return an implementation-defined value.

#### 3 **15.2.2.4.11** Module#attr

attr(name)

Visibility: private

Behavior: Invoke the method attr\_reader of the class Module (see 15.2.2.4.13) on the receiver with *name* as the only argument, and return the resulting value.

#### 8 15.2.2.4.12 Module#attr\_accessor

 $\mathtt{attr\_accessor}(*name\_list)$ 

Visibility: private

Behavior:

10

11

14

15

16

17

19

23

24

25

26

27

31

32

- Let C be the method receiver.
- a) For each element E of  $name\_list$ , take the following steps:
  - 1) Let N be the name designated by E.
    - 2) If N is not of the form *local-variable-identifier* or *constant-identifier*, raise a direct instance of the class NameError which has E as its name attribute.
    - 3) Define an instance method in C as if by evaluating the following method definition at the location of the invocation. In the following method definition,  $\mathbb{N}$  is N, and  $\mathbb{Q}\mathbb{N}$  is the name which is N prefixed by " $\mathbb{Q}$ ".

20 def N 21 @N 22 end

4) Define an instance method in C as if by evaluating the following method definition at the location of the invocation. In the following method definition, N= is the name N postfixed by =, and @N is the name which is N prefixed by "@". The choice of the parameter name is arbitrary, and val is chosen only for the expository purpose.

b) Return an implementation-defined value.

- 15.2.2.4.13 Module#attr\_reader attr\_reader(\*name\_list) Visibility: private 3 Behavior: The method takes the same steps as the method attr\_accessor [see 15.2.2.4.12, except Step a) 4)] of the class Module. 15.2.2.4.14 Module#attr\_writer attr\_writer(\*name\_list) Visibility: private Behavior: The method takes the same steps as the method attr\_accessor of the class Module (see 15.2.2.4.12), except Step a) 3). 10 15.2.2.4.15Module#class\_eval class\_eval(string=nil, &block) 12 Visibility: public 13 **Behavior:** Let M be the receiver. 15 If block is given:
- 14

18

19

20

21

22

23

24

25

26

27

28

29

- If string is given, raise a direct instance of the class ArgumentError.
- Call block with implementation-defined arguments as described in 11.3.3, and let V be the resulting value. A conforming processor shall modify the execution context just before 11.3.3 d) as follows:
  - Create a new list which has the same members as those of the list at the top of [class-module-list], and add M to the head of the newly created list. Push the list onto [class-module-list].
  - Push the receiver onto [self].
  - Push the public visibility onto [default-method-visibility].

In 11.3.3 d) and e), a conforming processor shall ignore M which is added to the head of the top of [class-module-list] as described above, except when referring to the current class or module in a method-definition (see 13.3.1), an alias-statement (see 13.3.6), or an undef-statement (see 13.3.7).

- 3) Return V.
- c) If block is not given:
- If string is not an instance of the class String, the behavior is unspecified.
- 2) Let E be the execution context as it exists just before this method invoked.
  - 3) Modify E as follows:
  - Create a new list which has the same members as those of the list at the top of [class-module-list], and add M to the head of the newly created list. Push the list onto [class-module-list].
    - Push the receiver onto [self].
- Push the public visibility onto [default-method-visibility].
  - 4) Parse the content of *string* as a *program* (see 10.1). If it fails, raise a direct instance of the class SyntaxError.
    - 5) Evaluate the program within the execution context E. Let V be the resulting value of the evaluation.
    - 6) Restore the execution context E by removing the elements from the tops of [class-module-list], [self], and [default-method-visibility], even when an exception is raised and not handled in c) 4) or c) 5).
    - 7) Return V.

11

12

13

14

15

16

17

18

21

22

25

31

In Step c) 5), a local variable scope which corresponds to the *program* is considered as a local variable scope which corresponds to a *block* in 9.2 d) 1).

# 15.2.2.4.16 Module#class\_variable\_defined?

#### class\_variable\_defined?(symbol)

- Visibility: public
- Behavior: Let C be the receiver of the method.
  - a) Let N be the name designated by symbol.
- b) If N is not of the form class-variable-identifier, raise a direct instance of the class NameError which has symbol as its name attribute.
- <sup>28</sup> c) Search for a binding of the class variable with name N by taking steps b) through d) of 11.5.4.5, assuming that C and N in 11.5.4.5 to be C and N in the above steps.
- d) If a binding is found, return **true**.
- e) Otherwise, return **false**.

### $_{1}$ 15.2.2.4.17 Module#class\_variable\_get

- class\_variable\_get(symbol)
- 3 Visibility: implementation-defined
- Behavior: Let C be the receiver of the method.
- $_{5}$  a) Let N be the name designated by symbol.
- b) If N is not of the form class-variable-identifier, raise a direct instance of the class
  NameError which has symbol as its name attribute.
- Search for a binding of the class variable with name N by taking steps b) through d) of 11.5.4.5, assuming that C and N in 11.5.4.5 to be C and N in the above steps.
- d) If a binding is found, return the value of the binding.
- o) Otherwise, raise a direct instance of the class NameError which has *symbol* as its name attribute.

#### 3 15.2.2.4.18 Module#class\_variable\_set

- class\_variable\_set(symbol, obj)
- 15 Visibility: implementation-defined
- Behavior: Let C be the receiver of the method.
- 17 a) Let N be the name designated by symbol.
- b) If N is not of the form class-variable-identifier, raise a direct instance of the class
  NameError which has symbol as its name attribute.
- c) Search for a binding of the class variable with name N by taking steps b) through d) of 11.5.4.5, assuming that C and N in 11.5.4.5 to be C and N in the above steps.
  - d) If a binding is found, replace the value of the binding with obj.
- Otherwise, create a variable binding with name N and value obj in the set of bindings of class variables of C.
- f) Return obj.

## 26 15.2.2.4.19 Module#class\_variables

#### class\_variables

- Visibility: public
- Behavior: The method returns a new direct instance of the class Array which consists
- of names of all class variables of the receiver. These names are represented by direct
- instances of either the class String or the class Symbol. Which of those classes is chosen is
- 6 implementation-defined.

## 7 15.2.2.4.20 Module#const\_defined?

const\_defined?(symbol)

## 9 Visibility: public

#### 10 Behavior:

- 11 a) Let C be the receiver of the method.
- b) Let N be the name designated by symbol.
- c) If N is not of the form *constant-identifier*, raise a direct instance of the class NameError which has *symbol* as its name attribute.
- d) If a binding with name N exists in the set of bindings of constants of C, return **true**.
- e) Otherwise, return **false**.

#### 17 15.2.2.4.21 Module#const\_get

#### const\_get(symbol)

#### Visibility: public

## 20 Behavior:

18

- a) Let N be the name designated by symbol.
- b) If N is not of the form *constant-identifier*, raise a direct instance of the class NameError which has *symbol* as its name attribute.
- c) Search for a binding of a constant with name N from Step e) of 11.5.4.2, assuming that C in 11.5.4.2 to be the receiver of the method.
- d) If a binding is found, return the value of the binding.
- Otherwise, return the value of the invocation of the method const\_missing [see 11.5.4.2 e) 1) i)].

#### 1 15.2.2.4.22 Module#const\_missing

- const\_missing(symbol)
- 3 Visibility: public
- Behavior: The method const\_missing is invoked when a binding of a constant does not exist on a constant reference (see 11.5.4.2).
- When the method is invoked, take the following steps:
- a) Take steps a) through c) of 15.2.2.4.20.
- b) Raise a direct instance of the class NameError which has *symbol* as its name attribute.

## 9 15.2.2.4.23 Module#const\_set

- const\_set(symbol, obj)
- 11 **Visibility:** public
- Behavior: Let C be the receiver of the method.
- 13 a) Let N be the name designated by symbol.
- b) If N is not of the form *constant-identifier*, raise a direct instance of the class NameError which has *symbol* as its name attribute.
- 16 c) If a binding with name N exists in the set of bindings of constants of C, replace the value of the binding with obj.
- d) Otherwise, create a variable binding with N and value obj in the set of bindings of constants of C.
- e) Return obj.

#### $_{21}$ 15.2.2.4.24 Module#constants

- 22 constants
- Visibility: public
- Behavior:
- The method returns a new direct instance of the class Array which consists of names of all constants defined in the receiver. These names are represented by direct instances of either the class String or the class Symbol. Which of those classes is chosen is implementation-defined.

### $_{1}$ 15.2.2.4.25 Module#extend\_object

- 2 extend\_object(object)
- 3 Visibility: private
- Behavior: Let S be the singleton class of *object*. Invoke the method append\_features (see 15.2.2.4.10) on the receiver with S as the only argument, and return the resulting value.
- 6 15.2.2.4.26 Module#extended
- 7 extended(object)
- 8 Visibility: private
- 9 **Behavior:** The method returns nil.
- NOTE The method extended is invoked in the method extend of the module Kernel (see 15.3.1.3.13).
  The method extended can be overriden to hook an invocation of the method extend.
- $_{12}$  15.2.2.4.27 Module#include
- include(\*module\_list)
- 14 **Visibility:** private
- Behavior: Let C be the receiver of the method.
- a) For each element A of  $module\_list$ , in the reverse order in  $module\_list$ , take the following steps:
- 18 1) If A is not an instance of the class Module, raise a direct instance of the class TypeError.
- 20 2) If A is an instance of the class Class, raise a direct instance of the class TypeError.
- Invoke the method append\_features (see 15.2.2.4.10) on A with C as the only argument.
- Invoke the method included (see 15.2.2.4.29) on A with C as the only argument.
- b) Return C.
- 15.2.2.4.28 Module#include?

#### include?(module)

- Visibility: public
- Behavior: Let C be the receiver of the method.
- a) If *module* is not an instance of the class Module, raise a direct instance of the class TypeError.
- b) If *module* is an element of the included module list of C, return **true**.
- c) Otherwise, if *C* is an instance of the class Class, and if *module* is an element of the included module list of one of the superclasses of *C*, then return **true**.
- 9 d) Otherwise, return **false**.

## 15.2.2.4.29 Module#included

included(module)

- 12 **Visibility:** private
- Behavior: The method returns nil.
- NOTE The method included is invoked in the method include of the class Module (see 15.2.2.4.27).
  The method included can be overriden to hook an invocation of the method include.

#### $_{16}$ 15.2.2.4.30 Module#included\_modules

## included\_modules

- 18 **Visibility:** public
- Behavior: Let C be the receiver of the method.
- a) Create an empty direct instance A of the class Array.
- b) Append each element of the included module list of C, in the reverse order, to A.
- c) If C is an instance of the class Class, and if C has a direct superclass, then let new C be the direct superclass of the current C, and repeat from Step b).
- d) Otherwise, return A.

# 15.2.2.4.31 Module#initialize

#### initialize(&block)

#### Visibility: private

#### 3 Behavior:

- a) If block is given, take step b) of the method class\_eval of the class Module (see 15.2.2.4.15), assuming that block in 15.2.2.4.15 to be block given to this method.
- b) Return an implementation-defined value.

## $_{7}$ 15.2.2.4.32 Module#initialize\_copy

#### initialize\_copy( original)

# Visibility: private

#### Behavior:

10

15

16

18

19

20

21

22

23

24

25

27

28

- a) Invoke the instance method initialize\_copy defined in the module Kernel on the receiver with *original* as the argument.
- b) If the receiver is associated with a singleton class, let  $E_o$  be the singleton class, and take the following steps:
  - 1) Create a singleton class whose direct superclass is the direct superclass of  $E_o$ . Let  $E_n$  be the singleton class.
    - 2) For each binding  $B_{v1}$  of the constants of  $E_o$ , create a variable binding with the same name and value as  $B_{v1}$  in the set of bindings of constants of  $E_n$ .
    - 3) For each binding  $B_{v2}$  of the class variables of  $E_o$ , create a variable binding with the same name and value as  $B_{v2}$  in the set of bindings of class variables of  $E_n$ .
    - 4) For each binding  $B_m$  of the instance methods of  $E_o$ , create a method binding with the same name and value as  $B_m$  in the set of bindings of instance methods of  $E_n$ .
      - 5) Associate the receiver with  $E_n$ .
  - c) If the receiver is an instance of the class Class:
    - 1) If original has a direct superclass, set the direct superclass of the receiver to the direct superclass of original.
  - 2) Otherwise, the behavior is unspecified.
  - d) Append each element of the included module list of *original*, in the same order, to the included module list of the receiver.

- e) For each binding  $B_{v3}$  of the constants of *original*, create a variable binding with the same name and value as  $B_{v3}$  in the set of bindings of constants of the receiver.
- f) For each binding  $B_{v4}$  of the class variables of *original*, create a variable binding with the same name and value as  $B_{v4}$  in the set of bindings of class variables of the receiver.
- 5 g) For each binding  $B_{m2}$  of the instance methods of *original*, create a method binding with the same name and value as  $B_{m2}$  in the set of bindings of instance methods of the receiver.
- h) Return an implementation-defined value.

## 9 15.2.2.4.33 Module#instance\_methods

instance\_methods(include\_super=true)

11 **Visibility:** public

10

12

13

16

17

18

19

20

21

22

23

26

27

28

29

**Behavior:** Let C be the receiver of the method.

- a) Create an empty direct instance A of the class Array.
- b) Let I be the set of bindings of instance methods of C. For each binding B of I, let N be the name of B, and let V be the value of B, and take the following steps:
  - 1) If V is undef, or the visibility of V is private, skip the next two steps.
  - 2) Let S be either a new direct instance of the class String whose content is N or a direct instance of the class Symbol whose name is N. Which is chosen as the value of S is implementation-defined.
    - 3) Unless A contains the element of the same name (if S is an instance of the class Symbol) or the same content (if S is an instance of the class String) as S, append S to A.
    - c) If *include\_super* is a trueish object:
- For each module M in included module list of C, take step b), assuming that C in that step to be M.
  - 2) If C does not have a direct superclass, return A.
  - 3) Let new C be the direct superclass of C.
  - 4) Repeat from Step b).
  - d) Return A.

## $_{30}$ 15.2.2.4.34 Module#method\_defined?

```
method_defined?(symbol)
       Visibility: public
       Behavior: Let C be the receiver of the method.
            Let N be the name designated by symbol.
       b)
            Search for a binding of an instance method named N starting from C as described in
            If a binding is found and its value is not undef, return true.
            Otherwise, return false.
       d)
   15.2.2.4.35
                 Module \# module \_ eval
       module_eval(string=nil, &block)
10
       Visibility: public
11
       Behavior: Same as the method class_eval (see 15.2.2.4.15).
12
   15.2.2.4.36
                 Module#private
       private(*symbol_list)
14
       Visibility: private
15
       Behavior: Same as the method public (see 15.2.2.4.38), except to let NV be the private
16
       visibility in 15.2.2.4.38 a).
17
   15.2.2.4.37
                 Module#protected
       protected(*symbol_list)
19
       Visibility: private
20
       Behavior: Same as the method public (see 15.2.2.4.38), except to let NV be the protected
21
       visibility in 15.2.2.4.38 a).
22
```

15.2.2.4.38

Module#public

```
public(*symbol_list)
        Visibility: private
        Behavior: Let C be the receiver of the method.
            Let NV be the public visibility.
            If the length of symbol\_list is 0, change the current visibility to NV and return C.
        b)
            Otherwise, for each element S of symbol\_list, take the following steps:
        c)
                 Let N be the name designated by S.
            1)
            2)
                 Search for a method binding with name N starting from C as described in 13.3.4.
                 If a binding is found and its value is not undef, let V the value of the binding.
                 Otherwise, raise a direct instance of the class NameError which has S as its name
10
                 attribute.
11
                 If C is the class or module in which the binding is found, change the visibility of
12
                  V to NV.
13
                 Otherwise, define an instance method in C as if by evaluating the following method
                 definition. In the definition, \mathbb{N} is N. The choice of the parameter name is arbitrary,
15
                 and args is chosen only for the expository purpose.
16
                                 def N(*args)
17
                                    super
18
                                 end
19
20
                 The attributes of the method created by the above definition are initialized as
21
                 follows:
22
                 i)
                      The class module list is the element at the top of [class-module-list].
23
                      The defined name is the defined name of V.
                 ii)
24
                     The visibility is NV.
25
            Return C.
        d)
26
                  Module#remove_class_variable
   15.2.2.4.39
        remove_class_variable(symbol)
```

- Visibility: implementation-defined
- Behavior: Let C be the receiver of the method.
- a) Let N be the name designated by symbol.
- b) If N is not of the form *class-variable-identifier*, raise a direct instance of the class NameError which has *symbol* as its name attribute.
- 6 c) If a binding with name N exists in the set of bindings of class variables of C, let V be the value of the binding.
  - 1) Remove the binding from the set of bindings of class variables of C.
- $_{9}$  2) Return V.
- d) Otherwise, raise a direct instance of the class NameError which has *symbol* as its name attribute.

#### $_{2}$ 15.2.2.4.40 Module#remove\_const

remove\_const(symbol)

14 **Visibility:** private

- Behavior: Let C be the receiver of the method.
- a) Let N be the name designated by symbol.
- b) If N is not of the form constant-identifier, raise a direct instance of the class NameError which has symbol as its name attribute.
- c) If a binding with name N exists in the set of bindings of constants of C, let V be the value of the binding.
- 1) Remove the binding from the set of bindings of constants of C.
- 22 2) Return V.
- Otherwise, raise a direct instance of the class NameError which has *symbol* as its name attribute.

# $_{25}$ 15.2.2.4.41 Module#remove\_method

remove\_method(\*symbol\_list)

Visibility: private

28

**Behavior:** Let C be the receiver of the method.

- a) For each element S of symbol\_list, in the order in the list, take the following steps:
- 1) Let N be the name designated by S.
- If a binding with name N exists in the set of bindings of instance methods of C, and if the value of the binding is not undef, then remove the binding from the set.
- Otherwise, raise a direct instance of the class NameError which has S as its name attribute. In this case, the remaining elements of symbol\_list are not processed.
- $_{7}$  b) Return C.

### $_{8}$ 15.2.2.4.42 Module#undef\_method

 ${ t undef\_method(*symbol\_list)}$ 

- Visibility: private
- Behavior: Let C be the receiver of the method.
- a) For each element S of  $symbol\_list$ , in the order in the list, take the following steps:
- 1) Let N be the name designated by S.
- Take steps a) 3) and a) 4) of 13.3.7, assuming that C and N in 13.3.7 to be C and N in the above steps, respectively.
- b) Return C.
- 17 **15.2.3** Class

#### 18 15.2.3.1 General description

- All classes are instances of the class Class. Therefore, behaviors defined in the class Class are shared by all classes.
- 21 The instance methods append\_features and extend\_object of the class Class shall be unde-
- 22 fined by invoking the method undef\_method (see 15.2.2.4.42) on the class Class with instances
- of the class Symbol whoses names are "append\_features" and "extend\_object" as the arguments.
- NOTE The instance methods append\_features and extend\_object are methods for modules. These methods are therefore undefined in the class Class, whose instances do not represent modules, but classes.
- 26 15.2.3.2 Direct superclass
- 27 The class Module
- 28 15.2.3.3 Instance methods
- $_{29}$  15.2.3.3.1 Class#initialize

#### initialize(superclass=Object, &block)

# Visibility: private

#### 3 Behavior:

- a) If the receiver has its direct superclass, or is the root of the class inheritance tree, then raise a direct instance of the class TypeError.
- b) If superclass is not an instance of the class Class, raise a direct instance of the class
   TypeError.
- c) If superclass is a singleton class or the class Class, the behavior is unspecified.
- d) Set the direct superclass of the receiver to superclass.
- e) Create a singleton class, and associate it with the receiver. The singleton class shall have the singleton class of *superclass* as one of its superclasses.
- f) If block is given, take step b) of the method class\_eval of the class Module (see 15.2.2.4.15), assuming that block in 15.2.2.4.15 to be block given to this method.
- g) Return an implementation-defined value.

## 15 15.2.3.3.2 Class#initialize\_copy

#### initialize\_copy( original)

## 17 **Visibility:** private

#### 18 Behavior:

- a) If the direct superclass of the receiver has already been set, or if the receiver is the root of the class inheritance tree, then raise a direct instance of the class TypeError.
- b) If the receiver is a singleton class, raise a direct instance of the class TypeError.
- c) Invoke the instance method initialize\_copy defined in the class Module on the receiver with *original* as the argument.
- d) Return an implementation-defined value.

#### 15.2.3.3.3 Class#new

#### new(\*args, &block)

# Visibility: public

#### 1 Behavior:

- a) If the receiver is a singleton class, raise a direct instance of the class TypeError.
- b) Create a direct instance of the receiver which has no bindings of instance variables. Let O be the newly created instance.
- 5 c) Invoke the method initialize on O with all the elements of args as arguments and block as the block.
- $^{7}$  d) Return O.

## 8 15.2.3.3.4 Class#superclass

superclass

10 **Visibility:** public

Behavior: Let C be the receiver of the method.

- $^{12}$  a) If C is a singleton class, return an implementation-defined value.
- b) If C does not have a direct superclass, return **nil**.
- c) Otherwise, return the direct superclass of C.
- 15 **15.2.4** NilClass

# 16 15.2.4.1 General description

- The class NilClass has only one instance nil (see 6.6).
- $_{18}$  Instances of the class NilClass shall not be created by the method new of the class NilClass.
- 19 Therefore, the singleton method new of the class NilClass shall be undefined, by invoking the
- method undef\_method (see 15.2.2.4.42) on the singleton class of the class NilClass with a direct
- 21 instance of the class Symbol whose name is "new" as the argument.

# 22 15.2.4.2 Direct superclass

- 23 The class Object
- 24 15.2.4.3 Instance methods
- 25 **15.2.4.3.1** NilClass#&
- 26 &( other)
- Visibility: public
- Behavior: The method returns false.

# ^(other) 2 Visibility: public 3 Behavior: If *other* is a falseish object, return **false**. b) Otherwise, return **true**. 15.2.4.3.3 NilClass#| |(other)|Visibility: public Behavior: 10 If *other* is a falseish object, return **false**. 11 Otherwise, return true. 12 NilClass#nil? 15.2.4.3.4 nil? 14 Visibility: public 15 Behavior: The method returns true. 16 15.2.4.3.5 NilClass#to\_s to\_s 18 Visibility: public 19 Behavior: The method creates an empty direct instance of the class String, and returns this instance. 21 15.2.5TrueClass General description 15.2.5.1The class TrueClass has only one instance true (see 6.6).

15.2.4.3.2 NilClass#^

- 1 Instances of the class TrueClass shall not be created by the method new of the class TrueClass.
- 2 Therefore, the singleton method new of the class TrueClass shall be undefined, by invoking the
- method undef\_method (see 15.2.2.4.42) on the singleton class of the class TrueClass with a
- 4 direct instance of the class Symbol whose name is "new" as the argument.
- 5 15.2.5.2 Direct superclass
- 6 The class Object
- 7 15.2.5.3 Instance methods
- 8 **15.2.5.3.1** TrueClass#&
- 9 &( other)
- 10 **Visibility:** public
- 11 Behavior:
- a) If *other* is a falseish object, return **false**.
- b) Otherwise, return **true**.
- 14 **15.2.5.3.2** TrueClass#^
- 15 ^( other)
- Visibility: public
- 17 Behavior:
- a) If *other* is a falseish object, return **true**.
- b) Otherwise, return false.
- $_{20}$  15.2.5.3.3 TrueClass#to\_s
- 21 to\_S
- Visibility: public
- Behavior: The method creates a direct instance of the class String, the content of which is "true", and returns this instance.
- 25 **15.2.5.3.4** TrueClass#|

```
Visibility: public
2
       Behavior: The method returns true.
   15.2.6
            FalseClass
              General description
   15.2.6.1
   The class FalseClass has only one instance false (see 6.6).
   Instances of the class FalseClass shall not be created by the method new of the class FalseClass.
   Therefore, the singleton method new of the class FalseClass shall be undefined, by invoking
   the method undef_method (see 15.2.2.4.42) on the singleton class of the class FalseClass with
   a direct instance of the class Symbol whose name is "new" as the argument.
   15.2.6.2
             Direct superclass
   The class Object
   15.2.6.3
             Instance methods
                FalseClass#&
   15.2.6.3.1
       &( other)
       Visibility: public
16
       Behavior: The method returns false.
   15.2.6.3.2
                FalseClass#^
       ^{\circ}(other)
19
       Visibility: public
20
       Behavior:
21
            If other is a falseish object, return false.
22
            Otherwise, return true.
       b)
23
   15.2.6.3.3
                FalseClass#to_s
```

(other)

to\_s

- Visibility: public
- Behavior: The method creates a direct instance of the class String, the content of which
- is "false", and returns this instance.

#### 5 **15.2.6.3.4** FalseClass#|

6 | ( other )

7 Visibility: public

- 8 Behavior:
- a) If other is a falseish object, return false.
- b) Otherwise, return **true**.

#### 11 **15.2.7** Numeric

## 12 15.2.7.1 General description

- Instances of the class Numeric represent numbers. The class Numeric is the superclass of all the other built-in classes which represent numbers.
- The notation "the value of the instance N of the class Numeric" means the number represented by N.
- 17 15.2.7.2 Direct superclass
- 18 The class Object
- 19 15.2.7.3 Included modules
- 20 The following module is included in the class Numeric.
- o Comparable 21 Comparable
- 22 15.2.7.4 Instance methods
- 15.2.7.4.1 Numeric#+@
- +@
- Visibility: public
- Behavior: The method returns the receiver.

## 15.2.7.4.2 Numeric#-@

\_0

## 3 Visibility: public

#### 4 Behavior:

- a) Invoke the method coerce on the receiver with an instance of the class Integer whose value is 0 as the only argument. Let V be the resulting value.
- I) If V is an instance of the class Array which contains two elements, let F and S be the first and the second element of V respectively.
  - i) Invoke the method on F with S as the only argument.
  - ii) Return the resulting value.
  - 2) Otherwise, raise a direct instance of the class TypeError.

# 15.2.7.4.3 Numeric#abs

13 abs

10

11

## 14 **Visibility:** public

#### 15 Behavior:

- a) Invoke the method < on the receiver with an instance of the class Integer whose value is 0 as an argument.
- b) If this invocation results in a trueish object, invoke the method -0 on the receiver and return the resulting value.
- c) Otherwise, return the receiver.

#### 15.2.7.4.4 Numeric#coerce

## coerce(other)

## Visibility: public

#### Behavior:

22

25

26

a) If the class of the receiver and the class of *other* are the same class, let X and Y be *other* and the receiver, respectively.

- b) Otherwise, let X and Y be instances of the class Float which are converted from *other* and the receiver, respectively. *other* and the receiver are converted as follows:
  - 1) Let O be other or the receiver.
  - 2) If O is an instance of the class Float, let F be O.
- 3) Otherwise:

10

11

12

13

14

15

16

- i) If an invocation of the method respond\_to? on O with a direct instance of the class Symbol whose name is to\_f as the argument results in a falseish object, raise a direct instance of the class TypeError.
  - ii) Invoke the method to\_f on O with no arguments, and let F be the resulting value.
    - iii) If F is not an instance of the class Float, raise a direct instance of the class TypeError.
- 4) If the value of F is NaN, the behavior is unspecified.
- 5) The converted value of O is F.
- c) Create a direct instance of the class Array which consists of two elements: the first is X; the second is Y.
- d) Return the instance of the class Array.

# 18 15.2.8 Integer

#### 19 15.2.8.1 General description

- 20 Instances of the class Integer represent integers. The ranges of these integers are unbounded.
- 21 However the actual values computable depend on resource limitations, and the behavior when
- the resource limits are exceeded is implementation-defined.
- Instances of the class Integer shall not be created by the method new of the class Integer.
- 24 Therefore, the singleton method new of the class Integer shall be undefined, by invoking the
- 25 method undef\_method (see 15.2.2.4.42) on the singleton class of the class Integer with a direct
- instance of the class Symbol whose name is "new" as the argument.
- Subclasses of the class Integer may be defined as built-in classes. In this case:
- The class Integer shall not have its direct instances. Instead of a direct instance of the class Integer, a direct instance of a subclass of the class Integer shall be created.
- Instance methods of the class Integer need not be defined in the class Integer itself if the instance methods are defined in all subclasses of the class Integer.
- For each subclass of the class Integer, the ranges of the values of its instances may be bounded.

#### 1 15.2.8.2 Direct superclass

- 2 The class Numeric
- 3 15.2.8.3 Instance methods
- 4 15.2.8.3.1 Integer#+
- 5 + ( other )
- 6 **Visibility:** public
- 7 Behavior:
- a) If *other* is an instance of the class Integer, return an instance of the class Integer whose value is the sum of the values of the receiver and *other*.
- b) If other is an instance of the class Float, let R be the value of the receiver as a floating-point number.
- Return a direct instance of the class Float whose value is the sum of R and the value of other.
- 14 c) Otherwise, invoke the method coerce on *other* with the receiver as the only argument.

  Let V be the resulting value.
  - 1) If V is an instance of the class Array which contains two elements, let F and S be the first and the second element of V respectively.
    - i) Invoke the method + on F with S as the only argument.
  - ii) Return the resulting value.
    - 2) Otherwise, raise a direct instance of the class TypeError.
- $_{21}$  15.2.8.3.2 Integer#-
- -( other)

16

17

18

19

20

- Visibility: public
- Behavior:
  - a) If *other* is an instance of the class Integer, return an instance of the class Integer whose value is the result of subtracting the value of *other* from the value of the receiver.
- b) If other is an instance of the class Float, let R be the value of the receiver as a floating-point number.

Return a direct instance of the class Float whose value is the result of subtracting the value of *other* from R.

- Otherwise, invoke the method coerce on *other* with the receiver as the only argument.

  Let V be the resulting value.
  - 1) If V is an instance of the class Array which contains two elements, let F and S be the first and the second element of V respectively.
    - i) Invoke the method on F with S as the only argument.
- ii) Return the resulting value.
  - 2) Otherwise, raise a direct instance of the class TypeError.

#### $_{\scriptscriptstyle{10}}$ 15.2.8.3.3 Integer#\*

\*( other)

12

13

20

21

22

23

24

25

26

Visibility: public

#### Behavior:

- a) If *other* is an instance of the class Integer, return an instance of the class Integer whose value is the result of multiplication of the values of the receiver and *other*.
- b) If other is an instance of the class Float, let R be the value of the receiver as a floating-point number.
- Return a direct instance of the class Float whose value is the result of multiplication of R and the value of *other*.
  - c) Otherwise, invoke the method coerce on *other* with the receiver as the only argument. Let V be the resulting value.
    - 1) If V is an instance of the class Array which contains two elements, let F and S be the first and the second element of V respectively.
      - i) Invoke the method \* on F with S as the only argument.
    - ii) Return the resulting value.
      - 2) Otherwise, raise a direct instance of the class TypeError.

#### $_{ ext{27}}$ 15.2.8.3.4 $ext{Integer}\#/$

/(other)

# visibility: public

#### 2 Behavior:

- a) If other is an instance of the class Integer:
- 1) If the value of *other* is 0, raise a direct instance of the class ZeroDivisionError.
- Otherwise, let *n* be the value of the receiver divided by the value of *other*. Return an instance of the class **Integer** whose value is the largest integer smaller than or equal to *n*.
- NOTE The behavior is the same even if the receiver has a negative value. For exampple,

  5 / 2 returns -3.
- b) Otherwise, invoke the method coerce on *other* with the receiver as the only argument. Let V be the resulting value.
  - 1) If V is an instance of the class Array which contains two elements, let F and S be the first and the second element of V respectively.
    - i) Invoke the method / on F with S as the only argument.
- ii) Return the resulting value.
  - 2) Otherwise, raise a direct instance of the class TypeError.

# 15.2.8.3.5 Integer#%

# %( other)

12

13

16

18

19

22

24

27

28

#### Visibility: public

#### Behavior:

- a) If other is an instance of the class Integer:
  - 1) If the value of *other* is 0, raise a direct instance of the class ZeroDivisionError.
  - 2) Otherwise, let x and y be the values of the receiver and other.
    - i) Let t be the largest integer smaller than or equal to x divided by y.
- ii) Let m be  $x t \times y$ .
- 26 iii) Otherwise, return an instance of the class Integer whose value is m.
  - b) Otherwise, invoke the method coerce on *other* with the receiver as the only argument. Let V be the resulting value.

- 1) If V is an instance of the class Array which contains two elements, let F and S be the first and the second element of V respectively.
  - i) Invoke the method % on F with S as the only argument.
- ii) Return the resulting value.
  - 2) Otherwise, raise a direct instance of the class TypeError.

## 6 **15.2.8.3.6** Integer#<=>

<=>( other)

Visibility: public

#### Behavior:

14

15

16

19

20

22

23

24

25

28

- a) If other is an instance of the class Integer:
- 1) If the value of the receiver is larger than the value of *other*, return an instance of the class Integer whose value is 1.
  - 2) If the values of the receiver and *other* are the same integer, return an instance of the class Integer whose value is 0.
    - 3) If the value of the receiver is smaller than the value of *other*, return an instance of the class Integer whose value is -1.
- b) Otherwise, invoke the method coerce on *other* with the receiver as the only argument.

  Let V be the resulting value.
  - 1) If V is an instance of the class Array which contains two elements, let F and S be the first and the second element of V respectively.
    - i) Invoke the method  $\ll$  on F with S as the only argument.
    - ii) If this invocation does not result in an instance of the class Integer, the behavior is unspecified.
      - iii) Otherwise, return the value of this invocation.
  - 2) Otherwise, return **nil**.

#### $_{26}$ 15.2.8.3.7 Integer#==

==(other)

Visibility: public

#### 1 Behavior:

- a) If other is an instance of the class Integer:
- 1) If the values of the receiver and *other* are the same integer, return **true**.
- 2) Otherwise, return false.
- b) Otherwise, invoke the method == on *other* with the receiver as the argument. Return the resulting value of this invocation.

#### 7 **15.2.8.3.8** Integer#~

8

• **Visibility:** public

Behavior: The method returns an instance of the class Integer whose two's complement representation is the one's complement of the two's complement representation of the receiver.

# 13 **15.2.8.3.9** Integer#&

14 & ( other )

Visibility: public

#### Behavior:

- a) If other is not an instance of the class Integer, the behavior is unspecified.
- b) Otherwise, return an instance of the class Integer whose two's complement representation is the bitwise AND of the two's complement representations of the receiver and other.

#### 15.2.8.3.10 Integer#|

22 | ( other )

Visibility: public

## Behavior:

- a) If other is not an instance of the class Integer, the behavior is unspecified.
- b) Otherwise, return an instance of the class Integer whose two's complement representation is the bitwise inclusive OR of the two's complement representations of the receiver and *other*.

### 1 15.2.8.3.11 Integer#^

- <sup>2</sup> (other)
- 3 Visibility: public
- 4 Behavior:
- a) If other is not an instance of the class Integer, the behavior is unspecified.
- b) Otherwise, return an instance of the class Integer whose two's complement representation is the bitwise exclusive OR of the two's complement representations of the receiver and *other*.

#### 9 **15.2.8.3.12** Integer#<<

- 10 <<( other)</pre>
- 11 **Visibility:** public
- 12 Behavior:
- a) If other is not an instance of the class Integer, the behavior is unspecified.
- b) Otherwise, let x and y be the values of the receiver and other.
- 15 c) Return an instance of the class Integer whose value is the largest integer smaller than or equal to  $x \times 2^y$ .
- 17 **15.2.8.3.13** Integer#>>
- >> ( other)
- 19 Visibility: public
- 20 Behavior:
- a) If other is not an instance of the class Integer, the behavior is unspecified.
- b) Otherwise, let x and y be the values of the receiver and other.
- c) Return an instance of the class Integer whose value is the largest integer smaller than or equal to  $x \times 2^{-y}$ .

# $_{25}$ 15.2.8.3.14 Integer#ceil

ceil Visibility: public Behavior: The method returns the receiver. Integer#downto 15.2.8.3.15 downto( num, &block) Visibility: public Behavior: If num is not an instance of the class Integer, or block is not given, the behavior is unspecified. Let i be the value of the receiver. 10 If i is smaller than the value of num, return the receiver. c) 11 Call block with an instance of the class Integer whose value is i. d12 Decrement i by 1 and continue processing from Step c). 13 15.2.8.3.16Integer#eql? eql?(other) 15 Visibility: public 16 **Behavior:** If other is not an instance of the class Integer, return false. 18 Otherwise, invoke the method == on other with the receiver as the argument. b) 19 If this invocation results in a trueish object, return true. Otherwise, return false. 20 15.2.8.3.17Integer#floor floor 22 Visibility: public 23

Behavior: The method returns the receiver.

24

#### 1 15.2.8.3.18 Integer#hash

hash Visibility: public Behavior: The method returns an implementation-defined instance of the class Integer, which satisfies the following condition: Let  $I_1$  and  $I_2$  be instances of the class Integer. Let  $H_1$  and  $H_2$  be the resulting values of invocations of the method hash on  $I_1$  and  $I_2$ , respectively. 8 The values of  $H_1$  and  $H_2$  shall be the same integer, if the values of  $I_1$  and  $I_2$  are the same integer. 10 Integer#next 15.2.8.3.1912 next Visibility: public 13 Behavior: The method returns an instance of the class Integer, whose value is the value 14 of the receiver plus 1. 15 Integer#round 15.2.8.3.20 round 17 Visibility: public 18 Behavior: The method returns the receiver. 19 15.2.8.3.21 Integer#succ succ 21 Visibility: public 22 Behavior: Same as the method next (see 15.2.8.3.19). 23 Integer#times 15.2.8.3.22

# times(&block) Visibility: public Behavior:

- a) If *block* is not given, the behavior is unspecified.
- $_{5}$  b) Let i be 0.
- c) If i is larger than or equal to the value of the receiver, return the receiver.
- d) Call block with an instance of the class Integer whose value is i as an argument.
- e) Increment i by 1 and continue processing from Step c).

# 9 **15.2.8.3.23** Integer#to\_f

\_\_\_\_

11 Visibility: public

to\_f

10

Behavior: The method returns a direct instance of the class Float whose value is the value of the receiver as a floating-point number.

# 14 **15.2.8.3.24** Integer#to\_i

15 **to\_i** 

Visibility: public

Behavior: The method returns the receiver.

# 18 15.2.8.3.25 Integer# $to_s$

19 to\_s

visibility: public

- Behavior: The method returns a direct instance of the class String whose content satisfy the following conditions:
- If the value of the receiver is negative, the first character is the character "-" (0x2d).
- The sequence R of the rest of characters represents the magnitude M of the value of the receiver in base 10. If M is 0, R is a single "0". Otherwise, the first character of R is not "0".

- 1 EXAMPLE 1 123.to\_s returns "123".
- 2 EXAMPLE 2 -123.to\_s returns "-123".

#### $_3$ 15.2.8.3.26 Integer#truncate

4 truncate

- 5 **Visibility:** public
- Behavior: The method returns the receiver.

# 7 15.2.8.3.27 Integer#upto

- ${ t upto(num,\&block)}$
- 9 Visibility: public
- 10 Behavior:
- 11 a) If *num* is not an instance of the class **Integer**, or *block* is not given, the behavior is unspecified.
- b) Let i be the value of the receiver.
- i c) If i is larger than the value of num, return the receiver.
- d) Call block with an instance of the class Integer whose value is i.
  - e) Increment i by 1 and continue processing from Step c).

#### 17 15.2.9 Float

16

# $_{18}$ 15.2.9.1 General description

- 19 Instances of the class Float represent floating-point numbers.
- The precision of the value of an instance of the class Float is implementation-defined; however,
- 21 if the underlying system of a conforming processor supports IEC 60559, the representation of
- 22 an instance of the class Float shall be the 64-bit double format as specified in IEC 60559, 3.2.2.
- When an arithmetic operation involving floating-point numbers results in a value which cannot
- be represented exactly as an instance of the class Float, the result is rounded to the nearest
- <sup>25</sup> representable value. If the two nearest representable values are equally near, which is chosen is
- 26 implementation-defined.
- 27 If the underlying system of a conforming processor supports IEC 60559:
- If an arithmetic operation involving floating-point numbers results in NaN while invoking a method of the class Float, the behavior of the method is unspecified.

- Instances of the class Float shall not be created by the method new of the class Float. There-
- 2 fore, the singleton method new of the class Float shall be undefined, by invoking the method
- undef\_method (see 15.2.2.4.42) on the singleton class of the class Float with a direct instance
- of the class Symbol whose name is "new" as the argument.

#### 5 15.2.9.2 Direct superclass

6 The class Numeric

#### 7 15.2.9.3 Instance methods

#### 8 15.2.9.3.1 Float#+

+( other)

#### 10 **Visibility:** public

#### Behavior:

11

20

21

22

23

24

28

29

30

- a) If *other* is an instance of the class Float, return a direct instance of the class Float whose value is the sum of the values of the receiver and *other*.
- b) If *other* is an instance of the class **Integer**, let *R* be the value of *other* as a floatingpoint number.
- Return a direct instance of the class Float whose value is the sum of R and the value of the receiver.
- Otherwise, invoke the method coerce on *other* with the receiver as the only argument.

  Let V be the resulting value.
  - 1) If V is an instance of the class Array which contains two elements, let F and S be the first and the second element of V respectively.
    - i) Invoke the method + on F with S as the only argument.
  - ii) Return the resulting value.
    - 2) Otherwise, raise a direct instance of the class TypeError.

#### 25 **15.2.9.3.2** Float#-

-( other)

#### Visibility: public

#### Behavior:

a) If other is an instance of the class Float, return a direct instance of the class Float whose value is the result of subtracting the value of other from the value of the receiver.

- b) If other is an instance of the class Integer, let R be the value of other as a floatingpoint number.
- Return a direct instance of the class Float whose value is the result of subtracting R from the value of the receiver.
- 5 c) Otherwise, invoke the method coerce on *other* with the receiver as the only argument. 6 Let V be the resulting value.
  - 1) If V is an instance of the class Array which contains two elements, let F and S be the first and the second element of V respectively.
    - i) Invoke the method  $\overline{\phantom{a}}$  on F with S as the only argument.
- ii) Return the resulting value.
  - 2) Otherwise, raise a direct instance of the class TypeError.

# 15.2.9.3.3 Float#\*

\*(other)

11

13

14

15

16

17

24

25

26

27

28

#### Visibility: public

#### Behavior:

- a) If *other* is an instance of the class Float, return a direct instance of the class Float whose value is the result of multiplication of the values of the receiver and *other*.
- b) If other is an instance of the class Integer, let R be the value of other as a floatingpoint number.
- Return a direct instance of the class Float whose value is the result of multiplication of R and the value of the receiver.
- Otherwise, invoke the method coerce on *other* with the receiver as the only argument. Let V be the resulting value.
  - 1) If V is an instance of the class Array which contains two elements, let F and S be the first and the second element of V respectively.
    - i) Invoke the method \* on F with S as the only argument.
  - ii) Return the resulting value.
  - 2) Otherwise, raise a direct instance of the class TypeError.

# 9 15.2.9.3.4 Float#/

#### /(other)

# Visibility: public

#### $\mathbf{Behavior}:$

10

11

12

13

14

15

16

18

19

20

21

22

23

24

25

28

29

30

- a) If *other* is an instance of the class Float, return a direct instance of the class Float whose value is the value of the receiver divided by the value of *other*.
- b) If other is an instance of the class Integer, let R be the value of other as a floating-point number.
- Return a direct instance of the class Float whose value is the value of the receiver divided by R.
  - c) Otherwise, invoke the method coerce on *other* with the receiver as the only argument. Let V be the resulting value.
    - 1) If V is an instance of the class Array which contains two elements, let F and S be the first and the second element of V respectively.
      - i) Invoke the method / on F with S as the only argument.
    - ii) Return the resulting value.
    - 2) Otherwise, raise a direct instance of the class TypeError.

#### 17 15.2.9.3.5 Float#%

#### %(other)

# Visibility: public

**Behavior:** In the following steps, binary operators +, -, and \* represent floating-point arithmetic operations addition, subtraction, and multiplication which are used in the instance methods +, -, and \* of the class Float, respectively. The operator \* has a higher precedence than the operators + and -.

a) If other is an instance of the class Integer or the class Float:

Let x be the value of the receiver.

- 1) If *other* is an instance of the class Float, let y be the value of *other*. If *other* is an instance of the class Integer, let y be the value of *other* as a floating-point number.
- i) Let t be the largest integer smaller than or equal to x divided by y.
- ii) Let m be x t \* y.

- iii) If m \* y < 0, return a direct instance of the class Float whose value is m + 11 2
  - iv) Otherwise, return a direct instance of the class Float whose value is m.
- Otherwise, invoke the method coerce on other with the receiver as the only argument. Let V be the resulting value.
  - If V is an instance of the class Array which contains two elements, let F and S be the first and the second element of V respectively.
    - Invoke the method % on F with S as the only argument. i)
  - ii) Return the resulting value.
  - 2) Otherwise, raise a direct instance of the class TypeError.

#### 15.2.9.3.6 **Float**#<=>

#### <=>(other)12

3

9

10

13

15

17

18

19

20

21

22

23

26

27

28

29

30

#### Visibility: public

#### **Behavior:**

- If other is an instance of the class Integer or the class Float:
- Let a be the value of the receiver. If other is an instance of the class Float, let 16 b be the value of other. Otherwise, let b be the value of other as a floating-point number.
  - If a conforming processor supports IEC 60559, and if a or b is NaN, then return an implementation-defined value.
    - If a > b, return an instance of the class Integer whose value is 1.
  - If a = b, return an instance of the class Integer whose value is 0.
  - If a < b, return an instance of the class Integer whose value is -1.
- Otherwise, invoke the method coerce on other with the receiver as the only argument. 24 Let V be the resulting value. 25
  - If V is an instance of the class Array which contains two elements, let F and Sbe the first and the second element of V respectively.
    - Invoke the method  $\ll$  on F with S as the only argument. i)
    - If this invocation does not result in an instance of the class Integer, the behavior is unspecified.

Otherwise, return nil. 2 15.2.9.3.7Float#== ==(other)Visibility: public **Behavior:** If *other* is an instance of the class Float: 1) If a conforming processor supports IEC 60559, and if the value of the receiver is NaN, then return false. If the values of the receiver and *other* are the same number, return **true**. 10 Otherwise, return false. 11 If other is an instance of the class Integer: 12 If the values of the receiver and other are the mathematically the same, return 13 true. 14 Otherwise, return false. 15 Otherwise, invoke the method == on other with the receiver as the argument and return 16 the resulting value of this invocation. 17 15.2.9.3.8 Float#ceil ceil 19 Visibility: public 20 Behavior: The method returns an instance of the class Integer whose value is the smallest 21 integer larger than or equal to the value of the receiver. 22 15.2.9.3.9Float#finite? finite? Visibility: public 25 **Behavior:** 26

iii) Otherwise, return the value of this invocation.

- a) If the value of the receiver is a finite number, return **true**.
- b) Otherwise, return **false**.

# $_3$ 15.2.9.3.10 Float#floor

4 floor

5 Visibility: public

Behavior: The method returns an instance of the class Integer whose value is the largest integer smaller than or equal to the value of the receiver.

# 8 15.2.9.3.11 Float#infinite?

infinite?

visibility: public

#### 1 Behavior:

- a) If the value of the receiver is the positive infinite, return an instance of the class Integer whose value is 1.
- b) If the value of the receiver is the negative infinite, return an instance of the class Integer whose value is -1.
- c) Otherwise, return nil.

# 17 **15.2.9.3.12** Float#round

18 round

19 Visibility: public

Behavior: The method returns an instance of the class Integer whose value is the nearest integer to the value of the receiver. If there are two integers equally distant from the value of the receiver, the one which has the larger absolute value is chosen.

# $_3$ 15.2.9.3.13 Float#to\_f

24 to\_f

Visibility: public

Behavior: The method returns the receiver.

#### 1 15.2.9.3.14 Float#to\_i

- 2 **to\_i**
- 3 **Visibility:** public
- Behavior: The method returns an instance of the class Integer whose value is the integer
- 5 part of the receiver.

# $_{6}$ 15.2.9.3.15 Float#truncate

- truncate
- 8 **Visibility:** public
- Behavior: Same as the method to\_i (see 15.2.9.3.14).
- 10 15.2.10 String

## 15.2.10.1 General description

- Instances of the class String represent sequences of characters. The sequence of characters represented by an instance of the class String is called the *content* of that instance.
- An instance of the class String which does not contain any character is said to be **empty**. An
- instance of the class String shall be empty when it is created by Step b) of the method new of
- the class Class.
- The notation "an instance of the class Object which represents the character C" means either of the following:
- An instance of the class Integer whose value is the character code of C.
- An instance of the class String whose content is the single character C.
- A conforming processor shall choose one of the above representations and use the same repre-
- sentation wherever this notation is used.
- <sup>23</sup> Characters of an instance of the class String have their indices counted up from 0. The notation
- 24 "the nth character of an instance of the class String" means the character of the instance whose
- index is n.

# 26 15.2.10.2 Direct superclass

The class Object

## 28 15.2.10.3 Included modules

- The following modules are included in the class String.
- o Comparable

# 1 15.2.10.4 Upper-case and lower-case characters

- 2 Some methods of the class String handle upper-case and lower-case characters. The correspon-
- dence between upper-case and lower-case characters is given in Table 3.

Table 3 – The correspondence between upper-case and lower-case characters

| upper-case characters | lower-case characters |
|-----------------------|-----------------------|
| A                     | a                     |
| В                     | b                     |
| С                     | c                     |
| D                     | d                     |
| E                     | e                     |
| F                     | f                     |
| G                     | g                     |
| Н                     | h                     |
| I                     | i                     |
| J                     | j                     |
| K                     | k                     |
| L                     | 1                     |
| M                     | m                     |
| N                     | n                     |
| О                     | О                     |
| Р                     | p                     |
| Q                     | q                     |
| R                     | r                     |
| S                     | s                     |
| Т                     | t                     |
| U                     | u                     |
| V                     | v                     |
| W                     | W                     |
| X                     | x                     |
| Y                     | У                     |
| Z                     | Z                     |

# 4 15.2.10.5 Instance methods

5 **15.2.10.5.1** String#\*

7 Visibility: public

<sup>6 \*(</sup>num)

#### Behavior:

- a) If num is not an instance of the class Integer, the behavior is unspecified.
- b) Let n be the value of the num.
- c) If n is smaller than 0, raise a direct instance of the class ArgumentError.
- d) Otherwise, let C be the content of the receiver.
- e) Create a direct instance S of the class String the content of which is C repeated n times.
- $_{8}$  f) Return S.

# 9 **15.2.10.5.2** String#+

+ ( other)

11 **Visibility:** public

#### 12 Behavior:

- a) If other is not an instance of the class String, the behavior is unspecified.
- b) Let S and O be the contents of the receiver and the *other* respectively.
- 15 c) Return a new direct instance of the class **String** the content of which is the concate-16 nation of S and O.

#### 17 **15.2.10.5.3** String#<=>

<=>(other)

19 **Visibility:** public

#### 20 Behavior:

- a) If other is not an instance of the class String, the behavior is unspecified.
  - b) Let S1 and S2 be the contents of the receiver and the *other* respectively.
- c) If both S1 and S2 are empty, return an instance of the class Integer whose value is 0.
- d) Otherwise, if S1 is empty, return an instance of the class Integer whose value is -1.
- e) Otherwise, if S2 is empty, return an instance of the class Integer whose value is 1.
- a f) Let a, b be the character codes of the first characters of S1 and S2 respectively.

- 1) If a > b, return an instance of the class Integer whose value is 1.
- 2) If a < b, return an instance of the class Integer whose value is -1.
- 3) Otherwise, let new S1 and S2 be S1 and S2 excluding their first characters, respectively. Continue processing from Step c).

#### 5 15.2.10.5.4 String#==

```
==(other)
```

#### Visibility: public

## 8 Behavior:

- a) If other is not an instance of the class String, the behavior is unspecified.
- b) If *other* is an instance of the class String:
- 1) If the contents of the receiver and *other* are the same, return **true**.
- 2) Otherwise, return **false**.

# 13 **15.2.10.5.5** String#=~

```
=~ ( regexp )
```

#### Visibility: public

#### 16 Behavior:

17

- a) If regexp is not an instance of the class Regexp, the behavior is unspecified.
- b) Otherwise, invoke the method match on regexp with the receiver as the argument (see 15.2.15.7.7), and return the resulting value.

#### $_{0}$ 15.2.10.5.6 String#[]

#### [] (\*args)

## visibility: public

## Behavior:

- a) If the length of args is 0 or larger than 2, raise a direct instance of the class ArgumentError.
- b) Let P be the first element of args. Let n be the length of the receiver.

- c) If P is an instance of the class Integer, let b be the value of P.
- 1) If the length of args is 1:

2

3

10

11

12

13

14

15

16

17

18

19

20

21

22

23

24

25

26

27

28

29

30

31

- i) If b is smaller than 0, increment b by n. If b is still smaller than 0, return nil.
  - ii) If  $b \geq n$ , return **nil**.
  - iii) Create an instance of the class Object which represents the bth character of the receiver and return this instance.
    - 2) If the length of args is 2:
    - i) If the last element of *args* is an instance of the class Integer, let *l* be the value of the instance. Otherwise, the behavior is unspecified.
      - ii) If l is smaller than 0, or b is larger than n, return **nil**.
      - iii) If b is smaller than 0, increment b by n. If b is still smaller than 0, return nil.
      - iv) If b + l is larger than n, let l be n b.
      - v) If *l* is smaller than or equal to 0, create an empty direct instance of the class String and return the instance.
      - vi) Otherwise, create a direct instance of the class String whose content is the (n-l) characters of the receiver, from the bth index, preserving their order. Return the instance.
  - d) If P is an instance of the class Regexp:
    - 1) If the length of args is 1, let i be 0.
    - 2) If the length of args is 2, and the last element of args is an instance of the class Integer, let i be the value of the instance. Otherwise, the behavior is unspecified.
  - 3) Test if the pattern of P matches the content of the receiver. (see 15.2.15.4 and 15.2.15.5). Let M be the result of the matching process.
    - 4) If M is nil, return nil.
    - 5) If i is larger than the length of the match result attribute of M, return nil.
    - 6) If *i* is smaller than 0, increment *i* by the length of the match result attribute of *M*. If *i* is still smaller than or equal to 0, return **nil**.
    - 7) Let *m* be the *i*th element of the match result attribute of *M*. Create a direct instance of the class **String** whose content is the substring of *m* and return the instance.
    - e) If *P* is an instance of the class String:

- If the length of args is 2, the behavior is unspecified.
- If the receiver includes the content of P as a substring, create a direct instance of the class String whose content is equal to the content of P and return the instance.
- Otherwise, return nil.
- Otherwise, the behavior is unspecified.

#### 15.2.10.5.7 String#capitalize

capitalize

12

13

21

Visibility: public

Behavior: The method returns a new direct instance of the class String which contains 10 all the characters of the receiver, except: 11

- If the first character of the receiver is a lower-case character, the first character of the resulting instance is the corresponding upper-case character.
- If the ith character of the receiver (where i > 0) is an upper case character, the ith 14 character of the resulting instance is the corresponding lower-case character. 15

#### 15.2.10.5.8 String#capitalize!

capitalize! 17

Visibility: public 18

**Behavior:** 19

- Let s be the content of the instance of the class String returned when the method 20 capitalize is invoked on the receiver.
- If the content of the receiver and s are the same, return nil. Otherwise, change the 22 content of the receiver to s, and return the receiver. 23

#### 15.2.10.5.9 String#chomp

chomp( $rs="\n"$ ) 25

Visibility: public 26

**Behavior:** 27

- a) If rs is **nil**, return a new direct instance of the class **String** whose content is the same as the receiver.
- b) If the receiver is empty, return a new empty direct instance of the class String.
- c) If rs is not an instance of the class String, the behavior is unspecified.
- Otherwise, return a new direct instance of the class String whose content is the same as the receiver, except the following characters:
- 1) If rs consists of only one character 0x0a, the line-terminator on the end, if any, is excluded.
  - 2) If rs is empty, a sequence of *line-terminators* on the end, if any, is excluded.
- Otherwise, if the receiver ends with the content of rs, this sequence of characters at the end of the receiver is excluded.

# 12 15.2.10.5.10 String#chomp!

chomp! ( $rs="\n"$ )

14 **Visibility:** public

#### 15 Behavior:

- 16 a) Let s be the content of the instance of the class String returned when the method chomp is invoked on the receiver with rs as the argument.
- b) If the content of the receiver and s are the same, return **nil**. Otherwise, change the content of the receiver to s, and return the receiver.

#### $_{20}$ 15.2.10.5.11 $\mathrm{String}\#\mathrm{chop}$

21 chop

22

23

24

Visibility: public

#### Behavior:

- a) If the receiver is empty, return a new empty direct instance of the class String.
- b) Otherwise, create a new direct instance of the class **String** whose content is the receiver without the last character and return this instance. If the last character is 0x0a, and the character just before the 0x0a is 0x0d, the 0x0d is also dropped.

# 28 15.2.10.5.12 String#chop!

chop!

Visibility: public

#### 3 Behavior:

- a) Let s be the content of the instance of the class **String** returned when the method chop is invoked on the receiver.
- b) If the content of the receiver and s are the same, return **nil**. Otherwise, change the content of the receiver to s, and return the receiver.

# 15.2.10.5.13 String#downcase

o downcase

10 **Visibility:** public

Behavior: The method returns a new direct instance of the class String which contains all the characters of the receiver, with the upper-case characters replaced with the corresponding lower-case characters.

#### 14 15.2.10.5.14 String#downcase!

downcase!

Visibility: public

# 17 Behavior:

- a) Let s be the content of the instance of the class String returned when the method downcase is invoked on the receiver.
- b) If the content of the receiver and s are the same, return nil. Otherwise, change the content of the receiver to s, and return the receiver.

# 15.2.10.5.15 String#each\_line

 $\mathtt{each\_line}(\&block)$ 

Visibility: public

- Behavior: Let s be the content of the receiver. Let c be the first character of s.
- a) If block is not given, the behavior is unspecified.

23

- b) Find the first 0x0a in s from c. If there is such a 0x0a:
- 1) Let d be that 0x0a.
- 2) Create a direct instance S of the class String whose content is a sequence of characters from c to d.
- 3) Call block with S as the argument.
- 4) If d is the last character of s, return the receiver. Otherwise, let new c be the character just after d and continue processing from Step b).
- c) If there is not such a 0x0a, create a direct instance of the class String whose content is a sequence of characters from c to the last character of s. Call block with this instance as the argument.
- d) Return the receiver.

#### 15.2.10.5.16 String#empty?

empty?

Visibility: public

- 15 Behavior:
- a) If the receiver is empty, return **true**.
- b) Otherwise, return **false**.

#### 18 15.2.10.5.17 String#eql?

eql?(other)

visibility: public

- Behavior:
  - a) If *other* is an instance of the class String:
- 1) If the contents of the receiver and *other* are the same, return **true**.
- 2) Otherwise, return **false**.
- b) If *other* is not an instance of the class String, return **false**.

# $_{26}$ 15.2.10.5.18 String#gsub

#### gsub(\*args, &block)

# 2 Visibility: public

#### Behavior:

- a) If the length of *args* is 0 or larger than 2, or the length of *args* is 1 and *block* is not given, raise a direct instance of the class ArgumentError.
- b) Let *P* be the first element of *args*. If *P* is not an instance of the class Regexp, or the length of *args* is 2 and the last element of *args* is not an instance of the class String, the behavior is unspecified.
- c) Let S be the content of the receiver, and let l be the length of S.
- d) Let L be an empty list and let n be an integer 0.
- 11 e) Test if the pattern of P matches S from the index n (see 15.2.15.4 and 15.2.15.5). Let M be the result of the matching process.
- 13 f) If M is **nil**, append to L the substring of S beginning at the nth character up to the last character of S.
- g) Otherwise:

16

17

18

19

20

21

22

23

24

25

26

27

28

29

30

31

- 1) If the length of args is 1:
  - i) Call block with a new direct instance of the class String whose content is the matched substring of M as the argument.
  - ii) Let V be the resulting value of this call. If V is not an instance of the class String, the behavior is unspecified.
- 2) Let pre be the pre-match (see 15.2.16.1) of M. Append to L the substring of pre beginning at the nth character up to the last character of pre, unless n is larger than the index of the last character of pre.
- 3) If the length of args is 1, append the content of V to L. If the length of args is 2, append to L the content of the last element of args.
- 4) Let post be the post-match (see 15.2.16.1) of M. Let i be the index of the first character of post within S.
  - i) If i is equal to n, i.e. if P matched an empty string:
    - I) Append to L a new direct instance of the class String whose content is the ith character of S.
    - II) Increment n by 1.

- ii) Otherwise, let new n be i.
- $_{2}$  5) If n < l, continue processing from Step e).
- h) Create a direct instance of the class **String** whose content is the concatenation of all the elements of *L*, and return the instance.

## 5 15.2.10.5.19 String#gsub!

gsub!(\*args, &block)

# 7 Visibility: public

#### 8 Behavior:

- a) Let s be the content of the instance of the class String returned when the method gsub is invoked on the receiver with the same arguments.
- b) If the content of the receiver and s are the same, return nil. Otherwise, change the content of the receiver to s, and return the receiver.

#### 15.2.10.5.20 String#hash

#### 4 hash

#### 15 **Visibility:** public

- Behavior: The method returns an implementation-defined instance of the class Integer which satisfies the following condition:
- a) Let  $S_1$  and  $S_2$  be two distinct instances of the class String.
- b) Let  $H_1$  and  $H_2$  be the resulting values of the invocations of the method hash on  $S_1$  and  $S_2$  respectively.
- c) If  $S_1$  and  $S_2$  has the same content, the values of  $H_1$  and  $H_2$  shall be the same integer.

#### 15.2.10.5.21 String#include?

#### include?(obj)

# Visibility: public

#### 25 Behavior:

26

a) If *obj* is an instance of the class Integer:

- If the receiver includes the character whose character code is the value of *obj*, return **true**. Otherwise, return **false**.
- b) If obj is an instance of the class String:
- If there exists a substring of the receiver whose sequence of characters is the same as the content of *obj*, return **true**. Otherwise, return **false**.
- 6 c) Otherwise, the behavior is unspecified.

# 7 15.2.10.5.22 String#index

index(substring, offset=0)

#### Visibility: public

#### 10 Behavior:

- a) If substring is not an instance of the class String, the behavior is unspecified.
- b) Let R and S be the contents of the receiver and substring, respectively.
- c) If offset is not an instance of the class Integer, the behavior is unspecified.
- d) Let n be the value of offset.
- e) If n is larger than or equal to 0, let O be n.
- of Otherwise, let O be l + n, where l is the length of S.
- g) If O is smaller than 0, return nil.
- h) If S appears as a substring of R at one or more positions whose index is larger than or equal to O, return an instance of the class **Integer** whose value is the index of the first such position.
- i) Otherwise, return **nil**.

#### 15.2.10.5.23 String#initialize

initialize(str="")

#### Visibility: private

# Behavior:

- a) If str is not an instance of the class String, the behavior is unspecified.
- Otherwise, initialize the content of the receiver to the same sequence of characters as the content of str.

24

c) Return an implementation-defined value.

# 2 15.2.10.5.24 String#initialize\_copy

initialize\_copy(original)

4 Visibility: private

#### 5 Behavior:

- a) If original is not an instance of the class String, the behavior is unspecified.
- b) If original is an instance of the class String, change the content of the receiver to the content of original.
- 9 c) Return an implementation-defined value.

# 15.2.10.5.25 String#intern

11 intern

#### 12 **Visibility:** public

# 13 Behavior:

- a) If the length of the receiver is 0, or if the receiver contains 0x00, then the behavior is unspecified.
- b) Otherwise, return a direct instance of the class Symbol whose name is the content of the receiver.

# 18 15.2.10.5.26 String#length

19 length

Visibility: public

Behavior: The method returns an instance of the class Integer whose value is the number of characters of the content of the receiver.

#### 23 15.2.10.5.27 String#match

match( regexp)

## Visibility: public

# Behavior:

- a) If regexp is an instance of the class Regexp, let R be regexp.
- b) Otherwise, if *regexp* is an instance of the class **String**, create a direct instance of the class **Regexp** by invoking the method **new** on the class **Regexp** with *regexp* as the argument. Let R be the instance of the class **Regexp**.
- 6 c) Otherwise, the behavior is unspecified.
- d) Invoke the method match on R with the receiver as the argument.
- e) Return the resulting value of the invocation.

# 9 **15.2.10.5.28** String#replace

replace(other)

11 **Visibility:** public

Behavior: Same as the method initialize\_copy (see 15.2.10.5.24).

#### 13 15.2.10.5.29 String#reverse

14 reverse

Visibility: public

Behavior: The method returns a new direct instance of the class String which contains all the characters of the content of the receiver in the reverse order.

## 18 15.2.10.5.30 String#reverse!

19 reverse!

visibility: public

## Behavior:

- 22 a) Change the content of the receiver to the content of the resulting instance of the class String when the method reverse is invoked on the receiver.
- b) Return the receiver.

#### 15.2.10.5.31 String#rindex

# rindex(substring, offset=nil)

- 2 Visibility: public
- 3 Behavior:
- a) If substring is not an instance of the class String, the behavior is unspecified.
- b) Let R and S be the contents of the receiver and substring, respectively.
- 6 c) If offset is given:
- 1) If offset is not an instance of the class Integer, the behavior is unspecified.
- 2) Let n be the value of offset.
- 3) If n is larger than or equal to 0, let O be n.
- Otherwise, let O be l + n, where l is the length of S.
- 5) If O is smaller than 0, return nil.
- d) Otherwise, let O be 0.
- e) If S appears as a substring of R at one or more positions whose index is smaller than or equal to O, return an instance of the class Integer whose value is the index of the last such position.
- f) Otherwise, return nil.

#### $_{7}$ 15.2.10.5.32 String#scan

- scan(reg, &block)
- 19 **Visibility:** public
- 20 Behavior:
- a) If req is not an instance of the class Regexp, the behavior is unspecified.
- b) If block is not given, create an empty direct instance A of the class Array.
- c) Let S be the content of the receiver, and let l be the length of S.
- d) Let n be an integer 0.
- e) Test if the pattern of reg matches S from the index n (see 15.2.15.4 and 15.2.15.5). Let M be the result attribute of the matching process.

- f) If M is not **nil**:
- 1) Let L be the match result attribute of M.
- 2) If the length of L is 1, create a direct instance V of the class String whose content is the matched substring of M.
- 3) If the length of L is larger than 1:
- i) Create an empty direct instance V of the class Array.
- ii) Except for the first element, for each element e of L, in the same order in the list, append to V a new direct instance of the class String whose content is the substring of e.
  - 4) If block is given, call block with V as the argument. Otherwise, append V to A.
    - 5) Let post be the post-match of M. Let i be the index of the first character of post within S.
      - i) If i and n are the same, i.e. if reg matches the empty string, increment n by 1.
  - ii) Otherwise, let new n be i.
- 16 6) If n < l, continue processing from Step e).
- g) If block is given, return the receiver. Otherwise, return A.

#### 18 15.2.10.5.33 String#size

19 size

10

11

12

13 14

15

visibility: public

Behavior: Same as the method length (see 15.2.10.5.26).

#### $_{22}$ 15.2.10.5.34 String#slice

slice(\*args)

Visibility: public

Behavior: Same as the method [] (see 15.2.10.5.6).

#### 15.2.10.5.35 String#split

#### split(sep)

#### visibility: public

#### 3 Behavior:

1

- a) If sep is not an instance of the class Regexp, the behavior is unspecified.
- b) Create an empty direct instance A of the class Array.
- c) Let S be the content of the receiver, and let l be the length of S.
- d) Let both sp and bp be 0, and let was-empty be false.
- e) Test if the pattern of sep matches S from the index sp (see 15.2.15.4 and 15.2.15.5). Let M be the result of the matching process.
- 10 f) If M is **nil**, append to A a new direct instance of the class String whose content is the substring of S beginning at the spth character up to the last character of S.
- g) Otherwise:

13

14

15

16

17

18

19

20

21

22

23

24

25

26

27

28

29

30

- 1) If the matched substring of M is an empty string:
  - i) If was-empty is true, append to A a new direct instance of the class String whose content is the bpth character of S.
  - ii) Otherwise, increment sp by 1. If sp < l, let new was-empty be true and continue processing from Step e).
- 2) Otherwise, let new was-empty be false. Let pre be the pre-match of M. Append to A a new direct instance of the class String whose content is the substring of pre beginning at the bpth character up to the last character of pre, unless bp is larger than the index of the last character of pre.
- 3) Let L be the match result attribute of M.
- 4) If the length of L is larger than 1, except for the first element, for each element e of L, in the same order in the list, take the following steps:
  - i) Let c be the substring of e.
  - ii) If c is not **nil**, append to A a new direct instance of the class String whose content is c.
- 5) Let post be the post-match of M, and replace both sp and bp with the index of the first character of post.
  - 6) If sp > l, continue processing from Step e).

- h) If the last element of A is an instance of the class String whose content is empty, remove the element. Repeat this step until this condition does not hold.
- i) Return A.

#### 4 15.2.10.5.36 String#sub

sub(\*args, &block)

6 **Visibility:** public

#### 7 Behavior:

11

12

13

14

15

16

18

19

20

21

22

23

24

25

- a) If the length of args is 1 and block is given, or the length of args is 2:
- 1) If the first element of *args* is not an instance of the class Regexp, the behavior is unspecified.
  - 2) Test if the pattern of the first element of args matches the content of the receiver (see 15.2.15.4 and 15.2.15.5). Let M be the result of the matching process.
  - 3) If *M* is **nil**, create a direct instance of the class **String** whose content is the same as the receiver and return the instance.
  - 4) Otherwise:
    - i) If the length of args is 1, call block with a new direct instance of the class String whose content is the matched substring of M as the argument. Let S be the resulting value of this call. If S is not an instance of the class String, the behavior is unspecified.
    - ii) If the length of args is 2, let S be the last element of args. If S is not an instance of the class String, the behavior is unspecified.
    - iii) Create a direct instance of the class String whose content is the concatenation of pre-match of M, the content of S, and post-match of M, and return the instance.
  - b) Otherwise, raise a direct instance of the class ArgumentError.

#### $_{26}$ 15.2.10.5.37 $\mathrm{String}\#\mathrm{sub}!$

27 sub! (\*arqs, &block)

Visibility: public

Behavior:

- a) Let s be the content of the instance of the class String returned when the method sub is invoked on the receiver with the same arguments.
- b) If the content of the receiver and s are the same, return **nil**. Otherwise, change the content of the receiver to s, and return the receiver.

#### $_{5}$ 15.2.10.5.38 String#to\_i

# to\_i(base=10)

#### 7 **Visibility:** public

#### 8 Behavior:

- a) If base is not an instance of the class Integer whose value is 2, 8, 10, nor 16, the behavior is unspecified. Otherwise, let b be the value of base.
- b) If the receiver is empty, return an instance of the class Integer whose value is 0.
- c) Let i be 0. Increment i by 1 while the ith character of the receiver is a whitespace character.
- d) If the *i*th character of the receiver is "+" or "-", increment *i* by 1.
- e) If the *i*th character of the receiver is "0", and any of the following conditions holds, increment *i* by 2:
- Let c be the character of the receiver whose index is i plus 1.
- b is 2, and c is "b" or "B".
- $b ext{ is 8, and } c ext{ is "o" or "O"}.$
- b is 10, and c is "d" or "D".
- b is 16, and c is "x" or "X".
- f) Let s be a sequence of the following characters of the receiver from the ith index:
- If b is 2, binary-digit and " $\_$ ".
- If b is 8, octal-digit and "\_".

28

- If b is 10, decimal-digit and " $_-$ ".
- If b is 16, hexadecimal-digit and "\_".
- $^{27}$  g) If the length of s is 0, return an instance of the class Integer whose value is 0.
  - h) If s starts with "\_", or s contains successive "\_"s, the behavior is unspecified.

- i) Let n be the value of s, ignoring interleaving "-"s, computed in base b.
- If the "-" occurs in Step d), return an instance of the class Integer whose value is -n. Otherwise, return an instance of the class Integer whose value is n.

#### 4 15.2.10.5.39 String#to\_f

5 to\_f

6 **Visibility:** public

#### Behavior:

- a) If the receiver is empty, return a direct instance of the class Float whose value is 0.0.
- b) If the receiver starts with a sequence of characters which is a *float-literal*, return a direct instance of the class **Float** whose value is the value of the *float-literal* (see 8.7.6.2).
- 11 c) If the receiver starts with a sequence of characters which is a unprefixed-decimal-integer-12 literal, return a direct instance of the class Float whose value is the value of the 13 unprefixed-decimal-integer-literal as a floating-point number (see 8.7.6.2).
- d) Otherwise, return a direct instance of the class Float whose value is implementationdefined.

#### $_{16}$ 15.2.10.5.40 String#to\_s

17 to\_s

18

Visibility: public

# 19 Behavior:

- a) If the receiver is a direct instance of the class String, return the receiver.
- b) Otherwise, create a new direct instance of the class String whose content is the same as the content of the receiver and return this instance.

# 15.2.10.5.41 String#to\_sym

24 to\_sym

Visibility: public

Behavior: Same as the method intern (see 15.2.10.5.25).

# 15.2.10.5.42 String#upcase

upcase

Visibility: public

- Behavior: The method returns a new direct instance of the class String which contains
- all the characters of the receiver, with all the lower-case characters replaced with the cor-
- responding upper-case characters.

#### 6 15.2.10.5.43 String#upcase!

upcase!

8 **Visibility:** public

Behavior:

- a) Let s be the content of the instance of the class String returned when the method upcase is invoked on the receiver.
- b) If the content of the receiver and s are the same, return **nil**. Otherwise, change the content of the receiver to s, and return the receiver.

#### 14 **15.2.11** Symbol

#### 15 15.2.11.1 General description

- Instances of the class Symbol represent names (see 8.7.6.6). No two instances of the class Symbol shall represent the same name.
- 18 Instances of the class Symbol shall not be created by the method new of the class Symbol.
- 19 Therefore, the singleton method new of the class Symbol shall be undefined, by invoking the
- 20 method undef\_method (see 15.2.2.4.42) on the singleton class of the class Symbol with a direct
- 21 instance of the class Symbol whose name is "new" as the argument.

#### 22 15.2.11.2 Direct superclass

- 23 The class Object
- 24 15.2.11.3 Instance methods
- 25 **15.2.11.3.1** Symbol#===
- ===(other)
- visibility: public
- Behavior: Same as the method == of the module Kernel (see 15.3.1.3.1).

#### 1 15.2.11.3.2 Symbol#id2name

id2name

3 **Visibility:** public

- Behavior: The method creates a direct instance of the class String, the content of which
- represents the name of the receiver, and returns this instance.

# 6 **15.2.11.3.3** Symbol#to\_s

7 to\_s

8 **Visibility:** public

Behavior: Same as the method id2name (see 15.2.11.3.2).

# 15.2.11.3.4 Symbol#to\_sym

11 to\_sym

12 **Visibility:** public

Behavior: The method returns the receiver.

# 14 **15.2.12** Array

#### 15.2.12.1 General description

- 16 Instances of the class Array represent arrays, which are unbounded. An instance of the class
- 17 Array which has no element is said to be empty. The number of elements in an instance of the
- class Array is called its length.
- 19 Instances of the class Array shall be empty when they are created by Step b) of the method new
- of the class Class.
- Elements of an instance of the class Array have their indices counted up from 0.
- 22 Given an instance A of the class Array, operations append, prepend, and remove are defined
- 23 as follows:
- append: To append an object O to A is defined as follows:
- Insert O after the last element of A.
- Appending an object to A increases its length by 1.

- prepend: To prepend an object O to A is defined as follows:
- Insert O to the first index of A. Original elements of A are moved toward the end of A by
- one position.
- 4 Prepending an object to A increases its length by 1.
- remove: To remove an element X from A is defined as follows:
- a) Remove X from A.
- b) If X is not the last element of A, move the elements after X toward the head of A by one position.
- Removing an object to A decreases its length by 1.

# 10 15.2.12.2 Direct superclass

- 11 The class Object
- 12 15.2.12.3 Included modules
- 13 The following module is included in the class Array.
- 14 Enumerable
- 15 15.2.12.4 Singleton methods
- 16 **15.2.12.4.1** Array.[]
- 17 Array.[](\*items)
- 18 **Visibility:** public
- Behavior: The method returns a newly created instance of the class Array which contains the elements of *items*, preserving their order.
- 21 **15.2.12.5** Instance methods
- 22 **15.2.12.5.1** Array#\*
- \*( num )
- Visibility: public
- Behavior:
  - a) If num is not an instance of the class Integer, the behavior is unspecified.

- b) If the value of *num* is smaller than 0, raise a direct instance of the class ArgumentError.
- c) If the value of *num* is 0, return an empty direct instance of the class Array.
- d) Otherwise, create an empty direct instance A of the class Array and repeat the following for num times:
- Append all the elements of the receiver to A, preserving their order.
- e) Return A.

#### 7 **15.2.12.5.2** Array#+

- 8 + ( other )
- 9 Visibility: public
- 10 Behavior:
- 11 a) If *other* is an instance of the class Array, let A be *other*. Otherwise, the behavior is unspecified.
- b) Create an empty direct instance R of the class Array.
- 14 c) For each element of the receiver, in the indexing order, append the element to R. Then, for each element of A, in the indexing order, append the element to R.
- d) Return R.

#### 17 **15.2.12.5.3** Array#<<

- 18 <<( obj )
- 19 Visibility: public
- Behavior: The method appends *obj* to the receiver and return the receiver.
- $_{21}$  15.2.12.5.4 Array#[]
- [] (\*args)
- Visibility: public
- 24 Behavior:
- a) Let n be the length of the receiver.

- b) If the length of args is 0, raise a direct instance of the class ArgumentError.
- c) If the length of args is 1:
- 1) If the only argument is an instance of the class Integer, let k be the value of the only argument. Otherwise, the behavior is unspecified.
  - 2) If k < 0, increment k by n. If k is still smaller than 0, return nil.
- 3) If  $k \geq n$ , return **nil**.
- Otherwise, return the kth element of the receiver.
- d) If the length of args is 2:
- 1) If the elements of args are instances of the class Integer, let b and l be the values of the first and the last element of args, respectively. Otherwise, the behavior is unspecified.
  - 2) If b < 0, increment b by n. If b is still smaller than 0, return nil.
- 13 3) If b > n or l < 0, return nil.
- 14 4) If b = n, create an empty direct instance of the class Array and return this instance.
- 15 5) If l > n b, let new l be n b.
- 16 Create an empty direct instance A of the class Array. Append the l elements of the receiver to A, from the bth index, preserving their order. Return A.
- e) If the length of args is larger than 2, raise a direct instance of the class ArgumentError.

#### 19 **15.2.12.5.5** Array#[]=

#### [] = (\*arqs)

12

#### Visibility: public

#### Behavior:

- a) Let n be the length of the receiver.
- b) If the length of args is smaller than 2, raise a direct instance of the class ArgumentError.
- c) If the length of args is 2:
- 1) If the first element of *args* is an instance of the class Integer, let k be the value of the element and let V be the last element of *args*. Otherwise, the behavior is unspecified.

If k < 0, increment k by n. If k is still smaller than 0, raise a direct instance of the class IndexError. If k < n, replace the kth element of the receiver with V. Otherwise, expand the length of the receiver to k+1. The last element of the receiver is V. If k > n, the elements whose index is from n to k - 1 is nil. Return V. 5) If the length of args is 3, the behavior is unspecified. d) If the length of args is larger than 3, raise a direct instance of the class ArgumentError. 15.2.12.5.6Array#clear 10 clear Visibility: public 11 **Behavior:** The method removes all the elements from the receiver and return the receiver. 12 15.2.12.5.7 Array#collect! collect!(&block) 14 Visibility: public 15 **Behavior:** 16 If block is given: 17 For each element of the receiver in the indexing order, call block with the element as the only argument and replace the element with the resulting value. 19 Return the receiver. 20 If *block* is not given, the behavior is unspecified. 21 15.2.12.5.8 Array#concat concat( other) 23 Visibility: public

25

- a) If *other* is not an instance of the class Array, the behavior is unspecified.
- b) Otherwise, append all the elements of *other* to the receiver, preserving their order.
- 3 c) Return the receiver.

# $_{4}$ 15.2.12.5.9 Array#delete\_at

- 5 delete\_at(index)
- 6 Visibility: public
- 7 Behavior:
- a) If the *index* is not an instance of the class Integer, the behavior is unspecified.
- b) Otherwise, let i be the value of the index.
- c) Let n be the length of the receiver.
- d) If i is smaller than 0, increment i by n. If i is still smaller than 0, return nil.
- e) If i is larger than or equal to n, return nil.
- 13 f) Otherwise, remove the *i*th element of the receiver, and return the removed element.

#### 14 **15.2.12.5.10** Array#each

- each(&block)
- Visibility: public
- 17 Behavior:
- a) If block is given:
- 1) For each element of the receiver in the indexing order, call *block* with the element as the only argument.
- 2) Return the receiver.
- b) If block is not given, the behavior is unspecified.

## 15.2.12.5.11 Array#each\_index

each\_index(&block) Visibility: public 2 Behavior: If block is given: For each element of the receiver in the indexing order, call block with an argument, which is an instance of the class Integer whose value is the index of the element. Return the receiver. If *block* is not given, the behavior is unspecified. Array#empty? 15.2.12.5.12empty? 10 Visibility: public **Behavior:** 12 If the receiver is empty, return **true**. 13 Otherwise, return false. 15.2.12.5.13 Array#first first(\*args) 16 Visibility: public 17 **Behavior:** 18 If the length of *args* is 0: 19 If the receiver is empty, return **nil**. 20 Otherwise, return the first element of the receiver. 21 If the length of *args* is 1: 22 If the only argument is not an instance of the class Integer, the behavior is 23 unspecified. Otherwise, let n be the value of the only argument.

- 2) If n is smaller than 0, raise a direct instance of the class ArgumentError.
- Otherwise, let N be the smaller of n and the length of the receiver.
- Return a newly created instance of the class Array which contains the first N elements of the receiver, preserving their order.
- 5 c) If the length of args is larger than 1, raise a direct instance of the class ArgumentError.

# 6 15.2.12.5.14 Array#index

index(object=nil)

8 **Visibility:** public

#### 9 Behavior:

11

- a) If object is given:
  - 1) For each element E of the receiver in the indexing order, take the following steps:
- i) Invoke the method == on E with object as the argument.
- ii) If the resulting value is a trueish object, return an instance of the class Integer whose value is the index of E.
- 2) If an instance of the class Integer is not returned in Step a) 1) ii), return nil.
- b) Otherwise, the behavior is unspecified.

#### 17 15.2.12.5.15 Array#initialize

initialize(size=0, obj=nil, &block)

# 19 Visibility: private

- 21 a) If size is not an instance of the class Integer, the behavior is unspecified. Otherwise, let n be the value of size.
- b) If n is smaller than 0, raise a direct instance of the class ArgumentError.
- c) Remove all the elements from the receiver.
- d) If n is 0, return an implementation-defined value.
- e) If n is larger than 0:

- 1) If block is given:
- i) Let k be 0.
- ii) Call *block* with an argument, which is an instance of the class **Integer** whose value is k. Append the resulting value of this call to the receiver.
- iii) Increase k by 1. If k is equal to n, terminate this process. Otherwise, repeat from Step e) 1) ii).
- 2) Otherwise, append obj to the receiver n times.
- 3) Return an implementation-defined value.

# $_{9}$ 15.2.12.5.16 Array#initialize\_copy

initialize\_copy(original)

Visibility: private

#### 12 Behavior:

- a) If original is not an instance of the class Array, the behavior is unspecified.
- b) Remove all the elements from the receiver.
- c) Append all the elements of *original* to the receiver, preserving their order.
  - d) Return an implementation-defined value.

## 17 15.2.12.5.17 Array#join

join(sep=nil)

#### Visibility: public

# Behavior:

19

22

- a) If sep is neither **nil** nor an instance of the class **String**, the behavior is unspecified.
  - b) Create an empty direct instance S of the class String.
- $^{23}$  c) For each element X of the receiver, in the indexing order:
- 24 1) If sep is not **nil**, and X is not the first element of the receiver, append the content of sep to S.
  - 2) If X is an instance of the class String, append the content of X to S.

- 3) If X is an instance of the class Array:
- i) If X is the receiver, i.e. if the receiver contains itself, append an implementation-defined sequence of characters to S.
  - ii) Otherwise, append to S the content of the instance of the class String returned by the invocation of the method join on X with sep as the argument.
- 6 4) Otherwise, the behavior is unspecified.
- $_{7}$  d) Return S.

# 8 15.2.12.5.18 Array#last

9 last(\**args*)

#### Visibility: public

11 Behavior:

10

18

19

- a) If the length of args is 0:
- 1) If the receiver is empty, return **nil**.
- 2) Otherwise, return the last element of the receiver.
- b) If the length of args is 1:
- 1) If the only argument is not an instance of the class Integer, the behavior is unspecified. Otherwise, let *n* be the value of the only argument.
  - 2) If n is smaller than 0, raise a direct instance of the class ArgumentError.
  - 3) Otherwise, let N be the smaller of n and the length of the receiver.
- Return a newly created instance of the class Array which contains the last N elements of the receiver, preserving their order.
- c) If the length of args is larger than 1, raise a direct instance of the class ArgumentError.

## 15.2.12.5.19 Array#length

## 24 length

- Visibility: public
- Behavior: The method returns an instance of the class Integer whose value is the number of elements of the receiver.

# map!(&block) Visibility: public Behavior: Same as the method collect! (see 15.2.12.5.7). 15.2.12.5.21Array#pop pop 6 Visibility: public Behavior: If the receiver is empty, return **nil**. Otherwise, remove the last element from the receiver and return that element. 15.2.12.5.22Array#push push(\*items) 12 Visibility: public 13 Behavior: 14 For each element of *items*, in the indexing order, append it to the receiver. 15 Return the receiver. 16 15.2.12.5.23Array#replace replace( other) 18 Visibility: public 19 Behavior: Same as the method initialize\_copy (see 15.2.12.5.16). 20 15.2.12.5.24 Array#reverse

Array#map!

15.2.12.5.20

reverse Visibility: public Behavior: The method returns a newly created instance of the class Array which contains all the elements of the receiver in the reverse order. 15.2.12.5.25 Array#reverse! reverse! Visibility: public Behavior: The method reverses the order of the elements of the receiver and return the receiver. 15.2.12.5.26 Array#rindex rindex( object=nil ) 11 Visibility: public 12 **Behavior:** 13 If *object* is given: For each element E of the receiver in the reverse indexing order, take the following 15 steps: 16 Invoke the method == on E with object as the argument. i) 17 If the resulting value is a trueish object, return an instance of the class 18 Integer whose value is the index of E. 19 If an instance of the class Integer is not returned in Step a) 1) ii), return nil. 20 Otherwise, the behavior is unspecified. 21 15.2.12.5.27Array#shift shift 23 Visibility: public 24 **Behavior:** 

- a) If the receiver is empty, return **nil**.
- b) Otherwise, remove the first element from the receiver and return that element.

#### 3 **15.2.12.5.28** Array#size

size

5 Visibility: public

Behavior: Same as the method length (see 15.2.12.5.19).

# 7 15.2.12.5.29 Array#slice

slice(\*args)

• **Visibility:** public

Behavior: Same as the method [] (see 15.2.12.5.4).

#### 11 **15.2.12.5.30** Array#unshift

unshift(\*items)

Visibility: public

#### 14 Behavior:

- a) For each element of *items*, in the reverse indexing order, prepend it to the receiver.
- b) Return the receiver.

#### 17 **15.2.13** Hash

# 18 15.2.13.1 General description

- 19 Instances of the class Hash represent hashes, which are sets of key/value pairs.
- An instance of the class Hash which has no key/value pair is said to be empty. Instances of
- 21 the class Hash shall be empty when they are created by Step b) of the method new of the class
- 22 Class.
- 23 An instance of the class Hash cannot contain more than one key/value pair for each key.
- An instance of the class Hash has the following attribute:
- default value or proc: Either of the followings:

- A default value, which is returned by the method [] when the specified key is not found in the instance of the class Hash.
- A default proc, which is an instance of the class Proc and used to generate the return value of the method [] when the specified key is not found in the instance of the class Hash.
- An instance of the class Hash shall not have both a default value and a default proc simultaneously.
- <sup>8</sup> Given two keys  $K_1$  and  $K_2$ , the notation " $K_1 \equiv K_2$ " means that the keys are equivalent, i.e. all <sup>9</sup> of the following conditions hold:
- An invocation of the method eq1? on  $K_1$  with  $K_2$  as the only argument evaluates to a true ish object.
- Let  $H_1$  and  $H_2$  be the results of invocations of the method hash on  $K_1$  and  $K_2$ , respectively.
- $H_1$  and  $H_2$  are the instances of the class Integer which represents the same integer.
- A conforming processor may define a certain range of integers, and when the values of  $H_1$  or  $H_2$  lies outside of this range, the processor may convert  $H_1$  or  $H_2$  to another instance of the class Integer whose value is within the range. Let  $I_1$  and  $I_2$  be each of the resulting instances respectively.
- The values of  $I_1$  and  $I_2$  are the same integer.
- If  $H_1$  or  $H_2$  is not an instance of the class Integer, whether  $K_1 \equiv K_2$  is unspecified.
- NOTE  $K_1 \equiv K_2$  is not equivalent to  $K_2 \equiv K_1$ .
- 21 15.2.13.2 Direct superclass
- 22 The class Object
- 23 15.2.13.3 Included modules
- The following module is included in the class Hash.
- 25 Enumerable
- 26 15.2.13.4 Instance methods
- 27 **15.2.13.4.1** Hash#==
- ==(other)
- visibility: public
- 30 Behavior:

- a) If other is not an instance of the class Hash, the behavior is unspecified.
- b) If all of the following conditions hold, return **true**:
- The receiver and *other* have the same number of key/value pairs.
- For each key/value pair P in the receiver, other has a corresponding key/value pair Q which satisfies the following conditions:
- The key of  $P \equiv$  the key of Q.
- An invocation of the method == on the value of P with the value of Q as an argument results in a true object.
- o C) Otherwise, return false.

# 15.2.13.4.2 Hash#[]

[] ( key )

12

19

24

25

27

28

# Visibility: public

#### 13 Behavior:

- 14 a) If the receiver has a key/value pair P where  $key \equiv$  the key of P, return the value of P.
- b) Otherwise, invoke the method default on the receiver with *key* as the argument and return the resulting value.

# 17 **15.2.13.4.3** Hash#[]=

#### [] = ( key, value )

#### Visibility: public

- 21 a) If the receiver has a key/value pair P where  $key \equiv$  the key of P, replace the value of P with value.
- b) Otherwise:
  - 1) If key is a direct instance of the class String, create a copy of key, i.e. create a direct instance K of the class String whose content is the same as the key.
    - 2) If key is not an instance of the class String, let K be key.
    - 3) If key is an instance of a subclass of the class String, whether to create a copy or not is implementation-defined.

- $_{1}$  4) Store a pair of K and value into the receiver.
- c) Return value.

#### 3 **15.2.13.4.4** Hash#clear

- 4 clear
- 5 **Visibility:** public
- 6 Behavior:
- a) Remove all the key/value pairs from the receiver.
- 8 b) Return the receiver.

# 9 **15.2.13.4.5** Hash#default

- default(\*args)
- 11 **Visibility:** public
- 12 Behavior:
- a) If the length of args is larger than 1, raise a direct instance of the class ArgumentError.
- b) If the receiver has the default value, return the value.
- c) If the receiver has the default proc:
- 1) If the length of args is 0, return nil.
- 17 2) If the length of *args* is 1, invoke the method call on the default proc of the receiver with two arguments, the receiver and the only element of *args*. Return the resulting value of this invocation.
- d) Otherwise, return nil.

# 21 **15.2.13.4.6** Hash#default=

- default = ( value )
- Visibility: public
- Behavior:

25

a) If the receiver has the default proc, remove the default proc.

- b) Set the default value of the receiver to value.
- c) Return value.

# $_3$ 15.2.13.4.7 Hash#default\_proc

4 default\_proc

5 **Visibility:** public

6 Behavior:

- a) If the receiver has the default proc, return the default proc.
- b) Otherwise, return **nil**.

#### 9 15.2.13.4.8 Hash#delete

delete( key, &block)

Visibility: public

12 Behavior:

11

- 13 a) If the receiver has a key/value pair P where  $key \equiv$  the key of P, remove P from the receiver and return the value of P.
- b) Otherwise:
- 1) If block is given, call block with key as the argument. Return the resulting value of this call.
- 2) Otherwise, return nil.

# 19 15.2.13.4.9 Hash # each

each(&block)

Visibility: public

- a) If *block* is given, for each key/value pair of the receiver in an implementation-defined order:
- Create a direct instance of the class Array which contains two elements, the key and the value of the pair.

- 2) Call block with the instance as an argument.
- Return the receiver.
- b) If block is not given, the behavior is unspecified.

### 4 15.2.13.4.10 Hash#each\_key

- 5 each\_key(&block)
- 6 **Visibility:** public
- 7 Behavior:
- a) If *block* is given, for each key/value pair of the receiver, in an implementation-defined order, call *block* with the key of the pair as the argument. Return the receiver.
- b) If block is not given, the behavior is unspecified.

# 11 **15.2.13.4.11** Hash#each\_value

- each\_value(&block)
- Visibility: public
- 14 Behavior:
- a) If *block* is given, call *block* for each key/value pair of the receiver, with the value as the argument, in an implementation-defined order. Return the receiver.
- b) If block is not given, the behavior is unspecified.

# 18 15.2.13.4.12 Hash#empty?

- 19 empty?
- visibility: public
- Behavior:
- 22 a) If the receiver is empty, return **true**.
- b) Otherwise, return false.

# 24 15.2.13.4.13 Hash#has\_key?

```
has_key?(key)
1
       Visibility: public
       Behavior:
            If the receiver has a key/value pair P where key \equiv the key of P, return true.
       b)
            Otherwise, return false.
   15.2.13.4.14
                  Hash#has_value?
       has_value?( value)
7
       Visibility: public
       Behavior:
            If the receiver has a key/value pair whose value holds the following condition, return
10
            true.
11
                An invocation of the method == on the value with value as the argument result in
12
                a trueish object.
13
            Otherwise, return false.
14
   15.2.13.4.15
                  Hash#include?
       include?(key)
       Visibility: public
17
       Behavior: Same as the method has_key? (see 15.2.13.4.13).
18
   15.2.13.4.16 Hash#initialize
       initialize(*args, &block)
       Visibility: private
21
       Behavior:
22
            If block is given, and the length of args is not 0, raise a direct instance of the class
23
            ArgumentError.
24
```

- b) If *block* is given and the length of *args* is 0, create a direct instance of the class **Proc** which represents *block* and set the default proc of the receiver to this instance.
- c) If block is not given:
- 1) If the length of args is 0, let D be **nil**.
- 2) If the length of args is 1, let D be the only argument.
- 3) If the length of args is larger than 1, raise a direct instance of the class ArgumentError.
- A Set the default value of the receiver to D.
- 8 d) Return an implementation-defined value.

# 9 15.2.13.4.17 Hash#initialize\_copy

initialize\_copy( original)

Visibility: private

#### 12 Behavior:

- a) If original is not an instance of the class Hash, the behavior is unspecified.
- b) Remove all the key/value pairs from the receiver.
- c) For each key/value pair P of original, in an implementation-defined order, add or update a key/value pair of the receiver by invoking the method [] = (see 15.2.13.4.3) on the receiver with the key of P and the value of P as the arguments.
- d) Remove the default value or the default proc from the receiver.
- e) If orignal has a default value, set the default value of the receiver to that value.
- f) If orignal has a default proc, set the default proc of the receiver to that proc.
- g) Return an implementation-defined value.

## 22 **15.2.13.4.18** Hash#key?

key?(key)

Visibility: public

Behavior: Same as the method has\_key? (see 15.2.13.4.13).

#### $_{26}$ 15.2.13.4.19 Hash#keys

keys Visibility: public Behavior: The method returns a newly created instance of the class Array whose content is all the keys of the receiver. The order of the keys stored is implementation-defined. 15.2.13.4.20 Hash#length length Visibility: public Behavior: The method returns an instance of the class Integer whose value is the number of key/value pairs stored in the receiver. 15.2.13.4.21 Hash#member? member? (key) 11 Visibility: public 12 Behavior: Same as the method has\_key? (see 15.2.13.4.13). 13 15.2.13.4.22 Hash#merge merge(other, &block) 15 Visibility: public 16 **Behavior:** 17 If other is not an instance of the class Hash, the behavior is unspecified. 18 Otherwise, create a direct instance H of the class Hash which has the same key/value 19 pairs as the receiver. 20 For each key/value pair P of other, in an implementation-defined order: 21 If block is given: 22 i) If H has the key/value pair Q where the key of  $P \equiv$  the key of Q, call block 23 with three arguments, the key of P, the value of Q, and the value of P. Let V be the resulting value. Add or update a key/value pair of the receiver by 25 invoking the method [] = (see 15.2.13.4.3) on H with the key of P and V as 26

27

the arguments.

- Otherwise, add or update a key/value pair of the receiver by invoking the method [] = (see 15.2.13.4.3) on H with the key of P and the value of P as the arguments.
- If block is not given, add or update a key/value pair of the receiver by invoking the method [] = (see 15.2.13.4.3) on H with the key of P and the value of P as the arguments.
- $_{7}$  d) Return H.

#### 8 15.2.13.4.23 Hash#replace

9 replace(other)

10 **Visibility:** public

**Behavior:** Same as the method initialize\_copy (see 15.2.13.4.17).

#### 12 15.2.13.4.24 Hash#shift

13 shift

11

16

14 **Visibility:** public

15 Behavior:

- a) If the receiver is empty:
- 1) If the receiver has the default proc, invoke the method call on the default proc with two arguments, the receiver and nil. Return the resulting value of this call.
- 19 2) If the receiver has the default value, return the value.
- 3) Otherwise, return nil.
- b) Otherwise, choose a key/value pair P and remove P from the receiver. Return a newly created instance of the class Array which contains two elements, the key and the value of P.
- Which pair is chosen is implementation-defined.

#### $_{25}$ 15.2.13.4.25 Hash#size

26 size

28

Visibility: public

**Behavior:** Same as the method length (see 15.2.13.4.20).

## 15.2.13.4.26 Hash#store

- $_{2}$  store(  $key,\ value$  )
- 3 **Visibility:** public
- Behavior: Same as the method [] = (see 15.2.13.4.3).
- 5 15.2.13.4.27 Hash#value?
- $_{6}$  value?( value )
- 7 Visibility: public
- Behavior: Same as the method has\_value? (see 15.2.13.4.14).
- 9 15.2.13.4.28 Hash#values
- 10 values
- 11 **Visibility:** public
- Behavior: The method returns a newly created instance of the class Array which contains all the values of the receiver. The order of the values stored is implementation-defined.
- 14 **15.2.14** Range
- 15 15.2.14.1 General description
- 16 Instances of the class Range represent ranges between two values, the start and end points.
- 17 An instance of the class Range has the following attributes:
- start point: The value at the start of the range.
- end point: The value at the end of the range.
- exclusive flag: If this is true, the end point is excluded from the range. Otherwise, the end point is included in the range.
- When the method clone (see 15.3.1.3.8) or the method dup (see 15.3.1.3.9) of the class Kernel
- is invoked on an instance of the class Range, those attributes shall be copied from the receiver
- to the resulting value.
- 25 15.2.14.2 Direct superclass
- 26 The class Object

#### 1 15.2.14.3 Included modules

- The following module is included in the class Range.
- 3 Enumerable
- 4 15.2.14.4 Instance methods
- 5 **15.2.14.4.1** Range#==
- ==(other)
- 7 Visibility: public
- 8 Behavior:
- a) If all of the following conditions hold, return **true**:
- other is an instance of the class Range.
- Let S be the start point of *other*. Invocation of the method == on the start point of the receiver with S as the argument results in a trueish object.
- Let E be the end point of *other*. Invocation of the method == on the end point of the receiver with E as the argument results in a true object.
  - The exclusive flags of the receiver and *other* are the same boolean value.
- b) Otherwise, return false.
- 15.2.14.4.2 Range#===
- = = = (obj)

- visibility: public
- 20 Behavior:
- 21 a) If neither the start point of the receiver nor the end point of the receiver is an instance 22 of the class Numeric, the behavior is unspecified.
- b) Invoke the method  $\leftarrow$  on the start point of the receiver with obj as the argument. Let S be the result of this invocation.
- S 1) If S is not an instance of the class Integer, the behavior is unspecified.
- 2) If the value of S is larger than 0, return **false**.

- c) Invoke the method <=> on *obj* with the end point of the receiver as the argument. Let E be the result of this invocation.
  - If E is not an instance of the class Integer, the behavior is unspecified.
- If the exclusive flag of the receiver is true, and the value of E is smaller than 0, return **true**.
- If the exclusive flag of the receiver is false, and the value of E is smaller than or equal to 0, return **true**.
  - Otherwise, return **false**.

## 9 15.2.14.4.3 Range#begin

10 begin

11 **Visibility:** public

Behavior: The method returns the start point of the receiver.

#### 3 15.2.14.4.4 Range#each

 $\mathtt{each}(\&block)$ 

14

17

24

25

26

27

28

29

Visibility: public

- a) If block is not given, the behavior is unspecified.
- b) If an invocation of the method respond\_to? on the start point of the receiver with a direct instance of the class Symbol whose name is succ as the argument results in a falseish object, raise a direct instance of the class TypeError.
- $^{21}$  c) Let V be the start point of the receiver.
- d) Invoke the method  $\ll$  on V with the end point of the receiver as the argument. Let C be the resulting value.
  - 1) If C is not an instance of the class Integer, the behavior is unspecified.
  - 2) If the value of C is larger than 0, return the receiver.
  - 3) If the value of C is 0:
    - i) If the exclusive flag of the receiver is true, return the receiver.
    - ii) If the exclusive flag of the receiver is false, call block with V as the argument, then, return the receiver.

Call block with V as the argument. Invoke the method succ on V with no argument, and let new V be the resulting value. f) Continue processing from Step d). 15.2.14.4.5Range#end end Visibility: public **Behavior:** The method returns the end point of the receiver. 15.2.14.4.6 Range#exclude\_end? exclude\_end? Visibility: public 10 Behavior: If the exclusive flag of the receiver is true, return true. Otherwise, return false. 11 15.2.14.4.7Range#first first 13 Visibility: public 14 Behavior: Same as the method begin (see 15.2.14.4.3). 15 15.2.14.4.8 Range#include? include?(obj) 17 Visibility: public 18 **Behavior:** Same as the method === (see 15.2.14.4.2). 19 15.2.14.4.9Range#initialize initialize(left, right, exclusive=false) 21

Visibility: private

#### Behavior:

- a) Invoke the method <=> on *left* with *right* as the argument. If an exception is raised and not handled during this invocation, raise a direct instance of the class ArgumentError.

  If the result of this invocation is not an instance of the class Integer, the behavior is unspecified.
- b) If exclusive is a true object, let f be true. Otherwise, let f be false.
- c) Set the start point, end point, and exclusive flag of the receiver to *left*, *right*, and *f*, respectively.
- 9 d) Return an implementation-defined value.

#### 15.2.14.4.10 Range#last

11 last

12 **Visibility:** public

Behavior: Same as the method end (see 15.2.14.4.5).

#### 14 15.2.14.4.11 Range#member?

member? (obj)

Visibility: public

Behavior: Same as the method === (see 15.2.14.4.2).

#### 18 **15.2.15** Regexp

# 19 15.2.15.1 General description

- Instances of the class Regexp represent regular expressions, and have the following attributes.
- pattern: A pattern of the regular expression (see 15.2.15.4). The default value of this attribute is empty.
- If the value of this attribute is empty when a method is invoked on an instance of the class
- Regexp, except for the invocation of the method initialize, the behavior of the invoked
- method is unspecified.
- ignorecase-flag: A boolean value which indicates whether a match is performed in the case insensitive manner. The default value of this attribute is false.
- multiline-flag: A boolean value which indicates whether the pattern "." matches a lineterminator (see 15.2.15.4). The default value of this attribute is false.

#### 1 15.2.15.2 Direct superclass

2 The class Object

#### 3 15.2.15.3 Constants

- 4 The following constants are defined in the class Regexp.
- IGNORECASE: An instance of the class Integer whose value is  $2^n$ , where the integer n
- is an implementation-defined value. The value of this constant shall be different from that
- of MULTILINE described below.
- 8 MULTILINE: An instance of the class Integer whose value is  $2^m$ , where the integer m
- 9 is an implementation-defined value.
- The above constants are used to set the ignorecase-flag and multiline-flag attributes of an instance of the class Regexp (see 15.2.15.7.1).

#### 12 **15.2.15.4** Patterns

# 13 Syntax

```
pattern ::
14
             alternative
15
           \mid pattern_1 \mid alternative_2
16
       alternative ::
17
             [ empty ]
18
           | alternative<sub>3</sub> term
19
      term ::
20
             anchor
21
             atom_1
22
              atom<sub>2</sub> quantifier
23
       anchor ::
24
             left-anchor | right-anchor
25
       left-anchor ::
26
             \A | ^
27
      right-anchor ::
28
             \z | $
29
       quantifier ::
             * | + | ?
31
```

```
atom ::
1
           pattern-character
2
            grouping
3
4
            atom\text{-}escape\text{-}sequence
      pattern-character ::
           source\text{-}character but not regexp\text{-}meta\text{-}character
      regexp-meta-character ::
            | | . | * | + | ^ | ? | ( | ) | # | \ | $
          | future-reserved-meta-character
10
     future-reserved-meta-character ::
11
            [ | ] | { | }
12
      grouping ::
13
            ( pattern )
14
      atom\text{-}escape\text{-}sequence::
15
            decimal \hbox{-} escape \hbox{-} sequence
16
          | regexp-character-escape-sequence
17
      decimal-escape-sequence ::
18
            \ \ \ \ decimal-digit-except-zero
19
      regexp-character-escape-sequence ::
20
            regexp-escape-sequence
21
            regexp-non-escaped-sequence
22
            hexadecimal-escape-sequence
23
            regexp{-}octal{-}escape{-}sequence
24
            regexp\-control\-escape\-sequence
25
      regexp-escape-sequence ::
26
           27
      regexp-escaped-character::
28
           n | t | r | f | v | a | e
29
      regexp-non-escaped-sequence::
30
           31
      regexp-octal-escape-sequence::
32
            octal-escape-sequence but not decimal-escape-sequence
33
```

7 future-reserved-meta-characters are reserved for the extension of the pattern of regular expres-

8 sions.

17

22

#### 9 Semantics

A regular expression selects specific substrings from a string called a target string according to the *pattern* of the regular expression. If the *pattern* matches more than one substring, the substring which begins earliest in the target string is selected. If there is more than one such substring beginning at that point, the substring that has the highest priority, which is described below, is selected. Each component of the *pattern* matches a substring of the target string as follows:

- 16 a) A pattern matches the following substring:
  - 1) If the pattern is an alternative<sub>1</sub>, it matches the string matched with the alternative<sub>1</sub>.
- If the pattern is a pattern<sub>1</sub> | alternative<sub>2</sub>, it matches the string matched with either the pattern<sub>1</sub> or the alternative<sub>2</sub>. The one matched with the pattern<sub>1</sub> has a higher priority.

```
EXAMPLE 1 "ab".slice(/(a|ab)/) returns "a", not "ab".
```

- 21 b) An alternative matches the following substring:
  - 1) If the alternative is [empty], it matches an empty string.
- 23 2) If the alternative is an alternative<sub>3</sub> term, the alternative matches the substring whose first part is matched with the alternative<sub>3</sub> and whose rest part is matched with the term.
- If there is more than one such substring, the priority of the substrings is determined as follows:
- i) If there is more than one candidate which is matched with the *alternative*<sub>3</sub>, a substring whose first part is a candidate with a higher priority has a higher priority.
- EXAMPLE 2 "abc".slice(/(a|ab)(c|b)/) returns "ab", not "abc". In this case, (a|ab) is prior to (c|b).
- ii) If the first parts of substrings are the same, and if there is more than one candidate which is matched with the *term*, a substring whose rest part is a candidate with a higher priority has a higher priority.
- EXAMPLE 3 "abc".slice(/a(b|bc)/) returns "ab", not "abc".

- 1 c) A term matches the following substring:
- 1) If the term is an  $atom_1$ , it matches the string matched with the  $atom_1$ .
- 3 2) If the term is an  $atom_2$  quantifier, it matches a string as follows:
- i) If the *quantifier* is \*, it matches a sequence of zero or more strings matched with the  $atom_2$ .
- ii) If the quantifier is +, it matches a sequence of one or more strings matched with  $atom_2$ .
- 8 iii) If the *quantifier* is ?, it matches a sequence of zero or one string matched with the  $atom_2$ .
- A longer sequence has a higher priority.
- EXAMPLE 4 "aaa".slice(/a\*/) returns "aaa", none of "", "a", and "aa".
- 12 3) If the *term* is an *anchor*, it matches the empty string at a specific position within the target string S, as follows:
- i) If the anchor is A, it matches an empty string at the beginning of S.
- ii) If the *anchor* is ^, it matches an empty string at the beginning of S or just after a *line-terminator* which is followed by at least one character.
  - iii) If the anchor is  $\z$ , it matches an empty string at the end of S.
- iv) If the anchor is \$, it matches an empty string at the end of S or just before a line-terminator.
- 20 d) An atom matches the following substring:
- 21 1) If the *atom* is a *pattern-character*, it matches a character C represented by the *pattern-character*. If the *atom* is present in the pattern of an instance of the class Regexp whose ignorecase-flag attribute is true, it also matches a corresponding upper-case character of C, if C is a lower-case character, or a corresponding lower-case character of C, if C is an upper-case character.
  - 2) If the atom is a grouping, it matches the string matched with the grouping.
- 3) If the *atom* is ".", it matches any character except for a *line-terminator*. If the *atom* is present in the pattern of an instance of the class Regexp whose multiline-flag attribute is true, it also matches a *line-terminator*.
- 4) If the *atom* is an *atom-escape-sequence*, it matches the string matched with the *atom-escape-sequence*.
- e) A grouping matches the substring matched with the pattern.
- An atom-escape-sequence matches the following substring:

17

- 1) If the atom-escape-sequence is a decimal-escape-sequence, it matches the string matched with the decimal-escape-sequence.
- 2) If the atom-escape-sequence is a regexp-character-escape-sequence, it matches a string of length one, the content of which is the character represented by the regexp-character-escape-sequence.
- 6 g) A decimal-escape-sequence matches the following substring:
- 1) Let i be an integer represented by decimal-digit-except-zero.
- 2) Let G be the ith grouping in the pattern, counted from 1, in the order of the occurrence of "(" of groupings from the left of the pattern.
- 3) If the *decimal-escape-sequence* is present before G within the *pattern*, it does not match any string.
- 12 4) If G matches any string, the decimal-escape-sequence matches the same string.
- 5) Otherwise, the decimal-escape-sequence does not match any string.
- 14 h) A regexp-character-escape-sequence represents a character as follows:
- A regexp-escape-sequence represents a character as shown in 8.7.6.3.3, Table 1.
- A regexp-non-escaped-sequence represents a regexp-meta-character.
- A hexadecimal-escape-sequence represents a character as described in 8.7.6.3.3.
- A regexp-octal-escape-sequence is interpreted in the same way as an octal-escape-sequence (see 8.7.6.3.3).
- A regexp-control-escape-sequence represents a character, the code of which is computed by taking bitwise AND of 0x9f and the code of the character represented by the regexp-control-escaped-character, except when the regexp-control-escaped-character is ?, in which case, the regexp-control-escape-sequence represents a character whose code is 127.

# 15.2.15.5 Matching process

- A pattern P is considered to successfully match the given string S, if there exists a substring of S (including S itself) matched with P.
- When an index is specified, it is tested if P matches the part of S which begins at the index and ends at the end of S. However, if the match succeeds, the string attribute of the resulting instance of the class MatchData is S, not the part of S which begins at the index, as described below.
- b) A matching process returns either an instance of the class MatchData (see 15.2.16) if the match succeeds or **nil** if the match fails.
- 34 c) An instance of the class MatchData is created as follows:

- 1) Let B be the substring of S which P matched.
- 2) Create a direct instance of the class MatchData, and let M be the instance.
- 3) Set the string attribute of M (see 15.2.16.1) to S.
- 4 4) Create a new empty list L.
- 5 5) Let O be a pair of the substring B and the index of the first character of B within S. Append O to L.
- For each *grouping* G in P, in the order of the occurrence of its "(" within P, take the following steps:
- i) If G matches a substring of B under the matching process of P, let  $B_G$  be the substring. Let O be a pair of the substring  $B_G$  and the index of the first character of  $B_G$  within S. Append O to L.
  - ii) Otherwise, append to L a pair whose substring and index of the substring are nil.
- 7) Set the match result attribute of M to L.
- 8) M is the instance of the class MatchData returned by the matching process.
- A matching process creates or updates a local variable binding with name "~", which is specifically used by the method Regexp.last\_match (see 15.2.15.6.3), as follows:
- 1) Let M be the value which the matching process returns.
- 2) If the binding for the name " $^{\circ}$ " can be resolved by the process described in 9.2 as if " $^{\circ}$ " were a *local-variable-identifier*, replace the value of the binding with M.
- Otherwise, create a local variable binding with name " $^{\sim}$ " and value M in the uppermost non-block element of [local-variable-bindings] where the non-block element means the element which does not correspond to a block.
- 23 e) A conforming processor may name the binding other than "~"; however, it shall not be of the form *local-variable-identifier*.

# $_{25}$ 15.2.15.6 Singleton methods

## 26 **15.2.15.6.1** Regexp.compile

```
Regexp.compile(*args)
```

- Visibility: public
- Behavior: Same as the method new (see 15.2.3.3.3).

# 15.2.15.6.2 Regexp.escape

# Regexp.escape(string)

# 2 Visibility: public

#### 3 Behavior:

- a) If string is not an instance of the class String, the behavior is unspecified.
- b) Let S be the content of string.
- Return a a new direct instance of the class **String** whose content is the same as S, except that every occurrences of characters on the left of Table 4 are replaced with the corresponding sequences of characters on the right of Table 4.

Table 4 – Regexp escaped characters

| Characters replaced | Escaped sequence |
|---------------------|------------------|
| 0x0a                | \n               |
| 0x09                | \t               |
| 0x0d                | \r               |
| 0 x 0 c             | \f               |
| 0x20                | \ 0x20           |
| #                   | \#               |
| \$                  | \\$              |
| (                   | \(               |
| )                   | \)               |
| *                   | \*               |
| +                   | \+               |
| -                   | \-               |
|                     | ١.               |
| ?                   | \?               |
| [                   | 1/               |
| \                   | \\               |
| ]                   | \]               |
| ^                   | \^               |
| {                   | \{               |
| l                   | \1               |
| }                   | \}               |

# $9\ 15.2.15.6.3\ Regexp.last\_match$

Regexp.last\_match(\*index)

## 1 Visibility: public

#### 2 Behavior:

- a) Search for a binding of a local variable with name "~" as described in 9.2 as if "~" were a local-variable-identifier.
- b) If the binding is found and its value is an instance of the class MatchData, let M be the instance. Otherwise, return nil.
- $^{7}$  c) If the length of *index* is 0, return M.
- d) If the length of *index* is larger than 1, raise a direct instance of the class ArgumentError.
- e) If the length of index is 1, let A be the only argument.
- 10 f) If A is not an instance of the class Integer, the behavior of the method is unspecified.
- g) Let R be the result returned by invoking the method [] (see 15.2.16.3.1) on M with A as the only argument.
- h) Return R.

## 14 **15.2.15.6.4** Regexp.quote

Regexp.quote

Visibility: public

Behavior: Same as the method escape (see 15.2.15.6.2).

#### 18 15.2.15.7 Instance methods

# 19 15.2.15.7.1 Regexp#initialize

initialize(source, flag=nil)

#### Visibility: private

- 23 a) If *source* is an instance of the class Regexp, let S be the pattern attribute of *source*.

  24 If *source* is an instance of the class String, let S be the content of *source*. Otherwise,
  25 the behavior is unspecified.
- b) If S is not of the form pattern (see 15.2.15.4), raise a direct instance of the class RegexpError.
- c) Set the pattern attribute of the receiver to S.

- d) If flag is an instance of the class Integer, let n be the value of the instance.
- 1) If computing bitwise AND of the value of the constant IGNORECASE of the class Regexp and n results in non-zero value, set the ignorecase-flag attribute of the receiver to true.
- If computing bitwise AND of the value of the constant MULTILINE of the class Regexp and n results in non-zero value, set the multiline-flag attribute of the receiver to true.
- e) If *flag* is not an instance of the class **Integer**, and if *flag* is a trueish object, then set the ignorecase-flag attribute of the receiver to true.
- 10 f) Return an implementation-defined value.

# 11 15.2.15.7.2 Regexp#initialize\_copy

initialize\_copy( original)

Visibility: private

#### 14 Behavior:

13

- a) If *original* is not an instance of the class of the receiver, raise a direct instance of the class TypeError.
- b) Set the pattern attribute of the receiver to the pattern attribute of original.
- c) Set the ignorecase-flag attribute of the receiver to the ignorecase-flag attribute of original.
- d) Set the multiline-flag attribute of the receiver to the multiline-flag attribute of original.
- e) Return an implementation-defined value.

#### $_{22}$ 15.2.15.7.3 Regexp#==

==(other)

## Visibility: public

- a) If *other* is not an instance of the class Regexp, return **false**.
- b) If the corresponding attributes of the receiver and *other* are the same, return **true**.
- c) Otherwise, return false.

## $15.2.15.7.4 \quad \text{Regexp} \# = = =$

===(string)

3 Visibility: public

#### 4 Behavior:

- a) If *string* is not an instance of the class **String**, the behavior is unspecified.
- b) Let S be the content of string.
- 7 c) Test if the pattern of the receiver matches S (see 15.2.15.4 and 15.2.15.5). Let M be the result of the matching process.
- $^{9}$  d) If M is an instance of the class MatchData, return true.
- e) Otherwise, return **false**.

# 11 15.2.15.7.5 Regexp#= $^{\sim}$

=~ ( string )

## Visibility: public

#### 14 Behavior:

- a) If string is not an instance of the class String, the behavior is unspecified.
- b) Let S be the content of string.
- 17 c) Test if the pattern of the receiver matches S (see 15.2.15.4 and 15.2.15.5). Let M be the result of the matching process.
- d) If M is nil return nil.
- e) If M is an instance of the class MatchData, let P be first element of the match result attribute of M, and let i be the index of the substring of P.
- $^{22}$  f) Return an instance of the class Integer whose value is i.

# 15.2.15.7.6 Regexp#casefold?

#### casefold?

Visibility: public

**Behavior:** The method returns the value of the ignorecase-flag attribute of the receiver.

#### 15.2.15.7.7 Regexp#match

- $\mathtt{match}(\mathit{string})$
- 3 **Visibility:** public
- 4 Behavior:
- a) If string is not an instance of the class String, the behavior is unspecified.
- b) Let S be the content of string.
- 7 c) Test if the pattern of the receiver matches S (see 15.2.15.4 and 15.2.15.5). Let M be the result of the matching process.
- $_{9}$  d) Return M.

#### 10 **15.2.15.7.8** Regexp#source

11 source

- 12 **Visibility:** public
- Behavior: The method returns a direct instance of the class String whose content is the pattern of the receiver.
- 15 **15.2.16** MatchData
- 16 15.2.16.1 General description
- Instances of the class MatchData represent results of successful matches of instances of the class Regexp against instances of the class String.
- An instance of the class MatchData has the attributes called string and match result, which
- are initialized as described in 15.2.15.5. The string attribute is the target string S of a matching
- $_{21}$  process. The match result attribute is a list whose element is a pair of a substring B matched
- by the pattern of an instance of the class Regexp or a grouping in the pattern, and the index I
- of the first character of B within S. B is called the substring of the element, and I is called the
- 24 index of the substring of the element. Elements of the match result attribute are indexed by
- 25 integers starting from 0.
- Given an instance M of the class MatchData, three values named matched substring, pre-
- 27 match and post-match of M, respectively, are defined as follows:
- Let S be the string attribute of M. Let F be the first element of the match result attribute of
- $^{29}$  M. Let B and O be the substring of F and the index of the substring of F. Let i be the sum of
- O and the length of B.

31

matched substring: The matched substring of M is B.

- pre-match: The pre-match of M is a part of S, from the first up to, but not including the
- Oth character of S.
- post-match: The post-match of M is a part of S, from the ith up to the last character of
- S.
- 5 15.2.16.2 Direct superclass
- 6 The class Object
- 7 15.2.16.3 Instance methods
- 8 **15.2.16.3.1** MatchData#[]
- 9 [] (\*args)
- 10 **Visibility:** public
- Behavior: Invoke the method to\_a on the receiver (see 15.2.16.3.12), and invoke the method [] on the resulting instance of the class Array with args as the arguments (see
- 15.2.12.5.4), and then, return the resulting value of the invocation of the method [].
- 14 15.2.16.3.2 MatchData#begin
- begin(index)
- Visibility: public
- 17 Behavior:
- a) If index is not an instance of the class Integer, the behavior is unspecified.
- b) Let L be the match result attribute of the receiver, and let i be the value of index.
- c) If i is smaller than 0, or larger than or equal to the number of elements of L, raise a direct instance of the class IndexError.
- d) Otherwise, return the second portion of the *i*th element of L.
- 23 15.2.16.3.3 MatchData#captures
- 24 captures
- Visibility: public
- Behavior:

- a) Let L be the match result attribute of the receiver.
- b) Create an empty direct instance A of the class Array.
- c) Except for the first element, for each element e of L, in the same order in the list, append to A a direct instance of the class String whose content is the substring of e.
- $_{5}$  d) Return A.

## $_{6}$ 15.2.16.3.4 MatchData#end

# 7 end(index)

8 **Visibility:** public

#### 9 Behavior:

- a) If index is not an instance of the class Integer, the behavior is unspecified.
- b) Let L be the match result attribute of the receiver, and let i be the value of index.
- 12 c) If i is smaller than 0, or larger than or equal to the number of elements of L, raise a direct instance of the class IndexError.
- d) Let F and S be the substring and the index of the substring of the ith element of L, respectively.
- e) If F is **nil**, return **nil**.
- of Otherwise, let f be the length of F. Return an instance of the class Integer whose value is the sum of S and f.

## 19 15.2.16.3.5 MatchData#initialize\_copy

#### $initialize\_copy(original)$

#### Visibility: private

# 22 Behavior:

20

- 23 a) If *original* is not an instance of the class of the receiver, raise a direct instance of the class TypeError.
- b) Set the string attribute of the receiver to the string attribute of original.
- c) Set the match result attribute of the receiver to the match result attribute of original.
- d) Return an implementation-defined value.

# $_1$ 15.2.16.3.6 MatchData#length

- 2 length
- 3 Visibility: public
- 4 Behavior:
- The method returns the number of elements of the match result attribute of the receiver.

# 6 15.2.16.3.7 MatchData#offset

- offset(index)
- 8 Visibility: public
- 9 Behavior:
- a) If index is not an instance of the class Integer, the behavior is unspecified.
- b) Let L be the match result attribute of the receiver, and let i be the value of index.
- 12 c) If i is smaller than 0, or larger than or equal to the number of elements of L, raise a direct instance of the class IndexError.
- d) Let S and b be the substring and the index of the substring of the ith element of L, respectively. Let e be the sum of b and the length of S.
- e) Return a new instance of the class Array which contains two instances of the class Integer, the one whose value is b and the other whose value is e, in this order.

#### 18 15.2.16.3.8 MatchData#post\_match

- 19 post\_match
- visibility: public
- Behavior: The method returns an instance of the class String the content of which is the post-match of the receiver.

## 23 15.2.16.3.9 MatchData#pre\_match

- 24 pre\_match
- Visibility: public
- Behavior: The method returns an instance of the class String the content of which is the pre-match of the receiver.

# MatchData#size 15.2.16.3.10size Visibility: public Behavior: Same as the method length (see 15.2.16.3.6). MatchData#string 15.2.16.3.11string Visibility: public **Behavior:** The method returns an instance of the class String the content of which is the string attribute of the receiver. 10 MatchData#to\_a 15.2.16.3.1212 to\_a Visibility: public 13 **Behavior:** 14 Let L be the match result attribute of the receiver. 15 Create an empty direct instance A of the class Array. b) 16 For each element e of L, in the same order in the list, append to A an instance of the 17 class String whose content is the substring of e. 18 Return A. d) 19

# 20 **15.2.16.3.13** MatchData#to\_s

21 to\_s

Visibility: public

Behavior: The method returns an instance of the class String the content of which is the matched substring of the receiver.

- 1 15.2.17 Proc
- 2 15.2.17.1 General description
- Instances of the class Proc represent blocks.
- 4 An instance of the class Proc has the following attribute.
- block: The block represented by the instance.
- 6 15.2.17.2 Direct superclass
- 7 The class Object
- 8 15.2.17.3 Singleton methods
- 9 15.2.17.3.1 Proc.new
- Proc.new(&block)
- 11 **Visibility:** public
- 12 Behavior:
- a) If block is given, let B be block.
- b) Otherwise:
- 1) If the top of [block] is block-not-given, then raise a direct instance of the class ArgumentError.
- Otherwise, let B be the top of [block].
- c) Create a new direct instance of the class Proc which has B as its block attribute.
- d) Return the instance.
- 20 15.2.17.4 Instance methods
- 21 **15.2.17.4.1** Proc#[]
- [] (\*args)
- Visibility: public
- Behavior: Same as the method call (see 15.2.17.4.3).
- 25 **15.2.17.4.2** Proc#arity

# arity Visibility: public 2 **Behavior:** Let B be the block represented by the receiver. 3 If a block-parameter is omitted in B, return an instance of the class Integer whose value is implementation-defined. If a block-parameter is present in B: If a block-parameter-list is omitted in the block-parameter, return an instance of the class Integer whose value is 0. If a block-parameter-list is present in the block-parameter: If the block-parameter-list is of the form left-hand-side, return an instance of 10 the class Integer whose value is 1. 11 If the block-parameter-list is of the form multiple-left-hand-side: 12 I) If the multiple-left-hand-side is of the form grouped-left-hand-side, return 13 an instance of the class Integer whose value is implementation-defined. 14 If the multiple-left-hand-side is of the form packing-left-hand-side, return 15 an instance of the class Integer whose value is -1. 16 III) Otherwise, let n be the number of multiple-left-hand-side-items of the 17 multiple-left-hand-side. 18 IV) If the multiple-left-hand-side ends with a packing-left-hand-side, return 19 an instance of the class Integer whose value is -(n+1). 20

#### 22 **15.2.17.4.3** Proc#call

23 call(\**arqs*)

21

Visibility: public

Behavior: Let B be the block attribute of the receiver. Let L be an empty list.

V) Otherwise, return an instance of the class Integer whose value is n.

- a) Append each element of args, in the indexing order, to L.
- b) Call B with L as the arguments (see 11.3.3). Let V be the result of the call.
- c) Return V.

#### 15.2.17.4.4 Proc#clone

clone

3 **Visibility:** public

#### 4 Behavior:

11

12

13

14

15

16

17

18

19

20

25

- 5 a) Create a direct instance of the class of the receiver which has no bindings of instance variables. Let O be the newly created instance.
- b) For each binding B of the instance variables of the receiver, create a variable binding with the same name and value as B in the set of bindings of instance variables of O.
- of c) If the receiver is associated with a singleton class, let  $E_o$  be the singleton class, and take the following steps:
  - 1) Create a singleton class whose direct superclass is the direct superclass of  $E_o$ . Let  $E_n$  be the singleton class.
    - 2) For each binding  $B_{v1}$  of the constants of  $E_o$ , create a variable binding with the same name and value as  $B_{v1}$  in the set of bindings of constants of  $E_n$ .
    - 3) For each binding  $B_{v2}$  of the class variables of  $E_o$ , create a variable binding with the same name and value as  $B_{v2}$  in the set of bindings of class variables of  $E_n$ .
      - 4) For each binding  $B_m$  of the instance methods of  $E_o$ , create a method binding with the same name and value as  $B_m$  in the set of bindings of instance methods of  $E_n$ .
  - 5) Associate O with  $E_n$ .
  - d) Set the block attribute of O to the block attribute of the receiver.
- e) Return O.

#### 22 **15.2.17.4.5** Proc#dup

23 **dup** 

Visibility: public

# Behavior:

- 26 a) Create a direct instance of the class of the receiver which has no bindings of instance variables. Let *O* be the newly created instance.
- b) Set the block attribute of O to the block attribute of the receiver.
- c) Return O.

#### 1 15.2.18 Struct

# 2 15.2.18.1 General description

- 3 The class Struct is a generator of a structure type which is a class defining a set of fields
- 4 and methods for accessing these fields. Fields are indexed by integers starting from 0 (see
- 5 15.2.18.3.1). An instance of a generated class has values for the set of fields. Those values can
- 6 be referred to and updated with accessor methods for their fields.

## 7 15.2.18.2 Direct superclass

- 8 The class Object
- 9 15.2.18.3 Singleton methods
- 10 **15.2.18.3.1** Struct.new

struct.new(string, \*symbol\_list)

- 12 **Visibility:** public
- Behavior: The method creates a class defining a set of fields and accessor methods for these fields.
- When the method is invoked, take the following steps:
- a) Create a direct instance of the class Class which has the class Struct as its direct superclass. Let C be that class.
- b) If *string* is not an instance of the class String or the class Symbol, the behavior is unspecified.
- c) If string is an instance of the class String, let N be the content of the instance.
  - 1) If N is not of the form constant-identifier, raise a direct instance of the class ArgumentError.
  - 2) Otherwise,

21

22

23

24

25

26

27

30

- i) If the binding with name N exists in the set of bindings of constants in the class Struct, replace the value of the binding with C.
  - ii) Otherwise, create a constant binding in the class Struct with name N and value C.
- d) If string is an instance of the class Symbol, prepend the instance to symbol\_list.
- e) Let i be 0.
  - f) For each element S of  $symbol\_list$ , take the following steps:

- Let N be the name designated by S. Define a field, which is named N and is indexed by i, in C. 2) If N is of the form local-variable-identifier or constant-identifier: Define a method named N in C which takes no arguments, and when invoked, returns the value of the field named N. Define a method named N= (i.e. N postfixed by "=") in C which takes one argument, and when invoked, sets the field named N to the given argument and returns the argument. Increment i by 1. Return C. g) 10 Classes created by the method Struct.new are equipped with public singleton methods 11 new, [], and members. The following describes those methods, assuming that the name of 12 a class created by the method Struct.new is C. 13 C.new(\*args)14 Visibility: public 15 **Behavior:** 16 Create a direct instance of the class with the set of fields the receiver defines. Let I be 17 the instance. 18 Invoke the method initialize on I with args as the list of arguments. 19 Return I. 20 C. [] (\*args) 21 Visibility: public 22 Behavior: Same as the method new described above. 23
- $C.\mathtt{members}$
- Visibility: public
- Behavior:

- a) Create a direct instance A of the class Array. For each field of the receiver, in the indexing order of the fields, create a direct instance of the class String whose content is the name of the field and append the instance to A.
- $_{4}$  b) Return A.

#### 5 15.2.18.4 Instance methods

### 6 15.2.18.4.1 Struct#==

==(other)

# Visibility: public

9 Behavior:

15

18

- a) If *other* and the receiver are the same object, return **true**.
- b) If the class of *other* and that of the receiver are different, return **false**.
- c) Otherwise, for each field named f of the receiver, take the following steps:
- 1) Let R and O be the values of the fields named f of the receiver and *other* respectively.
  - 2) If R and O are not the same object,
- i) Invoke the method == on R with O as the only argument. Let V be the resulting value of the invocation.
  - ii) If V is a falseish object, return **false**.
- d) Return **true**.

# 20 **15.2.18.4.2** Struct#[]

[] ( name )

# Visibility: public

- Behavior:
- a) If *name* is an instance of the class Symbol or the class String:
- 1) Let N be the name designated by name.
- 2) If the receiver has the field named N, return the value of the field.

- Otherwise, let S be an instance of the class Symbol with name N and raise a direct instance of the class NameError which has S as its name attribute.
- b) If *name* is an instance of the class **Integer**, let *i* be the value of *name*. Let *n* be the number of the fields of the receiver.
- 1) If i is negative, let new i be n+i.
- 2) If *i* is still negative or *i* is larger than or equal to *n*, raise a direct instance of the class IndexError.
- Otherwise, return the value of the field whose index is i.
- c) Otherwise, the behavior of the method is unspecified.

# $_{0}$ 15.2.18.4.3 Struct#[]=

[] = (name, obj)

Visibility: public

#### Behavior:

12

13

14

23

26

27

29

- a) If *name* is an instance of the class Symbol or an instance of the class String:
- 1) Let N be the name designated by name.
- 16 2) If the receiver has the field named N,
  - i) Replace the value of the field with obj,
- ii) Return obj.
- Otherwise, let S be an instance of the class Symbol with name N and raise a direct instance of the class NameError which has S as its name attribute.
- b) If name is an instance of the class Integer, let i be the value of name. Let n be the number of the fields of the receiver.
  - 1) If i is negative, let new i be n+i.
- 24 2) If *i* is still negative or *i* is larger than or equal to *n*, raise a direct instance of the class IndexError.
  - 3) Otherwise,
    - i) Replace the value of the field whose index is i with obj
- ii) Return obj.
  - c) Otherwise, the behavior of the method is unspecified.

# 1 15.2.18.4.4 Struct#each

- each(&block)
- 3 **Visibility:** public
- 4 Behavior:
- a) If *block* is not given, the behavior is unspecified.
- b) For each field of the receiver, in the indexing order, call *block* with the value of the field as the only argument.
- 8 c) Return the receiver.

# 9 15.2.18.4.5 Struct#each\_pair

- each\_pair(&block)
- 11 Visibility: public
- 12 Behavior:
- a) If block is not given, the behavior is unspecified.
- b) For each field of the receiver, in the indexing order, take the following steps:
- 1) Let N and V be the name and the value of the field respectively. Let S be an instance of the class Symbol with name N.
- $^{17}$  Call block with the list of arguments which contains S and V in this order.
- c) Return the receiver.

# 19 **15.2.18.4.6** Struct#members

- 20 members
- Visibility: public
- Behavior: Same as the method members described in 15.2.18.3.1.

# 23 **15.2.18.4.7** Struct#select

#### select(&block)

- Visibility: public
- 3 Behavior:
- a) If *block* is not given, the behavior is unspecified.
- b) Create an empty direct instance of the class Array. Let A be the instance.
- 6 c) For each field of the receiver, in the indexing order, take the following steps:
- 1) Let V be the value of the field.
  - 2) Call block with V as the only argument. Let R be the resulting value of the call.
- 3) If R is a true object, append V to A.
- d) Return A.

# 111 15.2.18.4.8 Struct#initialize

initialize(\*args)

Visibility: private

- Behavior: Let  $N_a$  be the length of args, and let  $N_f$  be the number of the fields of the receiver.
- a) If  $N_a$  is larger than  $N_f$ , raise a direct instance of the class ArgumentError.
- Otherwise, for each field f of the receiver, let i be the index of f, and set the value of f to the ith element of args, or to **nil** when i is equal to or larger than  $N_a$ .
- c) Return an implementation-defined value.

## $_{20}$ 15.2.18.4.9 Struct#initialize\_copy

initialize\_copy(original)

- Visibility: private
- Behavior:
- a) If the receiver and *original* are the same object, return an implementation-defined value.

- If original is not an instance of the class of the receiver, raise a direct instance of the class TypeError. 2
- If the number of the fields of the receiver and the number of the fields of original are 3 different, raise a direct instance of the class TypeError.
- For each field f of original, let i be the index of f, and set the value of the ith field of the receiver to the value of f.
- Return an implementation-defined value.

#### 15.2.19 Time

#### 15.2.19.1 General description

- Instances of the class Time represent dates and times.
- An instance of the class Time holds the following attributes.
- Microseconds: Microseconds since January 1, 1970 00:00 UTC. Microseconds is an integer 12 whose range is implementation-defined. The value of microseconds attributes is rounded 13 to fit in the representation of microseconds in an implementation-defined way. If an out of 14 range value is given as microseconds when creating an instance of the class Time, a direct 15 instance of either of the class ArgumentError or the class RangeError shall be raised. 16
- Which class is chosen is implementation-defined. 17
- Time zone: The time zone. 18

#### 15.2.19.2 Direct superclass 19

The class Object

#### 15.2.19.3 Time computation

- Mathematical functions introduced in this subclause are used throughout the descriptions in
- 15.2.19. These functions are assumed to compute exact mathematical results using mathematical
- real numbers.
- Leap seconds are ignored in this document. However, a conforming processor may support leap 25
- seconds in an implementation-defined way.

#### 15.2.19.3.1 Day

The number of microseconds of a day is computed as follows:

$$MicroSecPerDay = 24 \times 60 \times 60 \times 10^6$$

The number of days since January 1, 1970 00:00 UTC which corresponds to microseconds t is computed as follows:

$$Day(t) = floor\left(\frac{t}{MicroSecPerDay}\right)$$
 
$$floor(t) = \text{The integer } x \text{ such that } x \leq t < x+1$$

The weekday which corresponds to microseconds t is computed as follows:

$$WeekDay(t) = (Day(t) + 4)$$
 modulo 7

## 2 **15.2.19.3.2** Year

- A year has 365 days, except for leap years, which have 366 days. Leap years are those which
- 4 are either:
- divisible by 4 and not divisible by 100, or
- divisible by 400.
- <sup>7</sup> The number of days from January 1, 1970 00:00 UTC to the beginning of a year y is computed
- 8 as follows:

$$DayFromYear(y) = 365 \times (y-1970) + floor\left(\frac{y-1969}{4}\right) - floor\left(\frac{y-1901}{100}\right) + floor\left(\frac{y-1601}{400}\right) + floor\left(\frac{y-1601}{400}\right) + floor\left(\frac{y$$

- 9 Microseconds elapsed since January 1, 1970 00:00 UTC until the beginning of y is computed as
- 10 follows:

$$MicroSecFromYear(y) = DayFromYear(y) \times MicroSecPerDay$$

- The year number y which corresponds to microseconds t measured from January 1, 1970 00:00
- 12 UTC is computed as follows.

$$YearFromTime(t) = y \text{ such that}, \quad MicroSecFromYear(y-1) < t \leq MicroSecFromYear(y)$$

The number of days from the beginning of the year for the given microseconds t is computed as follows.

$$DayWithinYear(t) = Day(t) - DayFromYear(YearFromTime(t))$$

#### 1 15.2.19.3.3 Month

- 2 Months have usual number of days. Leap years have the extra day in February. Each month is
- 3 identified by the number in the range 1 to 12, in the order from January to December.
- 4 The month number which corresponds to microseconds t measured from January 1, 1970 00:00
- 5 UTC is computed as follows.

```
MonthFromTime(t) = \begin{cases} 1 & \text{if } 0 \leq DayWithinYear(t) < 31 \\ 2 & \text{if } 31 \leq DayWithinYear(t) < 59 + LeapYear(t) \\ 3 & \text{if } 59 + LeapYear(t) \leq DayWithinYear(t) < 90 + LeapYear(t) \\ 4 & \text{if } 90 + LeapYear(t) \leq DayWithinYear(t) < 120 + LeapYear(t) \\ 5 & \text{if } 120 + LeapYear(t) \leq DayWithinYear(t) < 151 + LeapYear(t) \\ 6 & \text{if } 151 + LeapYear(t) \leq DayWithinYear(t) < 181 + LeapYear(t) \\ 7 & \text{if } 181 + LeapYear(t) \leq DayWithinYear(t) < 212 + LeapYear(t) \\ 8 & \text{if } 212 + LeapYear(t) \leq DayWithinYear(t) < 243 + LeapYear(t) \\ 9 & \text{if } 243 + LeapYear(t) \leq DayWithinYear(t) < 273 + LeapYear(t) \\ 10 & \text{if } 273 + LeapYear(t) \leq DayWithinYear(t) < 304 + LeapYear(t) \\ 11 & \text{if } 304 + LeapYear(t) \leq DayWithinYear(t) < 334 + LeapYear(t) \\ 12 & \text{if } 334 + LeapYear(t) \leq DayWithinYear(t) < 365 + LeapYear(t) \end{cases}
```

$$LeapYear(t) = \begin{cases} 1 & \text{if } YearFromTime(t) \text{ is a leap year} \\ 0 & \text{otherwise} \end{cases}$$

## 6 15.2.19.3.4 Days of month

- <sup>7</sup> The day of the month which corresponds to microseconds t measured from January 1, 1970
- 8 00:00 UTC is computed as follows.

```
DayWithinYear(t) + 1
DayWithinYear(t) - 30
                                                                              if MonthFromTime(t) = 1
                                                                              if MonthFromTime(t) = 2
                             DayWithinYear(t) - 58 - LeapYear(t)
                                                                              if MonthFromTime(t) = 3
                             DayWithinYear(t) - 89 - LeapYear(t)
                                                                              if MonthFromTime(t) = 4
                            DayWithinYear(t) - 119 - LeapYear(t)
                                                                              if MonthFromTime(t) = 5
DayWithinMonth(t) = \begin{cases} DayWithinYear(t) - 113 - LeapYear(t) & \text{if } MonthFromTime(t) = 5 \\ DayWithinYear(t) - 150 - LeapYear(t) & \text{if } MonthFromTime(t) = 6 \\ DayWithinYear(t) - 180 - LeapYear(t) & \text{if } MonthFromTime(t) = 7 \end{cases}
                             DayWithinYear(t) - 211 - LeapYear(t) if MonthFromTime(t) = 8
                             DayWithinYear(t) - 242 - LeapYear(t)
                                                                             if MonthFromTime(t) = 9
                             DayWithinYear(t) - 272 - LeapYear(t)
                                                                             if MonthFromTime(t) = 10
                              DayWithinYear(t) - 303 - LeapYear(t) if MonthFromTime(t) = 11
                              DayWithinYear(t) - 333 - LeapYear(t)
                                                                              if MonthFromTime(t) = 12
```

# 1 15.2.19.3.5 Hours, Minutes, and Seconds

2 The numbers of microseconds in an hour, a minute, and a second are as follows:

$$MicroSecPerHour = 60 \times 60 \times 10^{6}$$
  
 $MicroSecPerMinute = 60 \times 10^{6}$   
 $MicroSecPerSecond = 10^{6}$ 

- 3 The hour, the minute, and the second which correspond to microseconds t measured from
- 4 January 1, 1970 00:00 UTC are computed as follows.

$$\begin{split} HourFromTime(t) &= floor\left(\frac{t}{MicroSecPerHour}\right) \quad \text{modulo} \quad 24 \\ MinuteFromTime(t) &= floor\left(\frac{t}{MicroSecPerMinute}\right) \quad \text{modulo} \quad 60 \\ SecondFromTime(t) &= floor\left(\frac{t}{MicroSecPerSecond}\right) \quad \text{modulo} \quad 60 \end{split}$$

#### 5 15.2.19.4 Time zone and Local time

- 6 The current time zone is determined from time zone information provided by the underlying
- 7 system. If the system does not provide information on the current local time zone, the time
- 8 zone attribute of an instance of the class Time is implementation-defined.
- 9 The local time for an instance of the class Time is computed from its microseconds t and time
- zone z as follows.

$$LocalTime = t + ZoneOffset(z)$$
 
$$ZoneOffset(z) = \text{UTC offset of } z \text{ measured in microseconds}$$

#### 11 15.2.19.5 Daylight saving time

- 12 On system where it is possible to determine the daylight saving time for each time zone, a
- conforming processor should adjust the microseconds attributes of an instance of the class Time
- 14 if that microseconds falls within the daylight saving time of the time zone attributes of the
- instance. An algorithm used for the adjustment is implementation-defined.

# 16 15.2.19.6 Singleton methods

## 17 15.2.19.6.1 Time.at

# Time.at(\*arqs)

Visibility: public

#### 3 Behavior:

10

11 12

13

17

21

22

23

- a) If the length of args is 0 or larger than 2, raise a direct instance of the class ArgumentError.
- b) If the length of args is 1, let A be the only argument.
- 1) If A is an instance of the class Time, return a new instance of the class Time which represents the same time and has the same time zone as A.
  - 2) If A is an instance of the class Integer or an instance of the class Float:
  - i) Let N be the value of A.
    - ii) Create a direct instance of the class Time which represents the time at  $N \times 10^6$  microseconds since January 1, 1970 00:00 UTC, with the current local time zone.
  - iii) Return the resulting instance.
- 3) Otherwise, the behavior is unspecified.
- c) If the length of args is 2, let S and M be the first and second element of args.
- 1) If S is an instance of the class Integer, let  $N_S$  be the value of S.
  - 2) Otherwise, the behavior is unspecified.
- If M is an instance of the class Integer or an instance of the class Float, let  $N_M$  be the value of M.
- 20 4) Otherwise, the behavior is unspecified.
  - 5) Create a direct instance of the class Time which represents the time at  $N_S \times 10^6 + N_M$  microseconds since January 1, 1970 00:00 UTC, with the current local time zone.
- 24 6) Return the resulting instance.

# $_{25}$ 15.2.19.6.2 Time.gm

```
Time.gm(year, month=1, day=1, hour=0, min=0, sec=0, usec=0)
```

Visibility: public

Behavior:

- a) Compute an integer value for *year*, *day*, *hour*, *min*, *sec*, and *usec* as described below. Let *Y*, *D*, *H*, *Min*, *S*, and *U* be integers thus converted.
- An integer I is determined from the given object O as follows:
- 1) If O is an instance of the class Integer, let I be the value of O.
- 2) If O is an instance of the class Float, let I be the integral part of the value of O.
- 3) If O is an instance of the class String:
  - i) If the content of O is a sequence of decimal-digits, let I be the value of those sequence of digits computed using base 10.
- ii) Otherwise, the behavior is unspecified.
  - 4) Otherwise, the behavior is unspecified.
- b) Compute an integer value from *month* as follows:
  - 1) If month is an instance of the class Integer, let Mon be the value of month.
- 2) If month is an instance of the class String:
  - i) If the content of *month* is the same as one of the names of the months in the lower row on Table 5, ignoring the differences in case, let *Mon* be the integer which corresponds to *month* in the upper row on the same table.
  - ii) If the first character of *month* is *decimal-digit*, compute an integer value from *month* as in Step a). Let *Mon* be the resulting integer.
    - iii) Otherwise, raise a direct instance of the class ArgumentError.
- 3) Otherwise, the behavior is unspecified.
- c) If Y is an integer such that  $0 \le Y \le 138$ , the behavior is implementation-defined.
- d) If each integer computed above is outside the range as listed below, raise a direct instance of the class ArgumentError.
  - $1 \leq Mon \leq 12$
- 1 < D < 31
- $0 \le H \le 23$
- 0 < Min < 59
- $0 \le S \le 60$
- 29 Whether any conditions are placed on Y is implementation-defined.

10

11

12

14

15

16

17

18

19

24

- e) Let t be an integer which satisfies all of the following equations.
- YearFromTime(t) = Y
- MonthFromTime(t) = Mon
- DayWithinMonth(t) = 1
- $_{5}$  f) Compute microseconds T as follows.

$$T = t + D \times MicroSecPerDay + H \times MicroSecPerHour + Min \times MicroSecPerMinute + S \times 10^6 + U$$

- g) Create a direct instance of the class Time which represents the time at T since January 1, 1970 00:00 UTC, with the UTC time zone.
- 8 h) Return the resulting instance.

Table 5 – The names of months and corresponding integer

| 1   | 2   | 3   | 4   | 5   | 6   | 7   | 8   | 9   | 10  | 11  | 12  |
|-----|-----|-----|-----|-----|-----|-----|-----|-----|-----|-----|-----|
| Jan | Feb | Mar | Apr | May | Jun | Jul | Aug | Sep | Oct | Nov | Dec |

# 9 15.2.19.6.3 Time.local

Time.local(year, month=1, day=1, hour=0, min=0, sec=0, usec=0)

- 11 **Visibility:** public
- Behavior: Same as the method Time.gm (see 15.2.19.6.2), except that the method returns a direct instance of the class Time which has the current local time zone as its time zone.

#### 14 **15.2.19.6.4** Time.mktime

- Time.mktime( year, month=1, day=1, hour=0, min=0, sec=0, usec=0)
- Visibility: public
- Behavior: Same as the method Time.local (see 15.2.19.6.3).

## 18 15.2.19.6.5 Time.now

```
Time.now
       Visibility: public
       Behavior: This method returns a direct instance of the class Time which represents the
       current time with the current local time zone.
       The behavior of this method is the same as the method new (see 15.2.3.3.3).
   15.2.19.6.6
                 Time.utc
       Time.utc(year, month=1, day=1, hour=0, min=0, sec=0, usec=0)
       Visibility: public
       Behavior: Same as the method Time.gm (see 15.2.19.6.2).
   15.2.19.7
               Instance methods
   15.2.19.7.1
                 Time#+
       + ( offset )
12
       Visibility: public
13
       Behavior:
            If offset is not an instance of the class Integer or the class Float, the behavior is
15
            unspecified.
16
            Let V be the value of offset.
17
            Let o be the result of computing V \times 10^6.
18
           Let t and z be the microseconds and time zone attribute of the receiver.
       d)
19
            Create a direct instance of the class Time which represents the time at (t+o) microsec-
20
            onds since January 1, 1970 00:00 UTC, with z as its time zone.
21
            Return the resulting instance.
       f)
22
   15.2.19.7.2
                 Time\#-
```

Visibility: public

-(offset)

24

#### Behavior:

- a) If offset is not an instance of the class Integer or the class Float, the behavior is unspecified.
- b) Let V be the value of offset.
- 5 c) Let o be the result of computing  $V \times 10^6$ .
- d) Let t and z be the microseconds and time zone attribute of the receiver.
- <sup>7</sup> e) Create a direct instance of the class Time which represents the time at t-o microseconds since January 1, 1970 00:00 UTC, with z as its time zone.
- 9 f) Return the resulting instance.

# $_{10}$ 15.2.19.7.3 Time#<=>

# <=>( other)

11

12

19

21

22

24

# Visibility: public

## 13 Behavior:

- a) If other is not an instance of the class Time, return nil.
- b) Otherwise, let  $T_r$  and  $T_o$  be microseconds attributes of the receiver and *other*, respectively.
- 1) If  $T_r > T_o$ , return an instance of the class Integer whose value is 1.
- 2) If  $T_r = T_o$ , return an instance of the class Integer whose value is 0.
- 3) If  $T_r < T_o$ , return an instance of the class Integer whose value is -1.

# $_{20}$ 15.2.19.7.4 Time#asctime

#### asctime

# Visibility: public

# Behavior:

- a) Compute the local time from the receiver (see 15.2.19.4). Let t be the result.
- b) Let W be the name of the day of the week in the second row on Table 6 which corresponds to WeekDay(t) in the upper row on the same table.
- c) Let Mon be the name of the month in the second row on Table 5 which corresponds to MonthFromTime(t) in the upper row on the same table.

d) Let D, H, M, S, and Y be as follows:

```
D = DayWithinMonth(t)H = HourFromTime(t)
```

M = MinuteFromTime(t)

S = SecondFromTime(t)

Y = YearFromTime(t)

e) Create a direct instance of the class String, the content of which is the following sequence of characters:

 $W \ Mon \ D \ H:M:S \ Y$ 

- D is formatted as two digits with a leading space character (0x20) as necessary. H, M, and S are formatted as two digits with a leading zero as necessary.
- 6 EXAMPLE Time.local(2001, 10, 1, 13, 20, 5).asctime returns "Mon Oct 1 13:20:05 2001".
- f) Return the resulting instance.

Table 6 – The names of the days of the week corresponding to integers

| 0   | 1 2 |     | 3   | 4   | 5   | 6   |
|-----|-----|-----|-----|-----|-----|-----|
| Sun | Mon | Tue | Wed | Thu | Fry | Sat |

## 8 15.2.19.7.5 Time#ctime

- 9 ctime
- visibility: public
- Behavior: Same as the method asctime (see 15.2.19.7.4).
- $_{12}$  15.2.19.7.6 Time#day
- 13 day
- 14 **Visibility:** public
- 15 Behavior:
- a) Compute the local time from the receiver (see 15.2.19.4). Let t be the result.
- b) Compute DayWithinMonth(t).
- c) Return an instance of the class Integer whose value is the result of Step b).

# 15.2.19.7.7Time#dst? dst? 2 Visibility: public **Behavior:** Let T and Z be the microseconds and time zone attribute of the receiver. If T falls within the daylight saving time of Z, return **true**. Otherwise, return false. 15.2.19.7.8Time#getgm getgm Visibility: public Behavior: Same as the method getute (see 15.2.19.7.10). 10 15.2.19.7.9 Time#getlocal getlocal 12 Visibility: public 13 Behavior: The method returns a new instance of the class Time which has the same 14 microseconds as the receiver, but has current local time zone as its time zone. 15 15.2.19.7.10Time#getutc getutc 17

Visibility: public 18

Behavior: The method returns a new instance of the class Time which has the same 19 microseconds as the receiver, but has UTC as its time zone. 20

#### Time#gmt? 15.2.19.7.11

gmt? 22

Visibility: public 23

Behavior: Same as the method utc? (see 15.2.19.7.28). 24

# gmt\_offset Visibility: public Behavior: Same as the method utc\_offset (see 15.2.19.7.29). 15.2.19.7.13Time#gmtime gmtime Visibility: public Behavior: Same as the method utc (see 15.2.19.7.27). 15.2.19.7.14Time#gmtoff gmtoff 10 Visibility: public 11 Behavior: Same as the method utc\_offset (see 15.2.19.7.29). 12 15.2.19.7.15 Time#hour hour 14 Visibility: public 15 **Behavior:** 16 Compute the local time from the receiver (see 15.2.19.4). Let t be the result. 17 Compute HourFromTime(t). 18 Return an instance of the class Integer whose value is the result of Step b). 19 Time#initialize 15.2.19.7.16 initialize Visibility: private 22

 $Time\#gmt\_offset$ 

15.2.19.7.12

## 1 Behavior:

- a) Set the microseconds attribute of the receiver to microseconds elapsed since January 1, 1970 00:00 UTC.
- b) Set the time zone attribute of the receiver to the current local time zone.
- c) Return an implementation-defined value.

# 6 15.2.19.7.17 Time#initialize\_copy

 $\sigma$  initialize\_copy(original)

8 **Visibility:** private

#### 9 Behavior:

- a) If *original* is not an instance of the class Time, raise a direct instance of the class TypeError.
- b) Set the microseconds attribute of the receiver to the microseconds attribute of original.
- c) Set the time zone attribute of the receiver to the time zone attribute of original.
- d) Return an implementation-defined value.

# 15 **15.2.19.7.18** Time#localtime

16 localtime

17 **Visibility:** public

#### 18 Behavior:

- a) Change the time zone attribute of the receiver to the current local time zone.
- b) Return the receiver.

## 15.2.19.7.19 Time#mday

22 mday

25

Visibility: public

## Behavior:

a) Compute the local time from the receiver (see 15.2.19.4). Let t be the result.

| 2  | c) Return an instance of the class Integer whose value is the result of Step b).       |
|----|----------------------------------------------------------------------------------------|
| 3  | 15.2.19.7.20 Time#min                                                                  |
| 4  | min                                                                                    |
| 5  | Visibility: public                                                                     |
| 6  | Behavior:                                                                              |
| 7  | a) Compute the local time from the receiver (see 15.2.19.4). Let $t$ be the result.    |
| 8  | b) Compute $MinuteFromTime(t)$ .                                                       |
| 9  | c) Return an instance of the class Integer whose value is the result of Step b).       |
| 10 | 15.2.19.7.21 Time#mon                                                                  |
| 11 | mon                                                                                    |
| 12 | Visibility: public                                                                     |
| 13 | Behavior:                                                                              |
| 14 | a) Compute the local time from the receiver (see $15.2.19.4$ ). Let $t$ be the result. |
| 15 | b) Compute $MonthFromTime(t)$ .                                                        |
| 16 | c) Return an instance of the class Integer whose value is the result of Step b).       |
| 17 | 15.2.19.7.22 Time#month                                                                |
| 18 | month                                                                                  |
| 19 | Visibility: public                                                                     |
| 20 | Behavior: Same as the method mon (see 15.2.19.7.21).                                   |
| 21 | 15.2.19.7.23 Time#sec                                                                  |
| 22 | sec                                                                                    |
| 23 | Visibility: public                                                                     |

b) Compute DayWithinMonth(t).

# 1 Behavior:

- a) Compute the local time from the receiver (see 15.2.19.4). Let t be the result.
- b) Compute SecondFromTime(t).
- c) Return an instance of the class Integer whose value is the result of Step b).

## 5 **15.2.19.7.24** Time#to\_f

- $_{6}$  to\_f
- 7 Visibility: public
- Behavior: Let t the microseconds attribute of the receiver.
- a) Compute  $t/10^6$ .
- b) Return a direct instance of the class Float whose value is the result of Step a).

# 11 **15.2.19.7.25** Time#to\_i

- 12 to\_i
- Visibility: public
- Behavior: Let t the microseconds attribute of the receiver.
- a) Compute  $floor(t/10^6)$ .
- b) Return an instance of the class Integer whose value is the result of Step a).

# 17 **15.2.19.7.26** Time#usec

- 18 usec
- 19 **Visibility:** public
- 20 Behavior:
- a) Compute the local time from the receiver (see 15.2.19.4). Let t be the result.
- b) Compute t modulo  $10^6$ .
- c) Return an instance of the class Integer whose value is the result of Step b).

## 24 **15.2.19.7.27** Time#utc

```
utc
       Visibility: public
       Behavior:
            Change the time zone attribute of the receiver to UTC.
            Return the receiver.
       b)
   15.2.19.7.28
                   Time#utc?
       utc?
       Visibility: public
       Behavior: Let Z be the time zone attribute of the receiver.
            If Z is UTC, return true.
10
            Otherwise, return false.
11
   15.2.19.7.29
                   Time\#utc\_offset
       utc_offset
13
       Visibility: public
14
       Behavior: Let Z be the time zone attribute of the receiver.
            Compute floor(ZoneOffset(Z)/10^6).
       a)
16
            Return an instance of the class Integer whose value is the result of Step a).
       b)
17
   15.2.19.7.30
                   Time#wday
       wday
19
       Visibility: public
20
       Behavior:
21
            Compute the local time from the receiver (see 15.2.19.4). Let t be the result.
22
            Compute WeekDay(t).
       b)
23
            Return an instance of the class Integer whose value is the result of Step b)
```

## $_1$ 15.2.19.7.31 Time#yday

- 2 yday
- 3 Visibility: public
- 4 Behavior:
- a) Compute the local time from the receiver (see 15.2.19.4). Let t be the result.
- b) Compute DayWithinYear(t).
- c) Return an instance of the class Integer whose value is the result of Step b).
- 8 15.2.19.7.32 Time#year
- 9 year
- 10 **Visibility:** public
- 11 Behavior:
- a) Compute the local time from the receiver (see 15.2.19.4). Let t be the result.
- b) Compute YearFromTime(t).
- c) Return an instance of the class Integer whose value is the result of Step b).
- 15 **15.2.19.7.33** Time#zone
- 16 zone
- 17 **Visibility:** public
- Behavior: Let Z be the time zone attribute of the receiver.
- a) Create a direct instance of the class **String**, the content of which represents the name of Z. The exact content of the instance is implementation-defined.
- b) Return the resulting instance.
- 22 **15.2.20 IO**
- 23 15.2.20.1 General description
- An instance of the class IO represents a stream, which is a source and/or a sink of data.
- An instance of the class IO has the following attributes:

- readability flag: A boolean value which indicates whether the stream can handle input
- operations.
- An instance of the class I0 is said to be **readable** if and only if this flag is true.
- 4 Reading from a stream which is not readable raises a direct instance of the class IOError.
- writability flag: A boolean value which indicates whether the stream can handle output
- 6 operations.
- An instance of the class IO is said to be **writable** if and only if this flag is true.
- Writing to a stream which is not writable raises a direct instance of the class IOError.
- openness flag: A boolean value which indicates whether the stream is open.
- An instance of the class IO is said to be **open** if and only if this flag is true. An instance of the class IO is said to be **closed** if and only if this flag is false.
- A closed stream is neither readable nor writable.
- buffering flag: A boolean value which indicates whether the data to be written to the stream is buffered.
- When this flag is true, the output to the receiver may be delayed until the instance methods flush or close is invoked.
- An instance of the class SystemCallError may be raised when the underlying system reported an error during the execution of methods of the class IO.
- 19 The behavior of the method initialize of the class IO is unspecified, i.e. whether a direct
- $_{20}$  instance of the class IO other than the constnats STDIN, STDOUT and STDERR of the class
- 21 Object (see 15.2.1) can be created is unspecified.
- NOTE Note that an instance of the class File, which is a subclass of the class IO, can be created by the method new because the behavior of the method initialize is specified in 15.2.21.4.1.
- In the following description of the methods of the class IO, a **byte** means an integer from 0 to 25.
- 26 15.2.20.2 Direct superclass
- 27 The class Object
- 28 15.2.20.3 Included modules
- The following module is included in the class IO.
- 30 Enumerable

# 1 15.2.20.4 Singleton methods

# 2 15.2.20.4.1 IO.open

```
IO.open(*args, &block)
```

4 **Visibility:** public

#### 5 Behavior:

- a) Invoke the method **new** on the receiver with all the elements of args as the arguments. Let I be the resulting value.
- b) If block is not given, return I.
- Otherwise, call block with I as the argument. Let V be the resulting value.
- d) Invoke the method close (see 15.2.20.5.1) on I with no arguments, even when an exception is raised and not handled in Step c).
- e) Return V.
- EXAMPLE If *block* is given, the method close is invoked automatically.

18

17

If *block* is not given, the method **close** should be invoked explicitly.

```
f = File.open("data.txt")
puts f.read
f.close
```

22

23 24

25

31

NOTE The behavior of invoking the method new on the class IO is unspecified. Therefore, the behavior of invoking the method open on the class IO is also unspecified; however, the method open can be invoked on the class File, which is a subclass of the class IO.

#### 15.2.20.5 Instance methods

# 27 **15.2.20.5.1** IO#close

28 close

visibility: public

## 30 Behavior:

a) If the receiver is closed, raise a direct instance of the class IOError.

- b) If the buffering flag of the receiver is true, and the receiver is buffering any output, immediately write all the buffered data to the stream which the receiver represents.
- c) Set the openness flag of the receiver to false.
- d) Return an implementation-defined value.

## 5 15.2.20.5.2 IO#closed?

6 closed?

7 Visibility: public

8 Behavior:

- a) If the receiver is closed, return **true**.
- b) Otherwise, return **false**.

## 11 **15.2.20.5.3 IO**#each

each(&block)

Visibility: public

# 14 Behavior:

13

- a) If *block* is not given, the behavior is unspecified.
- b) If the receiver is not readable, raise a direct instance of the class IOError.
- c) If the receiver has reached its end, return the receiver.
- Otherwise, read characters from the receiver until 0x0a is read or the receiver reaches its end.
- e) Create a direct instance of the class **String** whose content is the sequence of characters read in Step d). Call *block* with this instance as an argument.
- f) Continue processing from Step c).

# 23 **15.2.20.5.4** IO#each\_byte

each\_byte(&block)

# Visibility: public

## 1 Behavior:

- a) If block is not given, the behavior is unspecified.
- b) If the receiver is not readable, raise a direct instance of the class IOError.
- c) If the receiver has reached its end, return the receiver.
- d) Otherwise, read a single byte from the receiver. Call *block* with an argument, an instance of the class **Integer** whose value is the byte.
- e) Continue processing from Step c).

# 8 15.2.20.5.5 IO#each\_line

 $exttt{each\_line(\&block)}$ 

Visibility: public

Behavior: Same as the method each (see 15.2.20.5.3).

# 12 **15.2.20.5.6 IO**#eof?

eof?

14 **Visibility:** public

# 15 Behavior:

- a) If the receiver is not readable, raise a direct instance of the class IOError.
- b) If the receiver has reached its end, return **true**. Otherwise, return **false**.

## 18 15.2.20.5.7 IO#flush

19 flush

Visibility: public

# Behavior:

- a) If the receiver is not writable, raise a direct instance of the class IOError.
- b) If the buffering flag of the receiver is true, and the receiver is buffering any output, immediately write all the buffered data to the stream which the receiver represents.
- c) Return the receiver.

## 1 15.2.20.5.8 IO#getc

getc 2 Visibility: public Behavior: If the receiver is not readable, raise a direct instance of the class IOError. If the receiver has reached its end, return nil. Otherwise, read a character from the receiver. Return an instance of the class Object which represents the character (see 15.2.10.1). 15.2.20.5.9IO#gets gets Visibility: public 11 **Behavior:** 12 If the receiver is not readable, raise a direct instance of the class IOError. 13 If the receiver has reached its end, return nil. 14 Otherwise, read characters from the receiver until 0x0a is read or the receiver reaches 15 its end. Create a direct instance of the class String whose content is the sequence of characters 17 read in Step c) and return this instance. 18 15.2.20.5.10 IO#initialize\_copy initialize\_copy( original) Visibility: private 21 **Behavior:** The behavior of the method is unspecified. 22 15.2.20.5.11 IO#print

266

print(\*args)

# visibility: public

#### 2 Behavior:

- a) For each element of *args* in the indexing order:
- 1) Let V be the element. If the element is **nil**, a conforming processor may create a direct instance of the class **String** whose content is "nil" and let V be the instance.
- 2) Invoke the method write on the receiver with V as the argument.
- b) Return an implementation-defined value.

# 9 **15.2.20.5.12** IO#putc

putc(obj)

10

11

Visibility: public

# 12 Behavior:

- a) If obj is not an instance of the class Integer or an instance of the class String, the behavior is unspecified. If obj is an instance of the class Integer whose value is smaller than 0 or larger than 255, the behavior is unspecified.
- b) If obj is an instance of the class Integer, create a direct instance S of the class String whose content is a single character, whose character code is the value of obj.
- c) If *obj* is an instance of the class String, create a direct instance S of the class String whose content is the first character of *obj*.
- d) Invoke the method write on the receiver with S as the argument.
- e) Return obj.

## 22 **15.2.20.5.13** IO#puts

puts(\*args)

Visibility: public

#### Behavior:

25

29

- a) If the length of *args* is 0, create a direct instance of the class **String** whose content is a single character 0x0a and invoke the method **write** on the receiver with this instance as an argument.
  - b) Otherwise, for each element E of args in the indexing order:

- 1) If E is an instance of the class Array, for each element X of E in the indexing order:
  - i) If X is the same object as E, i.e. if E contains itself, invoke the method write on the receiver with an instance of the class String, whose content is implementation-defined.
    - ii) Otherwise, invoke the method write on the receiver with X as the argument.
  - 2) Otherwise:

10

11

12

13

14

15

16

17

21

22

26

28

- i) If E is **nil**, a conforming processor may create a direct instance of the class String whose content is "nil" and let E be the instance.
- ii) If E is not an instance of the class String, invoke the method to\_s on the E. If the resulting value is an instance of the class String, let E be the resulting value. Otherwise, the behavior is unspecified.
- iii) Invoke the method write on the receiver with E as the argument.
- iv) If the last character of E is not 0x0a, create a direct instance of the class String whose content is a single character 0x0a and invoke the method write on the receiver with this instance as an argument.
- c) Return an implementation-defined value.

#### 15.2.20.5.14 IO#read

read( length=nil)

visibility: public

#### Behavior:

- a) If the receiver is not readable, raise a direct instance of the class IOError.
- b) If the receiver has reached its end:
- 1) If *length* is **nil**, create an empty instance of the class **String** and return that instance.
  - 2) If length is not **nil**, return **nil**.
- c) Otherwise:
  - 1) If length is **nil**, read characters from the receiver until the receiver reaches its end.
- 29 2) If length is an instance of the class Integer, let N be the value of length. Other-30 wise, the behavior is unspecified.

- 3) If N is smaller than 0, raise a direct instance of the class ArgumentError.
- $_{2}$  4) Read bytes from the receiver until N bytes are read or the receiver reaches its end.
- d) Create a direct instance of the class **String** whose content is the sequence of characters read in Step c) and return this instance.

#### 5 **15.2.20.5.15** IO#readchar

6 readchar

7 Visibility: public

## 8 Behavior:

- a) If the receiver is not readable, raise a direct instance of the class IOError.
- b) If the receiver has reached its end, raise a direct instance of the class EOFError.
- 11 c) Otherwise, read a character from the receiver. Return an instance of the class Object which represents the character.

# <sup>3</sup> 15.2.20.5.16 IO#readline

14 readline

Visibility: public

#### 16 Behavior:

17

- a) If the receiver is not readable, raise a direct instance of the class IOError.
- b) If the receiver has reached its end, raise a direct instance of the class EOFError.
- Otherwise, read characters from the receiver until 0x0a is read or the receiver reaches its end.
- d) Create a direct instance of the class **String** whose content is the sequence of characters read in Step c) and return this instance.

# 15.2.20.5.17 IO#readlines

24 readlines

Visibility: public

Behavior:

- a) If the receiver is not readable, raise a direct instance of the class IOError.
- b) Create an empty direct instance A of the class Array.
- $^{3}$  c) If the receiver has reached to its end, return A.
- d) Otherwise, read characters from the receiver until 0x0a is read or the receiver reaches its end.
- e) Create a direct instance of the class **String** whose content is the sequence of characters read in Step d) and append this instance to A.
- f) Continue processing from Step c).

# 9 **15.2.20.5.18** IO#sync

10 sync

11 **Visibility:** public

12 Behavior:

- a) If the receiver is closed, raise a direct instance of the class IOError.
- b) If the buffering flag of the receiver is true, return **false**. Otherwise, return **true**.

# 15 **15.2.20.5.19** IO#sync=

sync = (bool)

17 **Visibility:** public

18 Behavior:

19

- a) If the receiver is closed, raise a direct instance of the class IOError.
- b) If bool is a trueish object, set the buffering flag of the receiver to false. If bool is a falseish object, set the buffering flag of the receiver to true.
- c) Return bool.

#### 23 **15.2.20.5.20 IO**#write

write(str)

Visibility: public

#### Behavior:

- a) If str is an instance of the class String, let S be str.
- b) Otherwise, invoke the method to\_s on str, and let S be the resulting value. If S is not an instance of the class String, the behavior is unspecified.
- c) If S is empty, return an instance of the class Integer whose value is 0.
- d) If the receiver is not writable, raise a direct instance of the class IOError.
- e) Write all the characters in S to the stream which the receiver represents, preserving their order.
- f) Return an instance of the class Integer, whose value is implementation-defined.

#### 10 **15.2.21** File

#### 11 15.2.21.1 General description

- 12 Instances of the class File represent opened files.
- A conforming processor may raise an instance of the class SystemCallError during the execution of the methods of the class File if the underlying system reports an error.
- An instance of the class File has the following attribute:
- path: The sequence of characters which represents the location of the file. The correct syntax of paths is implementation-defined.

#### 18 15.2.21.2 Direct superclass

- 19 The class IO
- 20 15.2.21.3 Singleton methods
- 21 **15.2.21.3.1** File.exist?

# File.exist?(path)

- Visibility: public
- Behavior:
- a) If the file specified by *path* exists, return **true**.
- b) Otherwise, return **false**.
- 27 15.2.21.4 Instance methods
- 15.2.21.4.1 File#initialize

# initialize( path, mode="r")

### Visibility: private

#### 3 Behavior:

- a) If path is not an instance of the class String, the behavior is unspecified.
- b) If *mode* is not an instance of the class **String** whose content is a single character "r" or "w", the behavior is unspecified.
- c) Open the file specified by *path* in an implementation-defined way, and associate it with the receiver.
- d) Set the path of the receiver to the content of path.
- e) Set the openness flag and the buffering flag of the receiver to true.
- f) Set the readability flag and the writability flag of the receiver as follows:
  - 1) If *mode* is an instance of the class **String** whose content is a single character "r", set the readability flag of the receiver to true and set the writability flag of the receiver to false.
    - 2) If *mode* is an instance of the class **String** whose content is a single character "w", set the readability flag of the receiver to false and set the writability flag of the receiver to true.
- g) Return an implementation-defined value.

#### 19 **15.2.21.4.2** File#path

# 20 path

10

12

13

14

15

16

17

Visibility: public

Behavior: The method creates a direct instance of the class String whose content is the path of the receiver, and returns this instance.

#### 24 **15.2.22** Exception

#### 25 15.2.22.1 General description

- Instances of the class Exception represent exceptions. The class Exception is a superclass of all the other exception classes.
- 28 Instances of the class Exception have the following attribute.
- message: An object returned by the method to\_s (see 15.2.22.5.3).

- When the method clone (see 15.3.1.3.8) or the method dup (see 15.3.1.3.9) of the class Kernel
- 2 is invoked on an instance of the class Exception, the message attribute shall be copied from the
- 3 receiver to the resulting value.

# 4 15.2.22.2 Direct superclass

- 5 The class Object
- 6 15.2.22.3 Built-in exception classes
- 7 This document defines several built-in subclasses of the class Exception. Figure 1 shows the
- 8 list of these subclasses and their class hierarchy. Instances of these built-in subclasses are raised
- 9 in various erroneous conditions as described in this document. The class hierarchy shown in
- Figure 1 is used to handle an exception (see Clause 14).

Figure 1 – The exception class hierarchy

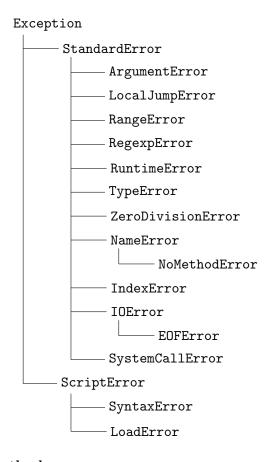

# 11 15.2.22.4 Singleton methods

#### 12 15.2.22.4.1 Exception.exception

- Exception.exception(\*args, &block)
- 14 **Visibility:** public
- Behavior: Same as the method new (see 15.2.3.3.3).

#### 1 15.2.22.5 Instance methods

# 15.2.22.5.1 Exception#exception

exception(\*string) Visibility: public **Behavior:** If the length of *string* is 0, return the receiver. If the length of string is 1: If the only argument is the same object as the receiver, return the receiver. Otherwise let M be the argument. Create a direct instance of the class of the receiver. Let E be the instance. i) 10 Set the message attribute of E to M. 11 iii) Return E. 12 If the length of *string* is larger than 1, raise a direct instance of the class ArgumentError. 15.2.22.5.2 Exception#message message 15 Visibility: public 16 **Behavior:** 17 Invoke the method to\_s on the receiver with no arguments. 18 Return the resulting value of the invocation. 19 15.2.22.5.3Exception#to\_s to\_s 21 Visibility: public 22 Behavior:

Let M be the message attribute of the receiver.

- b) If M is **nil**, return an implementation-defined value.
- M is not an instance of the class String, the behavior is unspecified.
- d) Otherwise, return M.

# 4 15.2.22.5.4 Exception#initialize

- 5 initialize( message=nil )
- 6 **Visibility:** private
- 7 Behavior:
- a) Set the message attribute of the receiver to message.
- b) Return an implementation-defined value.
- 15.2.23 StandardError
- 11 15.2.23.1 General description
- Instances of the class StandardError represent standard errors, which can be handled in a rescue-clause without a exception-class-list (see 11.5.2.5).
- 14 15.2.23.2 Direct superclass
- 15 The class Exception
- 16 15.2.24 ArgumentError
- 17 15.2.24.1 General description
- 18 Instances of the class ArgumentError represent argument errors.
- 19 15.2.24.2 Direct superclass
- 20 The class StandardError
- 21 15.2.25 LocalJumpError
- Instances of the class Local JumpError represent errors which occur while evaluating *blocks* and *jump-expressions*.
- <sup>24</sup> 15.2.25.1 Direct superclass
- 25 The class StandardError
- 26 15.2.25.2 Instance methods
- 27 15.2.25.2.1 LocalJumpError#exit\_value

- = exit\_value
- visibility: public
- Behavior: The method returns the value of the instance variable @exit\_value of the
- 4 receiver.
- $_{5}$  15.2.25.2.2 LocalJumpError#reason
- 6 reason
- 7 Visibility: public
- Behavior: The method returns the value of the instance variable @reason of the receiver.
- 9 15.2.26 RangeError
- 10 15.2.26.1 General description
- Instances of the class RangeError represent range errors.
- 12 15.2.26.2 Direct superclass
- 13 The class StandardError
- 14 15.2.27 RegexpError
- 15 15.2.27.1 General description
- Instances of the class ArgumentError represent regular expression errors.
- 17 15.2.27.2 Direct superclass
- 18 The class StandardError
- 19 15.2.28 RuntimeError
- 20 15.2.28.1 General description
- Instances of the class RuntimeError represent runtime errors, which are raised by the method
- raise of the class Kernel by default (see 15.3.1.2.12).
- 23 15.2.28.2 Direct superclass
- 24 The class StandardError
- 25 **15.2.29** TypeError
- 26 15.2.29.1 General description
- 27 Instances of the class TypeError represent type errors.

- 1 15.2.29.2 Direct superclass
- 2 The class StandardError
- 3 15.2.30 ZeroDivisionError
- 4 15.2.30.1 General description
- Instances of the class ZeroDivisionError represent zero division errors.
- 6 15.2.30.2 Direct superclass
- 7 The class StandardError
- 8 15.2.31 NameError
- Instances of the class NameError represent errors which occur while resolving names to values.
- 10 Instances of the class NameError have the following attribute.
- name: The name a reference to which causes this exception to be raised.
- When the method clone (see 15.3.1.3.8) or the method dup (see 15.3.1.3.9) of the class Kernel
- is invoked on an instance of the class NameError, the name attribute shall be copied from the
- 14 receiver to the resulting value.
- 15 15.2.31.1 Direct superclass
- 16 The class StandardError
- 17 15.2.31.2 Instance methods
- 18 15.2.31.2.1 NameError#name
- 19 name
- visibility: public
- Behavior: The method returns the name attribute of the receiver.
- 22 15.2.31.2.2 NameError#initialize
- initialize( message=nil, name=nil)
- Visibility: public
- Behavior:

26

a) Set the name attribute of the receiver to the name.

- b) Invoke the method initialize defined in the class Exception, which is a superclass of the class NameError, as if a *super-with-argument* were evaluated with a list of arguments which contains only *message* as the value of the *argument-without-parentheses* of the *super-with-argument*.
- c) Return an implementation-defined value.

#### 6 15.2.32 NoMethodError

- 7 Instances of the class NoMethodError represent errors which occur while invoking methods which
- 8 do not exist or which cannot be invoked.
- 9 Instances of the class NoMethodError have attributes called name (see 15.2.31) and arguments.
- The values of these attributes are set in the method initialize (see 15.2.32.2.2).
- When the method clone (see 15.3.1.3.8) or the method dup (see 15.3.1.3.9) of the class Kernel
- is invoked on an instance of the class NoMethodError, those attributes shall be copied from the
- 13 receiver to the resulting value.
- 14 15.2.32.1 Direct superclass
- 15 The class NameError
- 16 15.2.32.2 Instance methods
- 17 15.2.32.2.1 NoMethodError#args
- 18 args
- 19 **Visibility:** public
- Behavior: The method returns the value of the arguments attribute of the receiver.
- 21 15.2.32.2.2 NoMethodError#initialize
- initialize( message=nil, name=nil, args=nil)
- Visibility: private
- Behavior:
- 25 a) Set the arguments attribute of the receiver to the args.
- b) Perform all the steps of the method initialize described in 15.2.31.2.2.
- c) Return an implementation-defined value.

- 1 15.2.33 IndexError
- 2 15.2.33.1 General description
- 3 Instances of the class IndexError represent index errors.
- 4 15.2.33.2 Direct superclass
- 5 The class StandardError
- 6 15.2.34 IOError
- 7 15.2.34.1 General description
- 8 Instances of the class IOError represent input/output errors.
- 9 15.2.34.2 Direct superclass
- 10 The class StandardError
- 11 **15.2.35 EOFError**
- 12 15.2.35.1 General description
- Instances of the class EOFError represent errors which occur when a stream has reached its end.
- 14 15.2.35.2 Direct superclass
- The class IOError
- 16 15.2.36 SystemCallError
- 17 15.2.36.1 General description
- Instances of the class SystemCallError represent errors which occur while invoking the methods of the class IO.
- 20 15.2.36.2 Direct superclass
- 21 The class StandardError
- 22 **15.2.37** ScriptError
- 23 15.2.37.1 General description
- Instances of the class ScriptError represent programming errors such as syntax errors and loading errors.
- 26 15.2.37.2 Direct superclass
- 27 The class Exception

- 1 15.2.38 SyntaxError
- 2 15.2.38.1 General description
- Instances of the class SyntaxError represent syntax errors.
- 4 15.2.38.2 Direct superclass
- 5 The class ScriptError
- 6 15.2.39 LoadError
- 7 15.2.39.1 General description
- 8 Instances of the class LoadError represent errors which occur while loading external programs
- 9 (see 15.3.1.2.13).
- 10 15.2.39.2 Direct superclass
- 11 The class ScriptError
- 12 15.3 Built-in modules
- 13 15.3.1 Kernel
- 14 15.3.1.1 General description
- The module Kernel is included in the class Object. Unless overridden, instance methods defined in the module Kernel can be invoked on any instance of the class Object.
- 17 15.3.1.2 Singleton methods
- 18 15.3.1.2.1 Kernel.
- 19 Kernel. '( string )
- visibility: public
- Behavior: The method 'is invoked in the form described in 8.7.6.3.7.
- The method 'executes an external command corresponding to *string*. The external command executed by the method is implementation-defined.
- When the method is invoked, take the following steps:
- a) If string is not an instance of the class String, the behavior is unspecified.
- b) Execute the command which corresponds to the content of string. Let R be the output of the command.
  - c) Create a direct instance of the class **String** whose content is R, and return the instance.

## 15.3.1.2.2 Kernel.block\_given?

```
Kernel.block_given?
```

- 3 Visibility: public
- 4 Behavior:
- a) If the top of [block] is block-not-given, return false.
- b) Otherwise, return **true**.

#### 7 **15.3.1.2.3** Kernel.eval

```
8 Kernel.eval(string)
```

9 Visibility: public

#### $\mathbf{Behavior}$ :

- a) If string is not an instance of the class String, the behavior is unspecified.
- b) Parse the content of the *string* as a *program* (see 10.1). If it fails, raise a direct instance of the class SyntaxError.
- c) Evaluate the program (see 10.1) within the execution context as it exists just before this method invoked. Let V be the resulting value of the evaluation.
- d) Return V.
- In Step c), the local variable scope which corresponds to the *program* is considered as a local variable scope which corresponds to a *block* in 9.2 d) 1).
- EXAMPLE 1 The following program prints "123".

EXAMPLE 2 The following program raises an exception.

```
23 Kernel.eval("x = 123") # the scope of x is the program "x = 123".

24 \mu print x # x is undefined here.
```

#### 5 15.3.1.2.4 Kernel.global\_variables

```
Kernel.global_variables
```

# Visibility: public

- Behavior: The method returns a new direct instance of the class Array which consists of
- names of all the global variables. These names are represented by direct instances of either
- the class String or the class Symbol. Which of those classes is chosen is implementation-
- 4 defined.

#### 5 15.3.1.2.5 Kernel.iterator?

- 6 Kernel.iterator?
- 7 Visibility: public
- Behavior: Same as the method Kernel.block\_given? (see 15.3.1.2.2).

#### • 15.3.1.2.6 Kernel.lambda

## 10 Kernel.lambda(&block)

11 **Visibility:** public

16

17

18

19

20

21

22

23

24

25

26

27

28

- Behavior: The method creates an instance of the class Proc as Proc.new does (see 15.2.17.3.1).
- However, the way in which block is evaluated differs from the one described in 11.3.3 except
- when block is called by a yield-expression.
- The differences are as follows.
  - a) Before 11.3.3 d), the number of arguments is checked as follows:
  - 1) Let A be the list of arguments passed to the block. Let  $N_a$  be the length of A.
    - 2) If the block-parameter-list is of the form left-hand-side, and if  $N_a$  is not 1, the behavior is unspecified.
  - 3) If the block-parameter-list is of the form multiple-left-hand-side:
    - i) If the multiple-left-hand-side is not of the form grouped-left-hand-side or packing-left-hand-side:
      - I) Let  $N_p$  be the number of multiple-left-hand-side-items of the multiple-left-hand-side.
      - II) If  $N_a < N_p$ , raise a direct instance of the class ArgumentError.
      - III) If a packing-left-hand-side is omitted, and if  $N_a > N_p$ , raise a direct instance of the class ArgumentError.
      - ii) If the multiple-left-hand-side is of the form grouped-left-hand-side, and if  $N_a$  is not 1, the behavior is unspecified.

- b) In 11.3.3 e), when the evaluation of the block associated with a lambda invocation is terminated by a return-expression or break-expression, the execution context is restored to  $E_o$  (i.e. the saved execution context), and the evaluation of the lambda invocation is terminated.
- The value of the lambda invocation is determined as follows:
  - 1) If the *jump-argument* of the *return-expression* or the *break-expression* is present, the value of the lambda invocation is the value of the *jump-argument*.
    - 2) Otherwise, the value of the lambda invocation is **nil**.

#### 15.3.1.2.7 Kernel.local\_variables

#### Kernel.local\_variables

Visibility: public

10

11

- Behavior: The method returns a new direct instance of the class Array which contains all the names of local variable bindings which meet the following conditions.
- The name of the binding is of the form *local-variable-identifier*.
- The binding can be resolved in the scope of local variables which includes the point of invocations of this method by the process described in 9.2.
- In the instance of the class Array returned by the method, names of the local variables are represented by instances of either the class String or the class Symbol. Which of those classes is chosen is implementation-defined.

#### 20 **15.3.1.2.8** Kernel.loop

21 Kernel.loop(&block)

visibility: public

Behavior:

- a) If block is not given, the behavior is unspecified.
- b) Otherwise, repeat calling *block*.

#### 26 **15.3.1.2.9** Kernel.p

27 Kernel.p(\*args)

Visibility: public

#### 1 Behavior:

- a) For each element E of args, in the indexing order, take the following steps:
- Invoke the method inspect (see 15.3.1.3.17) on E with no arguments and let X be the resulting value of this invocation.
  - 2) If X is not an instance of the class String, the behavior is unspecified.
- Invoke the method write(see 15.2.20.5.20) on Object::STDOUT with X as the argument.
- Invoke the method write on Object::STDOUT with an argument, which is a new direct instance of the class String whose content is a single character 0x0a.
- b) Return an implementation-defined value.

# 15.3.1.2.10 Kernel.print

```
12 Kernel.print(*args)
```

- Visibility: public
- Behavior: Invoke the method print of the class IO (see 15.2.20.5.11) on Object::STDOUT with the same arguments, and return the resulting value.

## 16 15.3.1.2.11 Kernel.puts

```
17 Kernel.puts(*args)
```

- 18 **Visibility:** public
- Behavior: Invoke the method puts of the class IO (see 15.2.20.5.13) on Object::STDOUT with the same arguments, and return the resulting value.

#### 21 **15.3.1.2.12** Kernel.raise

- 22 Kernel.raise(\*args)
- Visibility: public
- Behavior:
- a) If the length of args is larger than 2, the behavior is unspecified.
- b) If the length of args is 0:

- 1) If the location of the method invocation is within an operator-expression<sub>2</sub> of an assignment-with-rescue-modifier, a fallback-statement-of-rescue-modifier-statement, or a rescue-clause, let E be the current exception (see 14.3).
- Otherwise, invoke the method new on the class RuntimeError with no argument. Let E be the resulting value.
- 6 c) If the length of args is 1, let A be the only argument.
- 1) If A is an instance of the class String, invoke the method new on the class RuntimeError with A as the only argument. Let E be the resulting instance.
- 2) Otherwise, invoke the method exception on A. Let E be the resulting value.
- 3) If E is not an instance of the class Exception, raise a direct instance of the class TypeError.
- d) If the length of args is 2, let F and S be the first and the second argument, respectively.
- Invoke the method exception on F with S as the only argument. Let E be the resulting value.
  - If E is not an instance of the class Exception, raise a direct instance of the class TypeError.
  - e) Raise E.

15

16

17

19

20

#### 18 15.3.1.2.13 Kernel.require

# Kernel.require(string)

- Visibility: public
- Behavior: The method require evaluates the external program P corresponding to string.

  The way in which P is determined from string is implementation-defined.
- When the method is invoked, take the following steps:
- a) If string is not an instance of the class String, the behavior is unspecified.
- b) Search for the external program P corresponding to string.
- c) If the program does not exist, raise a direct instance of the class LoadError.
- d) If P is not of the form program (see 10.1), raise a direct instance of the class SyntaxError.
- e) Change the state of the execution context temporarily for the evaluation of P as follows:
- 1) [self] contains only one object which is the object at the bottom of [self] in the current execution context.

- 2) [class-module-list] contains only one list whose only element is the class Object.
- 2 3) [default-method-visibility] contains only one visibility, which is the private visibility.
- 4) All the other attributes of the execution context are empty stacks.
- f) Evaluate P within the execution context set up in Step e).
- g) Restore the state of the execution context as it is just before Step e), even when an exception is raised and not handled during the evaluation of P.
- NOTE The evaluation of P may affect the restored execution context if it changes the attributes of objects in the original execution context.
- 10 h) Unless an exception is raised and not handled in Step f), return **true**.

#### 11 15.3.1.3 Instance methods

# 12 15.3.1.3.1 Kernel#==

==(other)

14 **Visibility:** public

# 15 Behavior:

16

22

- a) If the receiver and *other* are the same object, return **true**.
- b) Otherwise, return **false**.

If the class Object is not the root of the class inheritance tree, the method == shall be defined in the class which is the root of the class inheritance tree instead of in the module Kernel.

#### 20 **15.3.1.3.2** Kernel#===

===(other)

# Visibility: public

#### Behavior:

- a) If the receiver and *other* are the same object, return **true**.
- Otherwise, invoke the method == on the receiver with *other* as the only argument. Let V be the resulting value.
- c) If V is a trueish object, return **true**. Otherwise, return **false**.

```
__id__
       Visibility: public
       Behavior: Same as the method object_id (see 15.3.1.3.33).
               Kernel#_send_
   15.3.1.3.4
       __send__(symbol, *args, &block)
       Visibility: public
       Behavior: Same as the method send (see 15.3.1.3.44).
   If the class Object is not the root of the class inheritance tree, the method __send__ shall be
   defined in the class which is the root of the class inheritance tree instead of in the module
   Kernel.
   15.3.1.3.5
               Kernel#'
        ' ( string )
       Visibility: private
14
       Behavior: Same as the method Kernel. (see 15.3.1.2.1).
15
   15.3.1.3.6
               Kernel#block_given?
       block_given?
17
       Visibility: private
18
       Behavior: Same as the method Kernel.block_given? (see 15.3.1.2.2).
19
   15.3.1.3.7
               Kernel#class
       class
21
       Visibility: public
22
```

Behavior: The method returns the class of the receiver.

23

 $Kernel\#\_\_id\_\_$ 

15.3.1.3.3

#### 15.3.1.3.8 Kernel#clone

clone clone

3 Visibility: public

#### 4 Behavior:

- a) If the receiver is an instance of one of the following classes: NilClass, TrueClass, FalseClass, Integer, Float, or Symbol, then raise a direct instance of the class TypeError.
- b) Create a direct instance of the class of the receiver which has no bindings of instance variables. Let *O* be the newly created instance.
- For each binding B of the instance variables of the receiver, create a variable binding with the same name and value as B in the set of bindings of instance variables of O.
- d) If the receiver is associated with a singleton class, let  $E_o$  be the singleton class, and take the following steps:
  - 1) Create a singleton class whose direct superclass is the direct superclass of  $E_o$ . Let  $E_n$  be the singleton class.
    - 2) For each binding  $B_{v1}$  of the constants of  $E_o$ , create a variable binding with the same name and value as  $B_{v1}$  in the set of bindings of constants of  $E_n$ .
    - 3) For each binding  $B_{v2}$  of the class variables of  $E_o$ , create a variable binding with the same name and value as  $B_{v2}$  in the set of bindings of class variables of  $E_n$ .
    - 4) For each binding  $B_m$  of the instance methods of  $E_o$ , create a method binding with the same name and value as  $B_m$  in the set of bindings of instance methods of  $E_n$ .
  - 5) Associate O with  $E_n$ .
  - e) Invoke the method initialize\_copy on O with the receiver as the argument.
- f) Return O.

#### 5 15.3.1.3.9 Kernel#dup

6 dup

14

15

16

17

18

19

20

21

22

23

Visibility: public

# 28 Behavior:

a) If the receiver is an instance of one of the following classes: NilClass, TrueClass, FalseClass, Integer, Float, or Symbol, then raise a direct instance of the class TypeError.

29

30

- b) Create a direct instance of the class of the receiver which has no bindings of instance variables. Let O be the newly created instance.
- c) For each binding B of the instance variables of the receiver, create a variable binding with the same name and value as B in the set of bindings of instance variables of O.
- 5 d) Invoke the method initialize\_copy on O with the receiver as the argument.
- e) Return O.

# 7 15.3.1.3.10 Kernel#eql?

- eql?(other)
- 9 Visibility: public
- Behavior: Same as the method == (see 15.3.1.3.1).

#### 11 15.3.1.3.11 Kernel#equal?

- equal?(other)
- Visibility: public
- Behavior: Same as the method == (see 15.3.1.3.1).
- 15 If the class Object is not the root of the class inheritance tree, the method equal? shall be
- defined in the class which is the root of the class inheritance tree instead of in the module
- 17 Kernel.

### 18 **15.3.1.3.12** Kernel#eval

- eval(string)
- visibility: private
- Behavior: Same as the method Kernel.eval (see 15.3.1.2.3).

# 22 **15.3.1.3.13** Kernel#extend

- extend(\*module\_list)
- Visibility: public
- Behavior: Let R be the receiver of the method.

- a) If the length of *module\_list* is 0, raise a direct instance of the class ArgumentError.
- b) For each element A of module\_list, take the following steps:
- 1) If A is not an instance of the class Module, raise a direct instance of the class TypeError.
  - 2) If A is an instance of the class Class, raise a direct instance of the class TypeError.
    - 3) Invoke the method extend\_object on A with R as the only argument.
- 4) Invoke the method extended on A with R as the only argument.
- c) Return R.

## 9 15.3.1.3.14 Kernel#global\_variables

global\_variables

Visibility: private

Behavior: Same as the method Kernel.global\_variables (see 15.3.1.2.4).

#### 15.3.1.3.15 Kernel#hash

14 hash

19

20

21

22

23

25

29

15 Visibility: public

Behavior: The method returns an instance of the class Integer. When invoked on the same object, the method shall always return an instance of the class Integer whose value is the same.

When a conforming processor overrides the method eql? (see 15.3.1.3.10), it shall override the method hash in the same class or module in which the method eql? is overridden in such a way that, if an invocation of the method eql? on an object with an argument returns a trueish object, invocations of the method hash on the object and the argument return the instances of the class Integer with the same value.

#### $_{24}$ 15.3.1.3.16 Kernel#initialize\_copy

initialize\_copy( original)

Visibility: private

Behavior: The method initialize\_copy is invoked when an object is created by the method clone (see 15.3.1.3.8) or the method dup (see 15.3.1.3.9).

When the method is invoked, take the following steps:

- a) If the classes of the receiver and the *original* are not the same class, raise a direct instance of the class TypeError.
- b) Return an implementation-defined value.

#### 4 15.3.1.3.17 Kernel#inspect

5 inspect

6 **Visibility:** public

Behavior: The method returns a new direct instance of the class String, the content of which represents the state of the receiver. The content of the resulting instance of the class

9 String is implementation-defined.

# 10 15.3.1.3.18 Kernel#instance\_eval

instance\_eval(string = nil, &block)

12 **Visibility:** public

#### 13 Behavior:

- a) If the receiver is an instance of the class Integer or the class Symbol, or if the receiver is one of **nil**, **true**, or **false**, then the behavior is unspecified.
- b) If the receiver is not associated with a singleton class, create a new singleton class. Let

  M be the newly created singleton class.
- c) If the receiver is associated with a singleton class, let M be that singleton class.
- d) Take steps b) through the last step of the method class\_eval of the class Module (see 15.2.2.4.15).

If the class Object is not the root of the class inheritance tree, the method instance\_eval shall be defined in the class which is the root of the class inheritance tree instead of in the module Kernel.

#### 15.3.1.3.19 Kernel#instance\_of?

instance\_of?( module)

Visibility: public

Behavior: Let C be the class of the receiver.

28 a) If *module* is not an instance of the class Class or the class Module, raise a direct instance of the class TypeError.

- b) If module and C are the same object, return **true**.
- c) Otherwise, return false.

#### 3 15.3.1.3.20 Kernel#instance\_variable\_defined?

instance\_variable\_defined?(symbol)

5 **Visibility:** public

#### 6 Behavior:

- a) Let N be the name designated by symbol.
- b) If N is not of the form *instance-variable-identifier*, raise a direct instance of the class NameError which has *symbol* as its name attribute.
- 10 c) If a binding of an instance variable with name N exists in the set of bindings of instance variables of the receiver, return **true**.
- d) Otherwise, return false.

## 3 15.3.1.3.21 Kernel#instance\_variable\_get

instance\_variable\_get(symbol)

#### Visibility: public

# 16 Behavior:

17

- a) Let N be the name designated by symbol.
- b) If N is not of the form *instance-variable-identifier*, raise a direct instance of the class NameError which has *symbol* as its name attribute.
- c) If a binding of an instance variable with name N exists in the set of bindings of instance variables of the receiver, return the value of the binding.
- d) Otherwise, return nil.

# 15.3.1.3.22 Kernel#instance\_variable\_set

instance\_variable\_set(symbol, obj)

Visibility: public

# Behavior:

- a) Let N be the name designated by symbol.
- b) If N is not of the form *instance-variable-identifier*, raise a direct instance of the class NameError which has *symbol* as its name attribute.
- c) If a binding of an instance variable with name N exists in the set of bindings of instance variables of the receiver, replace the value of the binding with obj.
- d) Otherwise, create a variable binding with name N and value obj in the set of bindings of instance variables of the receiver.
- e) Return obj.

10

11

17

18

25

26

30

#### 9 15.3.1.3.23 Kernel#instance\_variables

#### instance\_variables

#### Visibility: public

Behavior: The method returns a new direct instance of the class Array which consists of names of all the instance variables of the receiver. These names are represented by direct instances of either the class String or the class Symbol. Which of those classes is chosen is implementation-defined.

#### 6 15.3.1.3.24 Kernel#is\_a?

# $exttt{is\_a?(} module exttt{)}$

## Visibility: public

## 19 Behavior:

- 20 a) If *module* is not an instance of the class Class or the class Module, raise a direct instance of the class TypeError.
- b) Let C be the class of the receiver.
- c) If *module* is an instance of the class Class and one of the following conditions holds, return **true**.
  - The module and C are the same object.
  - The module is a superclass of C.
  - The *module* and the singleton class of the receiver are the same object.
- d) If module is an instance of the class Module and is included in C or one of the superclasses of C, return **true**.
  - e) Otherwise, return **false**.

# iterator? Visibility: private Behavior: Same as the method Kernel.iterator? (see 15.3.1.2.5). 15.3.1.3.26Kernel#kind\_of? kind\_of?( module) Visibility: public Behavior: Same as the method is\_a? (see 15.3.1.3.24). 15.3.1.3.27Kernel#lambda lambda(&block) 10 Visibility: private 11 Behavior: Same as the method Kernel.lambda (see 15.3.1.2.6). 12 15.3.1.3.28 Kernel#local\_variables local\_variables 14 Visibility: private 15 Behavior: Same as the method Kernel.local\_variables (see 15.3.1.2.7). 15.3.1.3.29 Kernel#loop loop(&block) 18 Visibility: private 19 Behavior: Same as the method Kernel.loop (see 15.3.1.2.8). Kernel#method\_missing

Kernel#iterator?

15.3.1.3.25

15.3.1.3.30

method\_missing(symbol, \*args)

2 Visibility: private

#### 3 Behavior:

- a) If symbol is not an instance of the class Symbol, the behavior is unspecified.
- Otherwise, raise a direct instance of the class NoMethodError which has symbol as its name attribute and args as its arguments attribute. A direct instance of the class NameError which has symbol as its name attribute may be raised instead of NoMethodError if the method is invoked in 13.3.3 e) during evaluation of a local-variable-identifier as a method invocation.

10 If the class Object is not the root of the class inheritance tree, the method\_missing
11 shall be defined in the class which is the root of the class inheritance tree instead of in the
12 module Kernel.

# 13 15.3.1.3.31 Kernel#methods

methods(all=true)

#### 15 **Visibility:** public

- Behavior: Let C be the class of the receiver.
- 17 a) If all is a true ish object, invoke the method instance\_methods on C with no arguments (see 15.2.2.4.33), and return the resulting value.
- b) If all is a falseish object, invoke the method singleton\_methods on the receiver with false as the only argument (see 15.3.1.3.45), and return the resulting value.

### 15.3.1.3.32 Kernel#nil?

22 nil?

25

## Visibility: public

#### Behavior:

- a) If the receiver is **nil**, return **true**.
- b) Otherwise, return **false**.

#### $_{27}$ 15.3.1.3.33 Kernel#object $\_$ id

```
object_id
       Visibility: public
2
       Behavior: The method returns an instance of the class Integer with the same value
       whenever it is invoked on the same object. When invoked on two distinct objects, the
       method returns an instance of the class Integer with different value for each invocation.
   15.3.1.3.34
                 Kernel#p
       p(*args)
        Visibility: private
       Behavior: Same as the method Kernel.p (see 15.3.1.2.9).
   15.3.1.3.35
                 Kernel#print
       print(*args)
        Visibility: private
12
       Behavior: Same as the method Kernel.print (see 15.3.1.2.10).
13
                Kernel#private_methods
   15.3.1.3.36
       private_methods(all=true)
15
        Visibility: public
16
       Behavior:
17
            Let MV be the private visibility.
18
       b)
            Create an empty direct instance A of the class Array.
19
            If the receiver is associated with a singleton class, let C be the singleton class.
20
            Let I be the set of bindings of instance methods of C.
       d)
21
            For each binding B of I, let N and V be the name and the value of B respectively, and
22
            take the following steps:
23
                If V is undef, or the visibility of V is not MV, skip the next two steps.
24
```

- 2) Let S be either a new direct instance of the class String whose content is N or a direct instance of the class Symbol whose name is N. Which is chosen as the value of S is implementation-defined.
- Unless A contains the element of the same name (if S is an instance of the class Symbol) or the same content (if S is an instance of the class String) as S, append S to A.
- For each module M in included module list of C, take step d), assuming that C in that step to be M.
- $^{9}$  f) Let new C be the class of the receiver, and take step d).
- g) If all is a trueish object:
- 1) Take step e).
- 12 2) If C does not have a direct superclass, return A.
  - 3) Let new C be the direct superclass of current C.
- 14 4) Take step d), and then, repeat from Step g) 1).
- h) Return A.

13

22

# 16 15.3.1.3.37 Kernel#protected\_methods

protected\_methods(all=true)

Visibility: public

Behavior: Same as the method private\_methods (see 15.3.1.3.36), except to let MV be the protected visibility in 15.3.1.3.36 a).

#### 21 15.3.1.3.38 Kernel#public\_methods

 $public\_methods(all=true)$ 

Visibility: public

Behavior: Same as the method private\_methods (see 15.3.1.3.36), except to let MV be the public visibility in 15.3.1.3.36 a).

#### 6 15.3.1.3.39 Kernel#puts

```
puts(*args)
        Visibility: private
       Behavior: Same as the method Kernel.puts (see 15.3.1.2.11).
   15.3.1.3.40
                 Kernel#raise
       raise(*args)
        Visibility: private
       Behavior: Same as the method Kernel.raise (see 15.3.1.2.12).
                 Kernel \# remove\_instance\_variable
       remove_instance_variable(symbol)
        Visibility: private
10
       Behavior:
11
            Let N be the name designated by symbol.
12
            If N is not of the form instance-variable-identifier, raise a direct instance of the class
13
            NameError which has symbol as its name attribute.
            If a binding of an instance variable with name N exists in the set of bindings of instance
15
            variables of the receiver, let V be the value of the binding.
16
                Remove the binding from the set of bindings of instance variables of the receiver.
17
                Return V.
18
            Otherwise, raise a direct instance of the class NameError which has symbol as its name
19
            attribute.
20
                 Kernel#require
   15.3.1.3.42
       require(*args)
22
       Visibility: private
23
       Behavior: Same as the method Kernel.require (see 15.3.1.2.13).
24
```

## 15.3.1.3.43 Kernel#respond\_to?

respond\_to?( symbol, include\_private=false ) Visibility: public Behavior: Let N be the name designated by symbol. Search for a binding of an instance method named N starting from the receiver of the b) method as described in 13.3.4. If a binding is found, let V be the value of the binding. If V is undef, return false. If the visibility of V is private: 10 If *include\_private* is a trueish object, return **true**. 11 Otherwise, return false. 12 Otherwise, return **true**. 13 Otherwise, return false. 15.3.1.3.44 Kernel#send send(symbol, \*args, &block) 16 Visibility: public 17 **Behavior:** 18 Let N be the name designated by symbol. 19 Invoke the method named N on the receiver with args as arguments and block as the 20 block, if any. 21 Return the resulting value of the invocation. 22

# 15.3.1.3.45 Kernel#singleton\_methods

singleton\_methods(all=true)

Visibility: public

- Behavior: Let E be the singleton class of the receiver.
- a) Create an empty direct instance A of the class Array.
- b) Let I be the set of bindings of instance methods of E.
- For each binding B of I, let N and V be the name and the value of B respectively, and take the following steps:
  - 1) If V is undef, or the visibility of V is private, skip the next two steps.
- 2) Let S be either a new direct instance of the class **String** whose content is N or a direct instance of the class **Symbol** whose name is N. Which is chosen as the value of S is implementation-defined.
- Unless A contains the element of the same name (if S is an instance of the class Symbol) or the same content (if S is an instance of the class String), append S to A.
- c) If all is a true object, for each module M in included module list of E, take step b), assuming that E in that step to be M.
- d) Return A.

## 16 **15.3.1.3.46** Kernel#to\_s

17 to\_s

## 18 **Visibility:** public

Behavior: The method returns a newly created direct instance of the class String, the content of which is the string representation of the receiver. The content of the resulting instance of the class String is implementation-defined.

#### 22 15.3.2 Enumerable

#### 23 15.3.2.1 General description

- The module Enumerable provides methods which iterates over the elements of the object using the method each.
- In the following description of the methods of the module Enumerable, an *element* of the receiver means one of the values which is yielded by the method each.

#### 28 15.3.2.2 Instance methods

# $_{29}$ 15.3.2.2.1 Enumerable#all?

all?(&block) Visibility: public **Behavior:** Invoke the method each on the receiver. For each element X which the method each yields: If block is given, call block with X as the argument. If this call results in a falseish object, return **false**. If block is not given, and X is a falseish object, return false. Return true. 15.3.2.2.2Enumerable#any? any?(&block) 11 Visibility: public 12 Behavior: 13 Invoke the method each on the receiver. 14 For each element X which each yields: If block is given, call block with X as the argument. 16 If this call results in a trueish object, return **true**. 17 If block is not given, and X is a true ish object, return **true**. 18 c)Return false. 19 15.3.2.2.3 ${\bf Enumerable \# collect}$ collect(&block) 21 Visibility: public 22 Behavior: 23

If *block* is not given, the behavior is unspecified.

- b) Create an empty direct instance A of the class Array.
- c) Invoke the method each on the receiver.
- d) For each element X which each yields, call block with X as the argument and append the resulting value to A.
- $_{5}$  e) Return A.

#### $_{6}$ 15.3.2.2.4 Enumerable#detect

7 detect(ifnone=nil, &block)

### 8 **Visibility:** public

- 9 Behavior:
- a) If block is not given, the behavior is unspecified.
- b) Invoke the method each on the receiver.
- 12 c) For each element X which each yields, call block with X as the argument. If this call results in a true ish object, return X.
- d) Return *ifnone*.

# 15.3.2.2.5 Enumerable#each\_with\_index

each\_with\_index(&block)

# Visibility: public

18 Behavior:

- a) If *block* is not given, the behavior is unspecified.
- b) Let i be 0.
- c) Invoke the method each on the receiver.
- d) For each element X which each yields:
- 23 1) Call block with X and i as the arguments.
- 2) Increase i by 1.
- e) Return the receiver.

# 1 15.3.2.2.6 Enumerable#entries

entries Visibility: public Behavior: Create an empty direct instance A of the class Array. b) Invoke the method each on the receiver. For each element X which each yields, append X to A. Return A. d) 15.3.2.2.7Enumerable#find find(ifnone=nil, &block) 10 Visibility: public 11 Behavior: Same as the method detect (see 15.3.2.2.4). 12 15.3.2.2.8 Enumerable#find\_all find\_all(&block) 14 Visibility: public 15 **Behavior:** 16 If *block* is not given, the behavior is unspecified. Create an empty direct instance A of the class Array. 18

For each element X which each yields, call block with X as the argument. If this call

d)

e)

19

20

21

22

# 15.3.2.2.9 Enumerable#grep

Return A.

Invoke the method each on the receiver.

results in a true object, append X to A.

# grep( pattern, &block) Visibility: public Behavior: Create an empty direct instance A of the class Array. b) Invoke the method each on the receiver. For each element X which each yields, invoke the method === on pattern with X as the argument. If this invocation results in a trueish object: If block is given, call block with X as the argument and append the resulting value to A. 10 Otherwise, append X to A. 11 Return A. d) 12 15.3.2.2.10Enumerable#include? include?( obj) Visibility: public 15 Behavior: 16 Invoke the method each on the receiver. 17 For each element X which each yields, invoke the method == on X with obj as the 18 argument. If this invocation results in a trueish object, return true. 19 Return false. c) 15.3.2.2.11 Enumerable#inject inject(\*args, &block) 22

Visibility: public

#### Behavior:

a) If block is not given, the behavior is unspecified.

- b) If the length of args is 2, the behavior is unspecified. If the length of args is larger than 2, raise a direct instance of the class ArgumentError.
- c) Invoke the method each on the receiver. If the method each does not yield any element, return nil.
- d) For each element X which each yields:
- 1) If X is the first element, and the length of args is 0, let V be X.
- 2) If X is the first element, and the length of args is 1, call block with two arguments, which are the only element of args and X. Let V be the resulting value of this call.
- 3) If X is not the first element, call block with V and X as the arguments. Let new V be the resulting value of this call.
- e) Return V.

# 12 15.3.2.2.12 Enumerable #map

map(&block)

14 **Visibility:** public

Behavior: Same as the method collect (see 15.3.2.2.3).

#### 16 15.3.2.2.13 Enumerable #max

max(&block)

18 **Visibility:** public

- 19 Behavior:
- a) Invoke the method each on the receiver.
- b) If the method each does not yield any elements, return nil.
- $^{22}$  c) For each element X which the method each yields:
- 1) If X is the first element, let V be X.
- 2) Otherwise:
- i) If block is given:
- I) Call block with X and V as the arguments. Let D be the result of this call.

II) If D is not an instance of the class Integer, the behavior is unspecified. 1 III) If the value of D is larger than 0, let new V be X. 2 If block is not given: Invoke the method  $\ll$  on X with V as the argument. Let D be the I) result of this invocation. II) If D is not an instance of the class Integer, the behavior is unspecified. III) If the value of D is larger than 0, let new V be X. Return V. d) 15.3.2.2.14 Enumerable#min min(&block)10 Visibility: public 11 **Behavior:** 12 Invoke the method each on the receiver. 13 If the method each does not yield any elements, return nil. 14 For each element X which the method each yields: 15 If X is the first element, let V be X. 16 Otherwise: 2) 17 If block is given: 18 Call block with X and V as the arguments. Let D be the result of this I) 19 call. 20 II) If D is not an instance of the class Integer, the behavior is unspecified. 21 III) If the value of D is smaller than 0, let new V be X. 22 If block is not given: 23 Invoke the method  $\ll$  on X with V as the argument. Let D be the I) 24 result of this invocation. II) If D is not an instance of the class Integer, the behavior is unspecified. 26 III) If the value of D is smaller than 0, let new V be X. 27

28

d

Return V.

#### 15.3.2.2.15 Enumerable#member?

- member?(obj)
- 3 **Visibility:** public
- Behavior: Same as the method include? (see 15.3.2.2.10).

#### $_{5}$ 15.3.2.2.16 Enumerable#partition

- partition(&block)
- 7 Visibility: public
- 8 Behavior:
- a) If block is not given, the behavior is unspecified.
- b) Create two empty direct instances of the class Array T and F.
- c) Invoke the method each on the receiver.
- d) For each element X which each yields, call block with X as the argument.
- If this call results in a trueish object, append X to T. If this call results in a falseish object, append X to F.
- 15 e) Return a newly created an instance of the class Array, which contains only T and F in this order.

# 17 15.3.2.2.17 Enumerable#reject

- reject(&block)
- 19 Visibility: public
- Behavior:
- a) If *block* is not given, the behavior is unspecified.
- b) Create an empty direct instance A of the class Array.
- c) Invoke the method each on the receiver.
- d) For each element X which each yields, call *block* with X as the argument. If this call results in a falseish object, append X to A.
- e) Return A.

#### 15.3.2.2.18 Enumerable#select

select(&block) Visibility: public Behavior: Same as the method find\_all (see 15.3.2.2.8). 15.3.2.2.19Enumerable#sort sort(&block) Visibility: public **Behavior:** Create an empty direct instance A of the class Array. Invoke the method each on the receiver. b) 10 Insert all the elements which the method each yields into A. For any two elements  $E_i$ 11 and  $E_i$  of A, the following condition shall hold: 12 Let i and j be the index of  $E_i$  and  $E_j$ , respectively. 13 If block is given: 14 Suppose block is called with  $E_i$  and  $E_j$  as the arguments. i) 15 If this invocation does not result in an instance of the class Integer, the ii) 16 behavior is unspecified. 17 If this invocation results in an instance of the class Integer whose value is 18 larger than 0, j shall be larger than i. 19 iv) If this invocation results in an instance of the class Integer whose value is 20 smaller than 0, i shall be larger than j. 21 If block is not given: 22 Suppose the method  $\ll$  is invoked on  $E_i$  with  $E_j$  as the argument. i) 23 If this invocation does not result in an instance of the class Integer, the ii) 24 behavior is unspecified. 25

iii) If this invocation results in an instance of the class Integer whose value is

iv) If this invocation results in an instance of the class Integer whose value is

larger than 0, j shall be larger than i.

smaller than 0, i shall be larger than j.

26

27

28

- d) Return A.
- $_{2}$  15.3.2.2.20 Enumerable#to\_a
- 3 to\_a
- 4 **Visibility:** public
- Behavior: Same as the method entries (see 15.3.2.2.6).
- 6 15.3.3 Comparable
- 7 15.3.3.1 General description
- 8 The module Comparable provides methods which compare the receiver and an argument using
- 9 the method <=>.
- 10 15.3.3.2 Instance methods
- 11 **15.3.3.2.1** Comparable#<
- 12 <( other)</pre>
- 13 **Visibility:** public
- 14 Behavior:
- a) Invoke the method <=> on the receiver with *other* as the argument. Let *I* be the resulting value of this invocation.
- b) If I is not an instance of the class Integer, the behavior is unspecified.
- $^{18}$  c) If the value of I is smaller than 0, return true. Otherwise, return false.
- 19 15.3.3.2.2 Comparable # < =
- <=(other)
- Visibility: public
- Behavior:
- 23 a) Invoke the method  $\ll$  on the receiver with *other* as the argument. Let I be the resulting value of this invocation.
- b) If I is not an instance of the class Integer, the behavior is unspecified.
- c) If the value of I is smaller than or equal to 0, return **true**. Otherwise, return **false**.

# 1 15.3.3.2.3 Comparable ==

==(other)

3 Visibility: public

#### 4 Behavior:

- a) Invoke the method <=> on the receiver with *other* as the argument. Let *I* be the resulting value of this invocation.
- b) If I is not an instance of the class Integer, the behavior is unspecified.
- c) If the value of I is 0, return **true**. Otherwise, return **false**.

# 9 **15.3.3.2.4** Comparable#>

> ( other )

11 **Visibility:** public

#### 12 Behavior:

- 13 a) Invoke the method  $\langle = \rangle$  on the receiver with *other* as the argument. Let I be the resulting value of this invocation.
- b) If I is not an instance of the class Integer, the behavior is unspecified.
- c) If the value of *I* is larger than 0, return **true**. Otherwise, return **false**.

#### 17 **15.3.3.2.5** Comparable#>=

>=(other)

# Visibility: public

### Behavior:

19

- 21 a) Invoke the method  $\langle = \rangle$  on the receiver with *other* as the argument. Let I be the resulting value of this invocation.
- b) If I is not an instance of the class Integer, the behavior is unspecified.
- c) If the value of I is larger than or equal to 0, return **true**. Otherwise, return **false**.

#### 15.3.3.2.6 Comparable #between?

# between?( left, right)

# Visibility: public

# 3 Behavior:

1

10

- a) Invoke the method  $\leftarrow$  on the receiver with *left* as the argument. Let  $I_1$  be the resulting value of this invocation.
- 1) If  $I_1$  is not an instance of the class Integer, the behavior is unspecified.
- 2) If the value of  $I_1$  is smaller than 0, return **false**.
- b) Invoke the method  $\leftarrow$  on the receiver with right as the argument. Let  $I_2$  be the resulting value of this invocation.
  - 1) If  $I_2$  is not an instance of the class Integer, the behavior is unspecified.
  - 2) If the value of  $I_2$  is larger than 0, return **false**. Otherwise, return **true**.